**Starmag-25-Light**

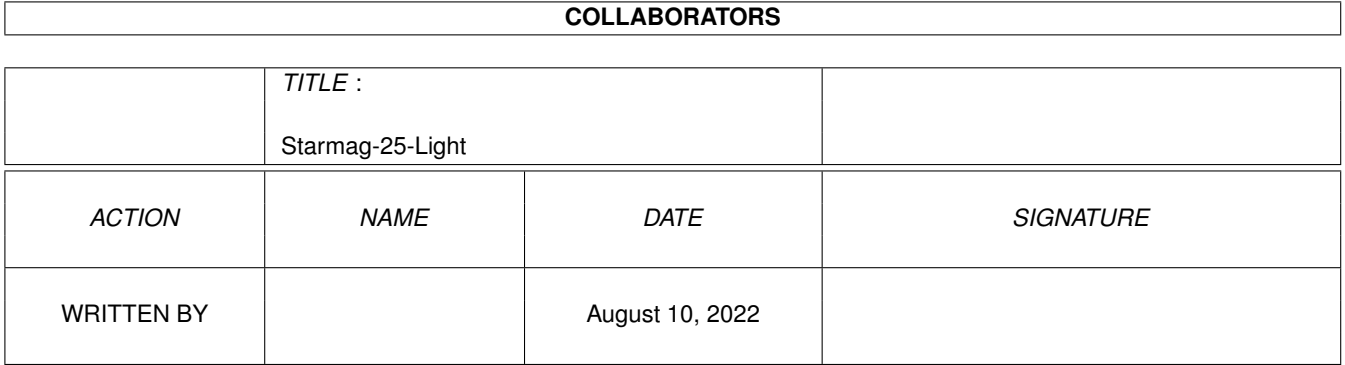

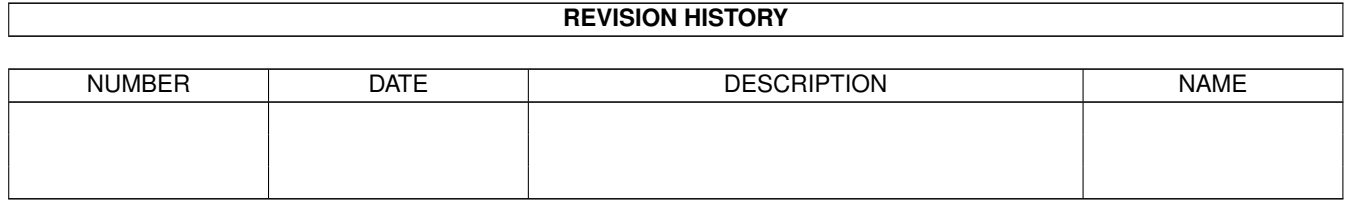

# **Contents**

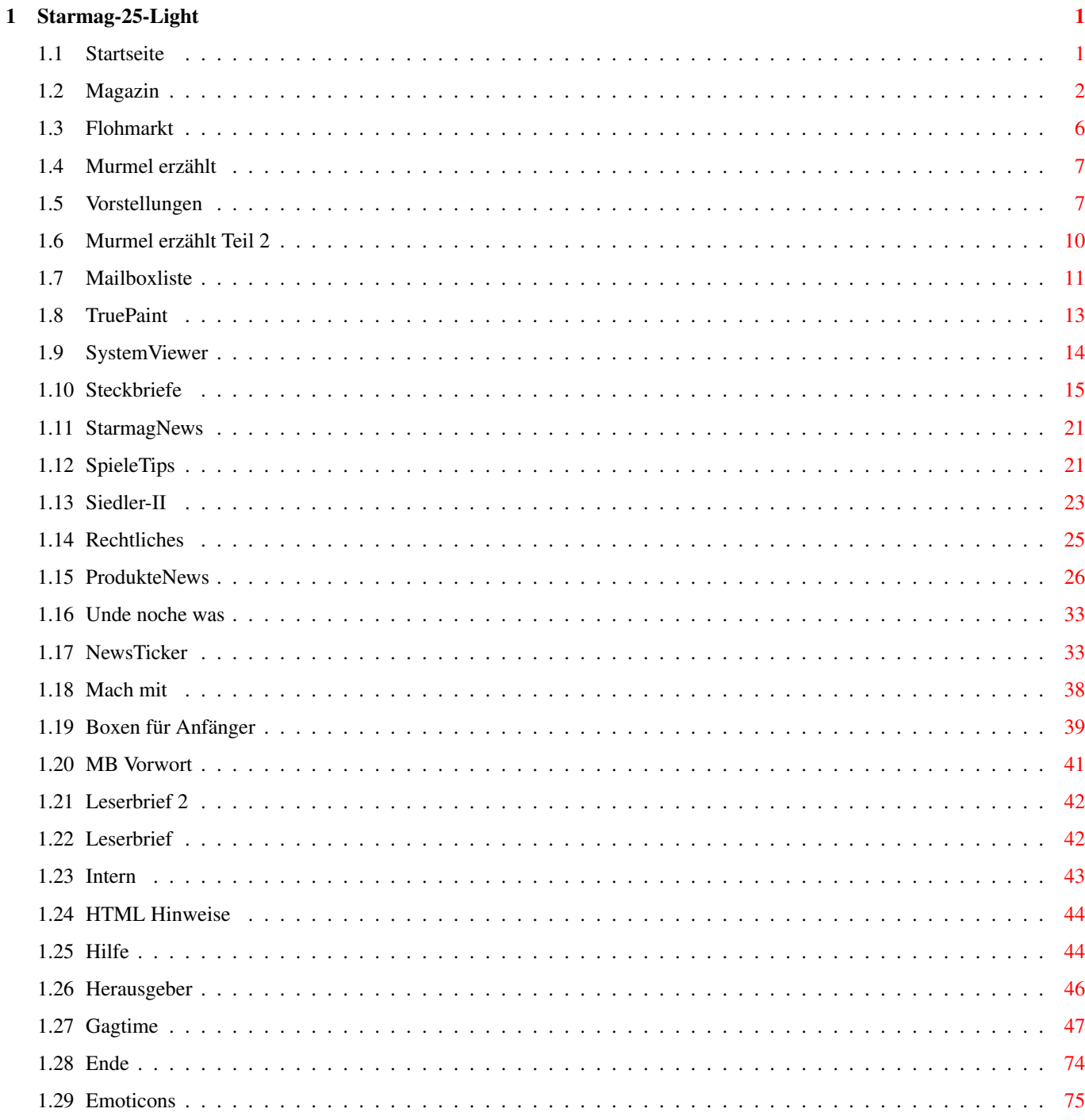

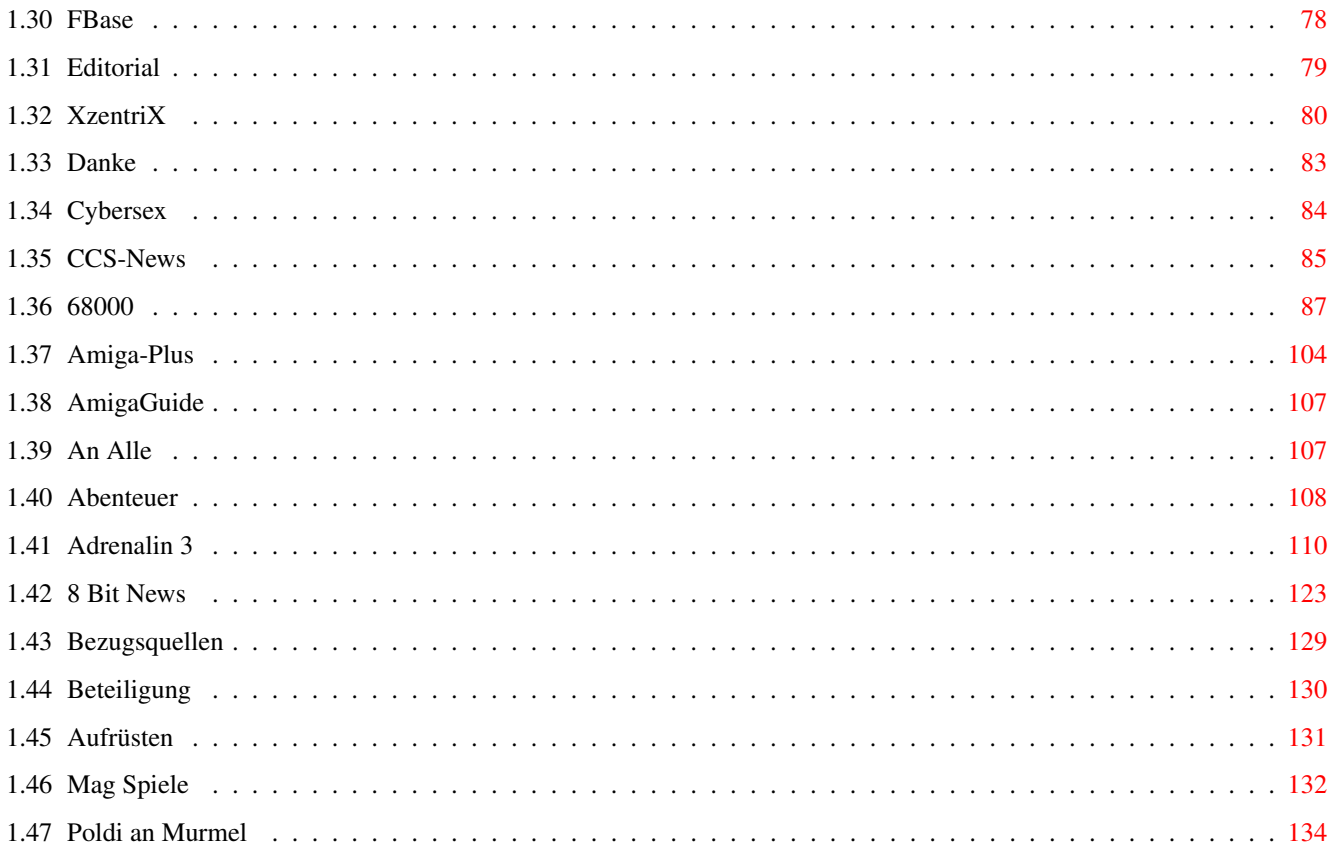

# <span id="page-4-0"></span>**Chapter 1**

# **Starmag-25-Light**

# <span id="page-4-1"></span>**1.1 Startseite**

Hallo Ihr, willkommen zum:

#### STARMAG-27.LIGHT

Dieses Starmag ist ganz ohne Bilder und deshalb besonders für kleinere Amigas gedacht, wollt Ihr auch die Bilder sehen, dann besorgt Ihr Euch am besten die HTML Version! In dieser Version erwarten Euch kaum Spielereien oder sonstiger Schnick-Schnack, es ist einfach nur zum lesen !!! Am besten lässt sich diese Version in Super72 SuperHighRes Interlace lesen, da ich alles in dieser Auflösung zurecht gemacht habe, ansonsten könnte es sein das die Zeilen über den Rand gehen und Ihr dauernd hin und her scrollen müßt !!! Zwar habe ich das Guide auch in Pal getestet, aber woher soll ich wissen wie groß Euere Arbeitsoberfläche ist? Nun wünsche ich Euch viel Spaß beim lesen und noch alles gute mit Euren Amigas.

Zum Magazin P.S.: Bitte meldet Euch, falls Ihr mit der Guide-Version Ärger ← habt, natürlich würden wir uns auch freuen wenn Ihr Euch mal so mit einem Leserbrief oder einem anderen Artikel bei uns meldet!!!

P.P.S.: An Alle, die Artikel für´s Starmag geschrieben haben:

Um diese Guideversionen zu machen, mußte ich Eure Artikel an vielen Stellen so ändern das sie möglichst ohne zu scrollen zu lesen sind! Eure Texte wurden aber nicht verfälscht, nur die Zeilenumbrüche wurden an anderen Textstellen gemacht, ich hoffe das stört Euch nicht!:-) Könntet Ihr eventuell bei Euren Texten, am Anfang einer jeden Zeile, ein Zeichen frei lassen? So läßt es sich nämlich viel besser lesen.

# <span id="page-5-0"></span>**1.2 Magazin**

Ausgabe 27 (Mai/Juli 2001) STARMAG

Editorial Vorsicht, der Chef spricht...

NEWS:

News-Ticker Allgemeine Neuigkeiten

Produkte-News Was gibt´s neues an Soft?

8Bit-News Neuigkeiten für alle 8 bitter...

Xzentrix Die Computerparty für alternative Systeme

StarmagNews Alles rund ums Starmag

GAMES:

Spieletips Part-II Ab, in die nächste Runde!

Siedler II Komm laß uns siedeln

TOOLS:

Vorstellungen Mr.Poldi stellt vor...

SystemViewer Einblicke in das Innere des Amiga´s...

### SPEZIELLES:

Emoticons Viele Smileys zum lörnen :-)

Mac Spiele-Klassiker Futter für den Shapeshifter???

Aufrüsten??? Sollte man dies noch tun?

FBase Eine Datenbank für den Amiga!

Amiga Plus CD-ROM Nr.2/2001 Was ist denn so drauf?

Mac-68000er-FAQ Was läuft noch auf so´ner Maschine?

TruePaint Kostenloses Zeichenprogramm.

Abenteuer Der erschütternde Wahrheitsreport.

### MAILBOX-ECKE:

Vorwort der Mailboxecke

CCSNews PC-Newsletter aus der CCS-Base BBS

Mailboxliste

Ausgabe 03

Mailboxen Mailboxen für Anfänger

Mach mit !!! bei der Mailbox-Ecke

## FLOHMARKT:

Flohmarkt-Schnäppchen Suche und verkaufe...

### LESERBRIEFE:

```
Leserbrief
 Jo, was willste uns denn sagen?
Leserbrief Part-II
 WAS, noch mehr?
Hiiilfeee!!!
 Fragen über Fragen.
Poldi talks to Murmel
 Hei male wiedere ;-)
Poldi talks to All
 Alle Lauscher auf(Grins)!
Beteiligungen
Das Starmag ruft auf :-(
Murmel erzählt
Mei, da ko i mi ma freun...
Murmel erzählt Part-II
Nichts als Ärger.
Unde noche was
 OS3.9 finde ich gut, BASTA !
```
## SPAß:

Leitfaden für guten Cybersex WOW!!!

Gagtime Ausgaben 85-90 Comedy zum abgackern:-)

## Extern:

Adrenalin Teil-3 Und die Spannung steigt im dritten Teil weiter.

### INTERN:

Starmag-Intern Was geht so ab im Starmag?

Starmag-HTML-Hinweise Was sollte ich wissen?

Starmag-Guide-Hinweise We need YOU!

Starmag-Herrausgeber Hää, was will denn der?

Starmag-Rechtliches Interessiert mich nicht!!!

Starmag-Steckbriefe Die Steckbriefe der Autoren

Starmag-Danke Das Starmag bedankt sich bei Euch

Starmag-Bezugsquellen Wie bekomme ich das Teil? Starmag-The End Nicht klicken!!!

Starmag (C) 2001 by New-Starmag-Team

# <span id="page-9-0"></span>**1.3 Flohmarkt**

FLOHMARKT - Schnäppchen

```
******************************************
\star \star* Kostenlose Kleinanzeigen für Jedermann *
\star \star* Einfach per Mail an Starmag@gmx.de *
\star* oder per Disk an den Herausgeber *
\star* senden... *
\star \star******************************************
Hallöle !
Und immer noch werden folgende Sachen gebraucht:
Software:
 ---------
- Die Nordländer.
- Fate Gates of Dawn
- Sonstige Rollenspiele auf Deutsch.
 Außer Diesen (Amberstar/moon...,
 Schwarze Auge.)
- 68 K - Orginal-Spielesoftware für'n Mac.
Hardware:
---------
- PPC Board 603e+ 60/50Mhz/233 Mhz.
- 68060 Board.
- 15 Zoll oder größerer Microvitec-Monitor.
```
- 'nen AmigaOne (Wer hat einen zuhause rumflacken:) - Akku's für einen Powerbook 230. Musik-CD: --------- - Chastain - ruler of the Wasteland (c) 1986 - Eine CD von Tyketto auf dem der Song "Don't come Easy" zu hören ist. Auf jedem Fall bei mir melden wenn Ihr eines dieser Sachen loswerden möchtet.... Bernhard Murmann Belgradstr.17

80796 München

"Murmann@web.de"

# <span id="page-10-0"></span>**1.4 Murmel erzählt**

CD-ROM

Kennen Windowsnutzer überhaupt Ihr System ?

Nun, vor ein paar Tagen ersteigerte ich bei Ebay 2 Scsi-CD-Rom Laufwerke. Das ganze mit Porto für unter 40DM (8 + 15 fach) waren wirklich nicht zu teuer. Die Aussage war das das 8- fach Laufwerk kaputt ist, weil sich die CD-Schublade nicht mehr öffnen läßt. Ich bekam also das Päckchen und packte es aus ;). Und tatsächlich die Schublade öffnete sich nicht. Schnell aber bemerkte ich das auf der Rückseite ein Jumper gesetzt war, der das öffnen per Auswurfknopf unterbindet. Jumper entfernt, und alles läuft jetzt so wie es soll. Anscheinend muß bei Windows die Steuerung per Software aktiviert gewesen sein.

Die Laufwerke laufen tadellos, und sehen aus wie neu (freu).

So gesehen war das eine lohnenswerte Angelegenheit. Vieleicht verkauft mir ja jemand seinen 1 GHZ PC für 20 DM (lalalalalalala).

Murmel

# <span id="page-10-1"></span>**1.5 Vorstellungen**

Vorstellungen einiger Programme bzw. Hardware...

Dies sind nur ein paar Kurzvorstellungen, also erwartet bitte keine riesen Tests, es gibt Sachen die man nicht unbedingt Testen sollte, denn eine Kurzvorstellung kann unter Umständen eher Lust auf mehr machen!:-)

1.) Peperoni

Peperoni ist ein sehr gutes Programm mit dem man packen und entpacken kann! Wenn das Programm aufgerufen wird, findet man auf der Workbench 2 Appicons, eins zum packen und eins zum entpacken, wird eine Datei auf das packen Icon geworfen, dann öffnet sich ein Fenster in dem angegeben werden muß in welchem Format man diese Datei packen möchte, es stehen 3 Packformate zur Verfügung: LZX, ZIP, und LHA! Wenn vorher durch doppelklicken auf eines der Appicons der Voreinsteller aufgerufen wurde und alle Einstellungen gemacht wurden, dann werden die Dateien in das vorgegebene Verzeichnis ge- oder ent-packt! Dort kann auch eingestellt werden in welchem Format gepackt werden soll oder ob jedesmal vorher gefragt werden soll. Natürlich können auch die Dateien zum entpacken auf das andere Icon geworfen werden, dann wird das Format in dem die Datei gepackt wurde automatisch erkannt und in das Verzeichnis entpackt das im Voreinsteller eingestellt wurde oder es wird vorher abgefragt wo die Datei hin soll! Die Appicons können an irgend einer Stelle platziert werden und im Voreinsteller drückt man nur noch auf "Position" und schon wird ein Minifenster geöffnet das an die gewünschte Stelle gezogen werden muß und wieder geschlossen wird, dann noch sichern und die Appicons werden bei jedem Programmstart immer an dieser Stelle platziert, es können auch andere Icons für die Appicons zugewiesen werden. Das Programm ist vollständig in Deutsch und auch sehr leicht zu handhaben, ich empfehle Euch es einmal zu testen, dieses Programm hat es verdient auf jeder Workbench benutzt zu werden! Finden könnt Ihr es auf den Aminet CD´s.

#### 2.) Prayer 2

Das ist ein Mpeg-Player der besonderen Art! Es hat ein paar brauchbare Skins und läßt sich einfach bedienen, aber was diesen Player ausmacht, ist, das er auch auf kleineren Amigas die Mpeg-Musik in einer sehr guten Qualität abspielt. Das Abspielen von Mpeg 3 und Mpeg 1+2 lassen sich getrennt voneinander einstellen und diese Einstellungsmöglichkeiten machen es eben auch möglich die Musik auf den kleinen Amigas anzuhören, dafür sollte man zwar den Mode auf Mono und die Qualität auf Low stellen, aber die Musik wird dann wenigstens flüssig abgespielt, was mit den meißten Playern auf Amigas mit 020er Prozessor nicht geht, obwohl man dort die gleichen Einstellungen machen kann ruckelt die Musik. Der Funktionsumfang ist ähnlich wie bei den anderen Playern, aber der Prayer vermacht nicht so viel ChipSpeicher wie andere Player mit Skin! Es wird auch alles angezeigt was die anderen Player anzeigen, auch ist an der Seite ein kleiner Equalizer der sich mit dem Takt der Musik bewegt. Wenn Prayer beendet wird, dann speichert er automatisch die letzten Einstellungen vom Fenster, also die Position und welche anderen Fenster noch geöffnet waren! Auch dieses Programm ist auf den Aminet CD´s zu finden!

#### 3.) T-DSL

Ich weiß, das ist kein Programm und auch keine Hardware aber ich möchte es doch einmal kurz erwähnen und dafür "Werbung" machen! Da ich einmal im Monat ins Internetcafe gehe und mich immer daran störte das alles so lange dauerte, finde ich es jetzt echt geil das die endlich T-DSL haben. Vorher konnte ich bei einer 3 MB großen Datei immer eine rauchen gehen und jetzt müßte die Datei schon 30 MB groß sein damit ich den PC verlassen kann! Bei einer Sitzung schaffe ich es ungef. 100-140 MB an Spielen und anderen Daten aus dem Internet zu saugen und das in ungef. 5 Std., pro Stunde kostet der Zugang nur 3,- und das Brennen einer CD kostet (mit Rohling) nur 5,-!!! Wenn jemand von Euch kein Internetzugang bei sich Zuhause hat, kann ich ihm (ihr) nur empfehlen auch ein Internetcafe aufzusuchen, am besten natürlich eins mit T-DSL, dann lohnen sich die Ausgaben in jedem Fall.

#### 4.) Primax Soundstorm 90 Watt Lautsprecher:

Diese Lautsprecher sind echt super, sie haben einen klasse Klang und sehen ganz gut aus. Es sind 3 Bedienungsknöpfe dran, der Erste für an und ausschalten, der Zweite für die Lautstärke und der Dritte für den Klang! Das Netzteil ist mit einem Lautsprecher verbunden und läßt sich nicht entfernen. Da der M1438S keinen Kopfhörereingang besitzt, habe ich die Lautsprecher an den Eingang des CD-ROM angeschlossen. Was ich echt merkwürdig fand, in der Anleitung wird sogar Commodore erwähnt, was ja wirklich nicht oft passiert!? Diese Lautsprecher waren in der Computer-Bild-Spiele(10/2000) Preis-Leistungs-Sieger! Eigentlich müßtet Ihr die Lautsprecher noch in den meißten Läden finden können, sie kosten nur 25,-. (Bei ProMarkt nur 20,-) Einziger Nachteil: Sie funktionieren nur mit Strom, im Gegensatz zu den meißten anderen Lautsprechern, die auch ohne Strom nutzbar sind!

#### 5.) IDE Wechselrahmen:

Supergeile Sache dieses Teil, man kann Festplatten oder auch ZIP-Laufwerke darin anschließen! Das Einzige was man dafür braucht, sind: Ein freier IDE-Anschluß, einen Tower mit freiem 5,25er Schacht und 25 - 30,-! Dieser Rahmen wird mit den passenden Schrauben, einen kleinen Zettel zwei Schlüssel und ein paar Aufklebern geliefert (Die Aufkleber kann man auf den Griff kleben und beschriften). Das Teil wird dann nur in den Tower gebaut, festgeschraubt und mit dem 3,5er-Stromkabel und dem IDE-Kabel verbunden, schon fertig! Um eine Festplatte oder ein ZIP-Drive einzubauen, braucht man nur den Griff nach oben machen und das Innenteil herausziehen, dann wird der Deckel nach hinten abgeschoben und schon hat man vollen Zugriff auf die Kabel, diese Kabel werden nur mit der Festplatte (oder dem ZIP) verbunden und das Laufwerk festgeschraubt! Wenn das Innenteil in den Schacht geschoben wurde, läuft normalerweise alles wie es sich gehört, aber beim reinschieben oder herausziehen sollte der Amiga aus sein!!!! Der Wechselrahmen den ich habe hat hinten auch noch einen kleinen Lüfter, den man ausschalten kann, indem das kleine Kabel gelöst wird. Wenn Ihr Festplatten braucht, dann guckt mal im Internet nach, auf einigen Seiten (umsonst.de) werden viele Sachen umsonst angeboten, nur die Versandkosten müßt Ihr zahlen, letztens gab es 2 Festplatten mit je 270 MB für nur 10,-!!!

Auf wiederlesen: Poldi

# <span id="page-13-0"></span>**1.6 Murmel erzählt Teil 2**

VIRUS - NEINNEINNEINNEIN...

Mein Gott was habe ich mich rumgeärgert. Eine Woche vor dem geplanten Output des Starmag's war noch alles in Ordnung. Das Starmag zu dreiviertel fertig. Einige geplante Artikel sollten noch geschrieben werden - Alles im Lot. Ich hatte bis zu diesem Zeitpunkt überhaupt keine Probleme mit meinem Rechner. Da wollte ich dieses Workbench-Game "Arkanoid" testen, und es stürzte gnadenlos ab. Komisch das war doch schon mal gelaufen ??? Rechner neu gestartet, und wieder Absturz. Naja ist halt schlecht programmiert (sorry) dachte ich. Also laß ma es. Nächstes Programm "Fbase" (Test in Ausgabe) - Das selbe Spiel "ABSTURZ" !!! Mmmhh, kein Ahnung woran das lag. Meine sonstigen Programme liefen einwandfrei, sowie alle Internetprogramme. Nach testen aller Programme konnte auch Simpleftp (hatte auch schon funktioniert) mit Komplettabsturz überzeugen(:. Sch\*\*ß woran konnte das liegen ? Hinweis: Eine Neuinstallation der Programme die abstürtzten brachte auch keine Veränderung. Und Snoopdos zeigte natürlich auch nichts an.

Erst die Libs erneuert, dann das C-Verzeichnis - Keine Besserung ! Dann kam ich auf die dumme IDEE OS3.9 neu per CD-Rom zu installieren. Gestartet und der Installer hängt sich auf und nix geht mehr. (Arrrrgggggghhh) Der nächste Fehler war die Files per hand zu kopieren. Jetzt startete überhaupt kein System mehr (Grummel). Erstmal ein Backup auf eine ZIP-Disk gemacht, was mehere Stunden in Anspruch nahm. (Ja ZIP's sind echt flott beim schreiben ;)) Obwohl ich 2 Disketten mit bootfähigen AmigaOS auf Zip halte, bekam ich von keinen von denen die AmigaOS-CD zum Installieren (Traurig aber wahr). Also nach alten Workbench-Disk's gesucht, und die OS3.0ler gefunden. Ganze Platte gelöscht und OS3.0 draufgespielt. Und er bootete (Yuuhhu). Aber was muß ich sehen kein CD-Rom-Treiber !!! Und wenn ich meinen alten benutze schreibt er das die Argumente nicht stimmen. WAAASSSSS !!!

Klar erst OS3.1 hatte CD-ROM-unterstützung. Also nach der Workbench3.1 gesucht, und irgendwann nach Stunden gefunden. Mount-Befehl umkopiert, und CD-Romtreiber installiert, und endlich konnte ich eine OS-Installation auf meine Platte machen. Noch das BoingBag drübergeknallt, und endlich lief es wieder. Alle Programme funktionierten nun so wie sie sollten. Da ich aber noch nix von einem Virus wußte, machte ich den Fehler von meiner ZIP-Workbench einige Patches auf meine Platte zu kopieren. Nun der Fehler war wieder da. (Das ganze ging natürlich einige male, weil ich noch nie einen Virus im System hatte, und damit überhaupt nicht rechnete...;(.

Nein es liegt nicht an den Patches, die funktionieren alle einwandfrei. Normale Programme kann man ohne Sorgen umkopieren. Aber sobald eine Prefs-Einstellung, oder irgendwas aus dem C-Verzeichnis (oder Libs) umkopiert wird, meldet der Viruskiller verbogene Vektoren, und die obengenannten Programme stürzen ab. Überigens scheint auch IBrowse davon betroffen zu sein. Es läuft zwar normal, stürzt aber oft ab. Nun läuft es wieder so stabil wie früher bei mir. Wenn es also abstürzt bei Euch dann solltet Ihr mal Eurer System überprüfen.

Der ganze Schmarn zog sich über eine Woche hin, und nervte mich gewaltig. Das

Problem sind einige wichtige Prefs-Einstellungen an die ich nicht mehr ran komme. Auch kann kein Virenkiller erkennen um was für ein Virus es sich handelt :( Zum K\*\*\*\*\* ist das.

Natürlich kam dann auch noch das Pech dazu das ich neue Artikel geschrieben hatte, und vergaß Backup's zu machen. Ich installierte die Platte neu, und merkte dann den Fehler. Disksalv konnte fast alles andere wieder herstellen, nur nicht das was ich brauchte (GGGrrrrrr).

Also paßt gut auf wenn Ihr surft's im INet, nämlich nur da kann ich mir den eingefangen haben.

Virusfreie Tage,

Murmel

# <span id="page-14-0"></span>**1.7 Mailboxliste**

Mailbox/BBS-Ecke - Mailboxliste (Ausgabe 03)

Leider keine Änderungen in dieser Ausgabe...;( Mir wurden zwar Einträge versprochen aber gekommen sind keine, naja, daher werd ich versuchen es für die nächste Ausgabe umzudrehen und Mailboxen suchen die sich "freiwillig" Eintragen lassen ;)

!============================================================================! ! Mailboxname ! Mailboxnummern ! Netzadressen ! Sysopname ! !--------------------+ ! +------------------! ! Erreichbar mit ! ! ! Standort PLZ+Ort ! !----------------------------------------------------------------------------! ! Angebot für folgende Systeme ! !----------------------------------------------------------------------------! ! ! ! ! ! Bechreibung der Mailbox ! ! ! ! ! !============================================================================! ! ! !============================================================================! ! BBS HRO/19.2K ! 0381 - 7951903 ! Keine Netze ! Hans-J. Dombrowa ! !--------------------+ ! +------------------! ! Analog ! ! ! xxxxx Rostock ! !----------------------------------------------------------------------------!

! C64/C128 - Mailbox läuft auf einem C64! Unbedingt antesten! ! !----------------------------------------------------------------------------! ! Areas: Messages, (BBS-Intern, Allgemein, Tips & Tricks, GEOS, DFUE/BTX, ! ! Games, Suche/Biete, andere BBSs), Disk-Listen, Up-/Download, Progs, Mags, ! ! GEOS, Sound, DFUE/BTX, Games. Floppy, Libary. ! ! Sonstiges: kostenlose Nutzung, inkl. Onlinnespiel, auf Antrag pvt Postfach! ! bei eigenem Postfach: Mail+Faxservice, Anschluss an Newsgroups möglich! ! !============================================================================! ! ! !============================================================================! ! The Dungeons BBS ! 037294 - 96474 ! Keine Netze ! Crash ! !--------------------+ ab 19 Uhr ! +------------------! ! Analog (V.90) ! Online ! ! 09579 Grünhainic.! !----------------------------------------------------------------------------! ! Amiga und C64 ! !----------------------------------------------------------------------------! ! The Dungeon bietet Software für den Amiga und den C64. ! ! Speziell für die verschiedensten Programmiersprachen bieten wir extra ! ! Bretter! ! ! ! ! ! !============================================================================! ! ! !============================================================================! ! CCS-BASE BBS : 08801 - 2453 : Fido: 2:2480/3504 ! Robert Sterff ! ! --------------------+ <br>! Mama: 50:7580/10 +------------------! ! ISDN X75, Analog ! ! 8BIT: 88:4902/200 ! 82402 Seeshaupt ! !----------------------------------------------------------------------------! ! Acorn, Amiga, C64/C128, DOS, MSX-Computer, Win 95/98/NT, and many more! ! !----------------------------------------------------------------------------! ! Bayern's erfolgreichste Mailbox mit über 200 aktiven Usern! Hier rührt ! ! sich richtig was in den lokalen Messagebrettern! Über 20 Gigabyte Software ! ! für wirklich alle Computersysteme verfügbar! Freier Download für alle User ! ! und kostenloser Zugriff auf Newsgroups, eigene E-Mail Adresse und noch ! ! vieles mehr! Schaut einfach mal vorbei in der CCS-BASE BBS!

! !============================================================================! ! ! !============================================================================! ! Aendy's Box ! 089 - 74502144 ! Fido: 2:2480/3502 ! Michael Trost ! !--------------------+ ! +------------------! ! ISDN X75, Analog ! ! ! 8xxxx München ! !----------------------------------------------------------------------------! ! Amiga, DOS, Win 95/98/NT, Christliche Dateien, and many more! ! !----------------------------------------------------------------------------! ! Mailbox der Andreasgemeinde Fürstenried München! ! ! Weitere Beschreibung in der nächsten Ausgabe... ! ! ! ! ! ! ! !============================================================================! ! ! !============================================================================!

Viel Spaß beim stöbern in den Mailboxen!!

Robert Sterff "robert@computerflohmaerkte.de"

# <span id="page-16-0"></span>**1.8 TruePaint**

Truepaint\_V2.7a

Die Amiga-Arena macht es möglich. So gibt es nun auch dieses 24 Bit Zeichenprogramm das ca. 1993 erschienen ist zum kostenlosem Download. Es handelt sich hierbei um den Vorgänger von XiPaint.

Systemanforderungen:

Leider werden hier keine genauen Angaben gemacht. Da aber angegeben wird das das Laden eines JPG-Bildes auf einem nackten Amiga etwa 1 Minute dauert, würde ich mal sagen das ein Amiga mit OS2.1 und 2 MB Ram ausreicht.

Installation:

Nach dem entpacken des Archivs erblicken wir schon die Truepaint-Schublade. Einfach rüberziehen auf Festplatte oder Diskette. That's All.

Starten des Programms:

Nun nach dem Doppelklick auf das Icon werden wir schon nach der Auflösung gefragt, mit der wir das Programm starten möchten. Also den Super72 800x600 Modus ausgewählt und los geht es. Leider scheint man aber nicht die Anzahl der zu verwendenden Farben für den Screen, beim Start frei wählen zu können. Das Programm startet und wir erblicken einen schwarzen Bildschirm. So langsam huscht dann eine kleine Begrüßung über den Schirm, danach ist wieder alles Schwarz. Keine Menüs zu sehen - einfach nix. Nach dem ersten Herumprobieren merkt man das sich nach dem Druck auf die rechte Maustaste ein kleines Menü öffnet. Hier im Menü scheint Truepaint dann doch alle Standardfunktionen zu haben, die ein Zeichenprogramm haben sollte. So kann man Bilder laden (unter anderem JPG-Bilder) und speichern (leider nur im IFF-Format Speichern), Lupen, Elipse, Quadrat, Rechteckfunktionen usw. sind vorhanden.

Murmel's Meinung:

Naja, bei den vielen Zeichenprogrammen die es schon für dem Amiga gibt (z.b PPaint kostenlos) wirkt Truepaint schon ein bißchen angestaubt. Andererseits einem geschenkten Gaul schaut man nicht in's Maul;-) Wer noch einen Standard-Amiga benützt und ein Malprogramm sucht, könnte hier fündig werden.

Bezugsquelle:

Autor: Thomas Dorn

Zu finden ist Truepaint auf der Webseite der Amiga Arena.

http://www.online-club.de/~ARENA/

Murmel

# <span id="page-17-0"></span>**1.9 SystemViewer**

SystemViewer Version 1.0

Das Freeware Programm SystemViewer stellt einen SystemMonitor für das Amiga-System da, der uns ähnlich wie "Scout" ziemlich genaue System-Angaben liefern kann. So können wir uns sämtliche gesetzte Assigns, Task's, Memory, Hardware-Informationen usw. anzeigen lassen.

Systemvoraussetzungen:

Einen Amiga;-) mit mindestens 020er CPU und AmigaOS 3.0.

Installation:

Nun nach dem entpacken des LHA-Archiv stellt man als erstes fest. das leider keine eigene Schublade angelegt wird. Dieses sollte man also selber erledigen, da das Archiv einige kleine Dateien, und den kompletten Source-Code enthält. SystemViewer ist dann ohne Assigns sofort Startbereit.

Benutzung:

Das Programm besitzt eine eigene programmierte Oberfläche, und ist deshalb nicht Gui-abhängig. Dieser SystemMonitor bietet uns eine menge Möglichkeiten am AmigaOS rumzupfuschen. Deshalb sollte man nur Veränderungen vornehmen wenn man genau weiß was man tut. Der Rechner stürzt nämlich bei Fehlern gnadenlos ab. Also aufgepaßt beim Device, Task, Memory usw. öffnen, Schließen, updaten, und beim Prioritäten verändern.

Murmel's Meinung:

Wer meint tief in sein System eingreifen zu müssen, sollte sich dieses Programm mal genauer anschauen. Aber die Gefahr eines Absturzes ist groß. Auch so presentierte sich diese Version 1.0 als ich diesen Test schrieb noch sehr absturzfreudig. Da sollte der Programmierer nochmal nachbessern;-)

Bezugsquelle:

```
Autor: James T.Streichen
Status: Freeware
Version: V1.0
Aminet: ftp://de.aminet.net/pup/aminet/dev/moni/systemviewer.lha
```
Murmel

# <span id="page-18-0"></span>**1.10 Steckbriefe**

STARMAG - Steckbriefe...

```
*******************************************************************************
\star * \star* In diese Liste könnt Ihr Euch eintragen wenn Ihr Euch am Starmag beteiligen *
* wollt, oder einfach nur Kontakt zu anderen Usern herstellen möchtet. *
* Schickt uns dann Bitte einfach Euren Lebenslauf,Amigageschichte oder sowas *
* in der Richtung. Denn - Wer will schon keine Post bekommen ? (Lach). *
\star *
* Es gibt aber kein "muss" sich in diese Liste einzutragen. Alles ist auf *
* freiwilliger Basis beim Starmag. Ihr könnt Euch trotzdem bei uns austoben, *
* ohne Euch hier zur Schau zu stellen. *
\star * \star* Aber, WOLLT IHR DAS WIRKLICH ????? (HöHöHö) !!!! *
\star *
* Auch bedanken wir uns für Kritik jeder Art.. Aber Texte (egal was) sind *
* besser....:-)
\star *
*******************************************************************************
```
Also, nun mache ich einfach mal den Anfang (Grins):

(1)

Bernhard Murmann

Belgradstr.17 80796 München

Murmann@web.de

Meinen ersten Computer bekam ich ungefähr 1985 mit ca. 12 Jahren. Dabei handelte es sich um einen Computer von Sharp, und zwar den MZ-800. Dieser Computer besaß noch kein eingebautes Basic, und natürlich nur ein Kassetten-Laufwerk. Wenn man das Teil eingeschaltet hatte, saß man vor so 'ner Art Maschinensprachen-Monitor. Das Basic mußte dann erst umständlich von Kassette nachgeladen werden was so ca.10 Minuten in Anspruch nahm.

1-2 Jahre später bekam ich dann einen Commodore 64, und kurze Zeit später gesellte sich auch noch ein C128er dazu. Beide Rechner besitze überigens auch heute noch. Erst als ca. 1989 ein Spezel (Freund) auf den Amiga wechselte, war ich nach längeren hin und her auch bereit mir so ein Teil zuzulegen.

Also kaufte ich mir ca. 1990 meinen ersten Amiga 500. 3 von diesen Dinger'n habe ich selbst durch Spielereien in's Hardware-Nirwana geschossen. Aber der 4 hält noch heute. Obwohl ich zugeben muß das ich ihn heute nicht mehr benutze. Dann irgendwann 1994 kamen noch zwei Amiga 1200er dazu auf denen ich heute mein Unwesen treibe...

Da ich mich auch für andere Computersysteme interessiere habe ich sehr oft ein paar Platzprobleme:). Gerne würde ich auch mal wieder auf dem C64ziger Zocken... oder z.b den 128er - Modus richtig ausreizen.

Meine Computerliste:....

- 1 Amiga 500er 1MB Ram - 2 Amiga 1200er 2MB Ram - 2 Apple LC 10 10MB Ram - 1 Apple PPC 6100/60Mhz MacOS8.6 40MB Ram - 1 Apple PowerBook 18MB Ram + Duo 230 + Duo-Dockingstation 00MB Ram - 1 PC 386er 33 Mhz 8MB Ram - 1 C64 64KB Ram - 1 C128er 128KB RAM - 1 Sharp MZ-700/800 64KB Ram ? - 1 Sharp Pocketcomputer PC1600 16KB Ram - 1 Sharp Pocketcomputer PC1246S 4KB Ram und auch noch Konsolen...(lach) - 1 Playstaion - 1 Mega Drive - 1 SuperNindento Meine meiste Zeit verbringe ich aber mit diesem System auf dem auch das Starmag entsteht:

A1200T,OS3.9,040/50Mhz,82 MB Ram,1 GB Platte Scsi,230 MB Platte Scsi,120MB IDE,15 x CD-Rom Scsi,88 MB SyQuest Wechselplatte Scsi, Zip 250 MB Scsi, Drucker Cannon BJC 240, Scanner Mustek 1200 CP Parallel, und 'nen Microvitec-Monitor.

Die meiste Zeit surfe ich damit im Internet, oder lese Onlinemagazine. Wenn mal Zeit zum Spielen habe, dann krame ich gerne so Spiele wie Biing,Ufo,Der Clou oder eben einen Fussballmanager hervor. Musikmäßig geht's bei mir ab Rock - mindestens speedigen Metal :) - Je nach Laune Härter oder softer...

```
(2)
```
Name: Rainer Kraus Wohnort: Solingen Geburtstag: 16.11.1965 Amigianer seit: 1987 (A500, jetzt 14.32MHz, 5MB Ram) Aktueller Stand der Dinge: Seit 1993 besitzer eines A1200,konfig: BlizzardPPC603e+ - Board mit 240MHz und 68040 25MHz 230MB-MO-Laufwerk 6-fach-CD-ROM TEAC 6-fach-DVD-Laufwerk 2x HD-Disklaufwerk 2 Festplatten (10,1GB;1.2GB) 63.5MB Fast-RAM BVision-Grafikkarte Microtek-Scanner CD-Brenner Yamaha 6416 19"-Monitor CTX 1995ux Hypercom 3+ Hagenuk Power Dragon Alles im BIG-Tower von RBM versteckt. Und als Zweitrechner: A4000D, 68060/50, 604/233, 80MB, 1,2 + 2,3GB-HD, ZIP, SCSI-CD-ROM 40fach, ZIP100, Oktagon, Carweasel, PicassoIV mit Paloma und Concierto Halt nix besonderes. (Hey, Dein Zweitrechner ist besser als mein Erstrechner. (Grins) Gruß Murmel) E-Mail: kraus3@wtal.de Beruf: Süßwarenarbeiter (HARIBO(Schleich, Werbung, Schleich!)) Hobbies: Meine Freundin (Gattung: Mensch), meine Freundin (Gattung: Computer),Lesen,Spazieren Arbeitskollegen ärgern. ATARI-User dürfen sich gerne zwecks Erfahrungsaustausch melden! (3) Portrait: miller Real Name: Dirk Mährländer

Anschrift: Ringstr. 3

61381 Friedrichsdorf Telefon: 06172/996886

Geburtsdatum: 10-Dec-1978

System: A1200/040/ppc240/64MB RAM/BVision/12GB HD/SilverSurfer/CNet/OS 3.5/DirOpusMag

## MyStory:

In ersten Kontakt mit AMIGA kam ich bereits sehr früh durch meine beiden Brüder, die sich von einem C64 über den A500 und den AtariST zum A1200 durcharbeiteten. Allerdings verspürte ich erst im tragischen Jahr 1994 die magische Anziehung eines AMIGA-Computers. Während Commodore mit dem AMIGA immer weiter den Bach runterging wurde ich immer mehr zum AMIGIANER und lebte mich immer besser in die berühmte COMMUNITY ein.

#### TheRevolution:

Im Jahr 1997 erreichte mein AMIGIANER-Tum einen vorläufigen Höhepunkt: Das von mir verfasste Uhrmanifest über die AMIGA-REVOLUTION wurde veröffentlicht und fand auch immer mehr Anklang, so dass wir noch im gleichen Jahr das stetig expandierende AR-Team gründeten. In diesem fühle ich mich sehr wohl, zur Zeit arbeite ich intensiv mit einer Task-Force an einer Rundumerneuerung und Weiterentwicklungdes virtuellen AR-Centers (www.ar-center.de).

#### StarMag:

Zum StarMag kam ich schon früh. Christian Keller als damaliger Chef-Redakteur ermunterte mich zum Schreiben und so war ich ab ca. der siebten Ausgabe mit am Bord. Neben Presseberichten über die AR betätige ich mich auch gerne als Redakteur in den Welten der alternativen Computersysteme mit eindeutiger Spezialisierung auf den geliebten AMIGA.

#### MyDream:

Dass der AmigaOne alles bisher dagewesene - vom A500 ber PSX und iMac - topt und als Nummer Eins eine neue freie alternative und vor allem progressiv ausgerichtete Computerwelt in die nächsten Jahrtausende führt - und natürlich der Traum vom Weltfrieden und einer intakten Umwelt...

Euer Miller (04. Oktober 2000)

(4)

Robert Sterff Bahnhofstr. 14 82402 Seeshaupt Tel: 08801-2615 Fax: 08801-90983 Mailbox: 08801-2453 (CCS-BASE BBS, ISDN X75 oder Analog V.90, V34)

Geb: 16.12.1974

Beruf: Selbststaendig (Internet, Handy-Handel)

Hobbys: Mailbox betreiben, Computer Sammeln, Musik (Heavy-Metal)

Hallo Computerfreunde,

Seit über 15 Jahren beschäftige ich mich jetzt schon mit der Computerwelt! Angefangen hatte damals alles mit einem C64 aber schnell sind weitere Computer dazu gekommem, wie ein Amiga 500, später dann ein Amiga 1200 und auch ein erster PC.

Seit dem 1. April 1996 betreibe ich die CCS-BASE BBS, eine Mailbox im Klassischen Stil mit grossem Angebot fuer alle Computersysteme! Egal ob jemand nen Amiga, C64 oder PC hat, hier wird man fuer jedes Computersystem fuendig! Freu mich schon auf Eure Besuche in meiner  $Mailbox. ; -))$ 

Inzwischen ist eins meiner Haupthobbys neben der Mailbox, das "sammeln" von 8Bit-Computern. Meine Sammlung umfasst schon weit über 100 Computer und wird eigentlich jede Woche erweitert wenn sich wo etwas findet!!

Hier im Starmag will ich 2 Sachen anleihern:

1. Eine Mailboxecke, in der es immer eine aktuelle Mailboxliste geben wird und auch Mailboxen und Software zu diesem Thema vorgestellt wird. Bereits in dieser Ausgabe findet Ihr eine kleine Version davon.

2. Eine 8Bit-Computer Ecke, in der alte Rechner vorgestellt werden, sowie was an neuer und alter Software für diese schönen Rechner gibt! Diese Ecke wird aber erst in ein paar Ausgaben dazu stossen!

Meine Computer Sammlung:

Pentium 233, 2 GB Festplatte, 64 MB RAM Pentium 133, 30 GB Festplatte, 32 MB RAM (Mailboxrechner) Amiga 1200, 2 GB Festplatte, 96 MB RAM, 50 Mhz CPU weitere: 3 x Amiga 1200, 3 x Amiga 600, 3 x Amiga 500 Plus, ca. 10 x Amiga 500, 1 x Amiga 1000, 2 x Amiga 2000, 1 Amiga CD32 + SX BOX, 1 Amiga CDTV Einige davon sind aufgerüstet mit Turbokarten, Festplatten usw....

8Bit-Computersammlung (Nur ein Auszug):

Commodore PET 2001, Commodore CBM 4016, Commodore CBM 4032, VC20, C64, C64 II, C128, C128D, C16, C116, Commodore Plus4, Atari 260, Atari 600XL,Atari 800XL, TI 994A, Oric1, ZX81, Enterprise Computer 128, Aquarius von Mattel, HP 85, HP 86B, Jede Menge verschiedene MSX-Computer, Epson PX8, Epson HX20, und und und noch viele Computer mehr! Irgendwann werden von allen Rechnern Bilder im Internet stehn. Zu den meisten Rechnern auch viel Zubehör....;)

Das solls mal gewesen sein, ich werde das vielleicht immer mal wieder Updaten, das sich die Rechnersammlung regelmässig ändert. ;)

Ciao

Robert!

(5)

Walter Jäckel ( Poldi ) Geb.: 09.02.68

Meine I.Net Adresse bitte nicht benutzen, ich habe leider keinen Zugriff auf meine Mails, ich weiß auch nicht woran das liegt, vielleicht ist es ein Fehler von GMX !

Config:

Amiga-1300-Infinitiv, PPC-603e-175Mhz./040-25Mhz., 70 MB-RAM, Zip-100, 40\*CD-ROM, 2,1-GB-HD, IDE-Wechselrahmen, Mroocheck, USB-Controller, Modem, Soundblaster-128, Ext.HD-LW, Mediator-PCI-Board, Amiga-M1438S, Canon-BJC-250 (USB-Karte und Soundblaster leider noch ohne Treiber:-() (Blizzard 030/50+68882/50 als Reserve.)

Seit 91 bin ich Amiganer, zwischendurch war zwar mal etwas Pause aber seit 96 geht es richtig ab und es gibt fast keinen Tag wo ich nicht vor dem Amiga hänge! Anfang 98 kaufte ich mir endlich den Infinitiv 1300, das war wie eine andere Welt, der Unterschied zum 500er ist enorm! Für den Amiga würde ich fast alles machen, es sollte auch niemanden einfallen zu mir zu sagen:"Endweder der Amiga oder ich!" Für wen ich mich endscheiden würde ist hoffentlich jedem klar?:-) Wenn ich etwas über den Amiga lesen kann, dann mache ich das auch, über 100 Zeitschriften befinden sich in meinem Besitz und ich kenne fast jeden Artikel auswendig, da ich jede Zeitschrift mehrmals lese! Das erste was ich im Internetcafe mache, ist, das ich mir alle neuen Magazine ziehe, danach erst suche ich ein paar Spiele zusammen und lasse mir alles auf CD brennen. Wenn man mir einen Gefallen tun möchte, braucht man mir nur alte Amiga-Zeitschriften oder A.-Bücher zum Kauf anbieten oder sogar schenken! Hoffentlich erkennt jeder daran das ich vom Amiga besessen bin und ich von dieser Hardware und Software überzeugt bin, nur die Amiga-Firmen sind mir in der Vergangenheit sehr auf den Wecker gefallen und die haben leider viele Amiga-Fans vertrieben! Ende!

Persönliche top 5 der besten Spiele:

1.)Siedler, 2.)Foundation, 3.)Dungeon Master 2, 4.)Slamtilt, 5.)Legends

Top 5 der besten Programme:

1.)Amiga-Amp, 2.)OS-3.5, 3.)Wordworth, 4.)AHI, 5.)CyberGFX

Top 5 der besten Hardware:

1.)Mediator, 2.)Soundkarten, 3.)Turbokarten, 4.)Grafikkarten, 5.)TFT-Monitore

Die 5 schlechtesten Softwaretitel:

1.)OS-3.9, 2.)SpacewardHO, 3.)Hugo, 4.)Alles von APC&TCP, 5.)Dir.Opus

# <span id="page-24-0"></span>**1.11 StarmagNews**

STARMAGNEWS - Was gibt's Neues ?

Intressantes für StarMagger:)

Wie viele von Euch schon wissen gibt es nun eine Starmag-Mailingliste auf unserer Homepage. Hier könnt ihr nach der Anmeldung (und Freischaltung (Grins)) Mails an alle Leute die zum Mag gehören (Hey Ihr Zwei. Wann tragt Ihr Euch endlich ein (JöJö)) schicken. Chat Absprachen usw. sind dann endlich möglich.

An der Homepage wird im Moment weitergebastelt. Demnächst werden alle Online-Ausgaben des Starmag's Online in voller Pracht (Das heißt mit Frames) zur Verfügung stehen. Im Moment sind noch einige CGI-Scrips im Test, und wenn es der Webmaster endlich auf die Reihe kriegt (hoff);-) könnt ihr demnächst wohl einige interessante Features auf unserer Page finden.

Mr. Poldi hat es doch tatsächlich geschafft eine abgespeckte Version des Starmag's im AGuide zu erstellen, die Ihr jetzt im Aminet finden könnt. Damit Poldi das ganze aber nicht sofort wieder hinschmeißt wäre es mal was neues Reaktionen darauf von Euch zu erhalten;).

Das Starmag wird im Moment nur zwei Monatlich erscheinen. Die Ausgaben sind aber gesichert, und werden auf jedem Fall das Licht der Sonne erblicken :-). Mitte mähere oder wenigere Verspätunge.... Wir hoffen jedenfalls weiter auf Eure Hilfen,Kritiken,Texten, Beschimpfungen (ähä) usw. Hööööhhhh ?

Für die Mailbox-Ecke liegt nun auf der Homepage ein neues Online-Formular aus. Also wenn Ihr SysOps einer Mailbox seit's dann tragt Euch bitte ein. Genauso könnt Ihr uns bitte Artikel oder sonstwas wissenwertes über Mailboxen gerne zukommenlassen.

Trotz der mageren Beteiligung beim letzten Gewinnspiel, ist für die nächsten Ausgaben wieder sowas geplant. Wenn sie also irgendwo ein tolles Programm oder Hardware in der Ecke liegen haben.... Wie wärs mal mit Stiften ????? (lechz). Sie würden natürlich lobend (schleim) erwähnt werden... Aber da zu 99% wohl nicht wird es wohl auch ohne gehen müssen ;-)

Quellen: starmag@gmx.de

# <span id="page-24-1"></span>**1.12 SpieleTips**

Spieletips Teil 2

#### 1.) Die Siedler:

Wenn Ihr mal versucht habt das Spiel "Die Siedler" aus dem Internet zu benutzen ist Euch bestimmt mal aufgefallen das das Spiel dauernd abstürzt, in der Hauptsache immer dann wenn man etwas im Spiel einstellen will!? Ihr dürft nicht die deutsche Version nehmen, es

gibt auch die englische Version, diese Version funktioniert auch und stürzt nicht dauernd ab, obwohl es aber hin und wieder hängen bleibt, zumindest kann man diese Version im Normalfall gut spielen! Zu finden unter dem Namen "The Settlers"!!!

2.) Dungeon Master 2:

Hoffentlich kennt Ihr alle dieses Spiel, es ist meiner Meinung nach eins der besten Spiele! Nun folgen die Tips:

Am Anfang solltet Ihr Euch immer die Leute aussuchen die die meißte Kraft haben, dann können sie im verlaufe des Spiels mehr tragen. Wenn Ihr aus der Kammer mit den eingefrohrenen Menschen kommt, solltet Ihr erst den Tisch zerschlagen und alles was Ihr findet auf einen Haufen werfen, werft aber immer so, das wenn Ihr gegen eine Wand werft, Ihr nur hingehen und Euch einmal drehen müßt, um das Zeug wieder in Richtung der nächsten Wand werfen zu können! Z.B.: Wenn Ihr im Raum immer gegen den Uhrzeigersinn lauft und dann von dem Zeug etwas werft, dann werft immer über die linke Schulter, Ihr werdet merken wie einfach es dann ist die Ninjalevel zu verbessern! Im laufe des Spiels solltet Ihr alle Tische und kleinen Bäume zerhacken,(bitte nicht den Grünen verraten!) obwohl es 2 Bäume bei den Nashörnern gibt, die Ihr für Eure Deckung stehen lassen solltet. Wenn Ihr bei den großen Typen mit den Äxten angekommen seid, dann geht es endlich an das Geld verdienen. Diese Riesendeppen lassen immer Äxte liegen, mit denen und den Skeletten könnt Ihr auch erst etwas werfen, für die Ninjalevel. Dann stellt Euch doch einfach außerhalb vor den Durchgang zu den Riesen, wenn die Euch sehen, werden sie mit den Äxten auf Euch werfen und Ihr könnt immer zurück werfen:-) Wenn genug Äxte in der Gegend liegen, sammelt Ihr sie auf und geht zu dem Waffenhändler im ersten Level, der zahlt ungefähr 4 mal so viel wie der bei den Riesen!

Nun zu Tru-Tan, die meißten Spieler sind der Meinung sie müßten die Falle benutzen und Tru-Tan hinein locken, das ist aber nicht nötig, wenn Eure Zauberlevel hoch genug sind, könnt Ihr ihn auch mit den Angriffsdienern zerstören und Euch den Schlüssel nehmen. Diese Methode dauert zwar ein bißchen, ist aber auch sicherer! Am besten Ihr geht in den Durchgang der zum Tru-Tan führt und dort zaubert Ihr so viele Angriffsdiener wie Ihr nur könnt und wenn der Tru-Tan dann kommt, geht Ihr einfach zurück und stellt Euch hinter die Wand, so trifft er Euch nicht. In der Höhle, wo die Skelette rumlaufen, macht Ihr einfach einen Felsen vor den Durchgang, so werdet Ihr nicht als von den Skeletten genervt! In vielen Räumen kann man sich auch vor den Angriffsdienern schützen, indem man einfach die Durchgänge mit den vorhandenen Gegenständen zustellt! In der Höhle mit den Fledermäusen kann man alle Löcher im Boden mit den Felsen schließen, da dann ein Felsen übrig ist, stellt ihn doch einfach vor den Durchgang zu der Höhle wo die kleinen Helferlinge das Feuer für Euch im Gang halten, dann werden die Angriffsdiener nicht hinter Euch her fliegen wenn Ihr gerade die axtschwingenden Baumbewohner platt macht! Das man den Oberboss in eine grüne Kiste fangen muß, stimmt auch nicht. Ihr solltet nur sehr stark sein und viele Angriffsdiener im letzten Raum herumfliegen haben, da der Boss auch gut zaubern kann und Euch eine ganze Menge an Angreifern schicken wird, dann solltet Ihr schnell über die Plattformen latschen und den Obermacker direkt angreifen, meißt funktioniert das beim ersten Versuch! Und schon ist auch dieses Spiel abgehandelt! Habt Ihr Fragen zu diesem Spiel oder einem anderen Spiel, dann fragt mal und ich werde antworten!!!

3.) Indiana Jones 3:

Bis jetzt habe ich dieses Spiel bestimmt schon 8-10 mal durchgezockt, dafür zog ich mir auch mehrere Lösungen rein und stellte fest das in jeder Lösung steht das man diesen und jenen Typen umboxen muß um das Spiel zu schaffen, das entspricht aber nicht der Wahrheit. Indiana Jones 3 schafft man mit nur einen Schlag und diesen muß man Biff geben, da man mit dem nichtmehr reden kann wenn er voll ist, alle anderen wird man durch reden los, testet es doch mal aus! Wenn jemand von Euch bei einem ein Problem haben sollte, dann werde ich auch dabei helfen können, auch wenn ich dafür das Spiel nochmal spielen müßte!

Das war´s für diesmal! Tschüß: Poldi

# <span id="page-26-0"></span>**1.13 Siedler-II**

SiedlerII auf dem Amiga ???...

Siedler II auf dem Shapeshifter ?

Nun in einem anderen Magazin hatte ich mal die Demo-Version von Siedler II auf dem Shapi getestet. Damals (ist scho einige Zeit her:)) hatte ich geschrieben das ich auf jedem Fall die Vollversion testen wolle.

Das Spiel kommt in einer großen 30x20x5 cm großen Verpackung daher, die einen an die guten alten Amiga-Zeiten erinnert (Schnüff).

In dieser Verpackung finden wir dann eine CD-Rom, ein 41 Seitiges Handbuch, ein Installations-Merkblatt, und noch Werbebroschüren für weitere Spiele dieser Firma.

Minimale Konfiguration:

Als Hardware setzt Siedler II mindestens folgendes vorraus:

Macintosh mit 68030-Prozessor, 16 MB Ram, 10 MB Festplattenplatz, Double-Speed-CDRom-Laufwerk, Bildschirmauflösung ab 640x480 mit mindestens 256 Farben, 8 Bit Farbtiefe, und System7.1 mit Quicktime 2.0.

Oder eben einen Amiga mit Shapeshifter ;-) WICHTIG !!! Ihr braucht für die Emu mindestens ein Scsi-CD-Rom Laufwerk. Mit IDE habt Ihr keine Chance auf das Intro bzw. den Audiotracks.

Testrechner:

PowerMac 6100/60/40MB/CDRom 8x Scsi/MacOS8.6 Amiga1200T/OS3.9/040/50/80MB/AGA/CD-Rom 15x Scsi/Shapeshifter3.11/MacOS8.1

Spielstart:

Also CD in's Laufwerk geklatscht, und Siedler II doppelgeklickt. Das Laufwerk rattert los, und scheint SiedlerII zu laden. Aber was ist nun ? Der Bildschirm bleibt schwarz, und das CD-Laufwerk hört zu laden auf ? Was soll das ? Nach langen suchen habe ich endlich einen Apple-CD-Romtreiber aufgetrieben, und installiert. Nun erneuter Versuch mit dem selben Ergebnis. Also die ca. 10 MB an Daten von Siedler II auf die Festplatte geklatscht, und siehe an - nun läuft es:(. Nur wie kann man das Intro sehen, bzw. die Audio-Tracks von der CD hören? Erst durch suchen in unzähligen Foren im INet kam ich darauf. Aha, man benötigt also unbedingt ein Scsi-CDRom. Wie der Zufall so will hatte ich gleich eins zur Hand, und starte nun das Spiel.

#### Intro:

Nun wie auf dem Amiga-Sektor nur noch sehr selten anzutreffen, gibt es bei SiedlerII ein sehr schönes Einstimmungs-Intro auf das Game. In dem Intro ist zu sehen wie ein Schiff in einem Sturm geraten ist, und sinkt (Das ganze mit Sprachausgabe:). Die Mannschaft kann sich auf eine unbewohnte Insel retten, und ab hier beginnen die Missionen.

Mission~"Es geht los":

Ingesamt gibt es 10 Missionen (Kapitel) von dem das hier der erste ist. Die erste Mission ist auch als Trainingsmission zu verstehen. Man ist also auf einer einsamen Insel gestrandet, und muß sich erstmal um seine Mannschaft kümmern. Also man hat am Anfang noch kein Schloß, sondern nur ein kleines Zelt:). Von diesem Punkt an baut man seine Wirtschaft genauso auf, wie man es aus Siedler 1 kennt. Man setzt seine Fahne, bzw ein Gebäude und baut einen Weg dorthin. Kurz darauf wuseln die kleinen Siedler dorhin um das Gebaude zu errichten, bzw. die Gegend nach Gold, Kohle, Wasser usw. abzusuchen. In diesem Kapitel bekommt man durch die Onlinehilfe genau gesagt was man als nächstes bauen sollte. Es ist klar das mit wachsenden Kapiteln die Anforderungen an den Spieler steigen. - Denn der Weg nach Rom ist weit;)

Einiges Neues im Gegensatz zu Siedler 1.

Es fängt schon beim Wegebauen an der vereinfacht worden ist. Man klickt auf den Punkt wohin der Weg soll, und der Computer sucht sich automatisch den kürzesten Weg. (Feteschisten können ihn natürlich auch noch selber bauen:). Natürlich gibt es neue Gebäudetypen wie beispielweise die Brauerei, eine Werft, Eselszucht, Festung, Spähturm, Brunnen, Jagdhaus usw. Die Grafik hat sich natürlich auch verbessert, genauso wie die SoundFX's. Zwischen den Kapiteln sind z.b immer schön gerenderte Zwischenbilder zu sehen. Aber es ist immer noch möglich ein völlig freies Spiel zu spielen. Bis zu sieben Spieler sind möglich wobei ein Spieler gegen sechs Computerspieler antreten kann. Vor allem witzig ist das die Spieler in verschiedene Völker eingeteilt sind. Es gibt die Hauptgruppen Römer, Wikinger, Nubier und die Asiaten. Diese sind auch noch in jeweils 3-4 Völker aufgeteilt. Der Spaß daran ist das sich diese Völker verschieden voneinander entwickeln, und die Gebäude unterschiediches Ausehen besitzen. Ist einfach Witizig anzuschauen. Auch gibt es eine Option die heißt Volk gegen Volk. So kann man einstellen welche Völker sich bekriegen, und welche nicht. Das man wenn man einen Hafen gebaut hat auch mit Schiffen rumschippern kann sollte auch nicht unerwähnt beleiben.

Murmel's Meinung:

Puuuh - Alle Änderungen und Verbesserungen Aufzuzählen ist fast unmöglich. Habe garantiert noch genug vergessen. Das Spiel macht wirklich Laune, und zieht "Foundation Gold" eindeutig davon. Auch das ganze Wirtschaftssystem ist viel komplexer geworden. Während es bei Siedler1 eigendlich fast unmöglich war das die Wirtschaft stehenbleibt, so ist das bei Siedler2 sehr schnell passiert. Jede falsche Entscheidung kann schnell das Ende bedeuten. Aber z.b. gibt es eine nette neue Funktion die das Spiel unglaublich beschleunigt. Während man bei Siedler1 sich zu tode gewartet hat bis ein Gebäude gebaut war, kann man nun das Spiel beschleunigen, und RuckZuck ist das Gebäude da. Ebenso ist es wahr das der Schwierigkeitsgrad angezogen hat. Aber das macht es eben noch interessanter :))) Was mir jetzt noch fehlt ist Siedler III und Siedler IV (lechz)...

#### Systemempfehlungen:

Der obengenannte PowerMac ist auch nicht der schnellste, trotzdem läuft das Spiel astrein darauf. Und wenn man sich erstmal die Mühe gemacht hat das Teil auf dem Shapeshifter zum laufen zu bringen, läßt es sich auch hier sehr gut spielen. Leider muß man sagen das unter AGA ein vernünftiges Spiel einfach zu vergessen ist. Es macht keinen Spaß - zu lahm. Aber wer eine Grafikkarte besitzt darf sich freuen, denn er bekommt hier ein wirklich klasse Spiel. Zwar muß man sich erst auf bestimmte Mac-Eigenschaften einstellen, aber das sollte nicht wirklich stören.

Bezugsquelle:

Programm: Siedler II Hersteller: BlueByte

Das Game gibt's z.b. bei http://www.arktis.de für 24.95 DM.

# <span id="page-28-0"></span>**1.14 Rechtliches**

STARMAG - JA, nur so nebenbei...?

Das Starmag ist ein Freeware Online-Magazin. Die Rechte am Namen und am Layout dieses Magazin's liegen aber beim "New" Starmag-Team. Und das bin im Moment ICH, der Herausgeber. (Ich Danke ausdrücklich Christian Keller dafür). Genauso unterliegen die Texte, oder die Bilder dem (c) Copyright des jeweiligen Autor's.

Die Verbreitung des Starmag's ist erlaubt, und erwünscht solange dieses ohne Veränderung des Inhalts geschieht. Es darf dafür auch kein Entgelt verlangt werden, das höher als der Selbstkostenpreis ist. Falls dies trotzdem irgendwo geschieht, Bitte bei mir (Bernhard Murmann) melden. Für den Inhalt des jeweiligen Artikel's ist ausschließlich der jeweilige Autor des Textes verantwortlich, und spiegelt nicht immer die Meinung des Starmag-Teams wieder. Wir sind halt nur ein Freeware-Magazin, und da können Fehler leider passieren. Wir hoffen UNS das im Fall des Falles nachzusehen.....:) Die Artikel dürfen zwar für den privaten Gebrauch herunterkopiert werden, dürfen aber ohne Genehmigung des jeweiligen Autors für andere Zwecke nicht mißbraucht werden. Rechtliche Schritte behält sich das Team in jedem Fall vor....

Außerdem haften wir nicht für irgendwelche Schäden die durch falsche Benutzung dieses Magazin's entstehen. Vorher sollen wir denn wissen was Ihr mit diesem Magazin macht's ?

Und Außerdem liegen alle gefundenen und nicht gefundenen Rechtschreibfehler des Starmag's unter dem Copyright des jeweiligen Autor's. Wir untersagen Ihnen damit ausdrücklich diese Fehler in Ihre Artikel zu übernehmen bzw. anderweitig zu reproduzieren. Wenn uns jemand einen Artikel zusendet, geht auch er das Risiko ein das dieser veröffendlich wird. (HöHöHö)

Das Starmag hat das Recht im Aminet zu erscheinen..... (by Christian Keller)

# <span id="page-29-0"></span>**1.15 ProdukteNews**

Produkte-News...

Waldshut-Tiengen, 21. April 2001

Neuigkeiten von der Schatztruhe:

- 1. BlitzBasic PC ab sofort erhältlich
- 2. Shogo bald lieferbar
- 3. CyberGraphX 4 in Kürze für G-REX
- 4. Weitere neue PC-Produkte im Sortiment
- 5. Weitere neue Amiga-Produkte im Sortiment
- 6. Zahlung jetzt auch über PayPal möglich

---------------------------------------------------------------------

1. BlitzBasic PC ab sofort für DM 99,- erhältlich

Den vom Amiga bekannten schnellen Basic-Dialekt gibt es nun für den PC und auch hier können die Leistungen überzeugen. Alles, was sie benötigen, um Spiele zu schreiben, die sich hinter kommerziellen Produkten nicht verstecken müssen, finden Sie hier. Das Entwicklerteam von BlitzBasic besteht aus absoluten Spielefreaks, die genau wissen, was man braucht, um ein Spiel richtig gut zu machen.

Erleben Sie Hohe Geschwindigkeit und DirectX-Unterstützung in einer leicht zu erlernenden Sprache, die Ihnen auch die Möglichkeiten komplexerer Sprachen wie C oder C++ bietet. In einem Windows-konformen Editor/Debugger schreiben Sie professionelle Spiele, die in 100% Maschinensprache übersetzt werden und eigenständig ablaufen können. Sie müssen keinerlei Lizenzgebühren für die Vermarktung eines eigenen Spiels aufbringen.

Außerdem enthalten sind Unmengen von Grafik- und Soundbeispielen, sowie Demos mit dokumentiertem Sourcecode, der dem Anfänger eine optimale Einführung bietet. Im Internet können Sie zudem auf die Online-Gemeinschaft zurückgreifen, die Ihnen bei Problemen gerne weiterhilft,

- \* Einfache Programmierung und DirectX API ohne C-Kentnisse
- \* Integrierter Debugger und Entwicklungsumgebung
- \* Kompiliert zu 100% Maschinensprache
- \* Keinerlei C-Kentnisse benötigt
- \* Massen von Beispielen und Sourcecodes
- \* Lizenzfreier Vertrieb Ihrer selbstgeschriebenen Programme!
- \* Große unterstützende Online-Gemeinschaft

Mehr Infos auf www.schatztruhe.de/softd/blitzbasic.html

--------------------------------------------------------------------- 2. Shogo DM 99,- (in wenigen Tagen lieferbar)

In wenigen Tagen schon können Sie das neueste 3D-Spiel für Ihren PPC-Amiga in Händen halten. In Shogo steuern Sie eine von vier wandelbaren Mobile Combat Armor Units (MCA) durch eine realistische 3D-Umgebung mit realistischem Licht (Innenlevel und riesige Außenlevel). Tolle Effekte, mehr als 30 herausfordernde Gegner, zwei verschiedene Spielmodi (zu Fuß und mit MCA), dynamische Handlung und zielorientierte Missionen, insgesamt 18 verschiedene Waffensysteme, Mehrspielermodus, LithTechTM 3D-Engine von Monolith.

Mehr Infos auf www.schatztruhe.de/softd/shogo.html

--------------------------------------------------------------------- 3. CyberGraphX 4 in Kürze für G-REX lieferbar

In Kürze wird eine aktualisierte Version von CybergraphX 4 für G-REX verfügbar sein, die allerneueste Treiber enthält. Unterstützt werden die von CGX4 bekannten mitgelieferten Tools sowie die Video Overlay Features der entsprechenden Grafikkarten und im Falle der Voodoo Karten erhalten Sie auch eine erhöhte Grafikbeschleuniger-Leistung. Enthalten sind vorerst die PCI-Grafikkartentreiber für S3 ViRGE (DX), Voodoo3 2000/3000, Voodoo4 4500, Voodoo5 5500 und Permedia2.

Mehr Infos zur G-REX-Erweiterung und CGX4 finden Sie bei www.vgr.com/g-rex

Vollversion DM 49,- Update DM 29,-

---------------------------------------------------------------------

4. Weitere PC-Produkte ins Sortiment aufgenommen

Die folgenden Produkte für den PC erhalten Sie ab sofort auch bei uns:

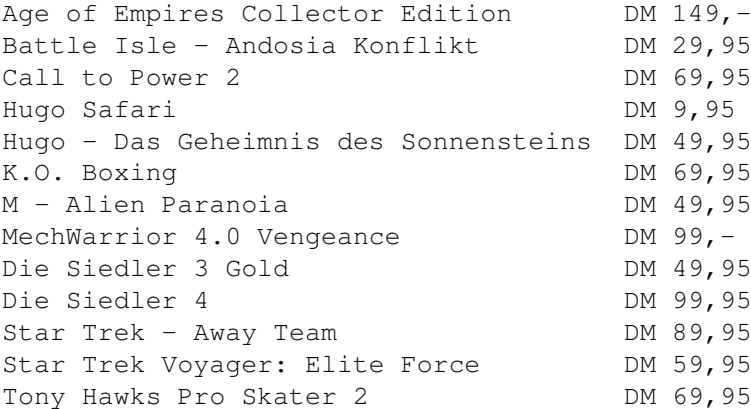

Mehr Infos auf www.schatztruhe.de/

---------------------------------------------------------------------

5. Weitere neue Amiga-Produkte im Sortiment

Zudem noch neu im Sortiment für den Amiga: iFusion DM 449,- Land of Genesis DM 54,-Photogenics 5 DM 179,-Digi Booster Pro DM 89,95 Digi Booster Pro Add-On DM 29,95 Digital Make-Up DM 29,95 Mehr Infos auf www.schatztruhe.de/ --------------------------------------------------------------------- 6. Zahlung jetzt auch über PayPal möglich Ab sofort bieten wir Ihnen neben den bekannten Zahlungsmöglichkeiten (Nachnahme, Überweisung, Lastschrift, Kreditkarte) auch noch eine weitere Form der bargeldlosen Zahlung an: PayPal. Mehr Infos zum PayPal-System finden Sie auf www.paypal.com/ --------------------------------------------------------------------- --------------------------------------------------------------------- Waldshut-Tiengen, Germany, 21st April 2001 Schatztruhe News: 1. BlitzBasic PC now available 2. Shogo available in the next days 3. CyberGraphX 4 soon available for G-REX 4. New products for PC offered by Schatztruhe 5. New Amiga products offered by Schatztruhe 6. Payment now also possible with PayPal --------------------------------------------------------------------- 1. BlitzBasic PC now available for DM 99,- (EUR 50,62 ca. US\$ 45,50) Blitz Basic is the very latest and easy to use games programming language from Guildhall Leisure. Blitz Basic PC has been written by the same development team responsible for the No.1 best selling Amiga version, which received reviews of over 95%. The Development team comprises of total games freaks that know the ins and outs of making quality games. Now it has been written from scratch for the PC and the rules have just been changed - the speed and power of Blitz Basic is awesome - as it utilizes Direct X for maximum performance on a huge range of hardware. With an easy to learn BASIC language, no previous programming knowledge is necessary but once you have mastered the basics you can then tackle the more advanced language features normally found in complex programming language such as C or C++. With a Windows friendly source code editor/debugger that steps through your code - so you can watch those variables change - enabling you to create professional quality games that compile to ultra fast 100% machine code. When you have written your game you can save it out as a stand alone executable (.exe) with no license fee

Also included is a huge graphics library containing characters, spaceships,

to pay what so ever.

scenery etc. all ready made for you to use in your own games. In addition to which there is a sound effects section to help you spice up your creations. Also included are many sample games from Shoot 'Em Ups to Adventure games plus many demos to show off its power - all with documented source code to show beginners how really easy it is to write games in Blitz Basic. If you have Internet access - you can join the Blitz community online, which is already gaining momentum. Here you will find answers to any problems you may have and lots more example code of demos and games to download, which are updated daily.

- \* Fast, easy game programming and DirectX API.
- \* Integrated debugger and editor.
- \* Compiles to 100% machine code
- \* No C++ skills required!
- \* Familiar with BASIC? You'll love this!
- \* A real language no 'klick' games here.
- \* Massive examples and source code.
- \* No license fees for your own creations.
- \* Large supportive online community.

More infos on www.schatztruhe.de/softe/blitzbasic.html

---------------------------------------------------------------------

2. Shogo DM 99,- (EUR 50,62 ca. US\$ 45,50) (available in the next days)

Just a few more days and you can play the latest 3D game on your PPC equipped Amiga. In Shogo, you choose to pilot one of four transformable Mobile Combat Armor units (MCAs), two modes of play - on foot and in MCA, true 3D environments with realistic lighting, indoor levels, vast outdoor terrains and awesome effects, over 30 challenging enemies that use the environment to their advantage, activate alarms or spring traps, dynamic storyline and goal-based mission structure evolves based on your actions, separate MCA and on-foot arsenals for a total of 18 pumped-up weapons.

More infos on www.schatztruhe.de/softe/shogo.html

---------------------------------------------------------------------

3. CyberGraphX 4 soon available for G-REX

Also available shortly from Schatztruhe will be a special version of CyberGraphX 4 for G-REX with the latest drivers. Supported are all the known included CGX4 tools and the video overlay features of the appropriate graphics boards. In case of the Voodoo boards you'll also receive enhanced graphics speedup. The first included PCI drivers are for S3 ViRGE (DX), Voodoo3 2000/3000, Voodoo4 4500, Voodoo5 5500 and Permedia2.

More infos about G-REX expansion and CGX4 can be found at www.vgr.com/g-rex

Full version DM 49, - (EUR 25,05 ca. US\$ 22,50) Update DM 29,- (EUR 14,83 ca. US\$ 13,35)

---------------------------------------------------------------------

4. More new PC products offered by Schatztruhe

The following products for PC are now also available from Schatztruhe:

Age of Empires Collector Edition DM 149, - / EUR 76,18 Battle Isle - Andosia Konflikt DM 29,95 / EUR 15,31 Call to Power 2 DM 69,95 / EUR 35,76 K.O. Boxing DM 69,95 / EUR 35,76 M - Alien Paranoia<br>
MechWarrior 4.0 Vengeance<br>
DM 99,- / EUR 50,62 MechWarrior 4.0 Vengeance Star Trek - Away Team DM 89,95 / EUR 45,99 Star Trek Voyager: Elite Force DM 59,95 / EUR 30,65 Tony Hawks Pro Skater 2 DM 69,95 / EUR 35,76 More infos on www.schatztruhe.de/ --------------------------------------------------------------------- 5. More new Amiga products offered to you by Schatztruhe The following products for Amiga now also available from Schatztruhe: iFusion DM 449,- / EUR 229,57 (ca. US\$ 206,50) Land of Genesis DM 54,- / EUR 27,61 (ca. US\$ 24,85) Photogenics 5 DM 179,- / EUR 91,52 (ca. US\$ 82,40) Digi Booster Pro DM 89,95 / EUR 45,99 (ca. US\$ 41,40) Digi Booster Pro Add-On DM 29, 95 / EUR 15, 31 (ca. US\$ 13, 80) Digital Make-Up DM 29,95 / EUR 15,31 (ca. US\$ 13,80) More infos on www.schatztruhe.de/ --------------------------------------------------------------------- 6. Payment now also possible with PayPal In addition to the usual methods of payment, we now are now also able to accept payments via PayPal for all products. More infos about the PayPal system can be found on www.paypal.com/ Kind Regards / Mit freundlichen Grüssen Richard Small Schatztruhe GTI Grenville Trading International GmbH Weihergasse 5, D-79761 Waldshut-Tiengen mailto:amiga@schatztruhe.de http://www.schatztruhe.de Tel : +49 (0)700 70605040 Fax : +49 (0)201 4260000 Latest Amiga Products now available + All items from GTI Amiga charts ! Visit our Web-Site for further details Aminet 42 CD-ROM is available! Suggested Retail Price DM 25.00 / US\$11.50 / UK£ 8.01 / Euro 12.78 Price incl. p Europe DM 35.00 / US\$16.11 / UK£ 11.22 / Euro 17.90 Price incl. p Europe DM 42.00 / US\$19.32 / UK£ 13.46 / Euro 21.47 A detailed list of prices for p deringmore than one product can be found on http://www.schatztruhe.de/ppprices.html

Subscription price DM 19.80 / US\$ 9.11 / UK£ 6.35 / Euro 10.12 Thissubscription price is without p nfo on subscription and the prices foreuropean and overseas shipping is available on: http://www.schatztruhe.de/aboe.html US\$1.00 = DM 2.1731 given current interbank exchange rate. UK£1.00 = DM 3.1200given current interbank exchange rate. Aminet 42 CD-ROM ist verfügbar! EmpfohlenerVerkaufspreis DM 25,00 / Euro 12,78 Abo-Preis DM 19,80 / Euro10,12 \*\*\*\*\*\*\*\*\*\*\*\*\*\*\*\*\*\*\*\*\*\*\*\*\*\*\*\*\*\*\*\*\*\*\*\*\*\*\*\*\*\*\*\*\*\*\*\*\*\*\*\*\*\*\*\*\*\*\*\*\*\*\*\*\*\*\*\*\*\*\*\*\*\*\*\*

Ordering information:

The most convenient method of placing an order is to useour electronic order form located at http://www.schatztruhe.de/order.html. Youcan also send an E-Mail to amiga@schatztruhe.de including your address and the products you wish to order. Details of cost of postage and packing can also befound on our site.

\*\*\*\*\*\*\*\*\*\*\*\*\*\*\*\*\*\*\*\*\*\*\*\*\*\*\*\*\*\*\*\*\*\*\*\*\*\*\*\*\*\*\*\*\*\*\*\*\*\*\*\*\*\*\*\*\*\*\*\*\*\*\*\*\*\*\*\*\*\*\*\*\*\*\*\*

Product information

Aminet CD 42, dated April 2001, contains more than 800 MBof (uncompressed) software in nearly thousand archives. Since the release of Aminet41 numerous new software has appeared. The current edition includes the fullversion of the SuperView Productivity Suite with an inexpensive way of upgradingto SuperView Productivity Suite II.

Contents of Aminet 42

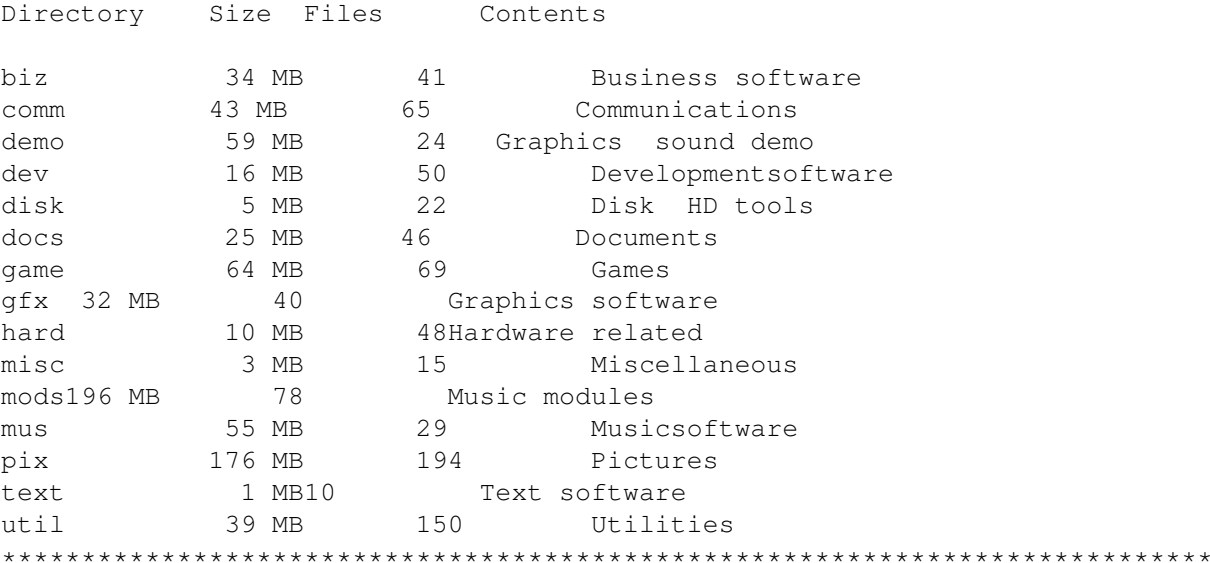

Bestellinformationen

Ein elektronisches Bestellformular können Sie unter http://www.schatztruhe.de/bestell.htmlabrufen. Außerdem besteht die Möglichkeit eine formlose Bestellung per E-Mail anamiga@schatztruhe.de zu senden. Geben Sie bitte unbedingt Ihre Adresse sowie die gewünschte Zahlungsart an. Preise für Porto und Verpackung finden Sie auch dort.

\*\*\*\*\*\*\*\*\*\*\*\*\*\*\*\*\*\*\*\*\*\*\*\*\*\*\*\*\*\*\*\*\*\*\*\*\*\*\*\*\*\*\*\*\*\*\*\*\*\*\*\*\*\*\*\*\*\*\*\*\*\*\*\*\*\*\*\*\*\*\*\*\*\*\*\*

Produktinformation

Die Aminet CD 42 - April 2001 - beinhaltet über 800 MB(ungepackt) an Software in fast tausend Archiven. Seit der Aminet CD 41 sindunzählige MB an Neuheiten hinzugekommen. Alle Programme sind Deutschbeschrieben; viele verfügen über eine deutsche Dokumentation. Als besonderes Highlight enthält die Aminet 42 die Vollversion der SuperView Productivity Suitemit einer günstigen Upgrademöglichkeit auf SuperView Productivity Suite II.

Inhaltder Aminet 42 CD

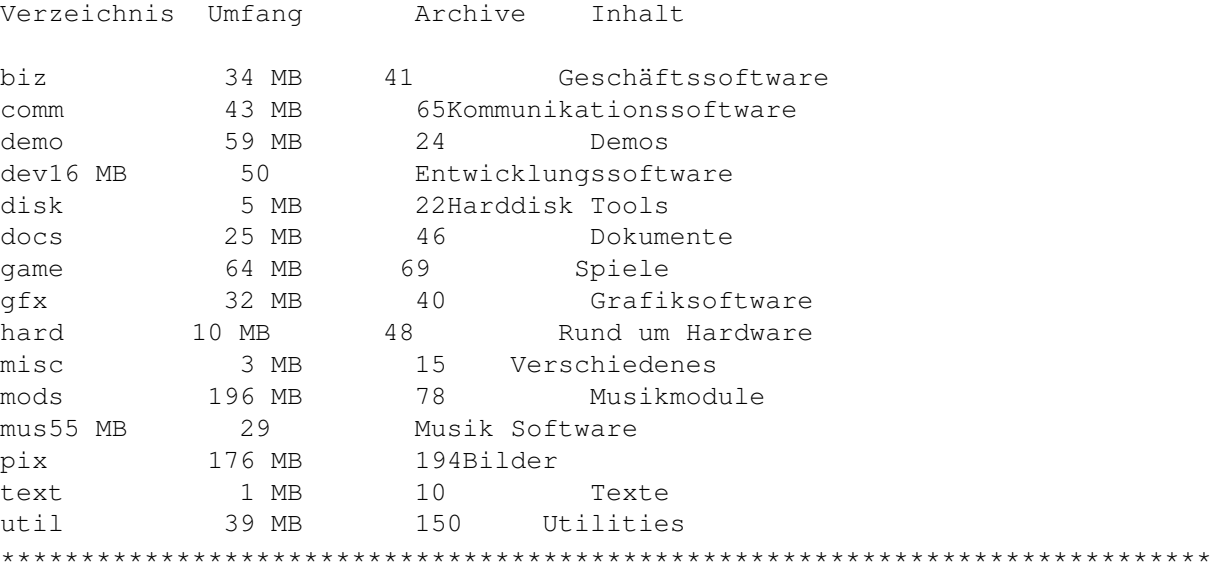

Kind Regards / Mit freundlichen Grüssen

Richard Small

Schatztruhe GTIGrenville Trading International GmbH Weihergasse 5, D-79761 Waldshut-Tiengen mailto:amiga@schatztruhe.de http://www.schatztruhe.de Tel : +49 (0)700 70605040 Fax : +49 (0)201 4260000

Latest Amiga Products now available + Allitems from GTI Amiga charts ! Visit our Web-Site for further details

Quelle:

Http://www.Schatztruhe.de

Falls sie auch Ihre Produkte im Starmag bewerben wollen, dann lassen sie uns bitte entsprechendes Material zukommen. Starmag@gmx.de
### **1.16 Unde noche was**

Unterschiedliche Meinungen gibt es immer...

Eigendlich ist ja das Erscheinungsdatum das Starmag's schon längst überschritten, und trotzdem muß ich noch was schreiben :)

Hei Ihr OS3.9-Freunde...;)))))

Na Poldi, OS3.9 ist ein schlechter Softwaretitel ? Zum erstenmal scheinen ja Crazy und Poldi einer Meinung zu sein :) Sorry, aber ich finde OS3.9 gut. Zu teuer war es, das ist klar. Aber im Starmag stand (Sorry Eigenwerbung) einer der ersten Tests von OS3.9. Und ich hatte schon geschrieben das OS3.9 auch nur die Hälfte hätte kosten dürfen. Also nix mit Meinung übernehmen und so. Aber trotzdem würde ich weder mit OS3.1 oder 3.5 arbeiten wollen. Warum auch ? Ich habe OS3.9, und das läuft super. Wem es neu zu teuer ist kann es sich auch immer noch gebraucht kaufen. OS3.9 ist der letzte Stand des AmigaOS'es und es läuft sehr stabil!! (JA und KICK 1.3 läuft auch stabil;))

Und ich zumindest hätte lieber ein weiterentwickeltes AmigaPPCOS 4.0 oder 5.0 oder sonstwas, als irgendeinen Linuxschmarn. Sorry. Meine Meinung !!! (MacOS X kostet z.b. ca. 300 DM, und dafür gibts im Moment noch kaum Software...) Mein Gott ! Wenn ich wollte könnte ich heute auch noch unter OS1.3 arbeiten. Tue es aber nicht ! Ich habe fast ein Jahr mit OS3.5 gearbeitet. Nachdem OS3.9 erschien, kann ich mit Gewißheit sagen das mir das OS einen Tick schneller vorkommt. Während OS3.5 sich per Installer nicht richtig installierte, tut OS3.9 das schon. Was wurde nun intern verändert ? MANN - keine Ahnung !!!

OS3.9 wurde von vielen Shareware-Freeware-Programmieren entwickelt. MANN - Meint Ihr die schreiben zum Spaß Amiga-Software wenn sie schon keine Kohle dafür bekommen ? Glaubt Ihr nicht das diese (schon aus aus eigenem Interesse) versuchen würden das OS in einigen Punkten nachzubessern ?

Und Fehler kann ich Euch nennen YEP. Bei mir wurde das Chipram nach dem Gebrauch eines Programmes nicht mehr komplett freigegeben, was unter OS3.9 behoben wurde. Auch gab es unter OS3.5 oft Grafikfehler beim öffnen einer Schublade. Und von Druckerproblemen habe ich gelesen, die ich aber nicht nachgeprüft habe. Und Sorry. Ich suche keine Systemfehler. Mir ist nix außergewöhnliches aufgefallen. Das einzige ist das es ein bißchen zu teuer war. Dann beschwert Euch über Nightlong das 150 .- DM kostet.

Wenn schon kein neuer Amigarechner kommt wäre es endlich mal Zeit für ein OS4.0 mit neuen KICK-Roms. Das wäre dann auch 100 DM wert (HüHüHp)

Tschau,

Murmel

## **1.17 NewsTicker**

NEWS - TICKER

Allgemeine Neuigkeiten:

Falls Ihr interessante News zum veröffendlichen habt, und möchtet das auch Leser die nicht"Online" sind diese lesen können - dann mailt sie uns bitte an Starmag@gmx.de Thanks !

Die APC&TCP Info/Einsteiger CD-Rom ist in der Version 1.9 erschienen. Die CD ist nur direkt beim APC&TCP zu beziehen. Http://www.apc-tcp.de

Die Ausgabe 6 des Amiga-Onlinemagazin's Fireball ist erschienen, und liegt zum download auf der Homepage aus. Http://www.8ung.at/amiga-fireball

WarpSNES ist wie der Name schon sagt,ein SuperNintendo-Emulator für das WarpOS. Diese Betaversion wurde komplett überarbeitet. Mehr unter dem Link: Http://raistg4.free.fr/warpsnes/

HTML-Offline-Browser Simple HTML V0.16. SimpleHTML ist ein kleine Offline-Browser der sich dazu eignet kleinere HTML-Dateien schnell anzeigen zu lassen. So läßt sich das Teil z.b gut über Yam benutzen. Finden könnt Ihr das Teil hier: Http://home.t-online.de/home/sebauer/simplehtml.lzx Http://home.t-online.de/home/sebauer/html-dt.lzx

Für das Workbenchstartleisten Programm WB2000 sind neue Images erschienen. Insgesamt 50 neue Kleinbilder sind nach dem letzten Archiv dazugekommen. Außerdem habt Ihr die Möglichkeiteigene Info-Bilder an den Autor zu schicken. Diese werden dann in WB 2000 übernommen. Http://www.synotec-newmedia.de

Die Version 3.11 dieses Tetris Clone's "Detris" ist erschienen. Downzuladen unter dem Link. Http://www.onyxsoft.nu/filer/detris.lha

Torvalds zieht über MAC OS X her (ZDNet Deutschland)

In der demnächst erscheinenden Autobiographie von Linus Torvalds findet der Linux-Erfinder wenig schmeichelhafte Worte für das kürzlich von Apple (Börse Frankfurt: APC) veröffentlichte OS X, das auf einem Unix-Kernel basiert. "Ehrlich gesagt finde ich es ein Stück Mist", schreibt Torvalds über den Mikrokernel des neuen Apple-Betriebssystems, Mach. Darin enthalten sind auch Elemente von Free BSD. "Es enthält alle Designfehler, die man begehen kann und kriegt es sogar hin, noch ein paar eigene zu erschaffen. Der Kommentar der Gallionsfigur der Open Source-Bewegungs dürfte nicht nur Apple-Fans auf die Barrikaden treiben sondern auch bestimmte Bereiche der Open Source-Bewegung. Der Mach-Mikrokernel wird auch von Hurd benutzt, einem Kernel-Projekt der Free Software Foundation, das in Zukunft der GNU (Gnu´s not Unix)-Umgebung zugrunde liegen wird. Der Linux-Erfinder äußert seine Kritik in dem Kapitel "Just for Fun", wo er beschreibt, wie er bei seiner Ankunft im Silicon Valley 1997 von Apple-Boss Steve Jobs eingeladen wurde, an der Entwicklung von OS X mitzuarbeiten. Laut Torvalds versuchte Jobs verstärkt, Open Source-Entwickler für das Projekt zu gewinnen. Der Mach Mikrokernel wurde 1985 an der Carnegie Mellon Universität geschaffen und liegt heute einer Reihe kommerzieller Betriebssysteme zugrunde, wie OS/2 aber auch Apples OS X. Torvalds behauptete, seit die Programmierer versucht haben, den Code zu verbessern, sei die Software überaus kompliziert und verdreht geworden. Laut dem Linux-Erfinder dachte Jobs, er, Tovalds, sei eher daran interessiert, Apple beizutreten um Microsoft (Börse Frankfurt: MSF) Marktanteile abzujagen, als Linux weiterzuverfolgen. "Ich glaube nicht, dass Jobs verstanden hat, dass Linux möglicherweise mehr Nutzer

als Apple haben wird, obwohl das eine ganz ander Art von Computer-Usern ist", schreibt er. Http://www.zdnet.de(http://www.cdnet.de)

Bilder vom neuen Amiga-One Yeah, neue Amiga1200 One- Bilder sind aufgetaucht. Hoffen wir nun mal das diese Pictures wirklich von einem Amiga sind, und nicht nur von einem Toaster ;-)

Amiga gibt Sharp als Partner bekannt...Nachtrag 05.04.2001: Pressemeldung in Deutsch

AMIGA ARBEITET MIT SHARP ZUSAMMEN, UM KERNSYSTEME FüR ZAURUS UND WEITERE NEUE GERÄTE ZU ENTWICKELN

Handgeräte auf der "Freien" Linux/Java-Plattform werden mit von AMIGA entwickelter Software ihren ersten Auftritt erleben

ST. LOUIS, MISSOURI (USA), 30. März 2001 - AMIGA Incorporated, ein Pionier bei der Entwicklung des Multimedia und entsprechender Programmsysteme, gab heute eine Langzeit-Partnerschaft mit der Sharp Corporation, einem weltweit tätigen Entwickler innovativer Produkte und von Schlüsseltechnologien der Elektronik, bekannt, in welcher AMIGA Kernsyteme für die nächste Generation der Computer-Handgeräte von Sharp entwickeln wird.

Im März gab Sharp seine Pläne zur Markteinführung des Zaurus PDA in den USA und in Europa als eines der weltweit ersten Handgeräte auf Linux-Basis bekannt. Das Betriebssystem Linux gewinnt immer weitere Akzeptanz auf dem Computer-Server-Markt, weil der zu Grunde liegende Code frei im Internet vertrieben wird. Da sie leicht an die verschiedensten Geräte anzupassen ist, wird das Handheld von Sharp mit der Software laufen können, die in der vielseitig verwendbaren, auf vielen Betriebssystemen eingesetzten Software-Sprache Java von Sun Microsystems geschrieben ist.

In dieser Partnerschaft kündigte AMIGA an, dass seine Entwickler-Gemeinschaft sowohl neue Programme schreiben, aber auch existierende Programme als PDA-Anwendungen anpassen würde und dabei ihren Ruf für Innovation und Führerschaft bei Anwendungen für Spiele, 2D-, 3D- Animationen, Video und Musik einsetzen würde. Amiga-entwickelte Programme können über drahtlose Netzwerke bei Verwendung von Desktop-Computern oder direkt in die neuen Geräte herunter geladen werden.

"Durch die Zusammenarbeit mit AMIGA als einem unserer System-Partner sind wir in der Lage, den Umfang der für unsere neuen Geräte erhältlichen Anwendungen und Inhalte zu erweitern," sagte Dr. Hiroshi Uno, Ph.D. Abteilungs-Generaldirektor - Abteilung Mobile Systems, Gruppe für Kommunikationssysteme, Sharp Corporation Japan.

"AMIGA hat einen hervorragenden Ruf bei der Software-Entwicklung. Wir sehen voraus, dass die Verbindung mit AMIGA einen starken Impuls für den Zaurus PDA liefern wird."

"AMIGA ist sehr erfreut, ein Teil des Taurus-Projektes zu sein und wir erwarten, den Reiz, die brillanten Fähigkeiten und die Magie der Amiga-Gemeinschaft zu Sharp hinüber transportieren zu können," sagte Bill McEwen, Präsident/CEO von AMIGA Incorporated. "AMIGA bietet neue Dimensionen an Möglichkeiten für computergesteuerte Geräte der nächsten Generation und wir sehen die neue PDA-Plattform als einen wichtigen Bereich im Wachstum der strategischen Geschäfte und der Anwendungen für die Amiga-Gemeinschaft. Wir wollen einige wirklich großartige Anwendungen entwickeln, damit die Anwender das große Potential und Geschick der Amiga-Gemeinschaft erkennen."

Über die Sharp Corporation

Sharp Corporation ist ein weltweit tätiger Entwickler für Schlüsseltechnologien der Elektronik, die eine wesentliche Rolle bei der Ausformung der nächsten Generation mobiler computerisierter Produkte für private und geschäftliche Anwendungen spielen. Seit der Entwicklung des Wizard(R), eines elektronischen Planers, im Jahre 1989 hat Sharp den Markt bei der Einführung innovativer computerisierter Handgeräte angeführt. Sharp liegt auch weltweit an der Spitze bei der LCD-Technologie, welche bei LCD- Monitoren und -Projektoren der Spitzenklasse eingesetzt wird. Vom kleinen Heimbüro (small office/home office: SOHO) bis zum großräumigen Firmeneinsatz bietet Sharp eine Menge verschiedener innovativer Computer- bezogener Lösungen, um die Produktivität zu steigern, wobei ihre Funktionsvielfalt zweckmäßig den Wünschen des Kunden entspricht. Gewidmet der Verbesserung der Lebensqualität der Menschen durch die Anwendung fortschrittlicher Technologie und der Verpflichtung zur Innovation, Qualität, Wertigkeit und Gestaltung beschäftigt Sharp Corporation etwa 60 200 Mitarbeiter weltweit in 30 Ländern. Weitere Informationen finden Sie unter http://sharp-world.com/index.html

#### Über AMIGA

AMIGA Inc. bietet den Entwicklern die Technologie zum Schreiben und Portieren von Anwendungsprogrammen auf ein Betriebssystem mit Multimedia- Eigenschaften, welches unabhängig von der Hardware ist. AmigaDE ist eine gemeinsame Entwicklungs-Leistung der Tao Group in Reading, England, und AMIGA Incorporated. Auf AmigaDE basierend Anwendungen können ohne Änderung auf Prozessoren x86, PowerPC, M Core, ARM, StrongARM, MIPS R3000, R4000, R5000, SH 3, SH4 und NEC V850 laufen. Das Amiga OS kann auf Linux, Embedded Linux, Windows 95, 98, 2000, NT, CE und QNX4 aufgesetzt arbeiten. Der Standort von AMIGA ist in Snoqualmie, Washington (USA), 28 Meilen östlich von Seattle und hat Büros weltweit. AMIGA kann über (425) 396-5660 erreicht werden, oder besuchen Sie uns im Netz bei http://www.amiga.com

Sun Microsystems und Java sind Warenzeichen oder eingetragene Warenzeichen von Sun Microsystems, Inc. AMIGA ist Warenzeichen von AMIGA Inc. intent(TM) ist eineWarenzeichen von Tao Group Ltd. Digital Heaven(TM) ist ein Warenzeichen von Tao Group Ltd. Linux(R) ist eingetragenes Warenzeichen von Linus Torvalds. Windows(R) ist ein eingetragenes Warenzeichen der Microsoft Corporation. QNX ist ein eingetragenes Warenzeichen von QNX Software Systems Ltd. OS-9(R) ist ein eingetragenes Warenzeichen der Microware Systems Corporation. NEC V850(R) ist eingetragenes Warenzeichen der NEC Corporation in den Vereinigten Staaten und anderer Länder. MIPS ist ein eingetragenes Warenzeichen und MIPS-based ist ein Warenzeichen von MIPS Technologies, Inc. ARM und StrongARM sind eingetragene Warenzeichen von ARM Limited Motorola. PowerPC und M-Core sind Warenzeichen von Motorola, Inc.

Die Übersetzung aus dem Englischen stammt von Gernod Schomberg (Quelle des Originals: AMIGA, Inc.) http://www.amiga.com/corporate/033101-sharp.shtml

Predator-SE von Eyetech erhältlich Eyetech kündigt die Verfügbarkeit des PCI-Busboards "Predator-SE" für PPC-A1200er an. Die Karte wird am eigendlichen Grafikartenport der Blizzard PPC angeschlossen. Folgende Treiber sind vorhanden, und demnächst sollen noch weitere folgen.

S3 Virge (nur 2D) Permedia 2 (nur 2D) Voodoo 3 (Warptreiber sollen folgen) Voodoo 4 (nur 2D) Voodoo 5 (nur 2D) Realtek 8029 Netzwerkkarte

Weitere Einzelheiten sind unter dem Link zu finden. Http://www.eyetech.co.uk/news/preda001.htm

Nun, unter "http://www.amiga.at" ist ein österreichischer Telefonanbieter sehr erfolgreich in Österreich unterwegs. Wir vom Starmag-Team warten gespannt darauf wie lange es diese Seite geben wird, und wie man bei Amiga auf diese Sache reagiert. Http://www.amiga.at

Für das GTA ähnliche Spiel "PAYBACK" ist nun schon das dritte Update verfügbar. So wurden einige Programmverbesserungen vorgenommen,und einige Sounds ausgetauscht. Http://www.apex-designs.net/paybackupdate3.lha

Nun ist es offiziell. Met@box hat alle Entwicklungen am Mac und Amiga (wahrscheinlich auch PC) eingestellt. Näheres unter dem Link: Http://www.metabox.de

Der Virenkiller "Virus Executor"ist nun in der Version 2.13 erhältlich. Zu finden unter dem Link: Http://home4.inet.tele.dk/vht-dk/amiga/ve/virusexecutor.lha

Vom Amiga-Browser Voyager sind diesmal zwei Beta-Versionen für AmigaOS, und für MorphOS (PPC-OS) erschienen. Downzuladen unter den Links: AmigaOS(http://vapor.meanmachine.ch/voyager/v3\_3395beta\_amigaos.lzx) MorphOS(http://vapor.meanmachine.ch/voyager/v3.3395beta\_morphos.lzx)

Für Dynamite (Game im Bomberman-Stil)steht eine neue Aktualierungsdatei von Version 1.1 auf 1.2 zum Saugen bereit. Auch findet Ihr hier das Game zum kostenlosem Download. Http://www.amisource.de/dynamite

Die Aminet CD 42 ist nun bei der Schatztruhe erhältlich. Diese April-Ausgabe enthält über 800 MB an unenpacktenArchiven. Als Vollversion ist diesmal das Programm "Super View Productivity Suite" dabei. Http://www.schatztruhe.de

Die Turboprint-Version V1.0 ist nun auch für Linux erhältlich. Enthalten sind Druckertreiber (Beta) für Cannon S400,450,4500,800, Epson Color 680,880,980 und für Photo 790,890,1290. Http://www.irseesoft.de

Für Scalos ist eine aktualisierteVersion des "Persistant Windows Plugin" erschienen. Downladen könnt Ihr dieca. 19 KB unter demLink: Http://scalos.striatum.org/producs/modules/scalos-plugin\_pwindows.lha

Elbox hat für das Mediator-PCI-Board ein Update (MediatorUP2.1) veröffentlicht. Das ca. 60KB große Archiv kann ab sofort kostenlosvon Elbox bezugen werden. Http://www.vgr.com/cypergfx

Auf der Amiga Arena - Homepage liegt das 24-Bit-Malprogramm "True Paint HD-Version" zum kostenlosem Download bereit. Truepaint ist der Vorgänger von XiPaint. Http://online-club.de/~ARENA/

Quellen:

```
Http://www.Amigafuture.de
Http://www.Amiga-News.de
Http://www.Funtime-World.de
Http://www.zdnet.de
```
# **1.18 Mach mit**

Mailbox-Formular...

Macht mit bei der Mailbox/BBS-Ecke im Starmag! Eine solche Ecke ist auch auf die Beteiligung von Euch angewiesen: Wenn es Newsmeldungen zu Deiner Mailbox gibt, bei denen Du meinst das sollten auch andere Leute wissen, dann lass es mir einfach zukommen! z.B. Neue Netze,Gewinnspiele, Neue Angebote, etc...(Bitte keine Newfile-Postings, das sprengt den Rahmen!)

Schickt mir das einfach per E-Mail an robert@computerflohmaerkte.de

Wenn Du selbst Sysop einer Mailbox bist lass sie doch hier einfach in die Mailboxliste eintragen:

Dein Name:

Deine E-Mailadresse:

Mailboxname:

Mailboxnummer:

SysOpname:

Standort PLZ + Ort:

Erreichbar mit ISDN? Analog? TDSL?:

Wichtige Netzadressen:

Angebote für:

Kurzbeschreibung der Box:(max. 5 Zeilen a 80 Zeichen)

Text:

Schickt das ausgefüllte Formular einfach per E-Mail, Fax (oder Online;-)) an mich: Robert Sterff; robert@computerflohmaerkte.de Fax: 08801-90983

Ich werde jede eingetragene Mailbox regelmässig auch selbst besuchen und wenn mir Eure Box gefällt werde ich sie auch mal für eine "Ausführliche Vorstellung" einladen,mal schaun ob Ihr dann auch bereit seit, einen Umfangreicheren Text dafür abzuliefern. ;))) Damit verbliebe ich mit vielen Grüßen bis zur nächsten Ausgabe der Mailbox/BBS-Ecke!

Ciao

Robert Sterff robert@computerflohmaerkte.de

## **1.19 Boxen für Anfänger**

Mailboxecke - Boxen für Anfänger...

Mailboxen für Anfänger - Ein Artikel von Stephan Sommer

Boxen für Anfänger

Mit der CCS-Base haben wir eine Mailbox, die auch für den Anfänger leicht zu überschauen ist und ein breit gefächertes Angebot aufweist - und das alles kostenlos!

Eins vorweg: Es läßt sich im Zusammenhang mit den DFÜ nicht vermeiden, von Terminals, Downloads, Connects, Protokollen und anderen zunächst verwirrenden Dingen zu sprechen. Dennoch ist es eigentlich ganz einfach, zumindest nicht komplizierter als ein durchschnittlicher Videorekorder.

Benötigt werden ein Computer mit Modem und an Software nur ein Terminal-Programm. Dabei ist es völlig egal, um welches Computersystem es sich handelt. Zu jedem Betriebssystem gibt es auch Terminalprogramme, von diesen gibt es aber Hunderte. Daher werde ich mich hier auf Felix 2.5 für DOS stützen, was aber nicht bedeutet, daß die Benutzer anderer Systeme hier zu lesen aufhören müssen, da ich nicht speziell auf Felix eingehen werde. Felix ist Freeware, Du kannst es von dieser Site aus dem Download-Bereich herunterladen.

Beim ersten Start begrüßt uns Felix mit einem kleinen einleitenden Text, nach Tastendruck erscheint das Felix-Modem-Menü. Sollte Dein Modem nicht in der Auswahl stehen, nimm einfach Universal Hayes-Modem, das paßt fast immer, anschließend Übernehmen auswählen. Nach Auswahl des COM-Ports, im Zweifelsfall am besten an der Rückseite des PCs nachsehen, an welcher Buchse das Modem eingesteckt ist, wird nach der Baudrate gefragt. Es empfiehlt sich, die Baudrate einzustellen, die über der maximalen Geschwindigkeit des Modems liegt. Wenn das Modem also 14.400 bps kann, dann 19.200; bei einem 28.800er 38.400 usw. Alle weiteren Optionen können einfach mit Return übernommen werden. Wenn Du Felix das erste mal beendest, wird das Programm fragen, ob es sich die aktuellen Einstellungen merken soll, diese Prozedur braucht also nicht bei jedem Programmstart durchlaufen werden. Felix ist bereits für den üblichen Mailboxverkehr korrekt eingestellt.

Mit welchem Terminalprogramm Du auch immer arbeitest, mit einem einfachen Text kannst Du überprüfen, ob Deine Schnittstellenparameter korrekt sind, indem Du

einfach AT gefolgt von einem Return eingibst. Spätestens nach dem dritten Versuch sollte sich das Modem auf die Geschwindigkeit Deiner Schnittstelle eingestellt haben, und mit OK antworten.

Ein Modem besitzt eine gewisse Eigenintelligenz, das bedeutet, es nimmt Befehle entgegen und führt diese aus. AT ist bereits ein solcher Befehl, aber es gibt noch drei weitere, die Du kennen solltest. ATZ setzt die Einstellungen des Modems in den Einschaltzustand zurück, auch dieser Befehl wird mit einem OK quittiert. Es schadet nichts, diesen Befehl einzugeben, bevor man sich in eine Mailbox einloggt. Um nun eine Verbindung, z.B. zu einer Mailbox, aufzubauen, gibt es die Befehle ATDP für Impulswahl und ATDT für Tonwahl. Da die Telekom noch nicht alle Vermittlungsstellen digital umgestellt hat, werden wir im folgenden ATDP verwenden. Wer eine Nebenstellenanlage benutzt, d.h. am Telefon eine Null vorwählen muß, um ein Freizeichen zu erhalten, muß unmittelbar vor ATDP einmal ATX3 [Return] eingeben, da sonst das Modem nach dem Abheben auf ein Freizeichen wartet.Alle die, die keine Nebenstellenanlage haben, können nun einfach ATDP gefolgt von der Telefonnummer ohne Leerzeichen, Striche und Klammern eingeben. Die Nummer der CCS-Base ist (0 88 01) 24 53, der Wählbefehl lautet demnach ATDP088012453, wer das Modem an einer Nebenstellenanlage hängen hat, muß ATDP0, wählen, im Fall der CCS-Base also ATDP0,088012453.

Nun wird, je nach Modem, mehr oder weniger laut ein Pfeife und Kreischen erklingen. Das ist ganz normal, das angewählte Modem und das Deine handeln einige Modalitäten aus. Nach wenigen Sekunden erscheint dann eine Meldung wie CONNECT gefolgt von der Übertragungsgeschwindigkeit in bps (bits per second). Erklingt dagegen ein Besetztzeichen, wirst Du die Meldung "No Carrier"erhalten, allerdings kannst Du den Wahlbefehl jederzeit wiederholen. Eine Ausnahme bilden hier Modems mit Wahlsperre, die die Telekom bis vor kurzem vorgeschrieben hat, hier müssen oft 30 Sekunden zwischen den Wählversuchen vergehen, bevor das Modem einen solchen Befehl ein zweites Mal ausführt. Die meisten Terminalprogramme kannst Du übrigens automatisch wählen lassen, so daß Du Dir die Eingabe dieser kryptischen Befehle sparen kannst.

Das Modem hast sich beruhigt und Du solltest nun die Meldung "Press ESC twice"quittieren, indem Du zweimal die ESC-Taste drückst. Wenn Du statt dessen lange genug wartest, geht es automatisch weiter.

Nun wirst Du aufgefordert, Deinen Namen einzugeben. Da Du zum ersten Mal in der CCS-Base bist, werden nun einige Dinge abgefragt. Bei technischen Fragen kannst Du die Vorgaben durch Druck auf Return übernehmen, die CCS-Base wird dann die gängigen Einstellungen verwenden. Da der Sysop, das ist der Betreiber der Mailbox, wissen will, mit wem er es zu tun hat, werden nun einige Deiner Personalien abgefragt. Das tut er nicht etwa aus Neugierde, sondern weil er wissen muß, wer das ist, der da Informationen in die Box stellt, schließlich könnte jeder verbotenes Material in die Box schicken. Keine Sorge, in Mailboxen tummelt sich nicht das organisierte Verbrechen, zumindest sind mir bisher keine derartigen Aktivitäten aufgefallen.

Ist das alles erledigt, dann solltest Du Dich im Hautmenü der CCS-Base wiederfinden. Hier hast Du nun Zugang zu verschiedenen Untermenüs, z.B. kannst Du Informationen zum CCS abfragen, bei Unterhaltung findest Du Online-Spiele und andere Dinge, die Spaß machen.

An dieser Stelle möchte ich besonders auf den Filebereich eingehen, der allein ist es schon wert, die CCS-Base regelmäßig zu besuchen. Jedesmal, wenn Du Dich

in Zukunft einloggen willst, bekommst Du die Möglichkeit, Dir alle neuen Dateien anzeigen zu lassen. Wenn Du eine Datei auf Deinen Rechner laden willst, brauchst Du diese nur zu markieren, dasselbe gilt übrigens auch für die Dateisuchfunktionen. Wenn Du die markierten Dateien dann holen willst, brauchst Du nur im Filebereich den Menüpunkt Download aufrufen und ein Übertragungsprotokoll auswählen. Die CCS-Base kennt eine Vielzahl solcher Protokolle, eins, das immer paßt und sehr anwenderfreundlich ist, ist das ZModem. Wird eine ZModem-Übertragung gestartet, dann brauchst Du Dich um nichts mehr kümmern, die Datei landet automatisch auf Deinem Computer. Wenn der Download unterbrochen wird, z.B. bei einer schlechten Telefonleitung, kannst Du ihn, auch wenn die Verbindung zur Mailbox vollkommen abgebrochen ist und Du Dich neu einloggen mußt, einfach fortsetzen.

Nur Mut, Mailboxen sind eine interessante Sache. Die CCS-Base macht es mit ihrer klaren Menüführung dem Anfänger leicht und Robert Sterff gibt bei Problemen gerne Hilfestellung, beispielsweise im Chat:

Stephan Sommer

BBS Vorstellungsarchiv:

Ausgabe 01: Die CCS-BASE BBS in Seeshaupt Ausgabe 02: Vorstellung vom 8Bit-Net Ausgabe 03: Boxen für Anfänger Ausgabe 04: vielleicht Deine Mailbox?

#### **1.20 MB Vorwort**

Mailboxecke - Vorwort

Hallo Mailbox und Computerfreunde,

Willkommen bei der dritten Ausgabe meiner Mailbox/BBS Ecke!

Neue Eintragungen in der Mailboxliste sind leider wieder nicht zu vermelden, aber das nächste mal sollte dies bestimmt anders werden, da nach erscheinen des Mags, ein Rundschreiben an viele Deutsche Sysops gehen wird. Haltet Euch auf jeden Fall ran und bleibt dran!

Mit dem Artikel Boxen für Anfänger von Stephan Sommer steht diesmal ein interessanter Artikel zur Verfügung der auch Mailboxanfängern einen leichten Einstieg in die Welt der Mailboxen ermöglichen sollte.

Hoffe es fassen sich ein paar Leute den Mut und wählen sich mal in eine der genannten Mailboxen ein, lohnt sich ja wirklich! ;-)

Also viel Spaß an der dritten Mailbox/BBS-Ecke hier im Starmag!

Viele Grüße

Robert Sterff robert@computerflohmaerkte.de

#### **1.21 Leserbrief 2**

LESERBRIEF pööörrr E-Mail...

(Öne Mail von "Westbam") - Wör immer des auch ist  $; -)$ huhu, an die Redaktion des Starmag's \*knuddelz\* :) Ich bin eher zufällig an der Ausgabe 26 gekommen, durch ein Gespräch im IRC und hab halt mal die neueste Ausgabe gezogen. So wie's ausschaut, gibt es euch schon fast eine Ewigkeit und ich weiß nix davon :) Jedenfalls finde ich das Mag ziemlich witzig aufgebaut, die Lockerheit der Tests finde ich ziemlich dufte äh gut :) Naja, da ihr auffordert, dass man als Leser selber was beitragen soll/muß/kann je nachdem :), schicke ich euch was. Es ist sowas wie ein Lexikon für Chatter, welche Smileys es so gibt um Gefühle auszudrücken. Dieses HTML Dokument hab ich für die Hummelseite geschrieben http://www.hummelkanal.de Dies ist eine Seite, zu einer meiner Lieblingchan im IRC auf irc.germany.net#hummel und Port 6667 und ich würde es gerne zur Verfügung, zur nächste Ausgabe des Starmags anbieten, wenn ihr nix dagegen habt. OK genug Blödsinn getippt. Ich werd euch auf alle Fälle im Auge behalten, wenn es Neues gibt und bitte STELLT das MAGAZIN nicht ein :) bye \*\*\* Hallihallo. Wie kann man nur durch einen Zufall an's Starmag kommen (tststs). Yep nach einer Totenphase (Sorry) gibt es uns nun wieder. Böse Zungen behaupten mehr Tod als Lebendig - Sozusagen ZOMBIES:-) Genauso fühle ich mich sowieso bei jeder durchgemachten ähä "gezechten" Nacht am Mag;-). Also Thanks on All for the Kompliment (Grins). Was Im IRC gibt's jemand der Werbung für uns macht ? - Her mit dem Namen. Dieser Mann gehört in die Dankesliste (freu). (Was es nicht alles gibt....) Yes Thanks für Deine Texte (sind ja scho mehr geworden). Sowas können wir immer brauchen, bzw. sichern sie das Überleben des Mag's. Solange es was zu veröffendlichen gibt wird das Mag erscheinen. Je mehr desto früher... und je weniger desto später...Und je gar nix desto überhaupt nicht. So einfach ist das :) Mann ich hoffe Du rennst jetzt nicht immer mit Deinem Computer durch die Gegend, nur um uns nicht aus den Augen zu verlieren. Was soll denn Deine Freundin denken :-)

```
Tschüßi,
```
Murmel \*\*\*

## **1.22 Leserbrief**

```
LESERBRIEF per IIIIhhhh-Mail...
```
(Mail von Christian Seckers)

Hi du.

Also da liest man im internet vor sich hin und stolpert über das starmag. Wow noch nicht tot ein Wunder. Wo? Da natürlich.

wenn andere mitmachen wollen gibts keins mehr toll nich wahr oder? 2.Hallo Mailbox Ecke wo ist euer Vorwort geblieben ich seh nix mehr von euch scheint weg zu sein son mist und ich wollte doch so viel wissen. Heullll Naja egal. 3.Das die oder der oder das oder wie? Starmag nur noch in so grossen Abständen erscheint finde ich windoof ups meinte doof. Wenn ich nur Time hätte würde ichs maken aber bin total witzlos HAHAHA 4.Schöne Greatings an Poldi und andere Starmag users. Freak kommt wieder irgendwann \*\*\* Hei DU DU ! Hä ? Habe ich jetzt irgendwie nicht so verstanden - aber gut. Also ma los :) 1. HHHmmmmm. Also das Magstar "ähä" Starmag ist vor gut einem dreiviertel Jahr wieder in's Leben "geprügelt" worden. In Ausgabe 25 sollte es (weil Jubiläum - Du verstehen ?) ein Gewinnspiel geben. Und Oh Wunder es gab eins ;-) Das Gewinnspiel lief 6 Wochen. Das Magazin lag sofort auf der Homepage aus, bzw. lag ein paar Tage später im Aminet. Ca. 150 Leute haben es sich direkt von unserer Page geholt, und mit weiteren Angaben kann ich leider nicht dienen. Die Fragen waren einfach gewählt, und für jemand der das Mag liest leicht zu beantworten. (Jo,Jo) Falls sich jemand findet der Preise stiften will kann er dies gerne tun -:) Du kannst aber sicher verstehen das die Motivation sowas wieder auf die Beine zu stellen bei so einer Resonanz nicht gerade groß ist. (vor allem nicht für meinem Geldbeutel (Grins)) Aber es wird in dene nächste Ausgabe sichere wiedere eine Gewinnspiele gebe (Huuuussssttt) 2. Mhhhhmmmm. Hier gibt es ein ähnliches Problem. Null Beteiligung - Null Bock

1.Wo ist das Spielgewinn oder winngespiel oder so? erst nur ein user und dann

vom Redakteur;-) Aber ich hoffe der Rob fängt sich und macht weiter.(Du machen weiter Du Schlingel Du :)) Aber wenn Du in Mailboxen aktiv bist dann lass uns doch mal ein paar Mailboxnummern für die Liste zukommen. Das motiviert zumindest ein wönig.....

3. Yep. Witzlos sind wir auch. Aber wo soll der Witz denn herkommen bei solchen Leserbriefen ?? Und wenn ich Zeit hätte würd ich's auch machen.(?????) Mit wem eigendlich ;-) ? Ja, schreibe uns viele solcher Texte und wir erscheinen öfter...

4. Jo Poldi and CO. - Da freuts Euch mal (lach) Bitte Bitte - Keine leeren Drohungen ....

Grüße,

Murmel \*\*\*

#### **1.23 Intern**

STARMAG - INTERN

Nun was angekündigt war wurde wahr;) In dieser Ausgabe gibt es zum ersten Mal

auch Artikel für andere Computersysteme. Aber keine Angst. Der Herausgeber dieses Mag's ist Amiga-Fan, und bleibt es auch. Trotzdem sollen in Zukunft auch noch interessante Texte über andere Computersysteme im diesen Magazin erscheinen. Generell steht also das Ziel auch ältere Computersysteme in das Starmag einzubinden. Es wäre nett wenn Ihr uns zu diesem Thema mal schreiben würdet. Würde Euch sowas interesieren ? Im Moment wird der Macintosh mit einbezogen da der Herausgeber sogleichen besitzt. Aber auch 64er, C128, Rest Commodore, Atari, Acorn usw. Es gibt nix was uns nicht interessiert :) Wenn Ihr zu diesem Thema was mitzuteilen habt's, oder vielleicht einen Artikel in dieser Richtung auf Eurer Festplatte verstaubt, dann mailt uns bitte.

Please Mail US !!! or write a Letter ;-) starmag@gmx.de

Euer, Starmag-Team

## **1.24 HTML Hinweise**

STARMAG - HTML-Hinweise

Die HTML-Version dieser Starmag-Ausgabe ist mit IBrowse 1.22 in der Auflösung "Super72:Superhires/Interlace 912 x 610" optimiert worden. Leider kann dies dazu führen das es unter Pal-Auflösungen zu Problemen kommen kann. Auch würde uns intressieren ob PC-Browser wie Netscape, Explorer mit der HTML-Version zurechtkommen. (Please mail us !!!) Auch unter AWeb 3.4 wurde getestet. Die meiste Zeit geht drauf den richtigen Kompromiß zwischen den beiden Browser'n zu finden (lach). Zum komfortablen Browsen benötigt man einen Framesfähigen Browser, und diese Funktion(muß) sollte natürlich auch angeschaltet sein. (Yep.) Scheinbar scheint es hin und wieder zu Problemen bei der Lesbarkeit zu kommen. Hierfür können wir uns nur entschuldigen. Aber da jeder Browser die Farben etwas anders wiedergibt können wir Euch nur zu folgendem raten:

1. Farbanzahl der Workbench auf 32 oder 64 Farben stellen.

2. Hintergrundbilder im Browser deaktivieren.

Auch gab es Beschwerden das die Schrift zu klein wäre. So wurde die Schrift um einen Faktor erhöht. Was AWEB wunderbar mitmacht ignoriert IBrowse völlig ;-)

MACINTOSH

Getestet wurde hier unter Netscape 4.7, und ICab 2.5.1 Soweit funktioniert alles. Auch hier, falls es Probleme gibt - BITTE MELDEN !!!! Falls es zu diesem Thema in der Zukunft noch weitere Fragen gibt, wird diese Rubrik weiter ausgebaut....

**1.25 Hilfe**

Hilfe !!!

Wieder gibt es Fragen von mir!

Zwar weiß ich das niemals einer auf meine Fragen antwortet, aber ich gebe nicht so schnell auf, da könnt Ihr lange warten!:-)

1.) Kann mir mal einer schreiben was ich machen kann um meine Festplatte, mein CD-ROM und mein ZIP-Drive wieder schneller zu bekommen? Seit ich die PPC-Turbokarte eingebaut habe ist alles nur noch 50% so "schnell" wie vorher! Ein paar Sachen versuchte ich schon, aber es geht nichts! Die Übertragungsgeschwindigkeit ist mir wirklich viel zu mickrig! Es gibt schließlich noch mehr die eine PPC-Turbokarte haben und eventuell das gleiche Problem haben oder hatten und von denen hoffe ich mal eine Antwort zu bekommen!:-)

2.) Wer kennt sich mit dem Programmieren von Treibern aus und könnte mir erklären wie man einen Treiber programmiert, können auch die Treiber vom PC verändert werden und funktionieren dann oder ist es viel schwerer so einen Treiber zu schreiben? Ich wundere mich, daß es so lange dauert bis es Treiber für die PCI-Boards gibt, langsam habe ich keine Lust mehr auf solche kleinen Dateien so lange warten zu müssen! Zwar werde ich es nicht schaffen selbst etwas zu programmieren, aber ich möchte eben gern einmal verstehen warum das so lange dauert!

3.) Warum zerstört Cybergfx bei Ibrowse die ganzen Grafiken? Zumindest ist das bei mir immer so, ich habe schon einige Datatypes ausgetauscht, aber es ändert sich nichts! Wenn ich wieder auf AGA umsteige geht es wieder! Hat jemand eine Lösung?

4.) Wer könnte mir das Spiel "Quake" billig abtreten? Nach diesem Spiel suche ich schon längere Zeit, aber ich habe keine Lust 80, dafür auszugeben! Für 20 - 30,- würde ich es nehmen, bitte meldet Euch hier wenn Ihr bereit seid es zu verkaufen!

5.) Da das Programm "ADFBlitzer" immer auf das interne Laufwerk zugreifen will und mein internes Laufwerk schon langsam den Geist aufgibt, zumindest verursacht es oft Schreib und Lesefehler, würde es mich mal interessieren ob man da irgend etwas machen kann das dieses Programm auf DF1: zugreift!? Oder sollte man bei dieser Sache mal den Programmierer fragen?

6.) Unsereins ist immernoch auf der Suche nach Cheats für folgende Spiele: König der Löwen, Jurassic Park, Zeewolf-2, Legends of Valour und Behind the Iron Gates. Von dem Spiel Legends of Valour hätte ich am liebsten eine Komplettlösung!

Macht es gut: Poldi

\*\*\* Servus Poldi.

Nun will ich Dir mal auf 'ne Frage antworten;-)

zu 2.) Dein Aufrüstwahn in allen Ehren, aber wenn Du auf bestimmte Treiber für PCI-Karten wartest, dann hast Du hoffendlich 'ne menge Glück. Es ist nämlich immer schon an den Treibern gescheitert. Was glaubst Du wieviel PMCIA-Erweiterungen es für den PC gibt, die nicht am Amiga-1200 benützt werden können ??? Es gibt PMCIA-USB Karten !!! Warum schreibt keiner einen Treiber dafür ??? Jeder Programmierer will Geld verdienen, und auf anderen Systemen kann man das wohl besser. Auch habe ich schon gelesen das es für Hobby-Programmierer gar nicht so leicht sein soll an die nötigen Hardwarespezifikationen der Hersteller zu kommen. Ich habe mir vor etwa 2 Jahren zum ersten mal Betascan (Scan-Programm) installiert. Da stand das der Treiber einen HP-Parallelportscanner unterstützen sollte (ungetestet). Ich bin losgegangen und habe mir das Teil gekauft. Zum laufen habe ich es nicht gebracht - keine Chance. Alle Scanprogramme durchgetestet - NIX. So ging's mir auch noch mit zwei weiteren (Scsi)- Scannern. Gut ich konnte sie wieder verkaufen, aber der Ärger... Erst dann kaufte ich mir den "Treiber" Scanquix5.0 (für 160 DM) und dann erst den Parallel-Scanner, und nun lüfts wie es soll (Hä?).

und zu 5.) Du brauchst nur im Menü vom ADF-Blizer "DF1:" auswählen. Einfach nicht wahr ??? (lach) Nix für Ungut,

Schönen Tag noch Murmel \*\*\*

#### **1.26 Herausgeber**

STARMAG - Wer macht das ... ?

Wer erstellt das Starmag ?

Das Starmag wird im Grunde wie eigendlich alle Onlinemagazine in erster Linie von seinen Lesern, und deren Beiträge erstellt. Wenn Ihr in diesem Magazin auch in Zukunft:"Interessantes, Dummes, Negatives, Blödes, Dümmliches, Informatives, Positives, Witziges, Doofes usw." lesen möchtet, dann beteiligt Euch bitte. Alles was Ihr geschrieben habt's egal zu welchem Thema, könnt Ihr gerne an uns schicken. Auch sonstige Sachen wie Bilder, Programme, Spiele, Songs, Spielstände usw. nehmen wir natürlich gerne entgegen.-;)(JoJo)

WICHTIG

Ihr behaltet natürlich an allem was Ihr uns zuschickt's Eure Rechte. Wir bekommen praktisch nur die Erlaubnis zur Veröffentlichung. Auch wenn Ihr Euch gut in HTML auskennt's, oder meint das Ihr Euch den Schmarn dieses Magazin's anschließen könnt's, dann meldet's EUCH. Und selbst wenn Du (JA DU DA AM MONITOR !!!!) fest zum Team des Starmag's gehören willst's, dann ist dies natürlich auch kein Problem. (lechz) Ja-Sager können wir immer brauchen ;) Jeder der sich in irgendeiner Form an einer Starmag-Ausgabe beteiligt bekommt eben diese Ausgabe sowieso frei Haus geliefert. (Na, ist das nicht SPITZE?????) Ihr solltet aber angeben wie Ihr's bekommen wollt's. ----------------------------------------------------

- Entweder per E-MAIL.
- Oder per Post mit einer 880K Amiga-DOS-Disk.
- Alternativ auch PC oder MAC-Disk's.

----------------------------------------------------

Aber Bitte wenn Ihr Eure Beiräge per Post schick's, vergeßt nicht den Absender anzugeben ;-) Eure Beträge könnt Ihr per E-Mail oder mit der Schneckenpost an den "neuen" Herausgeber senden:

Bernhard Murmann Belgradstr.17

80796 München

Starmag@gmx.de

Auch müßt Ihr Euch nicht in die Steckbriefliste eintragen. Dieses ist natürlich nur auf freiwilliger Basis. Die einzigste Bedingung ist das mir Murmel (der Herausgeber) Eure Adresse bekannt ist. Aber keine Sorge. Diese Daten werden natürlich vertraulich behandelt, und werden natürlich nicht weitergegeben. Es wäre schön wenn Ihr Euch überwinden könntet einen kleinen Teil beizutragen, damit dieses Magazin auch weiterhin erscheinen kann !!!... Also überwindet Euch mal  $;$   $))$   $))$   $))$   $))$   $)$   $)$   $)$ 

# **1.27 Gagtime**

GagTime-Ausgaben 85-90

[Alle Gagtime-Elemente stehen unter dem (c)opyright 2001 von gagtime.de: Anmeldung: gagtime-subscribe@egroups.de]

...Fragen? Anmelden? Abmelden? Mehr dazu am Ende dieser Mail... \_\_\_\_\_\_\_\_\_\_\_\_\_\_\_\_\_\_\_\_\_\_\_\_\_\_\_\_\_\_\_\_\_\_\_\_\_\_\_\_\_\_\_\_\_\_\_\_\_\_\_\_\_\_\_\_\_\_\_\_\_\_\_

(: -- GagTime-Ausgabe 85 -- :) - jedes Wochenende neu! 1. Willkommen! 2. Die besten Witze 3. Die besten FunNews 4. Das beste StandUp \_\_\_\_\_\_\_\_\_\_\_\_\_\_\_\_\_\_\_\_\_\_\_\_\_\_\_\_\_\_\_\_\_\_\_\_\_\_\_\_\_\_\_\_\_\_\_\_\_\_\_\_\_\_\_\_\_\_\_\_\_\_\_

Herzlich Willkommen zu einer neuen, verrückten Ausgabe!

Unsere Einkaufserlebnisse des Morgens haben wir im StandUp am Ende dieser eMail zusammengefasst, den aktuellen Stand um Spenden und BSE, Grand Prix und Maul-/Klauenseuche (wir sind sicher, da gibt es Verbindungen!) finden sich wie gewohnt in den FunNews in der Mitte und zu den Witzen gibt's nicht viel zu sagen, außer: viel Spaß. Und damit...

Eine schöne Woche und nun viel Spaß mit den Witzen, den FunNews und dem StandUp.

Euer gagtime.de Team. :)

Sie sind noch kein Mitglied? einfach eine eMail an: mailto:gagtime-subscribe@egroups.de und das nächste Mal gehören Sie zu den Auserwählten.

\_\_\_\_\_\_\_\_\_\_\_\_\_\_\_\_\_\_\_\_\_\_\_\_\_\_\_\_\_\_\_\_\_\_\_\_\_\_\_\_\_\_\_\_\_\_\_\_\_\_\_\_\_\_\_\_\_\_\_\_\_\_\_

\_\_\_\_\_\_\_\_\_\_\_\_\_\_\_\_\_\_\_\_\_\_\_\_\_\_\_\_\_\_\_\_\_\_\_\_\_\_\_\_\_\_\_\_\_\_\_\_\_\_\_\_\_\_\_\_\_\_\_\_\_\_\_

 $(: ---- www.qaqtime.de ---- :)$ 

Frau Schneiders Geschirrspüler gibt den Geist auf, sie ruft den Reparaturservice. Da ihr der Reparaturservice sofort keinen Termin geben kann, sagt sie zu ihm: "Ich lasse den Schlüssel unter der Fußmatte. Reparieren Sie den Geschirrspüler, lassen Sie die Rechnung auf dem Tisch und ich werde Ihnen den Betrag überweisen. Ignorieren Sie den Rottweiler, er wid sie nicht stören. Aber was auch immer Sie tun, reden sie unter keinen Umständen mit dem Papagei." Als der Reparaturservice am nächsten Tag ankommt, lag der Hund apathisch auf dem Teppich und der Elektriker konnte sich um den Geschirrspüler kümmern. Doch der Papagei machte ihn wahnsinnig, er quäkte ohne Ende und sprach und sprach. Schlussendlich schrie der Elektriker den Papagei an: "Halt's Maul du blöder Vogel!" Der Papagei wurde für einen Augenblick still und sagte dann leise und scharf: "Fass ihn, Brutus!"

 $(: --- --- www.qaqtime.de --- - :)$ 

Ein Dozent will die Sinnesempfindungen von Kindern in der ersten Klasse erforschen. So gibt er jedem der Kinder Süßigkeiten und fragt: "Welche Farbe und welcher Geschmack hat das Bonbon?" Die Kinder lutschen an den Bonbons, verzogen das Gesicht und sagten nacheinander: "Rot... Kirsche. Gelb... Zitrone. Orange... Orange." Der Mann war begeistert und verlagerte seine Forschungen und gab den Kindern ein Zuckerschnecke. Die Kinder überlegen und überlegen, sie kommen nicht auf den Geschmack. "Nun, ich gebe euch einen Hinweis. Es ist etwas, das euer Vater eure Mutter nennen würde." Klein-Petra sieht entsetzt auf, spuckt alles aus und schreit: "Spuckt es aus! Es ist ein Arschloch!"

(: ----- www.gagtime.de ----- :)

Ein älteres Ehepaar fährt quer durch Deutschland. Die Frau, die fährt, wird von der Polizei auf den Randstreifen gewunken. "Gute Frau, Sie wissen, dass Sie zu schnell gefahren sind?" Die Frau dreht sich zahnlos zu ihrem Ehemann und keift: "Was hat er gesagt?" Ihr Mann schreit: "Er sagt, du bist zu schnell gefahren!" Der Polizist fragt: "Kann ich ihren Führerschein sehen?" Die Frau dreht sich zu ihrem Ehemann und keift: "Was hat er gesagt?" Der Mann schreit: "Er will deinen Führerschein sehen." Die Frau nickt und gibt dem Polizisten ihren Führerschein. "Oh, sie

kommen aus Baden-Württemberg! Ich war da mal bei der Bundeswehr

stationiert und hatte dort ein Blind-Date mit der hässlichsten Frau die ich je gesehen habe." Die Frau schreit ihrem Ehemann zu: "Was hat er gesagt?" Der Mann brüllt: "Er denkt, dass er dich kennt."

(: ----- www.gagtime.de ----- :)

Ein Diät-Spezialist hält in Berlin einen Vortrag vor einer großen Menge rundlicher Menschen. "Das Zeug, das wir in unseren Körper würgen, ist so schlimm, dass viele von uns schon gar nicht mehr leben könnten! Rotes Fleisch ist grauenhaft. Soft-Drinks zerstören die Magenschleimhaut, Chinesisches Essen ist voll mit MSG, Gemüse kann grauenhafte Auswirkungen haben und niemand von uns realisiert die Langzeitschäden, welche wir durch die Bakterien in unserem Wasser davontragen! Aber es gibt eines, das noch viel schlimmer ist, das wir alle haben oder haben werden und welches wir essen! Kann mir irgendjemand sagen, welches Essen uns die meisten Schmerzen und die schlimmsten Langzeitschäden verursacht?" Ein 75-jähriger Mann in der ersten Reihe steht auf und sagt: "Ganz klar. Der Hochzeitskuchen."

 $(: --- --- www.gaqtime.de --- - :)$ 

"Es war schrecklich!" erklärte Friedrich. "Ich lief die Hauptstraße entlang und da war dieser schreckliche Unfall. Ein Mann wurde aus seinem Wagen geschleudert und lag mitten auf der Straße. Sein Bein war gebrochen, er hatte eine Schädelfraktur und überall war Blut! Gottseidank habe ich einen Erste-Hilfe Kurs belegt..." "Was hast du getan?" fragt sein bester Freund. "Ich habe mich hingesetzt, den Kopf zwischen die Knie gesteckt, damit ich nicht ohnmächtig werde."

\_\_\_\_\_\_\_\_\_\_\_\_\_\_\_\_\_\_\_\_\_\_\_\_\_\_\_\_\_\_\_\_\_\_\_\_\_\_\_\_\_\_\_\_\_\_\_\_\_\_\_\_\_\_\_\_\_\_\_\_\_\_\_

\_\_\_\_\_\_\_\_\_\_\_\_\_\_\_\_\_\_\_\_\_\_\_\_\_\_\_\_\_\_\_\_\_\_\_\_\_\_\_\_\_\_\_\_\_\_\_\_\_\_\_\_\_\_\_\_\_\_\_\_\_\_\_

- w - Schon wieder allein? www.single-treffpunkt.com

(: gagtime.de :) - Fun\*NEWS:

 $(: --- --- www.gaqtime.de --- - :)$ 

GEORGE DABBLJUH BUSHS VERSPRECHER: "VERBIETET KAKAO!" ... solange er nicht den roten Knopf drückt, weil er denkt, dass er damit die Prostituierten bestellen kann, ist ja alles in Ordnung. ... "geht's der Wirtschaft einmal mies, ich gleich den Irak beschieß." ... "Mama, Mama, ich darf in der Welt herumreißen." "Oh wie schön, Dabbljuh, du bist Präsident geworden!"

 $(: ---- www.qaqtime.de ---- :)$ 

PAPST BESTELLT 40 NEUE KARDINÄLE ... Zeit bist zur Stimmreife: 75 Jahre.

(: ----- www.gagtime.de ----- :)

DABBLJUHS TOLLE MANNSCHAFT ... ein General als Außenminister. ... ein alternder Kalter Krieger beim CIA.

... und ein nicht-englisch-sprechender Präsident. ... es gibt einen verdammt guten Grund, die Stimmen doch noch mal nachzuzählen. Der Grund heißt: "vier Jahre können verdammt lang sein." (: ----- www.gagtime.de ----- :) MICHELLE GEWINNT GRAND-PRIX VORENTSCHEIDUNG ... Schlumpfine lebt!!! ... erst war ich glücklich, das Zlatko nicht gewann, dann hörte ich das Gewinner-Lied. ... ihr Kommentar: (kreischt) DANK'ESCHSCHÖÖÖÖÖÖÖNN! Es wundert doch immer wieder, wie schreckliche Sprech-Stimmen genauso schrecklich singen können. ... Schumi hat übrigens Zlatkos Lied gehört, dann hat er sich zweimal überschlagen. Akute Suizidgefahr. ... Guildo Horn - Stefan Raab - Michelle. Ein Abstieg oder ein Aufstieg? Und vor allem: wen juckt's?  $(: ---- www.addime.de ---- :)$ POLITISCHE ASCHERMITTWOCHSREDEN BEI ALLEN PARTEIEN ... irgendwie erwartete ich nach jedem Absatz kein Klatschen, sondern das klassischer Faschings-"rattä-rattä-rattä" (: ----- www.gagtime.de ----- :) DIETER BOHLEN ÜBER ZLATKO: WER NICHT SINGEN KANN, SOLL ES NICHT LIVE ZEIGEN ... sagt er.  $( : ---www.qatime.de --- - )$ KOHLS PARTEISPENDENAFFÄRE: NUR GELDSTRAFE ... und so endet es, wie's begonnen hat, kleine schwarze Köfferchen wechseln die Besitzer. Und was lernen wir daraus? Geld regiert die Welt.  $(: --- --- www.gagtime.de --- - :)$ PROGNOSTIZIEREN WIR DOCH MAL DIE NÄCHSTEN 4 JAHRE ... ein altersschwacher Greis namens Papst klammert sich trotz Alzheimer an mittelalterlichen Doktrin (gottseidank hat der Vatikan keine Atombombe.) ... Dabbljuh regiert die USA und spielt mit der englischen Sprache und roten Knöpfen ... China trifft sich gern mit dem Irak, der gern mit chinesischen Bombern spielt ... Europa spielt mit neuem Geld ... Pakistan und Indien spielen mit ihren neuen Atombomben ... Israel, Ägypten und der Rest spielen gern miteinander ... Dieter Bohlen macht noch mehr Musik ... es kommt zu einem Revival von TRIO ... Merz und Merkel werden Bundeskanzler (sie lassen sich klonen) ... und Erwin Teufel gewinnt die Landtagswahl in BW ... KANN ES DENN NOCH SCHLIMMER KOMMEN? ... JA! BIG BROTHER WIRD UM DREI STAFFELN VERLÄNGERT!

- w - Schon wieder allein? www.standup-comedy.de

\_\_\_\_\_\_\_\_\_\_\_\_\_\_\_\_\_\_\_\_\_\_\_\_\_\_\_\_\_\_\_\_\_\_\_\_\_\_\_\_\_\_\_\_\_\_\_\_\_\_\_\_\_\_\_\_\_\_\_\_\_\_\_

\_\_\_\_\_\_\_\_\_\_\_\_\_\_\_\_\_\_\_\_\_\_\_\_\_\_\_\_\_\_\_\_\_\_\_\_\_\_\_\_\_\_\_\_\_\_\_\_\_\_\_\_\_\_\_\_\_\_\_\_\_\_\_

(: gagtime.de :) - StandUP-Comedy:

Nie wieder gehe ich Samstag morgens im Supermarkt. Gab's heute Rente oder warum standen in allen Gängen alternde Rentner herum, die sich über ihre Nieren- und Gallensteine in einer solchen Lautstärke unterhielten, dass ich den Joghurt, den ich mir kaufen wollte, wieder zurückstellte, bevor mir vollends schlecht wurde. Doch ich kam nicht weit, gerade als ich die neueste Butter auf einem lecker aussehenden Schinken-Brötchen ausprobieren wollte, lief so ein Sack an mir vorbei, furzte und meinte zu seiner Frau: "Ich habe wieder Blähungen." Wenn sie nicht taub war, hat sie das selbst gehört - oder gerochen! Mein Gott, ab einem bestimmten Alter fängt man wirklich zu faulen an. So kam ich bei den Waschmitteln an, doch das steht gleich neben den Binden und den Windeln, so durfte ich mir von ein paar Damen ihre Menstruations- und den dünnflüssigen, gelblichen Durchfallbeschwerden ihres Kindes anhören. Ich riss mein Waschmittel an mich und floh, bei den Süßigkeiten griff ich nur noch blind rein, ohne auf die Alten zu achten, die immer wieder anklagend von ihren zahnlosen Mündern auf die Süßigkeiten zeigten und ich rannte am Ende zum Zeitungsstand, wo ich mir mit ein paar anderen Männer zufrieden die neueste Playboy reinzog, bis unsere Frauen nach uns schrien und wir mit hochrotem Kopf dem Fünfjährigen die Hochglanzzeitschrift in die Hand drückten, damit wenigstens wir nicht verkloppt wurden. Als ich den Einkaufswagen meiner Freundin auch noch zahlen musste, schrie ich mit dem Kleinen unison.

Fragen? Anmelden? Abmelden? Mehr dazu am Ende dieser Mail...

\_\_\_\_\_\_\_\_\_\_\_\_\_\_\_\_\_\_\_\_\_\_\_\_\_\_\_\_\_\_\_\_\_\_\_\_\_\_\_\_\_\_\_\_\_\_\_\_\_\_\_\_\_\_\_\_\_\_\_\_\_\_\_

\_\_\_\_\_\_\_\_\_\_\_\_\_\_\_\_\_\_\_\_\_\_\_\_\_\_\_\_\_\_\_\_\_\_\_\_\_\_\_\_\_\_\_\_\_\_\_\_\_\_\_\_\_\_\_\_\_\_\_\_\_\_\_

 $(: - -$  GagTime-Ausgabe 86 -- :) - jedes Wochenende neu!

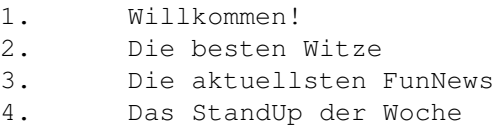

Herzlich Willkommen zu einer neuen, verrückten Ausgabe!

Lachen ist Erholung für das Gehirn, so steht es im Sat.1 Videotext, darum kommen heute wieder einige orgastische Streicheleinheiten für das berufsgeplagte Hirn, frisch aus unserem Sklavenpark der Comedyschreiber, die alles tun, um Euch ein paar angenehme Minuten zu verschaffen. Viel Spaß! Und nicht vergessen, wer andere liebt, der schickt diese Mail an sie weiter.  $:)(*)$ 

Eine schöne Woche und nun viel Spaß mit den Witzen, den FunNews und dem StandUp.

\_\_\_\_\_\_\_\_\_\_\_\_\_\_\_\_\_\_\_\_\_\_\_\_\_\_\_\_\_\_\_\_\_\_\_\_\_\_\_\_\_\_\_\_\_\_\_\_\_\_\_\_\_\_\_\_\_\_\_\_\_\_\_

Euer gagtime.de Team. :)

Sie sind noch kein Mitglied? einfach eine eMail an: mailto:gagtime-subscribe@egroups.de und das nächste Mal gehören Sie zu den Auserwählten. \_\_\_\_\_\_\_\_\_\_\_\_\_\_\_\_\_\_\_\_\_\_\_\_\_\_\_\_\_\_\_\_\_\_\_\_\_\_\_\_\_\_\_\_\_\_\_\_\_\_\_\_\_\_\_\_\_\_\_\_\_\_\_ (: ----- www.gagtime.de ----- :) Als ich noch ein bisschen jünger war, hasste ich es zu Hochzeiten zu gehen. Immer kamen meine Tanten und Großmutter-Verschnitte zu mir, stupften mich in die Rippen, lachten sabbernd und sagte: "Du bist auch bald dran." Sie haben damit aufgehört, als ich dasselbe mit ihnen bei den Beerdigungen tat. ---------MEMO--------- Von: Petrus An: Alle Datum: 11.03.2001 RE: STERBEN SIE NICHT JETZT! Um die Registrierung an den Pearly Gates zu beschleunigen haben wir begonnen mit Microsoft Access zu arbeiten - und wir haben Probleme. BITTE STERBEN SIE NOCH NICHT! (: ----- www.gagtime.de ----- :) Quickies: Und nicht vergessen, Heirat ist der Hauptgrund für Scheidungen. Ich habe mit meiner Frau seit 18 Monaten nicht mehr gesprochen. Ich will sie nicht unterbrechen. Warum sterben Männer vor ihren Frauen? Sie wollen es so. Die Bestrafung für Bigamie sind zwei Schwiegermütter. Der effektivste Weg, den Geburtstag seiner Frau nicht zu vergessen, ist ihn einmal zu vergessen. "Dad? Wie viel kostet eine Heirat?" - "Keine Ahnung, ich zahle noch immer."  $(: ---- www.{q}aqtime.de ---- :)$ Ein Polizist winkt ein Auto an den Straßenrand, das wie wild kreuz und quer über die einsame Straße gewedelt war. Eine blonde Frau sitzt schweißgebadet darin. "Junge Frau, können Sie mir sagen, warum Sie wie wild kreuz und quer über die Straße fahren?" Die Frau atmet schwer und sagt: "Oh mein Gott, ich bin so froh, dass Sie da sind, Herr Wachtmeister. Ich hatte fast einen Unfall. Kaum sah ich auf, war ein Baum fast vor mir. Ich kurbelte das Lenkrad nach links und da war ein weiterer Baum! Ich fuhr nach rechts und da war wieder einer!" Der Polizist langt in ihr Auto hinter den Rückspiegel und sagt: "Junge Dame, das war ihre Duftbäumchen." (: ----- www.gagtime.de ----- :)

Das Paar liegt ihm Bett, als der Ehemann seine Frau sanft zu streicheln beginnt. Da dreht sich seine Frau zu ihm und sagt: "Tut mir leid, Schatz. Ich habe morgen einen Termin beim Frauenarzt..." Frustriert rollt sich ihr Ehemann zur Seite. Wenige Minuten später klopft er bei seiner Frau wieder an und flüstert ihr leise ins Ohr: "Hast du morgen auch einen Zahnarzttermin?"

```
(: ----- www.gagtime.de ----- :)
```
Eine 45jährige Frau rennt nackt und lachend durch die Wohnung. Ihr Ehemann kommt irritiert in die Wohnung und sieht sich das Treiben eine Weile an, dann sagt er: "Schatz, was um alles in der Welt machst du?" "Ich war beim Arzt, und er sagte mir ich hätte Brüste wie eine 18jährige." Sie lacht und hüpft auf dem Bett herum. "Natürlich. Und was hat er über deinen 45jährigen Arsch gesagt?"

\_\_\_\_\_\_\_\_\_\_\_\_\_\_\_\_\_\_\_\_\_\_\_\_\_\_\_\_\_\_\_\_\_\_\_\_\_\_\_\_\_\_\_\_\_\_\_\_\_\_\_\_\_\_\_\_\_\_\_\_\_\_\_

"Nein, auf dich kamen wir nicht zu sprechen."

- w - Schon wieder allein? www.single-treffpunkt.com

 $($ : gagtime.de :) - Fun\*NEWS:

 $(: --- --- www.gaqtime.de --- - :)$ 

GRANDPRIX-NACHSCHLAG: MICHELLE ...singt bald mit Vadder Abraham das Schlumpflied ...singt nicht mal mit Synthesizer-Unterstützung halbwegs gut.

\_\_\_\_\_\_\_\_\_\_\_\_\_\_\_\_\_\_\_\_\_\_\_\_\_\_\_\_\_\_\_\_\_\_\_\_\_\_\_\_\_\_\_\_\_\_\_\_\_\_\_\_\_\_\_\_\_\_\_\_\_\_\_

 $(: --- --- www.qagtime.de --- - :)$ 

RALPH SIEGEL WILL DEN NÄCHSTEN GRANDPRIX WIEDER GEWINNEN ... unbestätigten Gerüchten zu folge sucht er nach einem an BSE erkrankten Jungen vor dem Stimmbruch, der blind und (zu seinem eigenen besten) taub ist. ... wie wäre es mit Dieter Bo. von M.T.?

 $(: --- --- www.gaqtime.de --- - :)$ 

ZLATKO AM ENDE! ... sein neuestes Lied wir heißen: "ALLE AUF EINEN UND IMMER AUF MICH" ... und der Refrain: "ALLE AUF EINEN UND IMMER AUF MICH - DABEI KANN ICH DOCH SINGEN NUR IHR HÖRT ES NICHT..." ... Wozu brauche ich den Exorzist im Director's Cut im Kino, wenn ich mir so etwas anhören muss?

(: ----- www.gagtime.de ----- :)

AB SAMSTAG VERBOT VON TRANSPORT VON KLAUENTIEREN IN DER EU ... und wie soll Daum in die Türkei kommen?

 $( : ---www.qatime.de --- : )$ 

DEUTSCHE WIRTSCHAFT VERZÖGERT ENTSCHÄDIGUNGSZAHLUNGEN ... und irgendwo sitzt in den Firmen bestimmt ein "wahrer" Teutscher und rechnet mit dem Taschenrechner, wie viel die Firma spart, je weiter die Uhr tickt.

 $(: ---- www.qaqtime.de ---- :)$ 

AMERIKA: SCHÜSSE IN EINER HIGH-SCHOOL CAFETERIA! ... ja wo kommen wir denn da hin, wenn wir uns alle wegen schlechtem Essen so aufführen würden!

 $(: ---- www.qaqtime.de ---- :)$ 

FUSSBALL-WM NUN DOCH BEI ARD UND ZDF ... als ich die Anstaltsleiter lächeln gesehen habe, wusste ich genau, was kommt. Eine saftige Gebührenerhöhung.

 $(: --- --- www.qagtime.de --- - :)$ 

VIRUS "NACKTE FRAU" IST ECHT! ... und nicht nur eine Warnung von einigen Frauenverbänden. ... allerdings sind auch die Virus-Warnungen über den nackten Mann auch echt.

\_\_\_\_\_\_\_\_\_\_\_\_\_\_\_\_\_\_\_\_\_\_\_\_\_\_\_\_\_\_\_\_\_\_\_\_\_\_\_\_\_\_\_\_\_\_\_\_\_\_\_\_\_\_\_\_\_\_\_\_\_\_\_

\_\_\_\_\_\_\_\_\_\_\_\_\_\_\_\_\_\_\_\_\_\_\_\_\_\_\_\_\_\_\_\_\_\_\_\_\_\_\_\_\_\_\_\_\_\_\_\_\_\_\_\_\_\_\_\_\_\_\_\_\_\_\_

- w - Schon wieder allein? www.standup-comedy.de

(: gagtime.de :) - StandUP-Comedy:

Vor kurzem dachte ich, ich würde meiner Freundin eine Freude machen, wenn wir uns mal wieder ein Gesellschaftsspiel kaufe, damit wir außer Sex und Streit mal wieder etwas anderes zu tun haben. Ich meine, fünfmal am Tag, das hält der stärkste Mann nicht aus... um dem Streit aus dem Weg zu gehen. Also ging ich in den Supermarkt und kaufte mir ein Spiel, das ich seit meiner Jugend geliebt habe. Schon dort hätte ich die Anzeichen erkennen sollen. Eine ein Zentimeter dicke Staubschicht lag auf der Verpackung und die Verkäuferin sah entsetzt erst darauf und dann auf mich. Sie gab mir zwanzig Mark Rabatt! Als ich sie bat, es für mich einzupacken, wurde sie dann doch neugierig und fragte mich, für wen das "Gescheeeeeenk", sie betonte es wirklich so komisch, denn sei. Ich lächelte stolz, denn genau das würde eine Frau auch auf einen so lieben Ehemann sein: "Für meine Freundin." Daraufhin drückte sie mir die Packung in die Hand und zischte: "Verschwinden Sie aus meiner Abteilung oder ich jage ihnen die Nintendo-Kinder auf den Hals!" Ich verstand nicht warum, wahrscheinlich war sie nur sauer, weil sie nie, als sie noch in einem Freundinnen-Alter war, einen lieben Freund hatte, der sie mit einem Geschenk verwöhnte! Ich flüchtete. In der S-Bahn starrten alle auf mich und einige Kinder lachten gar hämisch! Ich verstehe gar nicht warum! Sicher, es ist kein Super-Hogan-Hulk-3Danimiertes Tank Girl, das Gebäude in die Luft sprengen kann, aber es war ein Klassiker unter den Brettspielen! Auch wenn die Kiddis wohl gar nicht mehr Brettspiele schreiben können, bzw. schreiben können. Und die anderen, die mich in der S-Bahn anstarrten, waren wahrscheinlich nur neidisch. Zu Hause bereitete ich alles vor, legte die einzelnen Komponenten fein säuberlich auf den Tisch, der Würfel lag bereit und ich auch... Als meine Freundin dann am Abend endlich kam, drückte ich ihr den großen Hut in die Hand, worauf ihr müdes Lächeln sofort erstarb, was

mich aber nicht davon abhielt, weiter zu strahlen: "Ich habe ein Geschenk für dich!" Warum um alles in der Welt warf sie mir die Geldscheine, die Parkstraße und die Würfel hinterher und schrie: "Ausgerechnet Monopoly!? Ausgerechnet Monopoloy?!!!" Wow! Was haben die Leute nur gegen Monopoly! Haben die seit ihrer Kindheit ein Trauma, weil sie andauernd verloren haben, oder haben sie nur vergessen, wie man Ersatz-Scheine unter dem Brett versteckt, um doch noch zu gewinnen? Ich war am Boden zerstört und bin es jetzt noch. Meine Freundin spricht jetzt nicht mehr mit mir und mit Sex läuft auch nichts. Aber ich weiß bis heute noch nicht, warum alle Welt Monopoly hasst? Habe ich verpasst, als man zur Hetzjagd gegen das Spiel ausrief oder bin ich einfach nur altmodisch? Früher war altmodisch doch mal gefragt! Ich bin doch schließlich kein Auslaufmodell! Das nächste Mal kaufe ich ihr ein paar Dessous, die wirft sie mir auch um die Ohren, aber da habe ich wenigstens etwas davon! Verdammt, jetzt habe ich doch tatsächlich die Parkstraße an mich selbst verloren, au weia, das wird teuer...

Fragen? Anmelden? Abmelden? Mehr dazu am Ende dieser Mail...

\_\_\_\_\_\_\_\_\_\_\_\_\_\_\_\_\_\_\_\_\_\_\_\_\_\_\_\_\_\_\_\_\_\_\_\_\_\_\_\_\_\_\_\_\_\_\_\_\_\_\_\_\_\_\_\_\_\_\_\_\_\_\_

\_\_\_\_\_\_\_\_\_\_\_\_\_\_\_\_\_\_\_\_\_\_\_\_\_\_\_\_\_\_\_\_\_\_\_\_\_\_\_\_\_\_\_\_\_\_\_\_\_\_\_\_\_\_\_\_\_\_\_\_\_\_\_

 $(: - -$  GagTime-Ausgabe 87 -- :) - jedes Wochenende neu!

1. Willkommen!

2. Die besten Witze

3. Die aktuellsten FunNews

4. Das StandUp der Woche

Herzlich Willkommen zu einer neuen, verrückten Ausgabe!

Zwischen Cola-Desastern und der CDU-Rücktrittsforderung der Woche, sowie dem Schlafesbruder Trio "Rau-Scharping-Eichel", ein herzliches Willkommen an alle gagtime Leser. Ein (KNUDDL) an die Neuen, und ein "so-schnell-bekommt-ihr-uns-nicht-los" an all unsere treuen Alt-Leser. Wer sich im Kino gut unterhalten möchte, der sollte sich "Ein Königreich für ein Lama" ansehen, wir haben hier Tränen gelacht. Erst an der Kasse (78 Minuten = 15 DM), aber so richtig dann im Kino. Der Film ist ziemlich klasse.

Und nicht vergessen, wer andere ins Bett bekommen will, der schickt diese Mail an sie weiter. :)(\*)

Eine schöne Woche und nun viel Spaß mit den Witzen, den FunNews und dem StandUp.

Euer gagtime.de Team. :)

Sie sind noch kein Mitglied? einfach eine eMail an: mailto:gagtime-subscribe@egroups.de und das nächste Mal gehören Sie zu den Auserwählten.

\_\_\_\_\_\_\_\_\_\_\_\_\_\_\_\_\_\_\_\_\_\_\_\_\_\_\_\_\_\_\_\_\_\_\_\_\_\_\_\_\_\_\_\_\_\_\_\_\_\_\_\_\_\_\_\_\_\_\_\_\_\_\_

\_\_\_\_\_\_\_\_\_\_\_\_\_\_\_\_\_\_\_\_\_\_\_\_\_\_\_\_\_\_\_\_\_\_\_\_\_\_\_\_\_\_\_\_\_\_\_\_\_\_\_\_\_\_\_\_\_\_\_\_\_\_\_

 $(: ---- www.qaqtime.de ---- :)$ 

Paul geht einkaufen und bleibt an der Kasse hinter einer sehr hübschen Frau stehen. Seine Kinnlade sinkt in die Leistengegend und er starrt sie lüstern an. Die Frau bemerkt seinen Blick und dreht sich um: "Haben Sie oft Probleme, mit unmoralischen Gedanken?" Antwortet Paul: "Nein, um ehrlich zu sein, ich genieße die Gedanken sehr."

```
(: ---- www.qaqtime.de ---- :)
```
Nach einer langen Nacht voller Liebe und Sex rollt sich ein junger Mann von einer Frau, greift nach einer Zigarette und sucht nach einem Feuerzeug. Da er das Feuerzeug nicht findet, fragt er das Mädchen, ob sie eines hätte. "Schau mal in der obersten Schublade", antwortet sie und gähnt. Er öffnet die Schublade und findet ein paar Streichhölzer, die neben dem Bild eines bildhübschen Mannes liegen. Natürlich beginnt der Mann sich schwer zu wundern. "Ist das dein Ehemann?" fragt er nervös. "Was? Ach Quatsch", antwortet sie und kuschelt sich an ihn. "Dein Freund?" "Nein, nein, wirklich nicht", antwortet sie und beißt ihm ins Ohrläppchen. "Wer ist es dann?" fragt der Mann genervt. "Oh," antwortet das Mädchen. "das war ich, vor der Operation."

(: ----- www.gagtime.de ----- :)

Sagt eine Frau zu einer anderen: "Ich glaube, mein Mann ist tot." "Wie schrecklich! Aber warum 'glaubst' du, dass dein Mann tot ist?" "Nun, der Sex ist wie immer, aber anstatt Rechnungen kommen plötzlich nur noch Mahnungen."

 $(: --- --- www.qagtime.de --- - :)$ 

Als mir meine Frau ein Geschenk schenkte, waren es gleich zwei Überraschungen. Erstens bekam ich ein Geschenk und zweitens musste ich dafür bezahlen.

Und nun die kürzeste Horror-Geschichte der Welt! - Der letzte Mensch lebt in seiner Wohnung, es klopft.

(: ----- www.gagtime.de ----- :)

Was macht ein Trabbie auf dem Berg? - Kommt gar nicht hoch!

Kommt ein Mann ins Schwimmbad und sieht wie die Leute aus der Anstalt nebenan in das leere Becken springen. Sagt der Mann: "Es ist doch Winter! Das Becken ist doch leer! Sagen die Irren: "Wir üben schon mal für den Sommer." (Danke an anonyme Spender)

\_\_\_\_\_\_\_\_\_\_\_\_\_\_\_\_\_\_\_\_\_\_\_\_\_\_\_\_\_\_\_\_\_\_\_\_\_\_\_\_\_\_\_\_\_\_\_\_\_\_\_\_\_\_\_\_\_\_\_\_\_\_\_

"Duschst du nach dem Bumsen?" "Ja klar!" "Dann musst du mal wieder duschen!" (Danke Michael)

- w - Elch(in) sucht Elch(in)? www.single-treffpunkt.com \_\_\_\_\_\_\_\_\_\_\_\_\_\_\_\_\_\_\_\_\_\_\_\_\_\_\_\_\_\_\_\_\_\_\_\_\_\_\_\_\_\_\_\_\_\_\_\_\_\_\_\_\_\_\_\_\_\_\_\_\_\_\_ (: gagtime.de :) - Fun\*NEWS: MKS: HOFFNUNG IN MAGDEBURG ... aus einem Live-Mitschnitt: "Wir schaffen's, wir bekommen es noch! Jetzt komm schon Test, sei positiv!"  $(: --- --- www.qagtime.de --- -)$ 20 JAHRE "WETTEN DASS...?" ... Wenn ich mir Thomas Gottschalk anschaue, kommt es mir wie 100 Jahre vor. ... Erinnern wir uns an die schönen Zeiten, als Frank Elstner das fast Glasauge heraushüpfte, als ein paar Merkwürdige seine Sendung mit Spruchbändern stürmte, als Thomas Gottschalk von einem Titanic-Redakteur versenkt wurde und nicht auf die naheliegende Lösung kam, aber erinnern wir uns vor allem, als Wolfgang Lippert seine Gäste wild befummelte und leider keine dafür in die Fresse bekam.  $(: ---- www.qaqtime.de ---- :)$ GRAND PRIX VORENTSCHEIDUNG - DAS LETZTE! ... um einen Schlumpf-Vorfall im nächsten Jahr zu verhindern, plädiere dafür, dass unsere ohnehin gewählten Repräsentanten für Deutschland singen. ... am beeindruckendsten wäre wohl ein Eichel-Scharping-Rau Trio. ... so etwas nennt man auch moderne Kriegsführung ... Hussein plant auch ein Duett mit Ghaddafi. Dabei wird es aber wohl eher zu spontanen Selbstexplosionen der Zuschauer kommen.  $(: ---- www.qaqtime.de ---- :)$ RICKY MARTIN IST VERLOBT! ... und ich bin die Kaiserin von China. ... nennt mich Gloria.  $(: --- --- www.gagtime.de --- -")$ REINER MEIFFERT SINGT! ... oh mein Gott, rettet euch!!! ... äh... wer um alles in der Welt ist Reiner Meiffert? (: ----- www.gagtime.de ----- :) STEFAN RAAB: 4x DIE WOCHE BEI PRO7, UNZÄHLIGE SONGS, KOMMENTAR IN DER BILD-ZEITUNG UND EINE EIGENE ZEITSCHRIFT ... einst hieß es: Es lebe der Sport. (Raab wurde geschlagen) ... dann hieß es: Es lebe der Spaß. (Raab war geil-bösartig) ... jetzt heißt es: Es lebe der Kommerz. (bla) ... Unterwäsche aus Maschendrahtzaun gibt es als Sonderanfertigung beim Sado-Maso Versand...  $(: --- --- www.gagtime.de --- -")$ 

MKS IN EUROPA ... und weil's Spaß macht, ersetzen wir MKS einfach mal durch Ebola.  $(: ---- www.qaqtime.de ---- :)$ CDU-RAUSWURFSFORDERUNG DER WOCHE: TRITT-IHN ... man kommt sich schon langsam wie in einer Soap vor. ... Wetten werden bis Sonntag 24 h angenommen. Wer ist der Rücktritts-Kandidat für die nächste Woche? ... doch der Kanzler stellte sich hinter Tritt-ihn. (: ----- www.gagtime.de ----- :) 99% DER TELEKOM-AUSKUNFTSANGESTELLTEN IN AKUTER SUIZIDGEFAHR ... "Die Leute, sie legen einfach auf!" \_\_\_\_\_\_\_\_\_\_\_\_\_\_\_\_\_\_\_\_\_\_\_\_\_\_\_\_\_\_\_\_\_\_\_\_\_\_\_\_\_\_\_\_\_\_\_\_\_\_\_\_\_\_\_\_\_\_\_\_\_\_\_

\_\_\_\_\_\_\_\_\_\_\_\_\_\_\_\_\_\_\_\_\_\_\_\_\_\_\_\_\_\_\_\_\_\_\_\_\_\_\_\_\_\_\_\_\_\_\_\_\_\_\_\_\_\_\_\_\_\_\_\_\_\_\_

- w - Schon wieder allein? www.standup-comedy.de

(: gagtime.de :) - StandUP-Comedy:

Man sollte Coca-Cola verklagen. Ich meine, ernsthaft, deren Verpackungen sind wirklich unter aller Sau. So saß ich gestern abend vor den gesammelten Sportteilen der Woche (ich bekomme morgens meine Augen nicht auf, sie zu lesen und im Büro spiele ich lieber Moorhuhn), wollte es mir mit einem Glas Cola so richtig gemütlich machen, da explodiert etwas auf meinem Schrank. Ich befürchtete schon ein Attentat meiner Freundin, die, obwohl sie es ständig vehement zurückweist, einen gewissen Hang dazu hat, mich baldmöglichst spätestens nach der Heirat - um die Ecke zu bringen. Aber es war nicht meine Freundin. Es war dunkel, es war klebrig, und es klopfte den ganzen Schrank entlang. Verdammt. Mein Coca-Cola Vorrat war in die Luft gegangen! Ich hatte mir extra für außerordentliche Vorfälle eine dieser kleinen Glas-Colaflaschen gekauft, nur für den Fall, dass ich nachts mal mit dem Auto losfahren musste. Dass dieser Fall bisher noch nie eingetreten war, wurde jetzt dem Kühlschrank, und als meine Freundin eintrat, mir zum Verhängnis. Automatisch war ich der schuldige, dabei hat sich das Ding selbst in der Luft zerrissen! Wusste (Scheißneuerechtschreibung) der Himmel warum. Kein Wort, dass ich hätte verletzt werden können (wir entdeckten heute morgen in einem Kohlkopf eine Glasscherbe!), kein Wort, dass ich unschuldig sein könnte, sie drückte mir den Putzeimer in die Hand und verschwand fluchend wie ein Spatz. Na toll. Mein Abend schien gerettet. Ist es nicht manchmal zum Kotzen, wo das sabbernde Zeug alles hintropft? Ich fand einige Cola-Spuren sogar auf den Tomaten und die klebten an der hinteren Wand des Kühlschranks! Egal, ich tat meine Pflicht - als Lebensabschnittsgefährte, putzte alles mühsam auf, nur, dass sie sich eine Stunde später beschweren konnte, dass es immer noch kleben würde, und sie selbst anfing zu putzen, da ich ja offensichtlich keine Ahnung davon hatte... Ich nahm es hin und holte mir eine der großen Cola-Flaschen, die 2 Liter-Flaschen in der Schwabbelflasche... kaum hatte ich den Deckel abgeschraubt, quatschte sich ein halber Liter heraus, auf meinen frischgewaschenen Pulli, sämtliche Zeitungsartikel und auf den Boden, der gerade nicht mehr klebte! Meine Freundin hat mittlerweile die Wohnung verlassen, sie

übernachtet bei ihrer Freundin und will erst wieder zurückkommen, wenn ich mein Cola-Problem in Griff bekommen würde. Aber was habe ich denn gemacht? Ich wollte doch nur einen schönen Samstagabend mit meinen Sportartikel verbringen, die ich auch nicht mehr lesen konnte, weil das Zeug die Zeitungsartikel zersetzt hat! Von jetzt an trinke ich Cola nur noch vor meinem Computer im Geschäft.

Fragen? Anmelden? Abmelden? Mehr dazu am Ende dieser Mail... \_\_\_\_\_\_\_\_\_\_\_\_\_\_\_\_\_\_\_\_\_\_\_\_\_\_\_\_\_\_\_\_\_\_\_\_\_\_\_\_\_\_\_\_\_\_\_\_\_\_\_\_\_\_\_\_\_\_\_\_\_\_\_

 $(: - -$  GagTime-Ausgabe 88 -- :) - jedes Wochenende neu! 1. Willkommen! 2. Die besten Witze 3. Die aktuellsten FunNews 4. Das StandUp der Woche \_\_\_\_\_\_\_\_\_\_\_\_\_\_\_\_\_\_\_\_\_\_\_\_\_\_\_\_\_\_\_\_\_\_\_\_\_\_\_\_\_\_\_\_\_\_\_\_\_\_\_\_\_\_\_\_\_\_\_\_\_\_\_

Herzlich Willkommen zu einer neuen, verrückten Ausgabe!

Ja, ja mit der Post hat man schon seine Probleme, wie unser heutiges Stand-UP belegt, darum sind wir doch alle über die eMails froh, die sich ohne Probleme überall reinquetschen können. Hallo! In den FunNews dreht sich alles um unseren Gladiator-Fan Dabbljuh, natürlich um die Frage nach der Inquisition in Baden-Württ. zur Wahl und um Dieter Bohlens Gesangstalente. Und für alle, die gegen sich selbst einen Oscar-Quiz machen wollen findet sich ganz am Ende der eMail eine Aufstellung aller Nominationen. Viel Spaß dabei.

Und nicht vergessen, wie schon Woody Allen sagte: Sex zu zweit ist geil, Sex zu fünf: fantastisch! Darum schickt diese eMail an Eure potentiellen Sexpartner weiter und sie werden euch zu Füßen liegen! :)  $(\star)$ 

Eine schöne Woche und nun viel Spaß mit den Witzen, den FunNews und dem StandUp.

Euer gagtime.de Team. :)

Sie sind noch kein Mitglied? einfach eine eMail an: mailto:gagtime-subscribe@egroups.de und das nächste Mal gehören Sie zu den Auserwählten.

\_\_\_\_\_\_\_\_\_\_\_\_\_\_\_\_\_\_\_\_\_\_\_\_\_\_\_\_\_\_\_\_\_\_\_\_\_\_\_\_\_\_\_\_\_\_\_\_\_\_\_\_\_\_\_\_\_\_\_\_\_\_\_

\_\_\_\_\_\_\_\_\_\_\_\_\_\_\_\_\_\_\_\_\_\_\_\_\_\_\_\_\_\_\_\_\_\_\_\_\_\_\_\_\_\_\_\_\_\_\_\_\_\_\_\_\_\_\_\_\_\_\_\_\_\_\_

(: ----- www.gagtime.de ----- :)

Schinken und Eier. Ein Tageswerk für ein Huhn, ein Lebenswerk eines Schweines.

Ein Mann redet mit seinem Vermieter über seinen Übermieter: "Oft in der Nacht beginnt er wie wild zu trampeln und das meist bis nach Mitternacht!" Der Vermieter fragt, ob es ihn stört, doch der Mann lächelt: "Nein, ich übe sowieso bis kurz vor eins immer mit meiner Tuba."

 $(: ---- www.qaqtime.de ---- :)$ 

Dabbeljuh Bush ist der beste Präsident, den die USA in den letzten 60 Tagen gehabt hat.

Ich habe meine Katze gestern gewaschen. Die Katze saß nur da und genoss es. Ich fand es nicht so toll, ich habe das Fell kaum von der Zunge bekommen.

 $(: ---- www.qaqtime.de ---- :)$ 

Ein Mann und seine Frau sehen sich nur noch selten, er arbeitet in der Nachtschicht, sie in der Tagesschicht. Eines Morgens findet die Frau eine Nachricht auf dem Frühstückstisch: "BRIEFMARKEN!" Die Frau besorgt ihm glücklich einige Briefmarken und legt sie auf den Frühstückstisch. Am nächsten Morgen findet sie den Zettel wieder auf dem Tisch, das Wort "BRIEFMARKEN!" war ausgestrichen und darunter stand: "EINE MILLION MARK!"

 $(: --- --- www.gagtime.de --- -")$ 

Der Wagen eines einsamen Handlungsreisenden gibt mit einem letzten "Töff" seinen Geist auf und das mitten auf dem Land. Als er endlich einen Bauernhof erreicht, war es bereits dunkel. Er klopft an die Tür und ein alter Farmer öffnet sie ihm, der Handlungsreisende erklärt ihm seine Situation und fragt, ob er bei ihm übernachten könne.

"Hajo," schwäbelt der Bauer. "Du kansch gern bei mir übernachde, aber ich han koi gutaussehende Dochter, wie man's immer in de Witz hörsch." "Oh", meint der Handlungsreisender. "Können Sie mir sagen, wie weit es zum nächsten Haus ist?"

 $(: ---- www.qaqtime.de ---- :)$ 

Eines Morgens kommt ein behinderter Mann auf Krücken in die Kirche. Er hält am Weihwasser an, besprüht seine Beine damit, schrie erleichtert auf und warf seine Krücken in die Höhe. Ein Ministrant sieht die Szene und rennt sofort zum Priester, um ihm zu erzählen, was er gesehen hat. "Mein Junge, du warst Zeuge eines Wunders!" sagt der Priester begeistert. "Sag mir, wo ist der Mann jetzt?" "Er liegt heulend auf der Schnauze beim Weihwasser."

- w - Elch(in) sucht Elch(in)? www.single-treffpunkt.com

\_\_\_\_\_\_\_\_\_\_\_\_\_\_\_\_\_\_\_\_\_\_\_\_\_\_\_\_\_\_\_\_\_\_\_\_\_\_\_\_\_\_\_\_\_\_\_\_\_\_\_\_\_\_\_\_\_\_\_\_\_\_\_

\_\_\_\_\_\_\_\_\_\_\_\_\_\_\_\_\_\_\_\_\_\_\_\_\_\_\_\_\_\_\_\_\_\_\_\_\_\_\_\_\_\_\_\_\_\_\_\_\_\_\_\_\_\_\_\_\_\_\_\_\_\_\_

(: gagtime.de :) - Fun\*NEWS: (: ----- www.gagtime.de ----- :) ERSTES KOMPASS-HANDY ... ideal für meine Freundin, wenn sie sich beim Quasseln in den Straßen mal wieder verläuft. ... APS wäre aber vielleicht doch besser.

 $(: --- --- www.gagtime.de --- -")$ 

M. SCHOLZ KLAGT UND GEWINNT: ICH WAR DIETER BOHLENS STIMME IN ZWEI MODERN TALKING SONGS! ... und darauf ist der Mann stolz? ... wenigstens wissen wir nun, wen wir verklagen können ... als Naddel das hörte, trennte sie sich sofort von ihm (: ----- www.gagtime.de ----- :) RAAB VERPRÜGELT! ... und Millionen wollten mit Regina Halmich tauschen.  $(: ---- www.qaqtime.de ---- :)$ STALLONE: RAMBO KOMMT WIEDER ... er musste nur warten, bis wieder jemand den Kalten Krieg möglich machte. ... allerdings ist es ein Gerücht, dass Dabbljuh dafür Prozente erhält.  $(: ---- www.addime.de ---- :)$ BADEN-WÜRTTEMBERG AM WAHL-SONNTAG ... Inquisition oder Nicht-Inquisition, das ist hier die Frage. (: ----- www.gagtime.de ----- :) MIR GELANDET! ... und sie landete so grazil, wie sie funktioniert hat. In Trümmern. ... ist allerdings verständlich, nach 90.000 Erdumrundungen wäre ich auch fix und fertig.  $( : ---www.qaatime.de --- - )$ DICAPRIO HEIRATET IHN VENEDIG ... seine Freundin bestand auf eine maskierte Heirat, sie wollte nicht erkannt werden.  $(: ---- www.qaqtime.de ---- :)$ DABBLJUH: WEG MIT DER ABTREIBUNG / WEG MIT DEM UMWELTSCHUTZ / WEG MIT DEN RUSSEN ... so macht das Leben doch wieder Spaß! Es war doch so langweilig! ... Verleger in aller Welt buddeln ihre Kalten Krieg Spionageromane aus ... er hat sich Gladiator eindeutig zu oft angesehen. Was er nicht weiß - er ist der Böse.  $(: ---- www.qaqtime.de ---- :)$ SCHRÖDER SUCHT NEUE GREENCARD-REGELUNG ... vor allem sucht er einen Grund, Tritt-Ihn loszuwerden. (: ----- www.gagtime.de ----- :) ver.di LEGT LOS: STREIKS AN DEN FLUGHÄFEN ... nur mal aus Neugier, hat ver.di nicht die "Vier Jahreszeiten" komponiert? Steht das nun Synonym für 4 Jahreszeiten Streik?

 $(: ---- www.qaqtime.de ---- :)$ 

CDU-RAUSWURFSFORDERUNG DER WOCHE: TRITT-IHN ... immerhin! Er hält sich schon zwei Wochen! ... in Rheinland-Pfalz werden nun Unterschriften gesammelt. Man kann auch drei Kreuze unter "Ich hasse ihn" machen.

 $(: ---- www.qaqtime.de ---- :)$ 

DEUTSCHLAND: PATRIOTISMUSDEBATTE ... heute den Bundespräsidenten und morgen die ganze Welt. ... man sollte die Herren warnen, die sich mit Patriotismus schmücken, denn bekanntlich schmücken deren Gesichter bald höchst bizarre Bärte. ... erst ging's um Leitkultur, jetzt um Patriotismus und morgen erklären wir Hitler zum Nationalhelden. (brrrh) ... halten wir's doch mit unserem alten Ludwig Erhart: "Lieben Sie Deutschland?" Er: "Ich liebe meine Frau." ... Patriotismusdiskussionen schädigen einen gesunden Patriotismus

\_\_\_\_\_\_\_\_\_\_\_\_\_\_\_\_\_\_\_\_\_\_\_\_\_\_\_\_\_\_\_\_\_\_\_\_\_\_\_\_\_\_\_\_\_\_\_\_\_\_\_\_\_\_\_\_\_\_\_\_\_\_\_

\_\_\_\_\_\_\_\_\_\_\_\_\_\_\_\_\_\_\_\_\_\_\_\_\_\_\_\_\_\_\_\_\_\_\_\_\_\_\_\_\_\_\_\_\_\_\_\_\_\_\_\_\_\_\_\_\_\_\_\_\_\_\_

- w - Schon wieder allein? www.standup-comedy.de

(: gagtime.de :) - StandUP-Comedy:

Wenn der Postmann zweimal klingelt... so sollte man denken, ist das ein erfreulicher Moment. Denn wenn er klingelt, gibt es ja meist etwas größeres und das sind dann meist Warenlieferungen und keine Rechnungen. Ich gebe es zu, ich freue mich immer wie ein Kind auf meine Lieferungen von all den Internetfirmen und Auktionen. Es hat etwas von Weihnachten, finde ich zumindest. Der Gedanke, dass ich dafür zahle, ist dabei eher nebensächlich. Die DVDs und Bücher sind das einzige, was wirklich zählt. Sorgsam packe ich jedes Teil aus, streichle es glücklich und bin auch ohne Sex mal zufrieden (darum sagt meine Freundin auch nichts). Das tolle am Internet ist ja, das man gewarnt wird, wenn eine Sendung kommt, das heißt, ich stehe jeden Morgen hechelnd hinter meiner Tür und erwarte gierig die Lieferung des Postboten, der immer zwischen acht und neun Uhr kommt. Da gestern Samstag war, hatte ich überhaupt kein Problem auch etwas länger zu warten. Bis zehn, dann riss mir die Geduld und ich beschloss, mich draußen umzusehen. Meinen Fluch, als ich die orangene Benachrichtigungskarte entdeckt hatte, konnte man kilometerweit hören. Der Typ hatte einfach nicht geklingelt! Ich schloss meine Tür und wollte mich beim Paketdienstservice beschwere, aber da ging natürlich niemand ran. Die wussten ganz genau, das ich anrufen würde! Meine Freundin meinte, ich solle mich nicht so aufregen. Als ich ihr aber sagte, dass neben Sexspielzeug für mich auch ein Dildo für sie dabeigewesen wäre, war auch sie wirklich stinksauer auf die Post. Wenig später ging ich nach meiner Briefpost sehen und was sehe ich da? Der Postbote hatte einen etwas dickeren Brief so brutal in meinen Briefkasten gesteckt, dass man den Dildo herausragen sehen konnte und mein Briefkasten total verbogen war! Nun gut, meine Freundin freute sich - und mir war schleierhaft, wer mir sonst noch Pakete schickte, aber jetzt habe ich einen verbogenen Briefkasten, keinen Sex und ich

darf am Montag irgendwo in der Stadt ein Paket an einem Postamt abholen, bei dem die Schlange länger ist, als beim Arbeitslosenamt und es schwerer ist, einen Parkplatz zu bekommen, als vor dem McDonalds! Abends rief mich meine Großmutter an, sie hat mir ein paar Socken gehäkelt und wollte wissen, ob das Paket schon angekommen sei. Hätte sie nur das in den Brief gesteckt, dann hätte ich mir das blöde Grinsen meiner Nachbarn ersparen können, die den Dildo für meine Freundin schon gesehen hatten, bevor ich ihn entfernt hatte... Verdammt, was will ich mit Wollsocken? Ich glaube ich lasse das Paket einfach auf der Post, das wird sowieso keiner bemerken und die Post klingelt ja schließlich nicht zweimal.

\_\_\_\_\_\_\_\_\_\_\_\_\_\_\_\_\_\_\_\_\_\_\_\_\_\_\_\_\_\_\_\_\_\_\_\_\_\_\_\_\_\_\_\_\_\_\_\_\_\_\_\_\_\_\_\_\_\_\_\_\_\_\_

(: gagtime.de :) - Academy Awards / Oscars 2001 Service: Best Picture - Chocolat - Crouching Tiger, Hidden Dragon - Erin Brockovich - Gladiator - Traffic Best Actor in a Leading Role - Before Night Falls - Javier Bardem - Gladiator - Russell Crowe - Cast Away - Tom Hanks - Pollock - Ed Harris - Quills - Geoffrey Rush Best Actress in a Leading Role - The Contender - Joan Allen - Chocolat - Juliette Binoche - Requiem for a Dream - Ellen Burstyn - You Can Count on Me - Laura Linney - Erin Brockovich - Julia Roberts Best Actor in a Supporting Role - The Contender - Jeff Bridges - Shadow of the Vampire - Willem Dafoe - Traffic - Benicio Del Toro - Erin Brockovich - Albert Finney - Gladiator - Joaquin Phoenix Best Actress in a Supporting Role - Chocolat - Judi Dench - Pollock - Marcia Gay Harden - Almost Famous - Kate Hudson - Almost Famous - Frances McDormand - Billy Elliot - Julie Walters Best Director - Billy Elliot - Stephen Daldry - Crouching Tiger, Hidden Dragon - Ang Lee - Erin Brockovich - Steven Soderbergh - Gladiator - Ridley Scott - Traffic - Steven Soderbergh

Best Writing, Screenplay Written Directly for the Screen - Almost Famous - Cameron Crowe - Billy Elliot - Lee Hall - Erin Brockovich - Susannah Grant - Gladiator - David H. Franzoni, John Logan, William Nicholson - You Can Count on Me - Kenneth Lonergan Best Writing, Screenplay Based on Material Previously Produced or Published - Chocolat - Robert Nelson Jacobs - Crouching Tiger, Hidden Dragon - Hui-Ling Wang, James Schamus, Kuo Jung Tsai - O Brother, Where Art Thou? - Joel Coen, Ethan Coen - Traffic - Stephen Gaghan - Wonder Boys - Steven Kloves Best Cinematography - Crouching Tiger, Hidden Dragon - Pau, Peter - Gladiator - John Mathieson - Malèna - Lajos Koltai - O Brother, Where Art Thou? - Roger Deakins - The Patriot - Caleb Deschanel Best Art Direction-Set Decoration - Crouching Tiger, Hidden Dragon - Tim Yip - How the Grinch Stole Christmas - Michael Corenblith, Merideth Boswell - Gladiator - Arthur Max, Crispian Sallis - Quills - Martin Childs, Jill Quertier - Vatel - Jean Rabasse, Françoise Benoît-Fresco Best Costume Design - Crouching Tiger, Hidden Dragon - Tim Yip - How the Grinch Stole Christmas - Rita Ryack - Gladiator - Janty Yates - 102 Dalmatians - Anthony Powell - Quills - Jacqueline West Best Sound - Cast Away - Randy Thom, Tom Johnson, Dennis Sands, William B. Kaplan - Gladiator - Scott Millan, Bob Beemer, Ken Weston - The Patriot - Kevin O'Connell, Greg P. Russell, Lee Orloff - The Perfect Storm - John Reitz, Gregg Rudloff, David Campbell, Keith A. Wester - U-571 - Steve Maslow, Gregg Landaker, Rick Kline, Ivan Sharrock Best Editing - Almost Famous - Joe Hutshing, Saar Klein - Crouching Tiger, Hidden Dragon - Tim Squyres - Gladiator - Pietro Scalia - Traffic - Stephen Mirrione - Wonder Boys - Dede Allen Best Effects, Sound Effects Editing - Space Cowboys - Alan Robert Murray, Bub Asman

- U-571 - Jon Johnson Best Effects, Visual Effects - Gladiator - John Nelson, Neil Corbould, Tim Burke, Rob Harvey - Hollow Man - Scott E. Anderson, Craig Hayes, Scott Stokdyk, Stan Parks - The Perfect Storm - Stefen Fangmeier, Habib Zargarpour, John Frazier, Walt Conti Best Makeup - The Cell - Michèle Burke, Edouard F. Henriques - How the Grinch Stole Christmas - Rick Baker, Gail Rowell-Ryan - Shadow of the Vampire - Ann Buchanan, Amber Sibley Best Music, Original Score - Chocolat - Rachel Portman - Crouching Tiger, Hidden Dragon - Tan Dun - Gladiator - Hans Zimmer - Malèna - Ennio Morricone - The Patriot - John Williams Best Music, Song - Crouching Tiger, Hidden Dragon - Music by Jorge Calandrelli and Tan Dun, Lyrics by James Schamus - "A Love Before Time" - Dancer in the Dark - Music by Björk, Lyrics Lars von Trier and Sjón Sigurdsson - "I've Seen It All" - The Emperor's New Groove - Music by Sting and David Hartley, Lyrics by Sting - "My Funny Friend and Me" - Meet the Parents - Music and Lyrics by Randy Newman - "A Fool In Love" - Wonder Boys - Music and Lyrics by Bob Dylan - "Things Have Changed" Best Short Films, Animated Films - Father and Daughter - Michael Dudok de Wit - The Periwig-Maker - Steffen Schäffler, Annette Schäffler - Rejected - Don Hertzfeldt Best Short Films, Live Action - By Courier - Peter Riegert, Ericka Frederick - One Day Crossing - Joan Stein, Christina Lazaridi - Quiero Ser (I want to Be...) - Florian Gallenberger - Seraglio - Gail Lerner, Colin Campbell - Uma Historia de Futebol - Paulo Machline Best Documentary, Short Subjects - Big Mama - Tracy Seretean - Curtain Call - Chuck Braverman, Steve Kalafer - Dolphins - Greg MacGillivray, Alec Lorimore - The Man on Lincoln's Nose - Daniel Raim - On Tiptoe: Gentle Steps to Freedom - Eric Simonson, Leelai Demoz Best Documentary, Features - Into the Arms of Strangers: Stories of the Kindertransport - Mark Jonathan Harris, Deborah Oppenheimer - Legacy - Tod S. Lending - Long Night's Journey Into Day - Frances Reid, Deborah Hoffmann - Scottsboro: An American Tragedy - Barak Goodman, Daniel Anker

- Sound and Fury - Josh Aronson, Roger Weisberg

Best Foreign Language Film

- Amores perros Alejandro González Iñárritu (Mexico)
- Wo hu zang long Ang Lee (Taiwan)
- Musíme si pomáhat Jan Hrebejk (Czech Republic)
- Iedereen beroemd! Dominique Deruddere (Belgium)
- Goût des autres, Le Agnès Jaoui (France)

Fragen? Anmelden? Abmelden? Mehr dazu am Ende dieser Mail...

\_\_\_\_\_\_\_\_\_\_\_\_\_\_\_\_\_\_\_\_\_\_\_\_\_\_\_\_\_\_\_\_\_\_\_\_\_\_\_\_\_\_\_\_\_\_\_\_\_\_\_\_\_\_\_\_\_\_\_\_\_\_\_

\_\_\_\_\_\_\_\_\_\_\_\_\_\_\_\_\_\_\_\_\_\_\_\_\_\_\_\_\_\_\_\_\_\_\_\_\_\_\_\_\_\_\_\_\_\_\_\_\_\_\_\_\_\_\_\_\_\_\_\_\_\_\_

 $(: - -$  GagTime-Ausgabe 89 -- :) - jedes Wochenende neu!

```
1. Willkommen!
```
- 2. Die besten Witze
- 3. Die aktuellsten FunNews
- 4. Das StandUp der Woche: Wahlen

Herzlich Willkommen zu einer neuen, verrückten Ausgabe!

Letzte Wochen waren Wahlen in BW und RP, das muss sich natürlich in unserem Stand-UP niederschlagen. Natürlich finden sich in den FunNews noch ein Glückwunsch an all die (auch Oscar-)Gewinner und in den Witzen geht's wie immer drunter und drüber...

Und wer uns wählt, der schickt uns an all seine Freunde weiter, weil wir so toll sind! :)(\*)

Eine schöne Woche und nun viel Spaß mit den Witzen, den FunNews und dem StandUp.

Euer gagtime.de Team. :)

Sie sind noch kein Mitglied? einfach eine eMail an: mailto:gagtime-subscribe@egroups.de und das nächste Mal gehören Sie dazu!

\_\_\_\_\_\_\_\_\_\_\_\_\_\_\_\_\_\_\_\_\_\_\_\_\_\_\_\_\_\_\_\_\_\_\_\_\_\_\_\_\_\_\_\_\_\_\_\_\_\_\_\_\_\_\_\_\_\_\_\_\_\_\_

\_\_\_\_\_\_\_\_\_\_\_\_\_\_\_\_\_\_\_\_\_\_\_\_\_\_\_\_\_\_\_\_\_\_\_\_\_\_\_\_\_\_\_\_\_\_\_\_\_\_\_\_\_\_\_\_\_\_\_\_\_\_\_

 $(: --- --- www.gagtime.de --- - :)$ 

Am Strand der Ostsee sieht ein Mann eine Frau im tiefen Wasser herumwedeln. Sie kann nicht schwimmen, verzweifelt ruft der Mann nach Hilfe. Prompt kam ein Fischer vorbei und der Mann sagt zu ihm: "Meine Frau ertrinkt und ich kann nicht schwimmen! Bitte retten Sie sie! Ich gebe ihnen dafür hundert Euro."

Der Fischer springt in das Wasser und nach zehn starken Zügen, hat er die Frau erreicht, legt seinen Arm um sie und schwimmt mit ihr zurück zum Strand. Er legt sie zu den Füßen des anderen Mannes und fragt "Okay, wo sind die 100 Euro?"

Doch der Mann sagt: "Mein Gott! Als ich sie zum dritten Mal untergehen sah, dachte ich, es wäre meine Frau, aber es ist meine Schwiegermutter!"

Der Fischer greift in seine Hosentasche, seufzt und sagt: "Das kann auch nur mir passieren. Wie viel schulde ich ihnen?"  $(: ---- www.qaqtime.de ---- :)$ George W. Bush (für Eingeweihte: Dabbljuh) steht vor Petrus und dem Himmelstor und Petrus geht mit ihm kopfschüttelnd die Liste aller seine Sünden durch: 1) Aussetzen sämtlicher Umweltschutzmaßnahmen, 2) Behinderung der fairen Wahlstimmen-Auszählung, 3) mehrmalige Anwendung der Todesstrafe, 4) die willkürliche Bebombung anderer Länder, um einen Schuldigen zu haben, als es im Land schlecht ging... Die Liste ging endlos weiter und sie ging sogar noch länger, als die von Bill Clinton. Dabbljuh erhebt aber Einspruch: "Warte, warte Petrus. Ich habe auch einiges gutes in meinem Leben getan." Petrus sieht in sein Buch und sagt. "Oh ja, ich seh's. Du hast einem Armen einmal einen Groschen gegeben, als du für ein Photo posiert hast." "Eben!" ruft Dabbljuh aus. Petrus dreht sich zu einem Engel und wispert: "Gibt dem Typ 15 Pfennig zurück und sag ihm, er soll dorthin gehen, wo der Pfeffer wächst." (: ----- www.gagtime.de ----- :) Zwei Tiger tigern über einen schmalen Tigerpfad. Plötzlich verschwindet einer von ihnen für einige Minuten. Als er zurückkommt, spürt der Leittiger, wie der verschwundene Tiger seinen Hintern ableckt. Und obwohl er das eigentlich gar nicht so schlecht fand, wunderte er sich im Stillen, weil er keinen Ärger anzetteln wollte. Kurz danach spürt er schon wieder die Zunge an seinem Po und er dreht sich zu dem anderen Tiger. "Hey! Hast du gerade zweimal an meinem Po geleckt?" Der andere Tiger nickt schuldbewusst. "Ja, tut mir auch ehrlich leid. Aber ich habe gerade einen Anwalt verspeist und ich versuche noch immer den Geschmack aus dem Mund zu bekommen."  $(: ---- www.addime.de ---- :)$ Vier Würmer wurden in vier separate Becher gesteckt. Den ersten steckte man in einen Becher mit Alkohol. Den zweiten in einen Becher mit Zigarettenrauch. Den dritten in einen Becher mit Sperma und der letzte wurde in Erde gesteckt. Das unglaubliche Ergebnis nach 24 Stunden: 1. Wurm: Tod 2. Wurm: Tod 3. Wurm: Tod. 4. Wurm: am Leben Die Schlussfolgerung? So lange du trinkst, rauchst und verdammt viel Sex hast, wirst du keine Würmer bekommen!  $(: --- --- www.gagtime.de --- -")$ Ein Mechaniker, Elektriker, Chemiker und ein Computerfreak fahren in

einem Auto, dann macht es Puff und das Auto blieb rauchend stehen.

Der Mechaniker sagt: "Oh ja, eindeutig. Der Vergaser." Der Chemiker: "Nein, so wie es geknallt hat, haben wir einfach zu wenig Benzin." Der Elektriker: "Ich denke, es war ein Kurzschluss in der Elektronik." Alle drei drehen sich nun zum Computerfreak und fragen: "Was denkst du?" Der Computerfreak sieht sich entsetzt um und sagt: "Ich denke... wir sollten alle rausgehen und dann neu starten."

\_\_\_\_\_\_\_\_\_\_\_\_\_\_\_\_\_\_\_\_\_\_\_\_\_\_\_\_\_\_\_\_\_\_\_\_\_\_\_\_\_\_\_\_\_\_\_\_\_\_\_\_\_\_\_\_\_\_\_\_\_\_\_

\_\_\_\_\_\_\_\_\_\_\_\_\_\_\_\_\_\_\_\_\_\_\_\_\_\_\_\_\_\_\_\_\_\_\_\_\_\_\_\_\_\_\_\_\_\_\_\_\_\_\_\_\_\_\_\_\_\_\_\_\_\_\_

- w - Biber sucht Elefantendame/männchen? - w - www.single-treffpunkt.com

(: gagtime.de :) - Fun\*NEWS:

 $(: --- --- www.gaqtime.de --- - :)$ 

SOLLTEN SIE JE EINEN OSCAR ERHALTEN, DANN VERGESSEN SIE NICHT: ... ihrer Familie zu danken, sonst müssen sie's im Folgejahr tun ... ihren toten Familienmitgliedern zu danken und deren Orden mitzunehmen, damit sie auch etwas haben, an dass sie sich schluchzend festhalten können ... ihr Hörgerät, falls jemand Witze über sie macht und es nicht mitbekommen ... ihren Friseur umzubringen, bevor er seine Forderungen stellen kann ... ein Kidnapping vorzutäuschen, damit sie den Schmuck behalten können ... den Pro 7 Reportern eine eiskalte Abfuhr am roten Teppich zu geben ... etwas zu Essen für die Verleihung mitzunehmen, Dipps werden nachgeliefert ... etwas Hauchdünnes anzuziehen, damit man auch ihre Brustwarzen sieht (letztere bitte immer noch kurz vorher vereisen)  $(: ---- www.qaqtime.de ---- :)$ WAHLEN IN BADEN-WÜRTTEMBERG RHEINLAND-PFALZ ... Herzlichen Glückwunsch! ... weitere 250 Jahre Erwin Teufel, weitere 250 Jahre Kurt Beck! ERSTE KOMMENTARE: ... BECK: FUSSBALL BLEIBT IM FREE-TeVau! ... DEIVEL: BADE'-WÜRDDE'BERG schhhhhhaaalmanlaama... [Rest unverständlich] ISCH schhhhhhaaalmanlaama... [Rest wieder unverständlich]HAN' G'WONNE'! (: ----- www.gagtime.de ----- :) BUSH KIPPT KLIMAVEREINBARUNGEN ... sein Kommentar: "Wenn ich den Irak bebombe ist das doch auch nicht umweltfreundlich. Wenn ich nicht immer umweltfreundlich sein kann, will ich es nie sein."  $(: ---- www.qaqtime.de ---- :)$ BLAIR WILL WAHLEN WEGEN MKS VERSCHIEBEN ... auch eine Möglichkeit an der Macht zu bleiben, hätte Helmut nur
früher daran gedacht.

(: ----- www.gagtime.de ----- :)

GESUNDHEITSMINISTERIN WILL LOHN-HÖCHSTSÄTZE FÜR ÄRZTE AUFHEBEN ... mein nächster Schnupfen wird also eine Jahresrente für meinen Arzt?

 $(: ---- www.qaqtime.de ---- :)$ 

MICROSAFT-COPYRIGHT SKANDAL! ... Microsaft will ab jetzt sämtliche Copyrights an sämtlichen Dokumenten, die mit ihren Programmen geschrieben wurden. ... Kommentar Microsaft: "Wehr dich doch, wir haben sie eh schon downgeloadet." ... oder andersrum gefragt, warum sind Microsaft Internetverbindungen immer langsamer als Linuxverbindungen und warum werden mehr Daten übertragen als ankommen?  $(: ---- www.addime.de ---- :)$ 

TIGER DRAGON GEWINNT 5 OSCARS! ... als die Stimmabgabe war, war National Chinese Remembrance Week. ... (siehe Julia Roberts' Frisur)

\_\_\_\_\_\_\_\_\_\_\_\_\_\_\_\_\_\_\_\_\_\_\_\_\_\_\_\_\_\_\_\_\_\_\_\_\_\_\_\_\_\_\_\_\_\_\_\_\_\_\_\_\_\_\_\_\_\_\_\_\_\_\_

\_\_\_\_\_\_\_\_\_\_\_\_\_\_\_\_\_\_\_\_\_\_\_\_\_\_\_\_\_\_\_\_\_\_\_\_\_\_\_\_\_\_\_\_\_\_\_\_\_\_\_\_\_\_\_\_\_\_\_\_\_\_\_

- w - Schon wieder allein? www.standup-comedy.de

(: gagtime.de :) - StandUP-Comedy:

Wahlen sind bizarr. Als aufrechte Schneutzer gingen meine Freundin und ich letzte Woche zur Wahl und es ist schon interessant, wenn man so beobachtet, wer sich morgens schon alles auf den Straßen herumtreibt. Entweder sind sie wie ausgestorben, weil all die Nichtwähler verdammt genau wissen, dass man sie an ihren schuldbewussten Mienen erkennen würden, oder sie sind beseelt von den Typen, die mit stolzgeschwelter Brust schon gewählt haben und ihren Stock in die Höhe schwingen und so klappernd, wie ein lebendes Mahnmal durch die Straßen wandern. Ich finde, man sollte Wahlbestechung einführen, jede Partei sollte mir noch mal so richtig den Arsch küssen und meine Wohnung ausstatten, bevor ich in das Wahllokal gehe. Das fände ich wirklich demokratisch. Ich würde von allen die Wahlgeschenke annehmen und dann doch etwas anderes wählen. Wir kamen also am Wahllokal an, auch wenn ich davon überzeugt bin, dass das mit dem "Lokal" nur ein Trick ist, die Säufer auch aus ihren Wohnungen zu treiben, in der Hoffnung, dass es dort etwas zu trinken gibt. Sie vergessen es alle vier Jahre wieder und wanken herein. Eine Dame, die eigentlich meine Personalien checken sollte, winkte mich gelangweilt durch und drückte mir das Wahlformular in die Hand und ich verschwand in einer Kabine. Natürlich sind die Kabinen bei uns so, dass, wenn man sich auf die Zehenspitzen stellt, dem anderen zuschauen kann. Ich habe meiner Freundin zugeschaut und ich hätte es mir denken können. Sie wählte natürlich den, mit dem sie am liebsten, aber nicht konnte, weil sie ja mich hatte. Ich rächte mich, in dem ich die mit den größten Brüsten wählte. Aber was sehe ich? Ein Bleistift? Sagt mal, für wie blöd haltet ihr mich? Wer wählt denn mit

dem Bleistift, damit ihn jemand abends noch schnell ausradieren kann? Sind wir denn in den USA? Ich will meinen Locher! Während meine Freundin mit dem Wahlleiter flirtete, versuchte ich es bei der alten ausgetrockneten Schachtel, die mich nur missmutig anstarrte und eindeutig als "großer-Brüste-Wähler" identifizierte. Was soll's. Meine Freundin hat eine Nummer, dafür hat die Frau mit den großen Brüsten eine Stimme mehr und ich konnte später meiner Freundin sagen, dass ich etwas für die Emanzipation getan hätte. Auf dem Weg aus dem Wahllokal kam uns ein höchstmerkwürdiger Typ in US-Armee Uniform und einem noch viel bizarreren Schnauzer entgegen. Meine Freundin und ich wir schickten ihn in die nach Geschlechter getrennte Wahlkabine, sagten ihm, er solle ein Stück Papier dort von der Rolle nehmen, groß den Namen der Partei daraufschreiben und drei Kreuze darunter machen und es dann wegspülen. Er hat es getan. Vor dem Wahllokal dann schwellte unsere Brust (auch die meiner Freundin) und wenn ich gekonnt hätte, hätte ich sie gewählt, aber wenn sie gekonnt hätte, hätte sie den Schnuffigen genommen, den sie gewählt hat. Auf dem Weg nach Hause kamen uns die Kirchgänger entgegen, die kurz vorher (man gedenke dem Alzheimer) noch von einem alten, sabbernden Pfarrer gesagt bekommen hatten, dass sie "Christlich wählen" sollen. Wenig später kam uns der Gewerkschaftsverband entgegen, ganz in Rot gekleidet, wir fragen uns immer, was die wohl wählen. Als dann drei dicke Daimler parkten, wussten wir genau, was die wählen würden und als ein Birkenstock-Schlappentiger über den Randstein stolperte, wussten wir auch Bescheid. Dennoch, wir hatten ihnen alles eines voraus, und wir ließen es so richtig heraushängen. Wir hatten gewählt und sie noch nicht. Ätsch und jetzt aus dem Weg.

Fragen? Anmelden? Abmelden? Mehr dazu am Ende dieser Mail...

\_\_\_\_\_\_\_\_\_\_\_\_\_\_\_\_\_\_\_\_\_\_\_\_\_\_\_\_\_\_\_\_\_\_\_\_\_\_\_\_\_\_\_\_\_\_\_\_\_\_\_\_\_\_\_\_\_\_\_\_\_\_\_

 $(: - -$  GagTime-Ausgabe 90 -- :) - jedes Wochenende neu!

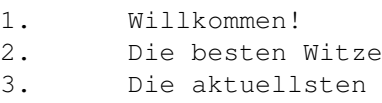

4. Das StandUp der Woche: Die neue Nachbarin

Herzlich Willkommen zu einer neuen, verrückten Ausgabe!

FunNews

Wir nähern uns unserem einjährigen Bestehen und haben diese Woche unsere erste 300 Abonnenten-Barriere durchbrochen! Herzlichen Glückwunsch, Sie haben eine gute Wahl getroffen!

\_\_\_\_\_\_\_\_\_\_\_\_\_\_\_\_\_\_\_\_\_\_\_\_\_\_\_\_\_\_\_\_\_\_\_\_\_\_\_\_\_\_\_\_\_\_\_\_\_\_\_\_\_\_\_\_\_\_\_\_\_\_\_

Letzte Woche haben wir uns köstlich amüsiert, als plötzlich eine jeglicher Identifikation gestrippte Version unseres Newsletters auftauchte und jemand diese unter seinem Namen veröffentlicht hat. Wir freuen uns, das wir so phantastisch bei allen ankommen, dass manche sogar unser Arbeit als ihr Werk ausgeben! Stellen Sie sich mal vor, wie die hinterher dastehen, wenn einer "ihrer" Abonnenten dahinterkommt, das dies "alles nur geklaut" ist. Für alle, die Spaß daran haben, steht weiter unten in diesem Newsletter eine neue Copyright-Information.

Wer uns liebt, der schickt unseren Newsletter - so wie er ist - an

all seine Freunde weiter! Und dafür lieben wir Euch dann auch. :)(\*)

Eine schöne Woche und nun viel Spaß mit den Witzen, den FunNews und dem StandUp.

Euer gagtime.de Team. :)

Sie sind noch kein Mitglied? einfach eine eMail an: mailto:gagtime-subscribe@egroups.de und das nächste Mal gehören Sie dazu!

\_\_\_\_\_\_\_\_\_\_\_\_\_\_\_\_\_\_\_\_\_\_\_\_\_\_\_\_\_\_\_\_\_\_\_\_\_\_\_\_\_\_\_\_\_\_\_\_\_\_\_\_\_\_\_\_\_\_\_\_\_\_\_

\_\_\_\_\_\_\_\_\_\_\_\_\_\_\_\_\_\_\_\_\_\_\_\_\_\_\_\_\_\_\_\_\_\_\_\_\_\_\_\_\_\_\_\_\_\_\_\_\_\_\_\_\_\_\_\_\_\_\_\_\_\_\_

 $(: *---www.\nqagtime.de --- - - :)$ 

Ein Fremder betritt einen Laden, stutzt aber, als er ein Zeichen entdeckt: "VORSICHT! BISSIGER HUND!" Vorsichtig blickt er durch das Glas, sieht aber nur einen alten Dackel, der hinter der Kasse selig schläft. Er betritt den Laden und fragt den Geschäftsmann: "Ist DAS der Hund, vor dem man sich in Acht nehmen soll?" "Ja, das ist er", nickte der Geschäftsmann. Der Fremde musste lächeln. "Er sieht aber nicht sonderlich bissig aus. Warum haben sie das Schild aufgehängt?" "Weil die Leute davor immer über ihn gestolpert sind!"

 $(: - * --- www.gagtime.de - --- :)$ 

1. Hunde verbringen den ganzen Tag auf einem angenehmen Sessel im Haus

2. Sie hören es, wenn man die Futtertüte öffnet, selbst wenn sie zwei Straßen entfernt sind, aber sie hören dich nicht, wenn du sie im selben Raum rufst.

3. Sie können dumm und lieb im selben Augenblick kucken.

4. Sie knurren, wenn sie nicht glücklich sind.

5. Wenn du spielen willst, wollen sie spielen.

6. Wenn du deine Ruhe haben willst, wollen sie auch spielen.

7. Sie lassen ihre Spielsachen überall.

Schlußfolgerung: Hunde sind Männer mit Fell.

 $(: - - * - -$  www.gagtime.de ----- :) 1. Email Sehr geehrter Big Boss! Mein Assistent, Herr Müller, ist immer dabei eifrig seine Arbeit zu tun, und dass mit grosser Umsicht, ohne jemals seine Zeit mit Schwätzchen mit seinen Kollegen zu verplempern. Nie lehnt er es ab, anderen zu helfen und trotzdem schafft er sein Arbeitspensum; und sehr oft bleibt er länger im Buro, um seine Arbeit zu beenden. Manchmal arbeitet er sogar in der Mittagspause. Herr Müller ist jemand ohne Überheblichkeit in bezug auf seine grosse Kompetenz und überragenden Computerkenntnisse. Er ist einer der Mitarbeiter, auf die man stolz sein kann und auf deren Arbeitskraft man nicht gern verzichtet. Ich glaube fest daran, dass es Zeit wird für ihn endlich befördert zu werden, um ihm zu ermöglichen, seine eigenen Wege zu gehen. Die Firma kann davon nur profitieren.

2. Email

Sehr geehrter Big Boss! Als ich mein erstes E-mail an Sie geschrieben habe, hat mein Assistent, dieser Volltrottel, dummerweise neben mir gestanden. Bitte lesen Sie meine erste Nachricht noch einmal - aber diesmal nur jede "ungerade" Zeile. (Danke X)  $(: --- * - www.qaqtime.de ---- :)$ Woran erkennen Sie, dass Sie mal wieder zum Zahnmediziner sollten? - Sie verkneifen sich seit Monaten das Lachen - Ihr Odem gleicht einem Pesthauch - An Ihren Zähnen lassen sich die Mahlzeiten der letzten Monate ablesen - Sie werden gefragt, wie lange Sie in der Maske waren, um diese Zahnfäule so perfekt hinzubekommen - In Ihren Zahnzwischenräumen können Sie Kirschen deponieren - Beim letzten Zahnstochergebrauch haben Sie gleich noch drei Zähne mit herausgepoppelt - Im Vergleich zu Ihrem, wirkt das Gebiss einer mumifizierten Leiche lebendig - Sie sind 26 und werden verstärkt auf den Vorteil von Zahnprothesen hingewiesen - Der Eiter im Unterkiefer hat mittlerweile Ihr Gehirn erobert - Ihr Zahnfleisch wäre froh, wenn es überhaupt noch bluten könnte (Danke Matze)  $(: ---++www.qaqtime.de ----- :)$ Was sind zwei Mercedes, die um einen Parkplatz kämpfen? - Krieg der Sterne. (Danke Steph) Ich habe dicke Schenkel, aber gottseidank verdeckt sie mein Bauch. \_\_\_\_\_\_\_\_\_\_\_\_\_\_\_\_\_\_\_\_\_\_\_\_\_\_\_\_\_\_\_\_\_\_\_\_\_\_\_\_\_\_\_\_\_\_\_\_\_\_\_\_\_\_\_\_\_\_\_\_\_\_\_ - w - Biber sucht Elefantendame/männchen? - w - www.single-treffpunkt.com \_\_\_\_\_\_\_\_\_\_\_\_\_\_\_\_\_\_\_\_\_\_\_\_\_\_\_\_\_\_\_\_\_\_\_\_\_\_\_\_\_\_\_\_\_\_\_\_\_\_\_\_\_\_\_\_\_\_\_\_\_\_\_ (: gagtime.de :) - Fun\*NEWS: (: ----- www.gagtime.de \*---- :) BIG BROTHER III NUR NOCH 36 TAGE! ... und die Frage, die im Raume steht: wen juckt's?  $( : ---www.\n *q*atime.de  $- * - - :$  )$ DIE 80er-JAHRE KOMMEN WIEDER ... mit dem Recycling von Dirty Dancing und dem Strähnen-Look fing es an, jetzt können wir es kaum noch erwarten, bis Freddy Krüger in Rocky 17 gegen die Russen kämpft, die sich 17jährige Computerfreaks

entpuppen, die auf ein lesbisches 9 ½ Wochen stehen... ... noch mehr? Ronald Reagan haben wir in seiner Reinkarnation Dabbljuh auch schon wieder!  $(: --- --- www.gaqtime.de --- *-- :)$ MICHAEL JAXSON SCHICKT LIZ TAYLOR EINEN STRIPPER ... Gerüchten zufolge soll er ihn sich selbst ausgesucht haben. ... Vor zwanzig Jahren.  $(: --- --- www.qagtime.de --- + - :)$ ROB WILLIAMS POPPT GERI HALLIWELL ... hin und wieder und auch ganz schnell. ... so der Sänger einem Interview.  $(: --- --- www.gaqtime.de --- - * :)$ DIDO UND BRITNEY: ZUSAMMENARBEIT ... Tippfehler, es sollte DILDO heißen, schließlich ist Britney ja noch Jungfrau. (: ----- www.gagtime.de ----- :)

\_\_\_\_\_\_\_\_\_\_\_\_\_\_\_\_\_\_\_\_\_\_\_\_\_\_\_\_\_\_\_\_\_\_\_\_\_\_\_\_\_\_\_\_\_\_\_\_\_\_\_\_\_\_\_\_\_\_\_\_\_\_\_

\_\_\_\_\_\_\_\_\_\_\_\_\_\_\_\_\_\_\_\_\_\_\_\_\_\_\_\_\_\_\_\_\_\_\_\_\_\_\_\_\_\_\_\_\_\_\_\_\_\_\_\_\_\_\_\_\_\_\_\_\_\_\_

- w - Schon wieder allein? www.standup-comedy.de

(: gagtime.de :) - StandUP-Comedy:

Wir haben eine neue Nachbarin. Sie zog gestern ein und das seit acht Uhr, wo ich doch endlich mal wieder ausschlafen wollte! Als meine Freundin von der Arbeit kam, fragte sie mich, wer denn nun die neue sei, die Gutaussehende oder die Hässliche. Natürlich war es die Hässliche, sonst hätte ich ja nichts gegen den Lärm in aller Herrgottsfrühe gehabt. Und dabei hatte ich mich so gefreut, als der alte Hartwich endlich abgenippelt ist und die Wohnung von seinen Enkeln unter Ekelanfälle leegeräumt wurde. Ich hatte phantasiert, wie meine Traumfrau dort einzog und ich mich in sie verlieben würde, wie wir dann gemeinsam meine Freundin rausschmeißen würden und das ganze Stockwerk für uns allein haben würden... aber nein, ich muss jemanden auf das Stockwerk bekommen, dessen Händedruck so frisch wie eine Schlaftablette wirkt. Allerdings eine hochwirksame Schlaftablette, ich musste gleich nach ihrem ersten Satz gähnen. Momentan verbringe ich meine Zeit damit, ihr durch den Türspion hinterherzustarren und ich komme aus der Verwunderung nicht heraus, was die Leute alles mit sich herumtragen. Irgendwelche urnenförmige Teller, komische Teppiche mit aufgewobenen Spinnweben und vorhin wurde so ein richtig komischer Reisig-Besen heraufgetragen... ich muss mich doch sehr wundern. Oh mein Gott! Nein! Nein! Das sieht wie ein verpacktes Musikinstrument aus! Ich seh's kommen, sie spielt sicher irgendetwas schreckliches und hält mich dann Tag und Nacht wach! Warum können Nebenmieter, Obermieter und Untermieter nicht einfach nur leise und ... tot sein? Gut, es würde zwar nach einer Weile stinken, aber ich hätte meine verdammte Ruhe... alternativ könnten die Mieter natürlich auch alle nur tierisch geil aussehen, aber dieses Glück habe ich sowieso nicht.

... Lächeln!

Schenken Sie Ihren Freunden ein Lächeln und schicken Sie diese Email weiter!\* Und wenn Sie neu sind und diesen Newsletter abonnieren wollen, dann schicken Sie einfach eine Email an: mailto:gagtime-subscribe@egroups.de

\_\_\_\_\_\_\_\_\_\_\_\_\_\_\_\_\_\_\_\_\_\_\_\_\_\_\_\_\_\_\_\_\_\_\_\_\_\_\_\_\_\_\_\_\_\_\_\_\_\_\_\_\_\_\_\_\_\_\_\_\_\_\_

\_\_\_\_\_\_\_\_\_\_\_\_\_\_\_\_\_\_\_\_\_\_\_\_\_\_\_\_\_\_\_\_\_\_\_\_\_\_\_\_\_\_\_\_\_\_\_\_\_\_\_\_\_\_\_\_\_\_\_\_\_\_\_

\_\_\_\_\_\_\_\_\_\_\_\_\_\_\_\_\_\_\_\_\_\_\_\_\_\_\_\_\_\_\_\_\_\_\_\_\_\_\_\_\_\_\_\_\_\_\_\_\_\_\_\_\_\_\_\_\_\_\_\_\_\_\_

\_\_\_\_\_\_\_\_\_\_\_\_\_\_\_\_\_\_\_\_\_\_\_\_\_\_\_\_\_\_\_\_\_\_\_\_\_\_\_\_\_\_\_\_\_\_\_\_\_\_\_\_\_\_\_\_\_\_\_\_\_\_\_

>Anmerkungen \*(Bitte leiten Sie diese Email nur an Freunde und Bekannte weiter, wenn Sie sich wirklich sicher sind, dass diese weder etwas gegen den Inhalt, noch Emails an sich haben.)

>> copyright 2001 by www.gagtime.de <<

Wer die Witze dieses Newsletters für seine eigene Zwecke verwenden will, kann dies tun. Die FunNews und die Stand-Ups, jedoch, sind rechtlich unter dem Copyright-Gesetz geschützt und dürfen \*nur\* unter vollständiger Angabe des Copyrights weitergegeben werden (das da heißt: "copyright 2001 by www.gagtime.de"). Eine Weglassung dieses Copyrights \*wird\* rechtliche Konsequenzen nach sich ziehen.

\_\_\_\_\_\_\_\_\_\_\_\_\_\_\_\_\_\_\_\_\_\_\_\_\_\_\_\_\_\_\_\_\_\_\_\_\_\_\_\_\_\_\_\_\_\_\_\_\_\_\_\_\_\_\_\_\_\_\_\_\_\_\_

> Fragen? / Anmelden? / Abmelden? Sollten Sie Fragen zu dieser Email haben, sich an-/abmelden, bzw. die Frage nach dem Sinn des Lebens erkunden wollen, dann klicken Sie bitte erst hier, bevor Sie uns eine eMail schreiben: http://www.gagtime.de/infos.htm- Herzlichen Dank.

Wenn Sie noch nicht Mitglied sind und Abonnement des kostenlosen Newsletter von gagtime.de werden möchten, senden Sie eine E-mail an: gagtime-subscribe@egroups.de

Wenn Sie Ihr Abonnement fuer diese Gruppe kuendigen moechten, senden Sie eine E-Mail an: gagtime-unsubscribe@egroups.de

Wichtig! Bitte senden Sie die eMail zur Kündigung \*nur\* von dem eMail-Account, unter dem Sie unsere Nachrichten erhalten haben! Sonst tragen Sie eine eMail-Adresse aus, die bei egroups überhaupt nicht gespeichert ist!

[alle gagtime-elemente stehen unter dem (c)opyright 2001 von gagtime.de: Anmeldung: gagtime-subscribe@egroups.de]

#### **1.28 Ende**

T H E - E N D

Nicht Klicken , Nicht Klicken ! Mensch könnt Ihr nicht lesen ? Was habt Ihr denn hier noch erwartet ? Nix gibt's mehr. Wenn Ihr mehr lesen wollt's dann schnappt Euch endlich mal eine Textverarbeitung, und schickt was an den Herausgeber. Auch wenn es nur ein Leserbrief ist - iste bötter alse nixe. Zeit wird's dafür !!! Also los an die Tastatur. Worauf wartest Du noch ???????

Eine neue Ausgabe gibt es nur wenn neue Texte eintrudeln. Also ran an den Feind "Texteditor."(Grins)

## **1.29 Emoticons**

EMOTICONS zum lernen...

EMOTICONS Gefühlsikone

Legt man gelegentlich beim Lesen einer E-Mail oder beim Chat den Kopf ermüdet auf die Seite, stellt man fest, dass Doppelpunkt, Bindestrich und Klammer zusammen einem Gesicht nicht völlig unähnlich sehen: :-) :-( Anfänglich waren die emoticons nichts weiter als ein Scherz, brachten aber bald schon Elemente nonverbaler Kommunikation in die blassen Online-Texte, getragen von der linguistischeher naiven Hoffnung, Texte ließen sich dadurch eindeutig und unmißverständlich machen. Frohe, traurige und blinzende Gesichter fülltendie emotionalen Leerstellen, sollten dem Leser klarmachen, was die Sprache nicht zu leisten vermochte. Genauer betrachtet, ließen sich sogar Gefühlsäußerungen im Comic-strip Stil vornehmen. Diese erste Gruppe umfasst smileys (auch: smiley faces), die im engeren Sinn als gefühlsausdrückende emoticons gelten können.

emotional smileys:

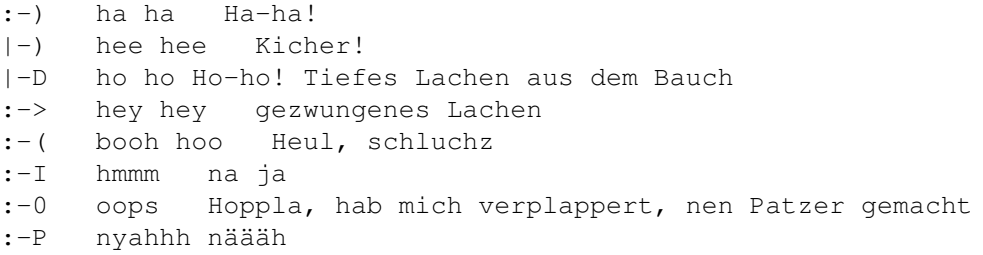

Mittlerweile sind emoticons in vielen newsgroups nicht mehr gern gesehen, nicht nur, weil sie überhand nehmen. sondern da sie zu jedem Text, jedem Satz gleich die gewünschte Interpretation mitliefern: Für wie doof muß der E-Mail-Schreiber den Leser halten, wenn er jedes Häppchen Ironie mit einem winky ;-)kennzeichnet?? Oder andersrum: Wie wenig vollkommen ist die Sprachbeherschung des Schreibers, dass man's nicht mal merkt, wenn er ein wenig ironisch werden möchte? Dennoch ist an den smileys nicht vorbeizukommen, schon gar nicht an den basic smileys, die zum Repertoire der meisten netizen gehören.

basic smileys:

- ;-) Winky Smiley. User just made a flirtatious and/or sarcastic remark. More of a "don't hit me for what I just said" smiley. Zwinker-Smiley. User flirtet oder hat gerade eine sarkastische Bemerkung gemacht. Eine Art "Nimm-mir-nicht-krumm-was-ich-gerade-gesagt-habe"-Smiley.
- :-( Frowney, frowning smiley. User did not like that last statement or isupset or depressed about something. Saurer Gesichtsausdruck, User verzieht das Gesicht. Die letzte Äußerung ging ihm gegen den Strich, oder aber er ist stinkig beziehungsweise deprimiert.
- :-) Your basic smiley. This smiley isused to inflect a sarcastic or joking statement since we can't hear voice inflection over e-mail. Smiley-Grundmodell.Da bei gesprochener Sprache oft der Ton die Musik macht, bemüht sich der Smiley klarzumachen, dass eine Äußerung scherzhaft oder sarkastisch gemeint war.
- :-/ wry face ein schiefes Gesicht machen; das Gesicht verziehen
- :-> User just made a really biting sarcastic remark. Worse than a ;-). Wenn ;-) nicht mehr ausreicht, Ironie und Sarkasmus zu betonen, weil die Bemerkung gar zu fies war, muß dieser Smiley ran.
- :-I Indifferent smiley. Better than a :-) but not quite as good as a :- (. Gleichgültiger Smiley. Zwischen :-)und :- (.
- >;-> Winky and devil combined. Avery lewd remark was just made. Blinzel-Smiley mit Teufels-Smiley kombiniert. Bezeichnet eine sexuelle, liederlich-lüsterne Bemerkung.
- >:-> User just made a really devilish remark. Teuflische Bezeichnung.

Neben den Massen-Smileys gibt es noch zahlreiche emoticons, die in Online-Dialogen und Texten zwar nicht so beharrlich wie die basic smileys erscheinen, dennoch als halbwegs verbreitet gelten können.

Widely-used smileys:

%-) User has been staring at a green screen for 15 hours straight. User hat 15 Stunden ohne Pause auf einen grünen Monitor geglotzt. %-6 I'm braindead Bin hirntot (-: User ist left-handed. Linkshänder (:I User is an egghead User ist Intellektueller \*<:-) User is wearing a Santa Claus hat. Trägt Weihnachtsmannmütze +-:-) User is the Pope or holds some other religous office. User ist Papst oder hoher geistlicher Würdenträger -:-) User is a punk rocker User ist ein Punk Rocker .-) User only has a one eye. User hat nur ein einziges Auge ;-) Ditto... but he's winking. Desgleichen...aber er zwinkert. :'-( User is crying User schreit :'-) User ist so happy, s/he is crying User ist so glücklich, dass er/sie nen Freudenschrei rausbringt. :\*) User is drunk User ist besoffen :-# User wears braces. User hat eine Zahnspange :- I> User is tonguetied. User kriegt nichts raus, ist, wörtlich übersetzt, zungenverknotet 8:-) User is a little girl. User ist ein kleines, schüchternes Mädchen :-)-8 User is a big girl. User ist ein großes, selbstbewußtes Mädchen :-)~ User drools. User sabbert :-/ User is skeptical. User ist skeptisch :-: Mutant smiley; the invisible smiley. Mutanten-Smiley; unsichtbarer Smiley :-? User smokes a pipe. Pfeifenraucher :-@ User is screaming. Schreihals :-[ User is a vampire Vampir :-' User spitting out its chewing tobacco. Kautabak wird ausgespuckt :-{) User has amustache. Schnurrbartträger :-{} User wears lipstick. Lippenstiftbenutzer :-~) User has a cold. Erkältung :-0 No yelling! (Quiet lab) Schrei nicht! (Ruhe im Labor) :-7 User just made a wry statement. User hat trockene Bemerkung gemacht, die von ebensolchem Humor zeugt :-9 User is licking his/her lips. Lippen lecken :-C User is really bummed. User ist fertig, am Ende

:-D User laughing lautes Lachen :-E Bucktoothed vampire. Vampir mit Hasenzähnen :-F Bucktoothed vampire with one tooth missing. Desgleichen, aber ein Zahn fehlt :-o Uh-oh! O weh, jetzt ist's passiert. Oder: Jetzt kommt's die Katastrophe ist unaufhaltbar :-Q User ist a smoker. Raucher :-S User just made an incoherent statement. User hat unzusammenhängenden Quatsch von sich gegeben :-X My lips are sealed. Meine Lippen sind versiegelt ::-) User wears glasses Brillenträger :<) User is from an Ivy League School. Hochnäsig, da von einer Elite-Schule :=) User has two noses. User hat zwei Nasen :<sup>^</sup>) User has a broken nose. gebrochene Nase <:-I User is a dunce. User ist ein Narr mit Narrenkappe <|-) User is Chinese Chinese @:-) User wears a turban. User trägt ein Turban [:-) User waers a Walkman. User trägt einen Kopfhörer [:} User is a robot Roboter, Maschine {:-) User wears a toupee. User trägt ein Toupet |-I User is asleep eingeschlafen |-0 User is yawning/snoring. User gähnt oder schnarcht }:-( Toupee in an updraft. Toupet im Aufwind 3:[ Mean pet smiley. Fieses Haustier 3:] Pet smiley. Haustier 8<|:-) User is a wizard. Zauberer 8-) User wearing sunglasses trägt Sonnenbrille B-) User wears horn-rimmed glasses. Trägt Hornbrille 8:-) Sunglasses on head. Sonnenbrille nach oben geschoben (=:-) User is a chef. Koch d8= Your pet beaver is wearing goggles and a hard hat. Der Biber, den du als Haustier hältst, trägt Schutzbrille und Helm E-:-) User is a ham radio operator. Funkamatuer 0 :-) User is an angel (at heart, at least) Ein Engel, zumindest im Herzen X-( User just died. User ist grad gestorben Die Zwerg- und Liliputaner-Smileys zeichnen sich durch fehlende Nasen (Bindestriche aus). Midget smileys: :) Happy :( sad :\* kisses :,( crying :< What? :> What? :@ What? :[ That's a real downer. Das deprimiert :] Gleep... a frienly midget smiley who will gladly be your friend. Freude... freundlicher midget smiley, der dein Freund sein möchte :} What? :} What should we call these? Was sollen wir denn dazu sagen? :C What? :D laughter :I hmmm...

:0 yelling. Gebrüll, Geschrei :Q What? [] hugs and... Umarmungen und... ^o snoring |I asleep

Die freiwillige Selbstbeschränkung bei den midget smileys verlangt nach Ausgleich. Bei den Mega smileys kann man sich austoben, hier werden die Smileys fast schon zur ASCII art.

Mega smileys:

- }:^#}) Spitznäsiger Smiley mit Doppelkinn und buschigem Schnäuzer, dem das Toupet wegfliegt
- C=}>;\*{)) Betrunkener und teuflischer Koch mit Schnauzbart und Doppelkinn, dem das Toupet wegfliegt
- B===D 0: Oralverkehr-Smiley. Eigentlich zwei: links der Penis, mit Eichel, der am B (wie balls, Slang für Hoden) ansetzt, rechts ein midget smiley, den Mund weit geöffnet.

Natürlich gibt es noch hunderte von Smileys, vielleicht kennt ihr auch einige, die noch nich eingetragen sind. dann mailt mir doch einfach unter dieser Addy westbam@amiga-vip.de

### **1.30 FBase**

FBase V2.40 (Datenbank für den Amiga)

Nach dem ersten entpacken von FBase erblicken wir eine sauber aufgeräumte Schublade in der sich das Programm befindet. Natürlich fällt uns gleich das Install-Icon in's Auge, das wir sogleich benutzen.

gebraucht wird:

Ein Amiga mit AmigaOS V2.0 oder höher.

Installation:

Die Installation wird wie (fast) immer bequem über den Commodore ??? (ähä) Amiga ??? (Ähm) - den Installer eben ;) erledigt. Leider wird nur der englische Catalog ins F-Base Verzeichnis kopiert. Wer die ganze Sache in Deutsch erleben will, muß den deutschen Catalog in die F-Base Schublade kopieren, und die englische löschen. Das Keyfile für die Datenbank wird genauso in die Schublade geklatscht.

Start:

F-Base besitzt ein eigenes Prefs-Einstellungsprogramm mit dem sich verschiedene Anpassungen vornehmen lassen. So kann man unter anderem den Bildschirmmodus ändern, die Farben oder die Schrift anpassen, bzw. die Pfade für Text oder Sounddateien angeben.

Nach dem Klick auf das Icon startet nun das Programm in Deutsch, und ohne den "unregestriert" Hinweis. (Natürlich nur wenn alles richtig installiert ist) Zuerst einmal kann man sich die beiden beiliegenden Beispiel-Daten "Exemple 1+2"

einladen. Hier wird anhand einer CD-Verwaltung gezeigt was möglich ist. Leider zeigt sich FBase mit dem vorhandenen Funktionsumfang sehr bescheiden. So kann man Laden, Speichern, Drucken, Texte einfügen, nach Stichworten suchen, und natürlich auch alles wieder löschen. Nun andere Datenbanken wie z.b "FinalData" haben da schon mehr zu bieten.

Mit einem Klick auf die rechte Maustaste öffnet sich ein Fenster mit der Bezeichnung "Felder". Hier kann man den Namen eingeben, das Feld wieder löschen, oder vertauschen, ein neues Feld einfügen, und zwischen der Textformatierung Kursiv, Unterstrichen, und Fett auswählen. Ähnlich verhält es sich bei der Zeilenangabe wo man dann noch die Möglichkeit hat die Großoder -Kleinschreibung zu kontrollieren. Drucken läßt es sich über die Workbench.

FBase-Features: (lt.Hersteller)

Systemfreundlich, Benuzerdefinierbar. Erlaubt 255 Datenfelder bzw.9999 Texteinträge. ESC/OCS und AGA Support. Einstellbarer Bildschirmmodus. Bedienerfreundliches Interface (für 8 Farben). Alle Funktionen sind auf einem Bildschirm. Keine Pull-down Menü's. Voll Multitaskingfähig, Systemfreundlich. Unterstüzt Icontooltypes und CLI Argumente. Optimierte Sortierroutinen. Optimierte Bildschirm- und Suchroutinen. Einfügen, löschen, ändern von Texteinträgen.

Murmel'sMeinung:

Nun das Programm macht einen ganz ordendlichen Eindruck. Mehr aber auch nicht. Es gibt einfach schon besseres in diesem Bereich auf dem Amiga wie z.b. Finaldata. Trotzdem läßt sich das Programm für einfache Sachen wie Adressen, CD's, Platten, Socken:) verwalten gut benützen. Außerdem ist das Programm kostenlos zu ergattern, und alleine deswegen schon einen Tip wert. Wer also noch nix in dieser Richtung besitzt, sollte es sich ruhig mal anschauen. Leider liegt die AmigaGuide-Anleitung nur in Englisch und Französisch vor. Aber so schwer ist es nun auch nicht zu bedienen.....

Bezugsquelle:

Programm: FBase V2.40 Autor: Frederic Laboureur Status: Shareware

Kostenlos mit Keyfile zu finden bei der Amiga Arena. http://www.online-club.de/~ARENA/

# **1.31 Editorial**

#### Editorial

Nun sitze ich hier und schreibe, und schreib Euch diesen Stuß. Ich schreibe Euch diesen nur, damit Ihr Ihn lesen müßt ...(Grins)

Herzlich Willkommen beim Starmag.

Und schon wieder ist eine Ausgabe erschienen mit der es das Schicksal nicht gut meinte. Dieses Ausgabe erscheint wieder mal verspätet, und wäre zuletzt fast gar nicht mehr erschienen.

Der Grund ?. Nun der Grund waren massive Hardware- und Virenprobleme an meinem Amiga. Ausgabe 27 mußte sich gegen Festplattenschäden, Viren, Datenverluste stemmen. Als ein paar Tage bevor das Starmag erscheinen sollte, es nochmals zu heftigen Datenverlust kam, wollte ich schon wieder mal alles hinschmeißen. Verseuchte Backupdisketten machen einem das Leben zum Vergnügen ;) Kein anständiger Virkenkiller zum beseitigen der Viren (: Zwar melden sie alle brav das Vektoren umgebogen worden sind, aber vieleicht sollte mal einer davon was dagegen tun :((((((( Die Festplatte macht erst komische Geräusche, und dann gab es einen Knall und

im Chip war ein Loch . Schön das ich Backups von den letzten drei Texten hatte (NEINEINEINEINEIN).

Naja anderes Thema (Habe miese Laune).

Amiga scheint ja jetzt Mobil zu machen, und ändert mal wieder seine (Ihre) Strategie. Keine Ahnung was ich davon halten soll. Sharp und Amiga geben Kooperation bekannt. Amiga will also Programme für PDA's entwicklen. Nun, ein neuer Amiga-Rechner wär mir lieber !!! Aber mal Ehrlich - Hätte so ein Teil überhaupt noch eine Chance am Markt ? Wie man schon bei z.b. Apple sieht machen die in einem Quartal Zig Millionen Verluste, und fahren im nächsten wieder satte Gewinne ein. Könnte sich Amiga so was leisten ? Wo sollte das Geld denn her kommen ? Ja Fragen über Fragen, die Zukunft wird es zeigen.

Bis zur nächsten Ausgabe,

HeidiOn,

Euer Murmel

PS: Die Ausgabe 28 wird vorrausichtlich im Juli/August erscheinen...

# **1.32 XzentriX**

Xzentrix - Die Computerparty gegen den Strom...

Hallo Computerfreunde,

im September ist es schon wieder soweit, dann steigt zum bereits zum vierten mal die XzentriX in Seeshaupt, die grosse Computer-Party fuer alle alternativen Computersysteme!

Nachdem im letzten Jahr die XzentriX der bisher groesste Erfolg war, haben wir diesmal die Veranstaltung terminlich etwas nach vorne verlegt auf den September.

Alle genauen Details findet Ihr hier in diesem Infotext, wenn Ihr Fragen habt, wendet Euch einfach an die beiden Veranstalteradressen.

Bitte "verteilt" diesen Infotext so gut Ihr koennt auch weiter an andere die wo diese Veranstaltung interessieren koennte, dafuer schonmal ein

Starmag-25-Light 81 / 135

Dickes Dankeschoen...;-) Freue mich auf Eure Anmeldungen und das es wieder so eine tolle Veranstaltung wird wie in den letzten Jahren! Ciao Robert Sterff --------------------------------------------------------------------------- XzentriX Treffen 2001 \_ \_ \_ \_ \_ \_ \_ \_ \_ \_ \_ \_ \_ \_ \_ \_ \_ \_ | |/ //\_ / / \_\_/ |/ /\_ \_\_/ \_ \ / \_/| |/ /  $| \cdot |$  /  $| \cdot |$  /  $|$  //  $|$  //  $|$  //  $|$  //  $|$  //  $|$  //  $|$  //  $|$  //  $|$  //  $|$  //  $|$  //  $|$  / / | /\_\_\_/\_\_\_/\_/|\_/ /\_/ /\_/ |\_/\_\_\_/ / | /\_/|\_| T R E F F E N 2 0 0 1 /\_/|\_| Die Computerparty gegen den Strom ... Systeme: 8-Bit-Computer, z.B.: BBC, CBM (VC20, C64, C128, C\*), CP/M, CPC, Dragon, Epson PX8/HX20, Joyce, MSX, Sharp, TI 99/4A, Atari XL, ZX 81, ZX Spectrum ... 16- und 32-Bit-Computer: Amiga, Apple, Atari, Sun, NeXT, Archimedes/RiscPC ... bringt mit, was gut und exotisch ist! Veranstaltungen: Teletennis-Wettstreit auf einer Pong-Konsole Hyperball-Turnier auf einem C64 California Games-Olympiade auf einem C64 Wahl zum Xzentriker des Jahres ... natuerlich gibt es auch etwas fuer Sammler interessantes zu gewinnen Am Samstag grosser Computer- und Elektronik-Flohmarkt in einem abgetrennten Nebenraum, Teilnehmer der XzentriX koennen dort kostenlos verkaufen Datum: Freitag, 07.09.2001 ab ca. 15:00 Uhr bis Sonntag, 09.09.2001 Ort: Mehrzweckhalle in Seeshaupt, Oberbayern Kontakt: Robert Sterff Stephan Sommer Bahnhofstrasse 14 Am Ock 1 82402 Seeshaupt 82418 Murnau Tel. 0 88 01 / 26 15 Tel. 0 88 41 / 67 22 32 xzentrix@ccs.stoeni.de Mailbox CCS-Base BBS 08801/2453 (ISDN: X75, Analog: V90, V34)

Infohomepage und

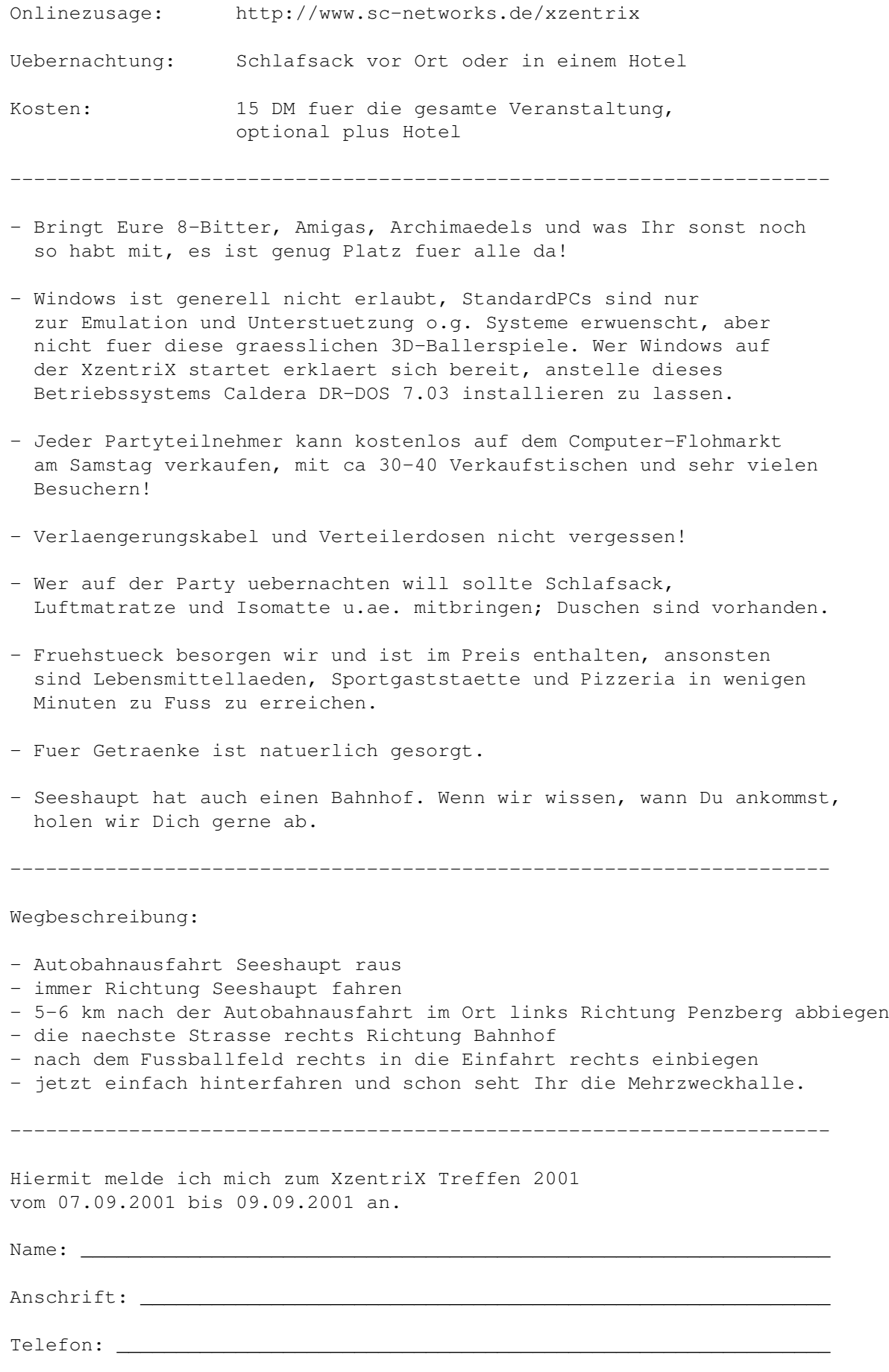

```
Email:Uebernachtung: [ ] vor Ort (Schlafsack und Isomatte mitbringen!)
                [ ] Hotel Einzelzimmer
                [ ] Hotel halbes Doppelzimmer
                 [ ] Um die Uebernachtung kuemmere ich mich selbst.
Tag der Anreise: [ ] Freitag, 07.09.2001
                   [ ] Samstag, 09.09.2001
Ich brauche Platz fuer Rechner.
Datum, Unterschrift: ________________________________________________
(Formular einfach per Post oder Mail schicken.)
 --------------------------------------------------------------------------
```
## **1.33 Danke**

Das Starmag dankt Euch besonders...

Was wäre schon eine Ausgabe ohne Dankesliste an unseren fleißigen Autoren dieses ungenialen Magazin's. Ohne Euch gäb's dieses Mag nicht,und alle Menschen wären furchtbar traurig :-) Naja, vieleicht zwei oder drei (Grins)

- Danke an Christian "Chrismän" Keller der mir die Erlaubnis gegeben hat, das Starmag weiterzuführen, und uns mit einem Link auf unsere Website unterstützt...
- Und noch ein Danke an Poldi, der sich wohl ohne Frage innerhalb kürzester Zeit zum aktivsten Artikelmeißler gemausert hat. Außerdem wird auch die Amiga-Guideversion von diesem Herrn erstellt, so das wir es einfach nochmal schreiben müssen "BIG THANKS" dafür.
- Und Und noch ein Danke geht an Robert Sterff der die Mailbox-Ecke leitet, das Du das Mag auf Deiner Mailbox CCS-Base auslegst.. Auch möge die neue Mailbox-Ecke erfolgreicher werden als der AmigaOne (JoJo)... Auch Danke für die vielen Texte diesmal. Außer dafür das sich das Mag ganz schön verspätete :)
- Und Und Und Danke an Kilian "The Bruce"Servais, der uns mit seinem Metal-Corner auf die Sprünge hilft...
- Und Und Und Und auch vielen Dank an Silvio K., der uns mit seinem Thriller zum Herzflimmern bringt. Sorry das ich Dich letzte Ausgabe vergessen habe...
- Und Und Und Und Danke natürlich auch an Westbam, der uns mit seinen Smiley's Artikel das nötige Grinsen in's Gesicht zaubert...
- Und Und Und Und eben erst recht an http://www.gagtime.de, die uns erlaubt haben ihre Witzseite in's Starmag zu intregieren. "Jungs Thanks dafür" Und viele Lacher für Euch ....
- Und natürlich 100-faches Danke an das Onlinemagazin "Fireball" das uns ebenfalls mit einem Link auf unsere Seite verwöhnt...
- Und Tausend Dank's an die Ersteller dieser tollen animierten Gif's...- Und Millionen Dank's an der Ersteller dieser vielen freien Grafiken und Hintergrundbilder...
- Und Milliarden Dank's natürlich an ALLE die ich hier vergessen habe....:)

### **1.34 Cybersex**

Leitfaden für guten Cybersex...

Nicht ganz allzuernster Ratschlag :-) Leitfaden für guten Cybersex.

Zu diesem Text bin ich auf das Netbook gestossen, als ich gerade mich langweilte und dort schmökerte :-) Bevor ihr mich mich nun steinigt, weil ich so dreist erscheine, diesen Text zu veröffentlichen, lasst mich bitte hinzufügen, dass diese Zeilen von einer Frau verfasst wurden. Ich muss gestehen, dass ich diesen Umstand sehr begrüsse, da ich sehr oft oder fast jeden Tag im IRC chatte und einige weibliche Chatter, die ich kenne und selber mit dem Amiga im Netz sind (viele Grüsse an Delphinchen, Jacky, Tyfleet und Yami \*knuddelz\* :) vielleicht ein wenig schmunzeln würden. OK, hier also ein nichternstzunehmender Leitfaden für fantastischen Cybersex:

Bevor man sich auf irgendeine Art von Cybersex einlässt, sollte man sicherstellen, dass sich der Partner, Freund oder Freundin, die Kinder oder eventuell vorhandene Haustiere nicht im gleichen Zimmer aufhalten. Am besten wäre es, wenn sie überhaupt nicht daheim wären und auch kein Wochenende oder Feiertag ist, wo die Schwiegereltern oder andere Verwandte im Hause zu Besuch sind. Ansonsten könnte es zu Missverständen kommen, wenn man dabei erwischt wird, wie man gerade vor dem Computer die Klamotten fallen lässt, vor sich hin sabbert oder gerade so laut stöhnt, dass im Hintergrund rasselndes Kinderspielzeug übertönt wird.

Männer dürfen nicht vergessen voher das Modemgummi anzulegen und ihre Tastatur mit einer Plastikhaube zu schützen, von wegen SaferSex und so. Ausserdem wäre es doch peinlich, wenn man hinterher dem Computertechniker erklären müsste, weshalb die Tasten so verklebt sind und deshalb immer steckenbleiben. Nun noch ein Spezial-Tip für uns Weiber: Ganz egal, was Ihr in Wirklichkeit anhabt, eine ausgeleierte Jogginghose, ein altes T-Shirt, einen löchrigen Morgenmantel, olle Puschen, ein von Fettfleckenversabbeltes Hemd oder Liebestöter, die gross genug sind, ein Auto damit abzudecken oder als Fallschirm dienen könnten, ihr müsst eurem CyberSex-Partner immer sagen, dass ihr einen Tanga, einen aufreizenden Strapsgürtel seidene schwarze Nylons, einen Büstenhalter der Marke "Alles hochschieben, bis der Bauchnabel unter dem Kinn hängt" tragt und natürlich hochhackige Pumps anhabt. Wir wollen doch nicht die Illusion zerstören, dass alle Frauen nur so und nicht anders bekleidet vor dem Computer sitzen. Ich mache das natürlich auch immer so, wenn ich vor dem Computer sitze, auch im Büro. Das verstehen meine Kolleginnen zwar nicht so ganz, aber dafür habe ich es in meinem Unternehmen schon weit gebracht. Aber was sollen die Männer anziehen? Na ja, eigentlich ganz egal, denn wir wissen doch, dass sie immer nackig sind und nur ein Lächeln tragen. Wenn der CyberSex dann so richtig heiss wird, ist erstmal etwas Zurückhaltung

angesagt. Also bitte nicht gleich den Monitor rittlings besteigen, das würde zu wilden Geschichten und Spekulationen im Unfallkrankenhaus führen. Ganz zu schweigen von den vielen Jahren der Therapie, die nötig sind, um die Beziehung zu einem 20 cm (Monitor \*g\* ) zu verarbeiten.

Wenn es mal nicht so gut läuft, müssen wir uns dennoch gut benehmen. Es wäre unhöflich, dem anderen zu erzählen, dass wir uns gerade die Nägel lackieren oder an der Einkaufsliste der nächsten Woche rumbasteln, während er sich einen abwürgt. Genausowenig sollten wir sagen, dass wir gerade die Gebrauchsanweisung unseres koreanischen Videogeräts übersetzen oder vor lauter Langeweile die Zunge aufs Eis im Gefrierfach legen.

Passen Sie auf, wenn sie an der Schwelle zur absoluten Ekstase stehen und plötzlich ihr Partner an ihrem Arbeitszimmer vorbeigeht, um in der Küche etwas zu trinken zu holen. Das könnte peinliche Fragen nach sich ziehen. Wenn man vorzeitig fertig ist und nun keine Lust mehr hat, drei Tage und Nächte zu tippen, bis der andere auch endlich soweit ist, täuschen Sie einen Freiflug vor. Das ist immerhin besser, als zu sagen "Ich muß jetzt mit dem Hund Gassi gehen."

Wenn beide Partner ordentlich befriedigt sind oder zumindest überzeugend so getan haben (Du lieber Himmel, jetzt haben wir den Orgasmus-Stress nicht nur im realen Leben, sondern müssen auch online lügen), sollten wir wenigstens danke sagen. "Danke, dass es vorbei ist.", oder halt "Danke, es war echt super", je nachdem.

Ein guter Tip zum Schluss: Man wird nicht blind vom CyberSex, es sei denn, man macht alle Lichter aus und glotzt im Dunkeln auf den Bildschirm, das gibt brennende Augen. Kritische Gedanken sind allerdings angebracht, wenn Euer Partner nackig an euch vorbeigeht und Ihr dennoch lieber einhändig weitertippt. Dann ist es Zeit für den Psychiater, von wegen Online-Sucht und so.

Thanks an "Westbam" for the Text...

# **1.35 CCS-News**

PC-Newsletter

Hallo Zusammen,

Willkommen beim PC-Newsletter aus der CCS-BASE BBS!

Auf mehrfache Anfrage von einigen Usern, wird nun wieder regelmäßig informiert, wenn wichtige Updates oder Neue Version von Virenscanner oder andere sehr interessante Programme in der CCS-BASE BBS zum Download bereit gestellt werden. Wer die Einwahlnummer nicht mehr kennt: 08801-2453 (ISDN X75, Analog V.90)(Zur Einwahl reicht ein einfaches Terminalprogramm, z.B.: Hyperterminal, Shamcom, Zoc, Telix, Terminate, etc.)

Anfang Mai wurden folgende neue Virenscannerprogramme in der CCS-BASE BBS plaziert:

FP-309A.ZIP 04/05/01 1.2M F-Prot 3.09a DOS-Version Dieser Scanner von DataFellows ist ein ausgezeichnetes Freeware-Produkt. Das Programm ist aber ausschliesslich fuer den Privat-Gebrauch bestimmt. Es ermoeglicht Echtzeit-Schutz mit der Programmfunktion FStop-W. F-Macrow (Win3.x Win95), sucht nach Makroviren, die sich z.b. in Worddokumenten niederlassen und beim Aufrufen eines solchen Dokumentes aktiv werden. Das

Hauptprogramm ist fuer DOS. Das soll so manchen abschrecken, aber F-Prot ist ein excellenter Viren-Aufspuerer und da er zudem Win3.1 - kompatibel ist, stellt er ein hervorragendes Werkzeug auch fuer aeltere Rechner dar. FP-W309A.ZIP 04/05/01 5.3M FP-WIN fuer W9x/ME/NT/2000 Version 3.09A vom 30.04.2001 (Trialware 30-Tage) ---------------------------------------

Die F-Prot Version für Windows-Systeme DAT-4137.ZIP 13/05/01 1.8M Virus Definition Data Files by Network Associates, Inc. Requires scanner engine v4.0.xx (4137) 05/09/2001VSP1220.ZIP 13/05/01 541k VirScan Plus - Virus Scanner and Killer -=[VSP]=-----------=(>25.850 Viruses)=--- Heuristischer, regelbasierender Scanner, erkennt bekannte, unbekannte Viren und Trojaner. Mit eingebautem Killer (z.B. Neuroquila, N8fall, Parity Boot, Spanska, Tremor). Mit über 100 Seiten Anleitung und vielen zusätzlichen Funktionen und Zusatzprogrammen. Win 3.x/9x/NT, OS/2 kompatibel. Netzwerkfähig. Autopilot, Turbo-, Ultra- oder Sicherheitsmodus. Erkennt anhand heuristischer Ansätze ca. 98% aller neuen Bootviren und eine Vielzahl neuer Viren! AVR-Module für polymorphe sowie neue unbekannte Viren! >> Enthält Gratis-Testkey für 90 Tage! Ein paar weitere Interessante File-Tips:KSMP3DB1.ZIP 09/05/01 10.6M MP3db 1.0 Verwalten Sie Ihre MP3-Dateien in einer Datenbank. Superschnelles Einlesen der Dateien, Unterstuetzt ID3-Tags Version 1 und 2, diverse Such-, Sortierund Gruppierfunktionen, Multi Tag-Editor.

Informationen Betriebssystem: Win 95/98/Me/NT/2000

#### Lizenz:

FreewareWARN0190.ZIP 13/05/01 194k 0190 Warner Win9x/NT/2000/ME Freeware 0190 Warner ueberwacht den Aufbau von DFUe-Netzwerk-Verbindungen. Dabei speichert es jeden Verbindungsaufbau mit Angaben zu Datum, Zeit, Namen und Rufnummer der DFUe-Netzwerk-Verbindung in eine Log-Datei. Sollte 0190 Warner eine 0190-Nummer erkennen, dann gibt es sofort eine Meldung aus und bietet die Moeglichkeit die Verbindung sofort zu trennen. 0190 Warner erkennt den Verbindungsaufbau bei Modem und ISDN Verbindungen. Bei Verwendung von ISDN kann 0190 Warner Verbindungen auf beiden ISDN Kanaelen erkennen. (Deutsch)TDSLMAN.ZIP 10/05/01 1.4M T-DSL-Speedmanager/T-DSL-Installationsund Funktionstest --------------------------------------

Speedmanager mit folgenden Features: - Messung und Anzeige der aktuellen Datenübertragungsgeschwindigkeit in kbit/s auf einer T-DSL Verbindung ins Internet. - Anzeige der aktuellen übertragungsgeschwindigkeit auf jeder beliebigen DFÜ-Netzwerkverbindung. - Optimierung des Betriebssystems für einen maximalen Datendurchsatz über eine T-DSL Verbindung ins Internet. - Einfacher Verbindungstest zwischen dem PC und dem T-DSL Internetzugang. Dadurch ist eine Aussage zur Funktion der Verbindung sofort möglich. Der T-DSL SpeedManager unterstützt folgende Betriebssysteme: Windows 9x, Windows NT4.0, Windows 2000, Windows ME20010509.ZIP 09/05/01 148k Aktuelle Tarifdatei fuer TGeb 09.05.2001 Tagesaktuell erzeugte TarifeTGEB51.ZIP 09/05/01 2.1M T-Geb Version 5.1 TGeb - das Programm zum Offline-Tarifvergleich TGeb ist ein Windows-Programm, das einen Offline-Tarifvergleich ermoeglicht. Das von Olaf Matthes geschriebene Tool liegt in der aktuellen Version 5.1 vor. Der grosse Vorteil: TGeb basiert auf den aktuellen Tarifen aus der billiger-telefonieren-Datenbank. Die Tarife werden automatisch jede Nacht kurz nach Mitternacht tagesaktuell bereitgestellt.Viele Grüße Sysop Robert Sterff CCS-BASE BBS - Der Kostenlose Onlineservice in BayernFast Täglich neue Software aus dem Freeware/Sharewarebereich -- Gratis EMailadresse/Newsgroup - Zugriff für alle User der BBS -Einwahlnummer: 08801-2453 (ISDN X75, Analog V.90, V.34)Netzadressen: Fido: 2:2480/3504 Mama: 50:7580/10 8Bit: 88:4902/200EMail: sysop@stoeni.de

## **1.36 68000**

```
68000-mac-faq-2001-03
=====================
```
This file describes what works on 68000 macs like Plus, SE, Portable,

Classic and PowerBook 100. The file is formatted as setext so you may use Easy View to browse it.

<ftp://ftp.funet.fi//pub/mac/info-mac/text/easy-view-261.hqx>

The version numbers and directories in the URLs may have changed so look around. Use a local info-mac mirror, if possible:

<ftp://ftp.funet.fi//pub/mac/info-mac/help/mirror-list.txt> <ftp://mirrors.aol.com//pub/info-mac/help/mirror-list.txt>

The latest version of this file is available at:

<http://www.sjoki.uta.fi/~shmhav/68000.txt>

Check also mac-internet-faq at:

<http://www.sjoki.uta.fi/~shmhav/mac-internet-faq.txt>

Matti Haveri <matti.haveri@sjoki.uta.fi> <http://www.sjoki.uta.fi/~shmhav/>

68000 compatible software -------------------------

Some apps and extensions that still work on 68000 macs. In parentheses notes and RAM requirements. (Compatibility tested mainly on 4MB PB100 or Plus; System 7.0.1\*). Note that also newer versions \_might\_ work.

System 7.0.1\* leaves 3238K free memory on a 4MB PB100 (Extensions off, 32K Disk Cache); additional MacTCP 2.0.6 and MacPPP 2.0.1 leave 3122K free memory; System 7.5.5 leaves 2917K free memory (Extensions off, 32K Disk Cache).

Acrobat Reader 1.0 (\*.pdf viewer) Anarchie 1.6.0 (ftp-client; newer versions don't work) AOL 2.7 AppDisk 1.7.3 (RAM-disk) ApplWindows 2.0.2 (hierarchical application-menu) AppSizer 2.21 (modifies app's memory size upon launch; v2.3 crashes) AutoDoubler 1.0 Basic Black 1.4.1 (minimal screensaver) BBEdit 4.0.4 (a great text editor) BBEdit Lite 4

BeHierarchic 1.0.5 (hierarchical apple-menu) Black Night 1.0.5 (terminal emulator) Canvas 3.5 Carpetbag 1.3 (keeps fonts, sounds and FKeys outside System file or folder) CDIconKiller 1.4.1 (suppresses custom icons on CDs and speeds up Finder) ChunkJoiner 2.1.2 (concatenates files) ClarisDraw 1.0v3 ClarisWorks 3.0 CommentKeeper 1.0 (preserves Get Info-comments beyond desktop rebuild) Compact Pro 1.50 (\*.cpt and \*.hqx coder, can also split big files) Cricket Draw 1.1 Cricket Graph 1.3.1 Cricket Paint 1.0 DA Piggyback 1.5 (converts DAs into apps) DeltaGraph 1.5 Desktop Mgr 2.0.1 (no desktop rebuilds when switching System 6<->7) DeskWriter 3.1 (printer driver) Disinfectant 3.7.1 (obsolete anti-virus utility) Disk Charmer 3.0.8 (formats floppies in background etc) Disk Copy 4.2 (handles \*.image files) Disk Copy 6.2 (handles \*.image files; supports also NDIF format) DropStuff w/EE 4.0 (a must-have addition to StuffIt Expander) Dynodex 3.5 Easy View 2.62 (setext- and digest-browser) Emailer 1.0 (email-client) EndNote Plus 2.0 (bibliography manager) Eudora Light 1.3.1 (email-client for System 6) Eudora Light 1.5.5 (email-client) Eudora Light 3.1.3 (email-client; more features but slower than v1.5.5) Excalibur 2.3.1 (LaTeX, plain text and clipboard spelling checker) Excel 4.0 (RAM 2048) Extensions Manager 2.0 FaxSTF 2.6.1 (fax-utility) FCRppp 1.6 (commercial PPP client) Fetch 3.0.3 (ftp-client) File Buddy 3.4.8 (handles file-types etc) FileMaker Pro 3 FirstClass Client 3.1 Flash-It 3.0.2 (screen captures) Folder Icon Cleaner 2.0.2 (deletes custom folder icons) Forward Delete 1.1.4 FreeHand 3.1 FullWrite 2.0.6 GIFConverter 2.3.7 (opens GIFs, JPGs, TIFs, PICs; RAM 1500) GIFwatcher DA 2.2.0 (opens GIFs) GnuChessMac 4.0 (chess game) GrafEq 2.04a (graphing program, v1.15 is less resource-demanding) HyperCard 2.1 IC Type 1.1 (changes type/creator based on Internet Config's mappings) ICTypeChanger 1.3.4 (changes type/creator based on IC's mappings) Illustrator 1.9.5 Internet Config 2.0 (shares internet configs for many apps) InterSLIP 1.0.1 (SLIP client) Ircle 1.5.6 (irc-client) JPEG Convert 1.0 (converts GIF, PNM, RLE, TARGA <-> JPG) Kermit 0.99(188) (terminal emulator) MacDraw II 1.1v2

MacGzip 1.1.3 (\*.gz coder) MacinTalk 1.31 (this is obsolete from 4/89; v2 also works) MacinTalk 2 (from the PlainTalk/Text-to-Speech 1.4.1 package) MacKnowledge (BBS; RAM 1060) MacLink Plus 7.5 MacLynx 2.7.1b1 (text-only www-client) MacMinix 1.5.10.7 (UNIX-like system that runs as an app under MacOS) MacPaint 2.0 MacPPP 2.0.1 (PPP client) MacPPP 2.0.1cm4 (MacPPP 2.0.1 with enhancements like background dialing) MacPPP 2.1.2SD (MacPPP 2.0.1 with some enhancements) MacsBug 6.5.3 (debugger) MacSLIP 3.0.3 (PPP and SLIP client) MacSOUP 2.4 (off-line news-client; RAM 2500) MacTCP 2.0.6 MacTCP Watcher 1.1.2 (ping crashes v2.0) MacWeb 1.00A3.2 (www-client; v1.1.1 E crashes when saving prefs) MacWeb 2.0 (more features than in v1.00A3.2 but also slower and buggier) MacWrite II 1.1v1 MacWrite Pro 1.0v4 MacWWW 1.03 (Samba; crash-prone www-client) MailConverter 2.2.4 (converts mail-like text files) MaxFax 3.3.2 MenuChoice 2.0 (hierarchical apple-menu) MIDex 1.2.2 (BBEdit extension; converts charsets like mac <-> ISO 8859-1) MiniSubstitute 1.7.1 (Finder replacement on System 7 emergency diskettes) MountImage 1.2b2 (mounts and creates .image files on System 6) Natural Order 1.1 (extension; sorts numbers in list views correctly) NCSA Mosaic 1.0.3 (www-client) NCSA Telnet 2.7b4 (telnet-client; you may also try v2.6 for System 6) Network Time 2.0.1 (timeserver client) NewsWatcher 2.2.2 (news-client; v2.0d13m01 for System 6) Nisus Compact 3.474c (free word processor) Norton Utilities 3.2 PageMaker 4.0 Persuasion 2.0 Photoshop 1.0 (RAM 2048) PowerPoint 2.01 PPP Floater 1.2 (shows connect time and provides a disconnect button) Prince of Persia 1.0 (a game) Printer Defaults 1.4.3 (stores custom printer driver defaults) Public Folder 1.01 (allows also System 6 macs to be file-servers) Quark Xpress 3.32 (min RAM 2000, runs on as low as 900) RAM Charger 3.0.1 (apps run in less memory than they normally demand) RamDisk+ 2.21 (application version of RAM disk) RamDisk+ 3.21 (control panel version of RAM disk, also for System 7) ResEdit 2.1.3 (resource editor) SCSIProbe 4.3 (later versions require SCSI Manager 4.3) ShrinkWrap 2.1 (handles \*.image files; doesn't create them on a Plus) Sound Mover 1.9 (plays various sound files including .\*wav) StatView SE+Graphics 1.03 StatWorks 1.1 StickyClick 1.2 (sticky mousedown á la Windows) Strip fat 1.0a1 (unfattens apps) StuffIt Deluxe 4.0 StuffIt Expander 4.0.1 (a must-have decoder; v4.5 5.1.2 crash) StuffIt Lite 3.6 (crashes occasionally)

StyleWriter II 1.2 (faster driver for SW I and maybe also for SW 1500) SuperClock 4.0.4 (menubar clock) SuperPaint 3.0 System 7.5.5 System Picker 1.1a3 (switches active Systems on one disk) Tex-Edit Plus 2.1 (text editor) TextToMac 1.32 (converts end-of-line of text between mac, DOS and unix) Thread Manager 2.0.1 Timbuktu Pro 1.0.3 (remote control via screen sharing) TrueType 1.0 (TrueType INIT for Systems 6.0.5-6.0.8) TTConverter 1.3 (converts TrueType fonts mac <-> win) UULite 2.0 UR (uucoder) uuUndo 1.0b5 (uudecoder) Valuefax 2.0.9 Virex 5.0b (obsolete virus utility; v5.9.x requires 68020) Vremya 1.6.5 (timeserver client) WindowShade 1.2 (collapses windows á la System 8 and later) Word 5.1a (RAM 2048) WriteNow 4 Xlator 1.1 (converts eols and charsets of text) YA-Base64 1.2.0 (base64 decoder; v1.2.9 crashes) YA-NewsWatcher 2.0.3b0 (news-client; v2.3.4 crashes) ZipIt 1.3.8 (\*.zip coder; handles also segmented zip-files) Zippy-Type 1.1 (freeware typing tutor; runs on System 7.1 or newer) ZTerm 1.0.1 (terminal emulator)

System software ---------------

Q: Given enough memory, what is the best System for 68000 macs?

A: It really depends on what software you want to run and with what System it is compatible.

System 7.x needs at least (2.5-)4MB RAM. System 7.1 may be the stablest 7.x. There is some stuff that needs 7.5, but little of it runs on a 68000 anyway. Of course, 7.1 is not available for free like  $7.0*, 7.0.1*,$ 7.5.3rev2 and 7.5.5 (which is the last System that runs on 68000 macs).

System 7.5.5 takes a little more memory (2917K vs 3238K free RAM on a 4MB PB100, Extensions off, 32K Disk Cache) and somewhat more HD space than 7.0.1\*.

Of Systems 7.0\* vs 7.0.1\*, it may be easiest to use 7.0.1\* with HD floppy drives and 7.0\* with DD floppy drives (although you can always custom install from HD floppies on another mac with HD floppy drive). The biggest gain in  $7.0.1*$  was updated math routines, but this speed gain was not available to the 68000 anyway. Still, 7.0.1 uses slightly less memory. Both systems \*need\* "Tune Up 1.1.1" installed - this is important both for better memory use and not loosing files! You can confirm that the Tune-Up is installed by selecting About this Macintosh from the Apple menu - the bullet (\* or more properly ) after System version means that the Tune-Up is active.

When it comes to speed, 6.x is always a lot faster than 7.x but then again, most newer software need 7.x. System 6.0.5 is the first to support MacTCP 2.0.6, MacPPP 2.0.1 and TrueType 1.0. Many prefer 6.0.5, but 6.0.7 or 6.0.8 can run a few more things (Text to Speech, Sound Manger, AOL 2.7, some games and control panels, for example).

System 6.0.7 may be the stablest 6.x and it uses System 6 printing software. Actually, if you install the Style Writer (you can use a SW I or SW II with System 6) you get updated to System 7 printing software anyway. System 6.0.8 is otherwise identical to 6.0.7 but it comes with System 7 printing software which saves time loading drivers back and forth if you are sharing a laser printer on a network of both System 6 and 7 macs. If you use a laser printer on a System 6-only network (or a single mac) then it is faster to use System 6 printing software that comes with 6.0.7 and earlier.

System 6.0.8L is a special version for Classic, Classic II, PowerBook 100, LC and LC II (although also 6.0.5 seems to work on a PowerBook 100).

\* The last freely distributed System 7.5.3rev2 (this file includes System 7.5 Update 2.0 and System 7.5.3 Revision 2) and the updater to System 7.5.5. System 7.5.3rev2 is available as 19 parts of self-mounting Disk Copy images. Download all 19 parts to your hard drive and then double-click on the first part to mount the compressed disk image on your desktop (this takes a while on a 68000 mac!). Note that System 7.5.3 installer's self-mounting disk images require System 7.0.1 or later. If you are using a version of Mac OS prior to this, you can download System 7.0.1's Disk Tools floppy or System 7.5 Network Access floppy disk and boot your Macintosh from them to use this software (if your mac boots from 7.0.1 or 7.5).

<ftp://ftp.apple.com//Apple\_Support\_Area/Apple\_Software\_Updates/ English-North\_American/Macintosh/System/Older\_System/ System\_7.5\_Version\_7.5.3/>

<ftp://ftp.apple.com//Apple\_Support\_Area/Apple\_Software\_Updates/ English-North\_American/Macintosh/System/System\_7.5.5\_Update/>

<ftp://ftp.apple.com//Apple\_Support\_Area/Apple\_Software\_Updates/ English-North\_American/Macintosh/Utilities/Network\_Access\_Disk\_7.5.sea.bin>

Q: How to make a System 7.5 emergency boot floppy? A: Substitute the Finder in "Network Access" disk with MiniSubstitute's Finder (68K version). Now there is also room for a harddrive formatter like Apple HD SC Setup 7.3.5 and Disk First Aid 7.2.2 (launch them via File/Open...). To make a System 7.5 anti-virus boot floppy, delete everything except System and MiniSubstitute's Finder to make room for Disinfectant 3.7.1 (Disinfectant 3.7.1 is obsolete, but nevertheless the last anti-virus utility for 68000 macs).

<ftp://ftp.info.apple.com//Apple\_Support\_Area/Apple\_Software\_Updates/US/ Macintosh/Utilities/Disk\_Copy/Disk\_Copy\_4.2.sea.bin>

<http://www.geocities.com/SiliconValley/Network/7162/ others.html#minisubstitute>

<ftp://ftp.info.apple.com//Apple\_Support\_Area/Apple\_Software\_Updates/US/ Macintosh/Utilities/Apple\_HD\_SC\_Setup\_7.3.5.sea.bin>

<ftp://ftp.info.apple.com//Apple\_Support\_Area/Apple\_Software\_Updates/US/ Macintosh/Utilities/Disk\_First\_Aid/Disk\_First\_Aid\_7.2.2.sea.bin>

<ftp://ftp.funet.fi//pub/mac/info-mac/vir/disinfectant-371.hqx>

\* System 7.0\* (DD floppies) and 7.0.1\*; remember to also get the 7.0.x tune-up because it prevents data corruption! (Note that although the DD floppy version's "Install 1" floppy boots with 7.0, the "Disk Tools" floppy boots with 6.0.7).

<ftp://ftp.info.apple.com//Apple\_Support\_Area/Apple\_Software\_Updates/US/ Macintosh/System/Older\_System/System\_7.0.x/>

It is possible to squeeze System 7.0 on a 800K floppy if nonessential resources are deleted:

<http://www.accesscom.com/~gamba/>

\* Systems 6.0.3-6.0.8:

<ftp://ftp.info.apple.com//Apple\_Support\_Area/Apple\_Software\_Updates/US/ Macintosh/System/Older\_System/System\_6.0.x/>

TrueType INIT and TT-compatible Font/DA Mover for Systems 6.0.5-6.0.8 (6.0.5 is enough although 6.0.7 is the first officially supported System). Note that if the fonts or DAs are "naked", i.e. outside their suitcases Font/DA Mover sees them if Option is pressed while Open... is clicked.

<ftp://ftp.info.apple.com//Apple\_Support\_Area/Apple\_Software\_Updates/US/ Macintosh/System/Older\_System/System\_6.0.x/TrueType/TrueType\_1.0.sea.bin>

<ftp://ftp.info.apple.com//Apple\_Support\_Area/Apple\_Software\_Updates/US/ Macintosh/System/Older\_System/System\_6.0.x/TrueType/ Font DA Mover 4.1.sea.bin>

System 6.0.8L is a special version for Classic, Classic II, PowerBook 100, LC and LC II. Note that after you have created floppies from these disk images with Disk Copy 6.x, you have to delete "6.0.8L " from both floppies' names in order to get the Installer script to recognize them.

<http://www.bford.demon.co.uk/mac/> <http://www.geocities.com/SunsetStrip/Balcony/4978/mac.html>

\* Systems 0.1-5.1:

<http://www.mackido.com/History/EarlyMacOS.html>

\* Systems 1-7:

<ftp://ftp.fh-konstanz.de//pub/rz/os/mac/\_System-Software/>

\* List of MacOS download sites:

<http://www.accesscom.com/~gamba/syslist.txt>

\* 68k mac System matrix:

<http://www.accesscom.com/~gamba/matrix.txt>

\* 68k mac System memory requirements:

<http://www.accesscom.com/~gamba/systab.txt>

\* System files are often stored as \*.image files which can be opened and transferred to floppies with Disk Copy 4.2 or v6.x or ShrinkWrap:

<ftp://ftp.info.apple.com//Apple\_Support\_Area/Apple\_Software\_Updates/US/ Macintosh/Utilities/Disk\_Copy/Disk\_Copy\_4.2.sea.bin>

<ftp://ftp.info.apple.com//Apple\_Support\_Area/Apple\_Software\_Updates/US/ Macintosh/Utilities/Disk\_Copy/Disk\_Copy\_6.3.3.smi.bin>

<ftp://ftp.funet.fi//pub/mac/info-mac/disk/shrink-wrap-21.hqx>

\* If you don't yet have a bootable mac disk but instead have a working (!) PC, you can make a bootable System 7.5 or 6.0.8 mac 1.4MB floppy on a PC: Decode and expand Network Access Disk 7.5 or System 6.0.8 image with Aladdin Expander-win and write it to a HD floppy using WinImage - this disk boots a SuperDrive-equipped mac if it supports System 7.5 or 6.0.8. (WinImage doesn't seem to support self mounting image files (.smi), only "plain" Disk Copy 4.2 format images so this trick doesn't work with all System files on the net).

<ftp://ftp.apple.com//Apple\_Support\_Area/Apple\_Software\_Updates/ English-North\_American/Macintosh/Utilities/Network\_Access\_Disk\_7.5.sea.bin> <ftp://ftp.info.apple.com//Apple\_Support\_Area/Apple\_Software\_Updates/US/ Macintosh/System/Older\_System/System\_6.0.x/SSW\_6.0.8-1.4MB\_Disk1of2.sea.bin> <http://www.aladdinsys.com/> <http://www.winimage.com/>

\* Q: How to upgrade from System 6 to System 7 if I don't \_already\_ have System 7.0.1\* boot disks?

A: You can download System  $7.0*$ ,  $7.0.1*$  and  $7.5.5$  from Apple. However, Apple sites now store these as .smi images that can't be opened in System 6 (or 7.0)! It was not a smart move from Apple to transfer these System 7.0.\* images from System 6-compatible Disk Copy 4.2 format to .smi which requires System 7.0.1... But wait, there is a solution:

1. If possible, use another mac running System 7.0.1 and up to decode .smi images to System 6-compatible Disk Copy 4.2 format (and write the disk images back to floppies).

If using a lone System 6 mac:

2. Download System 7.0\* or 7.0.1\* from other sites that have them in Disk Copy 4.2 format.

List of MacOS download sites:

<http://www.accesscom.com/~gamba/syslist.txt>

List of boot disk download sites:

<http://www.accesscom.com/~gamba/bootdisks.html>

This site has System 7.5.3 Disk Tools disks for 68k and PPC macs:

<ftp://ftp.uottawa.ca/pub/uo-net/mac/english/apple/disktools/>

3. Get System 7.0.1 squeezed on 800K floppy and decode System 7.0 or 7.0.1 .smi files running it (big finder version for the Plus and the SE, the mini-finder versions can't mount disk images):

<ftp://ftp.accesscom.com//pub/users/g/gamba/SysVII-800k-boot-disks/>

\* If you want to have multiple System Folders on one disk, use System Picker to select the "blessed" System which boots the mac. Note that if you boot into System 7 after using previous Systems, the Desktop file is always rebuilt unless "Desktop Mgr" is installed in pre-7 Systems (Desktop Mgr was part of AppleShare 2.0.1 and Oscar).

<ftp://ftp.apple.com//devworld/Utilities/System\_Picker\_1.1a3.sit.hqx> <ftp://ftp.funet.fi//pub/mac/comm/oscar.sit>

\* Be aware that if you put an unlocked System 6.x disk (the same apparently applies to pre-6 Systems also) to a mac running System 8.x, this "unblesses" the System 6.x disk making it unbootable. You can rebless it by booting to System 6.x or 7.x and opening closing the unblessed System Folder - the blessed System Folder should now have the System icon on it. ...so have at least two \_locked\_ bootable System disks or .image files in a safe place!

#### \* Q: How to add keyboard layouts?

A: Info-mac has some localized keyboard layouts. With System 6, open the System file and the KCHR resource within it with ResEdit. Open the keyboard layout you want to add and the KCHR resource within it as another window. Copy and paste the KCHR layout to the System file's KCHR resource list and save changes. Select the layout from the Keyboard Control Panel. With System 7 and up you can just drag 'n drop the layout on top of the System Folder.

<ftp://ftp.funet.fi//pub/mac/info-mac/cfg/keyboards.hqx> <ftp://ftp.info.apple.com//Apple.Support.Area/Apple.Software.Updates/US/ Macintosh/Utilities/ResEdit\_2.1.3.sea.hqx>

\* Note that the Plus and some older SE's don't have a SuperDrive (i.e. 1.44MB HD floppy drive) so you can only use 800K DD floppies on them (you can't use PC-formatted floppies with these old macs). Tip 1: ShrinkWrap and Disk Copy 6.x allow you to mount .image files as virtual disks on your desktop; this enables macs without SuperDrives to access virtual HD floppies and install software from them (you can transfer the disk image to the mac via network, compressed and split on multiple DD floppies etc). If you have PC Exchange installed, you can also mount PC-formatted images this way!

Tip 2: You can make a boot-up floppy including AppleShare and connect to AppleTalk network; this allows CD-ROMless macs to install system software from another mac's CD-ROM drive etc.

<ftp://ftp.info.apple.com//Apple\_Support\_Area/Apple\_Software\_Updates/US/ Macintosh/Utilities/Disk\_Copy/Disk\_Copy\_6.3.3.smi.bin>

<ftp://ftp.funet.fi//pub/mac/info-mac/disk/shrink-wrap-21.hqx>

If you are using System 6 you can mount and create disk images with Steve Christensen's MountImage 1.2b2. Unfortunately, MountImage has a serious bug that can cause data corruption if the original image file is split into more than three fragments when stored on disk. In this case, MountImage can lose track of some data fragments, blindly reading and writing to blocks that may not belong to the image file, which can overwrite and damage other files on your drive. Use of MountImage is \_highly\_ discouraged, even by Steve. So with System 7.0.1 and up use Disk Copy 6.x or ShrinkWrap.

<ftp://ftp.funet.fi//pub/mac/diskutil/mountimage12b2.cpt> <http://db.tidbits.com/getbits.acgi?tbart=00922>

...QueComp (tel: 612-623-0903) should have out-of-business Applied Engineering AEHD+ Drives for \$99 (you may find one cheaper from flea markets or user groups). Resurrect your old Plus or SE that does not have a SuperDrive without having to replace the board in the computer (impossible on the Plus; expensive on the SE). AE made three external floppy disk drives for Macintosh and Apple II computers: 1. AEHD+ Drive - SuperDrive Compatibility for the Mac Plus, SE and II. 2. AEHD 3.5" Drive - 1.44MB Drive for SuperDrive Equipped Macs. 3. AE 3.5" 800K Drive - 800K Drive for Macintosh and Apple II Computers.

The AE HD+ can read/write/format 1.4MB floppies on 800K floppy based compact Macs. The Mac II requires an optional (not included) AE floppy interface to use the AE HD+, since the Mac II case does not have a built-in external floppy connector. A major drawback is that the AE HD+ cannot be the startup disk drive; not as a 1.4MB floppy and not even as a 800K floppy. The other drawback is that you've got to have the AEHD+ extension (takes 32K on disk) to use the drive even as a 800K floppy drive (i.e. you must startup off another drive that contains the AEHD+ extension). AEHD+ extension is compatible at least with System 6.0.7 and 7.5.5.

There also used to be Drive 2.4 from Kennect Technology that plugged into the floppy port of a MacPlus and allowed it to use 1.4MB disks. It could also format them to a proprietary 2.4MB size.

<http://quecomp.com/misc.htm>

<http://www.worldlink.com.au/webs/appleserv/apple.II.html> AE homepage <mailto:applserv@mars.nettrek.net.au> AE email

Q: How can I get System from HD floppies to a DD-only mac like the Plus? A1: Attach the Plus' external hard drive to another mac which has a HD floppy drive. Boot the other mac - the external HD should appear on the desktop. Do a \_custom\_ install of the desired System from the HD floppies (i.e. install it for the Plus) on the external HD. Reattach the external HD onto your Plus. (Shutdown the macs when connecting the SCSI-cables). A2: Transfer the HD disk images to the Plus' harddisk via network, compressed and split on multiple DD floppies etc. Boot with a System 6 or 7 floppy (see above for a source for System 7.0.1 squeezed on a 800K floppy). Mount the HD System disk images with Mount Image 1.2b2 (System 6) or Shrink Wrap (System 7) and install the System from them.

Q: How can I download files via a PC to a Plus or an older SE which don't have a SuperDrive? A1: The easiest solution is to download via a PC, put the files on a PC-formatted floppy, copy the files to a newer Mac's hard disk and then to Starmag-25-Light 96 / 135

a DD floppy that the Plus/SE can read. Get also StuffIt Expander 4.0.1 as you need it to decode the files (don't decode them on a PC!). It is best to use DD floppies on the Plus because HD floppies re-formatted as DD are not reliable. (If you put a DD formatted HD floppy in a SuperDrive you must cover the second hole to fool the SuperDrive into recognizing it as DD, otherwise it will assume it is an unformatted HD floppy). A2: Use an Iomega Zip drive or other removable media. A3: If the Plus/SE is connected to the net it is also possible to email the files as attachments or transfer them via ftp, zmodem etc. A4: Get a Mac to PC null-modem cable, connect the serial ports and transfer files using terminal programs. It is also possible to directly connect two modems (thus bypassing the telephone company). About MacPlus harddrives: \* MacPlus does not supply internal termination, so the SCSI chain (even one external HD) has to be terminated at beginning and end; i.e. MacPlus-terminator-HD-terminator. \* For best performance reformat the drive to 1:3 interleave if you mainly use it on a Plus. \* Note that some SCSI drivers like APS Power Tools 2.8.2 (formerly "Alliance Power Tools") don't always work on a Plus: As shipped, the SCSI Manager 4.3 compliant driver will not permit the drive to be booted on a Plus because the driver is too large to load into the Plus's memory (causing a freeze early in the startup process). APT 2.8.2 automatically senses the environment in which it is running. If it finds that it is running on a Mac Plus, it will install version 5.3 of the NS-SCSI driver, which is fully compatible with the Mac Plus and other Mac models; version 5.3, however, does NOT support SCSI Manager 4.3. If APT 2.8.2 finds itself running on a Macintosh other than the Plus, it will assume that the SCSI Manager 4.3 compliant driver is to be installed on the target drive. APT 2.8.2 can also "retrograde" your hard drive by installing the APT driver version 5.3 and reconfiguring the driver partition, all without reformatting the drive. \* If you use a Zip drive as a boot drive on a Plus you will need v4.2 Zip drivers. Make sure that other Zip drives don't update the drivers automatically. <http://www.eden.com/~arena/jagshouse/zipMacPlus.html> <http://surf.to/macdrivers/> \* Apple's HD utility needs a hack to recognize non-Apple labeled harddrives (use this at your own risk): <ftp://ftp.funet.fi//pub/mac/info-mac/disk/apple-hd-sc-setup-735-patch.hqx> \* List of harddrive formatter sites: <http://www.accesscom.com/~gamba/tidbits.txt> Old mac drivers: <http://surf.to/macdrivers/> Q: How to zap PRAM? A: On System 6: Hold down Option-Command-Shift and select Control Panels from the Apple menu. On System 7 and better: Boot with Option-Command-P-R-keys pressed down until the mac beeps two times. Tips using AppleTalk between macs: \* AppleTalk is built-in so you may not need to buy anything to get things

running via LocalTalk. Install System 7.0\* or better from the installer disks making sure you also check the FileSharing option. Then you can mount shared volumes and folders between macs connected via a LocalTalk cable or

a cheaper and better Farallon PhoneNet cable. Also a simple ImageWriter cable does just fine although you can connect only two macs using it. (EtherTalk is just a driver which allows AppleTalk protocol to be transported by Ethernet). \* Macs using System 6 can access shared items on newer Systems but if you want to make them file-servers you have to buy AppleShare server software. \* Public Folder 1.01 allows also System 6 macs to be one-way file-servers:

<ftp://ftp.claris.com//pub/USA-Macintosh/x.Shareware-Freeware/ PublicFolder1.01.bin>

minimum requirements for the net --------------------------------

MacPlus, (2.5-)4MB RAM, 20MB harddisk, (2400-)14400 modem, System 7.0\* and MacTCP 2.0.6 are the practical minimum requirements for PPP connections. Only MacPPP 2.0.1, v2.0.1cm4, v2.1.1SD and v2.1.2SD, MacSLIP 3.0.3, InterSLIP 1.0.1 and FCRppp 1.6 currently work on 68000 macs.

You need MacTCP for TCP-connections like direct ethernet or PPP- and SLIP-connection via modem. MacTCP is included in System 7.5 and above. Apple dealers sell MacTCP but also "The Internet Starter Kit for Macintosh" (Adam Engst, Hayden Books) book includes it, among other utilities. When installing MacTCP, turn AppleTalk ON (Leaving it OFF seems to provoke a crash when saving MacTCP prefs for the first time. With some Systems you may have to reboot to make AppleTalk active) - to save memory, AppleTalk can be turned OFF after the settings are stored.

<http://www.mcp.com/hayden/iskm/mac.html>

MacTCP can also be found on the net:

MacTCP 2.0.4: <http://www.mdstud.chalmers.se/pub/internet/mac/MacTCP/MacTCP.hqx>

MacTCP 2.0.6 and some developer stuff: <ftp://ftp.apple.com//devworld/Development\_Kits/MacTCP.sit.hqx>

MacTCP 2.0.x to 2.0.6 updaters: <ftp://ftp.info.apple.com//Apple.Support.Area/Apple.Software.Updates/US/ Macintosh/Networking-Communications/Other\_N-C/MacTCP\_2.0.6\_Update.sea.hqx> <ftp://ftp.funet.fi//pub/mac/info-mac/comm/inet/conn/mactcp-206-updt.hqx>

MacPPP 2.0.1, v2.0.1cm4, v2.1.1SD and v2.1.2SD: <ftp://ftp.funet.fi//pub/mac/info-mac/comm/inet/conn/ppp/mac-ppp-201.hqx> <ftp://ftp.unipg.it//pub/mac/tcpip/mac-ppp-201cm4.hqx> <ftp://ftp.sunet.se//pub/mac/mirror-umich/util/comm/macppp2.11sd.sit.hqx> <ftp://garbo.uwasa.fi//mac/internet/serial/macppp212sd.sit>

MacPPP 2.1.2SD is recommended as a first choice for System 7.x 68000 macs. MacPPP 2.0.1cm4, v2.1.1SD and v2.1.2SD are enhanced versions of MacPPP 2.0.1; v2.0.1cm4 enables background dialing, for instance - MacPPP 2.1.2SD has enhancements like: fixes problem with Config PPP not being able to access it's prefs file if the Finder closed the control panel on a low memory error, terminal window is larger and scrolling of text off the top is a little cleaner, shows the 115K and 230K rates in the Port Speed popup (and has 4800 as a slowest port speed vs 1200 on v2.0.1). (Note that MacPPP 2.0.1 variations fail to redraw the PPP "up" symbols on screen (after the 1st connection; no reboot between connections) unless you cover and uncover them with other windows). If the "Open" button is grayed out in MacPPP make sure that PPP is selected in MacTCP. Note that there is a memory related bug in MacPPP 2.0.1: If applications have used all available memory, Config PPP is forced to close with an error message like: "The control panel "Config PPP" cannot be used now, because not enough memory is available." It is not possible to reopen the control panel because there is a message: "Config PPP Error! Opening Preferences". This prevents one from properly closing the internet connection.

Commercial MacSLIP supports SLIP and PPP (requires at least System 6.0.7):

<http://www.zilker.net/~hydepark/>

InterSLIP 1.0.1:

<ftp://ftp.funet.fi//pub/mac/info-mac/comm/inet/conn/ inter-slip-installer-101.hqx>

LinkUPPP! (formerly FCRppp) supports PPP and SLIP. Commercial FCRppp 1.6 should work on 68000 macs (v1.1r1 doesn't work on a PB100):

<http://www.fcr.com/LinkUPPP/LinkUPPP.html> <ftp://ftp.fcr.com//fcr/LinkUPPP/LinkUPPP\_Demo\_1.1r1.hqx>

Q: Do all modems work with 68000 macs?

A: For external (>9600) modems you need a mac hardware handshake cable. It connects the DB25 connector on the modem to the mac's 8 pin modem port connector. Some modems like Global Village Bronze get their power through the ADB port which the Plus, 128K, 512K and 512Ke lack. There are some modems that require a power pin, not available on a Plus. There are also some limitations such as the the Plus not having incoming flow control. This limits the speed you can set the serial port before you have a lot of overruns. Some included software may also not work on 68000 macs eventhough the modem may otherwise be OK.

> Mike Friese: I have successfully interfaced a Global Village Teleport Bronze II modem to a Mac Plus. I made a special keyboard cable that tapped the +5 volt power from the Plus keyboard cable to a ADB connector (sold as a S-video connector at Radio Shack.)

-Remove the keyboard cable from the Plus.

-Looking from the cord end of one of these connectors you will see the four wires, yellow, green, red, black. Here's how the connector looks when viewed from the cord end (use non-proportional font):

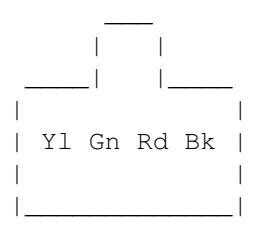

-Cut the outer insulating jacket about one inch from one of the two connectors.

-Cut insulation from the yellow and black wires. Solder a two foot long red wire to the keyboard cable's yellow wire. Solder a two foot long black wire to the keyboard cable's black wire.

-Get a female mini-din (S-video) connector. Viewing from the solder end,

you'll notice the pins arranged in a trapezoid pattern. o o o o (solder end view) -Solder the red wire to the upper left pin. Solder the black wire to the upper right pin r b o o (solder end view) -Insulate all your splices. -Plug the keyboard cable in with the splices closest to the Mac Plus system unit. -Plug the Bronze II into the modem port and the other modem cable into the s-video cable. You now have a snazzy-looking 2400 baud modem attached to your Plus. But wait. There's more! -The fax software bundled with the Performa will work with the Plus, but the hot ticket is to use the fax software bundled with the Teleport Platinum. This software is slick as can be. < Q: What port speed should I be using with a modem? A: Try first 19200 and increase it gradually; do some downloads with Fetch to test the speed you're getting (with compressable .txt and uncompressable .sit files) and check MacPPP's Stats window for the amount of CRC errors and Hdw overruns after the connection. 8MHz 68000 macs (Plus, SE, Classic) should handle 28800bps - there's some packet loss but it's more than made up for by the extra speed compared to 19200 (note that some modems don't support 28800 port speed). 16MHz macs (Portable, PB 100) should be fine at 38400-57600 although Global Village recommends 19200 for the PB100 rPort/Gold 14400 modem. Turning AppleTalk on/off shouldn't be a big issue unless you're using your modem and moving a lot of data at the same time via FileSharing. Q: How can I connect slotless macs like the Plus to direct ethernet? A: Farallon, Dayna and Asanté have ethernet adapters which connect to the mac's SCSI port (Farallon EtherMac MicroSCSI, Dayna DaynaPORT Pocket SCSI/Link DaynaPORT SCSI/Link and Asanté Micro EN/SC Desktop EN/SC). Note that some of these SCSI ethernet adapters may not work because unlike other macs the Plus doesn't supply current to the SCSI port. Note also that SCSI ethernet adapters are quite expensive and slow. An alternative to SCSI ethernet adapters is Farallon EtherMac adapter which connects via LocalTalk

port with speeds 5x over the standard 230.4Kbps LocalTalk rate. Although EtherMac draws power from the ADB port, there is a power adapter for non-ADB computers like the Plus. Another option is to connect to ethernet via LocalTalk with a software (Apple LocalTalk Bridge and Farallon PowerPath LocalPath) or hardware bridge (Farallon, Dayna and Asanté).

<http://www.farallon.com/> <http://www.dayna.com/> <http://www.asante.com/> <http://www.sonicsystems.com/> <http://www.apple.com/>

On 68000 macs telnet-, ftp-, mail-, news- and tcp-apps like NCSA Telnet, Fetch, Anarchie 1.6.0, Eudora, NewsWatcher and MacTCP Watcher 1.1.2 work fine. Eudora Light 3.1 has many additional features like filters and it also no longer splits large messages; it is somewhat slower than v1.5.5. With MacPlus you can't use control-keys in NCSA Telnet (in ZTerm you can use option or command instead of control).

MacSOUP 2.4 is an off-line newsreader that runs on a 4MB mac with System

 $7.0.1*$  but it really needs at least a 8MB mac to be usable. Note also that some ISPs' news servers may have too many newsgroups to fit into NewsWatcher's memory (even after its memory allocation is increased via File/Get Info dialog), so that it may refuse to run on low-memory macs. If this happens, you may telnet into your ISP's shell account and use UNIX tin newsreader.

<ftp://ftp.funet.fi//pub/mac/info-mac/comm/inet/ncsa-telnet-27b4.hqx> <ftp://ftp.funet.fi//pub/mac/info-mac/comm/inet/fetch-301.hqx> <ftp://garbo.uwasa.fi//mac/internet/ftp/anarchie-160.sit> <ftp://ftp.qualcomm.com//eudora/eudoralight/mac/english/3.1/ eudoralight31.hqx> <ftp://ftp.funet.fi//pub/mac/info-mac/comm/inet/mail/edr/ eudora-light-155.hqx> <ftp://ftp.funet.fi//pub/mac/info-mac/comm/inet/newswatcher-216.hqx> <ftp://garbo.uwasa.fi//mac/internet/others/mactcp-watcher-112.sit>

On 68000 macs NCSA Mosaic 1.0.3, MacWeb 1.00A3.2, v2.0, MacLynx and MacWWW 1.03 (Samba) work.

MacWeb 1.00A3.2 works better than v1.1.1 E which crashes when saving prefs. MacWeb 2.0 has more features and understands more HTML tags than v1.00A3.2 but it is also slower and buggier. NCSA Mosaic 1.0.3 can display in-line GIFs but with MacWeb you must use an external helper (click and hold on an image icon, choose "Retrieve to Disk" from the pop-up menu and view with GIFConverter or GIFwatcher DA). ...note that often GIFConverter, when trying to open JPEGs with "millions" of colors, gives an "out of memory" error on low-memory machines. A workround is to use JPEG Convert 1.0 to turn the JPEG into a GIF. GIFs are limited to 256 colours and need less memory to display. You can turn DAs like GIFwatcher DA into an app with DA Piggyback; this enables drag 'n drop and automatic launching when used as a (MacWeb 2.0) helper on System 7. Note that you can't change GIFwatcher's default settings (including the window size) once the DA has been converted into an app - you have to set it up the way you want first, then run it through DA PiggyBack. With RAM Charger it is possible to squeeze \_both\_ MacWeb 1.00A3.2 and GIFConverter to run simultaneously on a 4MB mac.

Q: How do I cancel an action in MacWeb 1.00A3.2? A: Type command-period (many other programs use this as a standard, too).

If the default screen in MacLynx is too big it is possible to open lynx.cfg file by a text editor and set the lines on a screen from the default 35 to 24, for example (edit the line: TERM\_LINES:35 to: TERM\_LINES:24). The home page (or sometimes called the menu page) from Internet Config can be invoked with the 'm' key. The homepage can be set by editing the line: STARTFILE:file://localhost/~/index.html; change it to any valid URL. There are many more options in lynx.cfg file.

<ftp://ftp.ncsa.uiuc.edu//Mac/Mosaic/NCSAMosaic103.hqx>

<ftp://ftp.pacifier.com/pub/mac/tcpip/macweb-10a32-fat.hqx>

ResEdit instructions for proxy support in MacWeb 1.00A3.2: <http://www.cs.utas.edu.au/Documentation/Mac/MacWeb1.00A3.2Proxy.html> <ftp://ftp.info.apple.com//Apple.Support.Area/Apple.Software.Updates/US/ Macintosh/Utilities/ResEdit\_2.1.3.sea.hqx>

\* Setting proxy: 1. Using ResEdit, open MacWeb 1.00A3.2. 2. Open 'STR#'

"Proxy Info" ID=803. 3. For each protocol having proxy support, create a string of the form < >; <url>>. For example: "http;http://proxy.utas.edu.au:8080/" and "ftp;http://proxy.utas.edu.au:8080/". \* Setting no proxy: 1. Using ResEdit, open MacWeb 1.00A3.2. 2. Open 'STR#' "NoProxy Info" ID=804. 3. Create a string for each server for which proxy support is not wanted. "\*" may be used as a wildcard for every server in a domain. For example: "www.ford.com" and "\*.cs.utas.edu.au".

<http://www.eden.com/~arena/jagshouse/MacWeb2.sit.hqx>

<http://www.lirmm.fr/~gutkneco/maclynx/>

<ftp://ftp.funet.fi//pub/mac/info-mac/comm/inet/web/mac-www-103.hqx>

<ftp://ftp.kamit.com//gifconverter/gifconverter-237.hqx> <http://info.london.on.ca/Services/PDA/Software/mac/Graphics/ GIFwatcher220.sit> <ftp://ftp.funet.fi//pub/mac/info-mac/gst/grf/jpeg-convert-10.hqx> <ftp://ftp.funet.fi//pub/mac/info-mac/cfg/da-piggyback-12.hqx> <ftp://ftp.pgh.net/pub/jumpdev/Old/RAMCharger301Demo.hqx> <ftp://ftp.pgh.net/pub/jumpdev/Old/RAMChargerReference.sit.hqx>

List of small www-browser download sites: <http://www.accesscom.com/~gamba/browsers.txt>

With only 1MB RAM, floppy drive(s) and System 6 you can connect via a terminal emulator like ZTerm and use unix apps like pine, tin, ftp, ncftp, sz, rz, and lynx for mail, news, file transfer and www. With ZTerm you can use option or command instead of control when using MacPlus. To save disk space on those 800K floppies install the minimum System 6.0.x that ZTerm requires. You can trash all files except System and Finder, delete unnecessary fonts and DAs from the System file with Font/DA Mover and delete PPC code from ZTerm with Strip Fat to save even more disk space.

<ftp://ftp.funet.fi//pub/mac/info-mac/comm/term/zterm-10b3.hqx>

If you want to use System 6 and connect via PPP, following software versions work even with 1MB RAM: System 6.0.5-6.0.8 (MacPPP 2.0.1 insists that System Folder's name must be "System Folder" so if you are using a localized System change the folder's name accordingly), MacTCP 2.0.6, MacPPP 2.0.1 (later versions like v2.1.2SD crash), NCSA Telnet 2.6 or v2.7b4, Fetch 3.0.3, Eudora 1.3.1 (install also Map control panel from the System disks and set your time zone), NewsWatcher 2.0d13m01, Internews 1.1, MacWWW 1.03 (Samba), MacTCP Watcher 1.1.2 (older versions of these apps may use less memory). MacWWW 1.03 (Samba) works on 68000 macs (at least on System 6.0.5 - it

crashes on System 7.0.1\*). It opens fine, loads the startup page fine (doesn't know how to read files from disk, text-only, no ISO 8859-1 translation, opens a new window for each link). Do not close any windows as this crashes the mac; also quitting MacWWW seems to cause a crash. To save space on a floppy-only system, install a minimum System for your mac and delete all System Folder items except System, Finder, PPP, ConfigPPP, MacTCP, PPP Preferences, MacTCP DNR and MacTCP Prep; delete also unnecessary fonts and DAs from the System file with Font/DA Mover (keep Control Panel DA, though) - this leaves 322K of free space on a DD floppy with System 6.0.5 US (MacPlus minimum install). Unfatten also "fat"

tcp-apps. Turn RAM Cache off to leave maximum amount of RAM to the apps.

<ftp://ftp.info.apple.com//Apple.Support.Area/Apple.Software.Updates/US/ Macintosh/System/Older\_System/System\_6.0.x/> <ftp://garbo.uwasa.fi//mac/internet/telnet/ncsatelnet-26te.sit> <ftp://ftp.qualcomm.com//eudora/eudoralight/mac/english/1.3system6/ eudora131.hqx> <ftp://ftp.brown.edu/pub/mac/NewsWatcher/NewsWatcher\_2.0d13m01.sea.hqx> <ftp://ftp.funet.fi//pub/mac/info-mac/comm/inet/web/mac-www-103.hqx>

misc info ---------

\* Use Command-X-O to boot the Classic from its ROM.

\* If you need to save disk space unfatten "fat" apps with Strip Fat, for example:

<ftp://ftp.funet.fi//pub/mac/info-mac/cfg/strip-fat.hqx>

\* RAM Charger <http://www.syncronys.com/> works also on 68000 macs on System 7. It makes apps run in less memory than they normally demand, only giving them more if they need it. Highly recommended! There is a one-week fully functional demo at:

<ftp://ftp.pgh.net/pub/jumpdev/Old/RAMCharger301Demo.hqx> <ftp://ftp.pgh.net/pub/jumpdev/Old/RAMChargerReference.sit.hqx>

\* Nisus Compact 3.474c word processor is available for free download. Also Nisus Writer 4.1.6 is freely downloadable: on a 4MB PB100 running 7.0.1\* it can be launched OK (it takes all 3000K free memory) but it seems to repeatedly crash when switching to Finder or if documents are opened, so it doesn't really seem too compatible with this configuration although it has a good reputation on newer macs. So use Nisus Compact 3.474c which runs OK on 68000 macs.

<http://www.nisus.com/>

\* If you wish to try FullWrite 2.0.6 word processor before you buy it, send e-mail to <sales@akimbo.com> and they will send you a temporary serial number. You can also download FullWrite Demo:

<ftp://ftp.akimbo.com/globetrotter/fullwrite\_demo\_install.bin> <http://www.akimbo.com/fullwrite/etc/frames.html>

\* Old versions of MacWrite, MacPaint, MacDraw, MacTerminal etc are available from the The Mac 512 User Group after registration:

<http://www.athenet.net/~gyounk/>

\* 68000-compatible Acrobat Reader 1.0 for .pdf files:

<http://www.ou.nl/open/psl/pb100/#resources>

\* Remote control program Timbuktu Pro 1.0.3 works on 68000 macs and it seems to also work on newer macs such as PowerMacintosh 8600/200 with System 8.1.

Although the performance is acceptable even via the slow LocalTalk cabling (AppleTalk), it is advisable to set a newer mac's monitor to display the minimum amount shades of gray and turn off any desktop pictures to speed things up.

It is rather awesome to run PPC applications via a 68000 mac although the 1 bit screen doesn't dither color/grayscale images very well.

There was/is a 1 week trial version. Notice that you must do a Custom Install with System 8.1 because Easy Install mode doesn't work. Later versions like 2.0.5 don't work on 68000 macs.

\* Q: How to open compact macs like the Plus? A: (If you don't know what you're doing, don't do this!) The usual mail-order companies may still have "Mac Cracker" kits, eventhough they don't put them in the catalogue anymore. It's a very long 3/16" allen (hex) wrench, otherwise known as a Torx T-15. Lay the mac down on its "face", with the screen on a soft pad or pillow. After removing ALL the (5) TORX screws, take off the plastic reset switch (if you have one) from the left-hand side and work your fingers into the crack in the case, all the way around, at least twice. Then try lifting the case up and giving it a gentle shake. The case should slide off and the mac will drop into the pillow. If not, go around the case again with your fingers and try again. You need strong fingernails and lots of patience. Do NOT use a screwdriver - you'll scar the case. If a Mac hasn't been opened before, it could be pretty tight.

Chuck's Tools online have long T-15 Torx drivers specifically for Classic Macs:

<http://www.chuckstools.com/screwdrivers.htm> <http://www.chuckstools.com/images/torx15.jpg>

Or do it yourself:

<http://www.srv.net/~ashcraft/4sale/tips/torx15.html>

\* Q: When was my serial# "xx631xx" MacPlus made? A: The important digits to figure out are the 3rd, 4th and 5th. The 3rd digit is the last digit of the year (will be 5 through 9 or 0), in this case 6 is for 1986. The 4th and 5th are the week of the year (will be 01 through 52), in this case the 31st week of the year. So yours was made the first week of July, 1986.

\* Other 68000-oriented sites:

<http://www.eden.com/~arena/jagshouse/classic.html> good info and software <http://www.edprint.demon.co.uk/se/index.html> Mac SE <http://www.ou.nl/open/psl/pb100/> PowerBook 100 faq <http://www.mac512.com/> old Systems and apps <ftp://ftp.crihan.fr/pub/mactools/old/> Mac 512 UG, old Systems and apps <http://www.xs4all.nl/~rdingema/html/system6.html> System 6 info <http://lowendmac.com/lists/system6.html> System 6 mailing list <http://macplus.mia.net/> MacPlus <http://macplus.mia.net/installram.html> How to add 4MB of RAM to a Plus <http://www.uwm.edu/~thig/plus.html> MacAntiques

<http://www.geocities.com/SiliconValley/Heights/7275/home.html> Classic MUG <http://www.kidsdomain.com/down/oldmac.html> B reware for kids <http://www.pixi.com/~schizo/help.html> old games <http://lowendmac.com/compact/macquarium.shtml> Macquarium and: <http://www.members.home.com/jlower/family/slyvester/catbox/xtbox.html> :)

To subscribe to Classic Macs mailing list, email to <majordomo@hitznet.com>, in the message body write "subscribe classics". To unsubscribe, email to <majordomo@hitznet.com>, in the message body write "unsubscribe classics", if this fails because you are not writing from the subscribed address you may instead write in the body of the message "unsubscribe classics correctemailaddress@mydomain". If you need help, send your problem to <cmbiz@hitz.net>. Post your messages to <classic-post@hitznet.com>. The Classic Macs Archives are found at: <http://www.zws.com/classicmacs/>.

\* Following people have provided valuable tips and info for my mac pages:

Christopher Adams (MacWeb and its external viewers) August Calhoun (additions to 68000 compatibility list) John Delacour (Eudora POP spool trick) Mike Friese (modems for 68000 macs) Paul "neon" Gooch (best System for 68000 macs) Craig Laferriere (additions to 68000 compatibility list) Matti Lipponen (additions to 68000 compatibility list) Bob Nestor (additions to 68000 compatibility list) Fabrizio Oddone (additions to 68000 compatibility list) Andreas Prilop (Eudora Tables) Shaun Redmond (additions to 68000 compatibility list) Amitai Schlair (additions to 68000 compatibility list) Judy Trummer (additions to 68000 compatibility list) Knut Vikør (MIME and transliteration) Rick Zaccone (additions to 68000 compatibility list) ...and many more...

-end of 68000-mac-faq-2001-03-

#### **1.37 Amiga-Plus**

CD-Test Amiga Plus CD-Rom Nr.2 April/Mai 2001

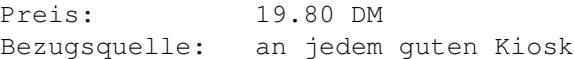

Nun im Rückblick zum vorherigen Monat konnte sich das "Mini-Heftchen" dieser CDROM-Reihe um glatte 4 auf insgesamt 12 Seiten steigern. Auf den ersten zwei Seiten befinden sich standesgemäß die News, gleich gefolgt von einem immerhin drei seitigen Test von Earth 2140. Die auch etwa drei seitige Komplettlösung von"Simon The SorcererII" macht sich ebensogut, genauso wie das Preview von "Shogo" das etwa 1 1/2 Seiten ausfüllt. Hoffen wir auch hier das man in der Zukunft mit der Seitenanzahl noch weiter zulegen kann. Wenn wir nun diese CD-Rom in's Laufwerk legen, fällt uns auch dieses mal auf das ein Icon mit der Amigafuture 29 erscheint. Auch zu dieser CD-Rom wurde ein Teil vom Amigafuture-Team zusammen getragen. Die Verzeichnise der AmigaPlus-CD
lauten:

AmigaPlus Multimedia Tools System\_Toolz PowerPC Misc Scene

AmigaPlus:

Hier findet man den Voreinsteller um das System anzupassen, und einen Updater der die wichtigsten Programme aktualisiert.

#### Multimedia:

Im Verzeichnis "Homepages" findet man Website's von z.b. AmigaOnlineGames (listet alle Online-Amiga-Spiele),Alternativ Games (beschäftigt sich mit Spielen für Amiga,Mac,Linux und BeOS),BlitzEngineers (beschäftigt sich mit SMS auf dem Amiga). Unter "GFX" findet man z.b neue Glowicons von "Synotec", in der Schublade "Wallpapers" warten einige Desktop-Hintergrundbilder darauf installiert zu werden. Mit "AppMI" und "OpusMI"befinden sich noch weitere Images (im GlowIcons-Stil) zum verschönern von zb. Opus usw. In der Schublade "Video" gibt es wieder ein ca.10 MB dickes MPG-File das darauf wartet betrachtet zu werden. Irgendwas von Eva-Projekt habe ich gelesen, aber dann gestoppt weil es mir zu lahm lief ;-) Und in der vorhandenen Sound-Schublade ist nix !!!!

Power PC:

In der Schublade "Scenedemos" gibt es folgende Demos: NewAge,DeathTrial,GenderBender, and Offshore. Die Schublade "Tools" bietet den Amp2-Player und ein Programm namens Skulp (was immer das auch ist). Die restlichen Schubladen sind wie immer leerer als leer.

Tools:

Nun diese Schublade ist dieses Mal auf dem ersten Blick erst gar nicht zu finden. Des Rätsels Lösung war das die Info-Datei fehlte;-) Grund dürfte dafür vieleicht auch die neue Schublade "System\_Toolz" sein. Auf jedem Fall stimmte das Tools-Inhaltsverzeichnis mal wieder überhaupt nicht. Soviel ist gar nicht in der Schublade, so wie ihr da schreibt's ;-) Nun tatsächlich finden wir folgendes vor:

FroggerV1.63(MPG-Player), Skulp(3D-Modeller), PerfektPaintV2.4, Amitradecenter, Ambos-Demo(Mailbox),Bonds(V1.80),TextloaderNG(V2.22),Report+(V4.23,Aminet-Readme-Ersteller),akpng(V44.90),akjfif(V44.90),warppng(V44.11),Audiomaster2k, Locales für OS3.9, GenesisPrefs, Boingbag2 for OS3.5, EasyUpdate, InstallerNG(V1.5), PureBasicUpdate(V2.0), und das war's...

System\_Toolz:

Zu finden sind hier die Programme: Lha(V2.1),Triton-Demo(V2.0,GUI),IDEFix97(V3.5),Reqtools(V2.9),BGui(V44.11), Mui(V3.8),RTG

Misc:

Onlinemagazine in HTML und Amigaguide (AmigaAktuell 0201,Fireball 4,cd32 outside 3,NoCover82-83 usw.) gibt es hier zu lösen.

Scene:

Da diesesmal ein Großteil der CD die Demos ausmachen, findet man hier ca. 20 Stück davon.

Amiga Future 27:

Nun die Schubladen haben sich nicht verändert ;-). Im Verzeichnis "Magazin" befindet sich der gesampelte Amigafuture-Titeltrack, der auf der Orginal-CD (Amiga-Future) direkt von CD kommt.

- Demoversionen
- Magazin
- Public Domain
- Updates

Demoversionen:

Nun gibt's Demoversionen von Games wie: Payback, Silencerv02, Earth2140, Joyride, F1GP2000??????? und weitere Classicdemos wie MonkeyIsland, Zool usw.

Magazin:

BubbleStones(stürzt bei mir ab),Cheatprogramm(V1.55),Wbsteroids(netter Clone),WBinfo,QuickCD findet man hier.Auch findet man hier noch den Titelsong der Future.

Public Domain:

Das meiste ist eh schon bekannt: Hier kann man wieder so ca. 20-30 verschiedene Public-Domainspiele finden. Das Einzigste was mir persönlich gut gefallen hat, war das Spiel "Rags".

UpDates:

Hier findet man unter anderem: - Spielstände für Napalm - Hacks aller Art wie HeriticII-Fix, gse (Gunship-Editor), amicheats (html), usw. - Spieledaten für Blockout, NewWorms, PuzzleBobs, Navyseal, EgyptianWDC - HD-Installer (WHDload usw.) - Patches für AmigaWriter(V2.20),Easy,WW5(Spanisch.catalog) - Systemlibrarys

FAZIT:

Das das "Mini-Heftchen" an Seitenstärke zunimmt sieht man gerne. So kann, muß und sollte es auch in Zukunft weitergehen. Auch sollte man versuchen endlich die vielen Fehler die immer wieder auftreten aus der CD zu bekommen. Sowas macht keinen professionellen Eindruck, und für 20 DM sollte man wenigstens Verlangen können das die Verzeichnis-Beschreibungen endlich mal stimmen. Das

eine Icon-info Datei fehlen kann ist klar, das aber eben auch die Verzeichnis-Beschreibung fehlerhaft ist, ist dann doch zuviel. Mehr Qualität Bitte !!!

Murmel's Meinung:

Wer das Starmag liest weiß das hier nun keine genaue Aussage gemacht wird ob man's kaufen sollte oder nicht.Ich hoffe Ihr habt's Eure Meinung aus diesem Test bilden können. Für Verbesserungsvorschläge sind wir immer zu erreichen;-) Ich denke wer auf Szene-Demos steht kann getrost zugreifen, der Rest muß mal wieder selbst entscheiden (Grins).

Murmel

### **1.38 AmigaGuide**

AMIGAGuide-Hinweise...

Nun ist es also doch geschafft. Ihr könnt die Ausgabe 26 nun auch im AmigaGuide im Aminet, bzw. auf unserer Homepage finden. Es handelt sich hierbei aber nur um eine Light-Version ohne Grafiken. Wenn Herr Poldi durchhält wird auch Ausgabe 27 etwas Zeitversetzt im AmigaGuide erscheinen.

Also hau rein Poldi :-)...

Das werde ich schon machen, aber leider dauert es eine Weile bis ich alles so habe das es gut genug aussieht, da helfen auch die meißten Progs nichts, viele Sachen muß ich eben noch immer mit der Hand :-) machen! Aber ich hoffe doch das die Amiganer auch hier ihre bekanntlich sehr große und meißt überstrapazierte Geduld haben :-) ! (Anm.v.Poldi)

### **1.39 An Alle**

Poldi talks to All...

Halli Hallo

Es geht diesmal um folgende Dinge:

1.) Zitate 2.) Amiga Inc. 3.) ?

1. Zitat = wörtlich zitierte Textstelle, lat. = citatum!

Schade das es doch immer wieder Leute gibt die von anderen Leuten den Text zitieren und dabei einzelne Wörter verfälschen! Wenn diese Menschen der Meinung sind sie müßten unbedingt etwas zu einem Thema

schreiben was sie nichts angeht und dabei nicht richtig zitieren, kann ich nur den Tip geben das sie richtig lesen sollten oder von Zitaten Abstand nehmen sollten. Wer hiermit gemeint ist, sollte demjenigen klar sein!!! Es gibt echt genug arbeitslose Lehrer, denen können diese Leute etwas Geld geben und dann werden sie vielleicht auch lesen lernen! Eventuell ist es lustiger wenn jemand falsch zitiert wird, aber so geht es eben nicht. Ich fordere diese Leute auf Zitate nur dann zu machen wenn sie auch 100% richtig sind! Der EU-Musikminister warnt: "Headbangen zerstört das Hirn"!

(Ich schrieb "Gesicht" und nicht "Fresse")

2. Amiga Inc. (schon wieder)

Was sollte denn das Gelaber vom Bill? Will er jetzt das wir uns als den neuen Amiga so ein kleines Sharp-Gerät kaufen? Der will uns wohl auf den Arm nehmen, hoffentlich sollte das nur ein Witz sein und er gönnt uns einen echten Computer! Was soll ich denn mit so einem Scheißgerät, in dem eine Software auf eine andere Software aufsetzt und die wieder setzt auf irgendwas auf das Bestantteile vom Amiga-OS hat!? Es wird keiner erkennen können das Amiga dort etwas Software hineingequetscht hat, nirgends wird etwas von Amiga stehen, nicht auf den Geräten und auch nicht innerhalb irgendeiner Software! Wo bleibt da die Werbung, die den Leuten sagt: Aha, da ist ja Amiga-Software drin, dann werde ich mir auch andere Sachen von Amiga kaufen!? Bei der nächsten Ankündigung von Amiga werde ich nichts mehr glauben, da die ihre Meinung sowieso alle zwei Monate ändern, ein Wendehals ist ja noch harmloser! Zum Glück haben die In einem Jahr schon mehr gemacht als Gateway in 2½ Jahren, aber sie sollten aufhören Sachen anzukündigen die dann doch nichts werden! Wenigstens sind die noch nicht an die Börse gegangen, wer weiß was dann wieder passiert!

#### 3. ?

Hat mal jemand ein Thema für mich? Jetzt fällt mir leider nichts mehr ein, deshalb muß ich aufhören zu schreiben und mich wieder an die Ideenmaschine anschließen, da diese Maschine mit Windows-ME läuft, dauert es mehrere Monate bis mir ein paar Texte einfallen! Außerdem stürzt die Maschine dauernd ab und wenn ich mal eine Idee habe, dann bin ich lange damit beschäftigt die Meldung "Sind Sie sicher" wegzuklicken! Außerdem verschiebt er meine doofen Ideen dauernd in den Mülleimer, obwohl ich eindeutig den Befehl zum löschen gab und nicht zum verschieben!

P.S.: Bitte hört mal auf dauernd die Frauen aufzureisen, immer wenn ich eine Freundin habe, ist es eine ganz kaputte Tussi!:-)

Deshalb jetzt: Tschüß... Poldi

### **1.40 Abenteuer**

Abenteuer...

Über die Abenteuer die man als Amiganer mit den PC-Händlern hat

oder haben darf:-)

Hier in der Gegend gibt es leider nur einen großen PC-Händler, wenn ich mal etwas brauche muß ich immer dorthin gehen, obwohl die fast nie das haben was ich will, aber wenigstens kann ich die dann mit meiner Anwesenheit nerven!

Vor ein paar Jahren war ich das erste mal bei denen und habe nach einem IDE-Kabel (2,5 auf 2,5 und 3,5 mit Stromversorgung) gefragt, da fing der eine Lehrling an zu suchen und fand nichts, dann kam der nächste Lehrling und suchte auch, natürlich fand er auch nichts, nach einiger Zeit kam noch ein "Fachmann" und dann suchten sie mit 3 Leuten, überall wurde gesucht, auch in den verschiedensten Katalogen wurde wie wild geblättert! Als eine halbe Stunde vorbei war, sagte ich denen das dieses Kabel für den Amiga sei:-) Junge, Junge, wie die geguckt haben, da sagte einer gleich:" Das hättest Du auch gleich sagen können, dann hätten wir uns die Sucherei gespart"! Woher sollte ich wissen das es so etwas für den PC nicht gibt? Wir unterhielten uns dann aber noch ungef. 1.Std. über den Amiga, einer von denen hatte auch einen Amiga 500 und wußte garnicht das es auch den Amiga 1200 und den 4000er gibt, sie gaben mir auch Recht, als ich die Nachteile des PC und die Vorteile vom Amiga aufzählte! Ich versprach denen noch das ich das Kabel mal vorbei bringe damit sie sehen das es so etwas wirklich gibt!

In diesem Laden bin ich eigentlich sehr oft und ich finde auch immer einen mit dem ich mich über den Amiga unterhalten kann, zwar nehmen mich einige von denen nicht ganz ernst und wieder andere griensen so blöd wenn ich den Amiga erwähne, aber das ist mir meistens egal! Mitlerweile war wieder ein Lehrling in dem Laden der einen Amiga-500 hat und ihn verkaufen will, mit dem habe ich dann natürlich auch über den Amiga gelabert, er wollte doch nicht glauben das man auch PC-Mäuse und Tastaturen am Amiga verwenden kann, als ich ihm dann noch vom PCI-Board erzählte, fing er an zu lachen und fragte wie ich das Zeug in den Amiga bekommen hätte, er wußte nicht einmal das es Tower für den Amiga gibt:-)

Als ich zuletzt in dem Laden war, wollte mich doch Tatsache einer beraten der Maurer gelernt hat, das weiß ich, weil ich in der selben Firma war wie er! (Er hat auf jeden Fall nicht umgeschult und hat echt keine Ahnung) Den fragte ich nach einem Adapter-Stromkabel für ein ATX-Netzteil (ATX auf AT), erst sagte er das es das nicht gibt, dann, nachdem ich ihm sagte das ich so ein Kabel schon im Internet gesehen habe, ging er zum Telefon um bei einer Firma nachzufragen, aber natürlich kam er mit der Nachricht das es das bei dieser Firma nicht gäbe und was es bei dieser Firma nicht gibt, das hat auch kein anderer!!! Dann erzählte ich ihm noch das dieses Kabel für den Amiga ist, (er fragte mich warum ich das brauche) dann wollte er auch wissen wie das in den Amiga geht, daraufhin zählte ich auf was alles in meinem Amiga ist und was noch alles rein kommt, da lachte er und sagte das dann mein Amiga bestimmt irgendwann abfackelt!!! Was für ein Depp! Ich sagte nurnoch das ich genau weiß was ich mache und das ein Amiganer garantiert mehr Ahnung von seinem Computer hat als die meißten PC-ler, außerdem solle er nicht von etwas reden wovon er keine Ahnung hat, er sei ja nur zum Verkauf irgendwelcher Hardware in diesem Laden und brauche mir nur geben was ich will! Es gibt auch Typen die mich auf die Palme bringen, obwohl hier in der Gegend keine Palmen wachsen!

Eigentlich ist dieser Laden das Negativ-Beispiel hier bei uns, wenn

man sich mit irgend jemanden unterhält und sagt etwas über diese Firma, wird sofort gesagt das das der schlimmste Laden ist und das dort keiner eine Ahnung von Computern hat, leider stimmt das auch, bei denen kann man sogar nach Sachen fragen wo man sich 100% sicher ist das es das nicht gibt und die werden danach suchen, leider kann man diese Verarschung nicht so oft machen, selbst die Dümmsten merken

Der Bekanntheitsgrad und die Leistung vom Amiga muß endlich mal verbessert werden, damit wir Amiganer nicht immer so doof belächelt werden, die Hochnäsigkeit der PC-ler geht einem ja schon auf den Wecker, was nicht heißt das alle PC-ler so sind, aber leider noch viel zu viele von denen! Wer weiß, vielleicht ändert sich wirklich mal was, aber wer glaubt das eigentlich noch so richtig?!

Tschüß: Poldi

### **1.41 Adrenalin 3**

Arenalin Teil 3...

wenn sie zu oft verarscht wurden!:-)))

Adrenalin (Thriller)

Teil 3 by » Silvio «

Das Land dehnte sich endlos, und die Straße verlief immer noch schnurgerade nach Süden und verlor sich im Nichts. Sie hatten lange kein anderes Fahrzeug mehr gesehen, und das einzige Geräusch hier draußen war das gleichmäßige Brummen des Motors. Wäre man allein die Straße entlanggelaufen, man hätte sein Herz schlagen gehört.

Sie hatten kaum geredet, jeder hing seinen Gedanken nach. Es war schön gewesen mit den beiden, der Frau und Rico. Hausten in ihrer Oase, in mitten des Sandes, und hatten ihren Platz gefunden. Das war eine ganze Menge. Die zwei würden jetzt im Schatten sitzen, die Arme über die Lehnen hängen und den Schlangen zusehen, die sich über die Erde ringelten. Dann würde die Frau ihr Buch weglegen, ihren Rico an der Hand nehmen, vielleicht würden sie sich lieben, faul liegen bleiben und erst wieder aufstehen, wenn ein einsamer Reisender das vierte Mal gehupt hatte. Die Tage würden vorbeiziehen, und die beiden würden sich einen Dreck drum scheren.

Mit dem Fahren hatten sie sich abgewechselt, der Wind vertrieb die Hitze, und sie glitten einfach weiter über den Asphalt, eine Staubfahne am Heck. Sie hielten nur an, um sich kurz zu strecken und ein paar Steine über den Sand zu kicken. Die zerknautschten Bierdosen warfen sie auf den Wagenboden, wenn sie wieder einstiegen, rollten ihnen ein paar über die Füße, schließlich stiegen sie nur noch über die Türen, um sich nicht dauernd nach den Dingern bücken zu müssen.

"Hey, Sal, schau mal, 'ne Horde Biker!" "Was, wo?" Moses hatte ihn aus seinen Gedanken geschreckt, er hatte nicht sonderlich auf die Straße vor ihm geachtet. Man hätte hier zweihundert Kilometer mit geschlossenen Augen fahren können; Sal ging vom Gas, eigentlich war es sein Job, darauf zu achten, was vor ihm los war. Sie waren schon dicht vor ihnen. Sal bremste, die Jungs auf ihren Motorrädern brauchten die ganze Straße. Einer hatte Radio und Boxen an seiner Maschine, und die ganze Gang grölte mit der Musik mit.

Sal dachte einen Moment an bessere Zeiten. Er und Moses hatten sich auf Motorrädern kennengelernt. Sal hatte seine Maschine flachgelegt und war gerade im Dreck gelegen, als sich plötzlich einer über ihn beugte und sagte: "Mann, wo sind die Kameras? Das mußte der Stunt deines Lebens gewesen sein!" "Für'n Arsch, schwarzer Krieger!" hatte Sal mit Sand in den Zähnen geantwortet, "ich hör' grad über Funk, die hatten keinen Film drin, ich muß noch mal!"

Der andere hatte gelacht, und dann waren sie einfach zusammengeblieben und hatten die beste Zeit ihres Lebens miteinander verbracht. Moses hatte abends in Kneipen Klavier gespielt, und Sal war mit einem Hut durch die Tischreihen gewandert, "... das kann nicht alles sein, meine Herrschaften ..., da geht noch mehr..., der junge Mann hier hat schon zusammen mit Chet Baker gespielt!"

Nach guten Abenden konnten sie eine ganze Weile übers Land fahren oder einfach nur die Füße in die Luft strecken. Moses war aufgesprungen und hielt sich an der Windschutzscheibe fest. Er hatte den Song erkannt und begann mitzugrölen. Eddie Brickell plärrte aus den Boxen, » they were wild and free, happy as could be, everything to see in America «.

Erst jetzt bemerkten die Jungs den Wagen hinter sich. Einer schien sich über die Farbe kaputtzulachen und fuhr beinahe in den Graben. Sie nahmen das Cabrio in die Mitte und grölten mit Moses um die Wette. Es waren vielleicht zehn, zwölf Mann auf gut acht Maschinen. Was die Klamotten anging, schien Schlamm-Catchen ihr Beruf zu sein, aber die Böcke blitzten, als wären sie gerade vom Band gerollt.

Moses begann Bierdosen zu verteilen, die Jungs wußten, wie man die Dinger einhändig aufriß. "Na, endlich! Wir haben den Heimservice schon gestern bestellt, wo wart ihr so lang?" schrie einer mit Koteletten bis zum Kinn. "War nicht leicht, euern Wohnsitz zu fimden", antwortete Moses, "außerdem war unheimlich viel Wasser auf der Straße!"

Das war neu, eine Party im Fahren. Überhaupt schien heute Partytag zu sein. Die Gegend begann Sal zu gefallen, erst die zwei von der Tankstelle und dann diese Gang. Die Luft hier mußte was an sich haben. Vielleicht lagerten hier die Weltbierreserven unter dem Sand, und die Erde dünstete was aus, kein schlechter Platz, um sich niederzulassen, nur ein bißchen warm, die Wüste.

Moses war in seinem Element. Er quatschte mit den Jungs über ihre Maschinen, wieviel PS, wie schnell, wie hast'n die Büffelhörner und das Fell an deinen Helm gekriegt?

Einer mit Armen wie Conan, der Barbar, fragte, ob es da, wo Tamie herkam, noch mehr von ihrer Sorte hatte. "Ich wette", schrie Moses, "von euch Jungs weiß keiner, wie man im Fahren vom Bock pißt?" "Kannste haben", sagte einer mit einem Anzug wie Elvis bei seinem letzten Konzert, "was isses dir wert?"

"Schlappe fünfzig, wenn du das hinkriegst." "Für fünfzig scheiß ich sogar vom Bock!"

Tamie nahm die Einsätze entgegen, sie stand auf der Rückbank, ihre Brüste hüpften auf und ab in ihrem Kleid, und die Jungs mit den Bärten, ihren Westen und all dem anderen Kram, der an ihnen hing, hätten bei jedem Mist mitgewettet, nur um das aus der Nähe zu sehen. Der Mann schaffte es, er machte irre Verrenkungen, der mußte jeden Moment run terfallen, aber er tat's nicht, und es gelang ihm, lediglich seine Maschine anzupinkeln. Er selbst blieb trocken, aber das mit seinem Ofen, das verdarb ihm den Tag. Lieber über die Hose als über das Chrom.

Als sie plötzlich direkt hinter sich eine Polizeisirene aufjaulen hörten, durchzuckte es sie alle wie der Blitz, nicht daß es sie aus der Ruhe gebracht hätte, wenn eine ganze Kolonne Streifenwagen hinter ihnen aufgetaucht wäre, aber das Gejaule ging einem durch Mark und Bein.

Nur der letzte im Pulk, ein Kleiner mit einem Bart bis auf den Tank, lachte sich kaputt, er mußte so ein Ding an seinen Bock geschraubt haben. "Dich kriegen wir!" schrien die anderen und stürzten sich mit Gejohle auf ihn. Einige versuchten, ihn durch Bremsmanöver auffahren zu lassen, andere waren weniger zimperlich und probierten, ob sie ihn vom Sitz holen konnten. Tamie begleitete die ganze Aktion wie ein Kriegsberichterstatter von der Front und vergab Punkte für die besten Manöver.

Der Kleine aber war geschickt, er schaffte es, sich zur Spitze durchzuschlängeln, worauf er wieder seine Ruhe hatte. Das hatte der Gang Durst gemacht, und sie schrien nach Bier. "Ich nehm' sie nur von dem Mädel", plärrte einer, "das iss gut für die Potenz!" Darüber war sich die ganze Haufen sofort einig, und Tamie mußte die Dosen verteilen. Sie machte mit und drückte jede Dose abwechselnd an die linke oder rechte Brust, bevor sie sie aus dem Wagen reichte.

Dann langte Moses ins Handschuhfach und holte die Tüte hervor, die ihm der Rasta zum Abschied gegeben hatte. Offenbar war er in Spendierlaune. Die Horde mußte sich vorkommen wie im Bikerhimmel.

Moses setzte sein schiefes Grinsen auf und hielt das Ding wie die Fackel von Olympia in die Höhe. Dann druckte er sich gegen den Fahrwind hinter die Windschutzscheibe und machte die Tüte an. Das gute Stück sollte nicht zu schnell abbrennen. Die Biker fuhren einer nach dem anderen an die Seite des Wagens, beugte sich zu Moses hinunter und taten einen tiefen Zug.

Luft anhalten, dem nächsten Platz machen und warten, bis man beinahe auseinanderflog und vom Bock fiel. es waren nur wenige Züge für jeden, aber darauf kam es weiß Gott nicht an. Tamie war dabei und streckte sich, als sie genug hatte, auf der Rückbank aus. Über ihr der Himmel der Wüste, sie brauchte nicht viel und versenkte sich in die Betrachtung eines einsamen weißen Wölkchens. Moses verbrannte sich gerade am letzten Rest die Finger, als der mit den Büffelhörnern am Helm an Sals Seite fuhr.

"Schon mal auf 'nem Bock wie dem gesessen?" fragte er. "Schon mal einen wie den gesehen", sagte Sal, "war mein eigener." Auf der anderen Seite tauchte einer mit dermaßen viel Nieten an seinen Lederklamotten auf, daß man nicht sicher war, ob der Heilige Geist neben einem herfuhr, so blinkte und glitzte der in der Sonne.

Mit vielem Hin und Her schafften sie es, im Fahren die plätze zu vertauschen. Tamie wurde beinahe von einem Horn aufgespießt, wovon sie nichts mitbekam, sie lachte noch immer über ihr Wölkchen. Jedenfalls saßen Sal und Moses endlich wieder auf Motorrädern, das war schon was.

Sal spürte den Motor zwischen seinen Schenkeln toben, der ganze Pulk gab Gas. Sal schaltete die Gänge durch, und die Landschaft löste sich in Fetzen auf. Die Straße wurde zu einem schwarzen Fluß, der rasend schnell unter ihm durchfloß. Und er wurde immer ncoh schneller und schneller, die Maschine hörte nicht auf, weiter zu beschleunigen. Ein riesiger Heißluftfön blies Sal entgegen, und der Wüstensand war ein endloses gelb-rotes Meer geschmolzener Steine.

Sein Vater kam ihm in den Sinn. Das ist eine verdammt böse Geschichte, mein Junge, war das erste, was er damals gesagt hatte. Wir werden einen guten Anwalt für dich brauchen, den besten. Aber verdammt, wir holen dich da wieder raus! Und er hatte seinem alten Herrn angesehen, durch die Glasscheibe, die sie trennte, und gar nichts gesagt. Als sie ihn aus der Zelle geführt hatten und ihm mitteilten, sein Vater wäre hier, da hätte er noch gewußt, was er ihm alles hatte sagen wollen, aber es war ihm nicht mehr eingefallen. Eine unglaubliche Leer war auf einmal in seinem Kopf gewesen.

Sal drehte den Gashahn bis zum Anschlag auf, gleich würde er abheben und dann direkt zum Roten Planeten weiterfliegen. Dort würden sie ihm einen Becher reichen, er würde einen Schluck trinken, und die Bilder würden ein für allemal aus seinem Kopf verschwinden. Es war, als sähe man durch ein Fernglas, das man verkehrt hielt. Alles wurde kleiner, wie Spielzeug, und ein Schleier wie Rauch in einer Bar legte sich über alles.

Er konnte sich nicht erinnern, in seiner Kindheit ein Bonbon geklaut zu haben. Und jetzt schlug er Leute, die er nicht kannte, in Toiletten zusammen und klaute ein Auto. Es waren nicht die zweieinhalb Jahre die er da drin gewesen war, es war nicht, wie er es sich vorgestellt hatte, keiner hatte ihn vergessen in der Zeit, alle schrieben lange Briefe oder besuchten ihn.

Er war auch nicht verrückt geworden in seinen drei mal vier Metern. Am Anfang, ja, da hatte er tagelang nur die Wand angesehen und dachte, gleich bringen die dich hier raus, in einem weißen Kittel, die Arme auf dem Rükken. Dann hatte er versucht, etwas zu finden. Vielleicht die Lernerei per Post fortsetzen. Aber es war nicht gegangen, er hatte sich nicht auf Probleme konzentrieren können, die Leute beschäftigten, die nicht in drei mal vier Meter großen Räumen ihr Leben verbrachten. Unmöglich.

#### Sogar Karen hatte ihn ein-, zweimal besucht.

Wenn er es genau nahm, war er ihr sogar was schuldig.

Sie hatte vor Gericht nichts davon gesagt, daß er »Ich bring dich um!« gerufen hatte, bevor er auf den anderen zugestürzt war. Sie hatte auch die Story seines Anwalts nicht ins Wanken gebracht - von wegen, er und der andere hätten erst gestritten, bevor Sal die Bierflasche gepackt hatte. Sie hatte auch nicht bestritten, daß der andere gesagt haben sollte: Tja, Alter, da du keinen mehr hochkriegst, wie ich höre, mußte ich dich vertreten. Gar nichts hatte der gesagt. Er hatte ihm keine Gelegenheit dazu gelassen. Rein ins Zimmer, ka piert, wer auf wem, und dann voll ausgeklinkt.

Was die Gerichtsverhandlung betraf, hatte er mehr Glück gehabt, als er verdiente. Sein Vater hatte tatsächlich den besten Anwalt aufgetrieben, viel hätte nicht gefehlt, und der Richter hätte geheult, daß er so einen prächtigen jungen Mann, der zu den besten Hoffnungen Anlaß gab, da rein schicken mußte.

Sal tränten die Augen, er hatte nur seine Sonnenbrille auf, keinen Helm. Moses war dicht hinter ihm. Er nahm ein bißchen Gas weg, als der Laster hinter der Welle auftauchte.

\*\*\*

Henry Gonschak rieb sich die Augen, verdammte Wüste, dachte er. Wollte das überhaupt kein Ende mehr nehmen? Seit Stunden lenkte er seinen Truck über diese schnurgerade Straße. Und diese Wellen, die die machte, fünfhundert Meter runter, das gleiche wieder hoch. Und diese Hitze machte einen verrückt.

"So was von blöd", ging es ihm durch den Kopf, "ausgerechnet an einer Klimaanlage zu sparen."

Aber es war verdammt hart gewesen, die Zugmaschine abzuzahlen. Und als sie ihm endlich gehörte, klapperte und schepperte das Ding schon an allen Ecken und Enden, aber so war das eben.

Gonschak kniff die Augen zusammen, was war das? Hatte ihn dieser Brutofen entgültig geschafft? Eigentlich träumte er jetzt von einem Bier, es hätte ihn nicht gewundert, wenn plötzlich eins vor ihm auf der Straße gestanden hätte, das Glas hoch wie ein Haus, außen perlte es eiskalt runter, und drin schwammen nackte Mädchen. Eine Bier-Fa- ta-Morgana oder wie man so etwas nannte.

Aber er hatte was anderes gesehen, nur kurz, als der Laster gerade wie der in die Senke abtauchte ... Typen auf Motorrädern ..., ein ganzer Haufen davon. Doch dann waren sie gleich wieder verschwunden gewesen. Gonschak schüttelte den Kopf. Er hatte gerade wieder einen Wellenkamm erreicht, als er beschloß, keine Scheißkontinentalfuhren mehr anzunehmen. Er wurde zu alt für so was.

Zwei Typen auf Motorrädern schossen auf ihn zu. Der eine sah noch halbwegs normal aus, bei dem anderen mußte er an Kannibalen denken, der hatte ein irrwitziges Grinsen im Gesicht. Als sie an ihm vorbeijagten, schloß Gonschak einen Moment die Augen. Er machte sie wieder auf und hielt die Luft an. Ein riesiger offener Wagen raste auf ihn zu. In einer unbeschreiblichen Farbe.

Das Ding wurde von einem amerikanischen Präriebüffel gesteuert, Gonschak sah nur den Kopf mit den Hörnern. Auf dem Beifahrersitz hatte der Büffel einen Weihnachtsbaum gestellt, es blitzte und leuchtete nur so. "Was für ein Haufen Lametta", überlegte Gonschak. Als der Wagen an ihm vorbei war, trat Gonschak voll auf die Bremse. Eine Horde Irrer kam hinter dem rosa Ding her. Erst als er den Lastzug zum Stehen gebracht hatte, rikierte er einen Blick in den Rückspiegel. Es war nichts mehr zu sehen. In irgendeinem Film hatten die mal erzählt, daß eine Fata Morgana einem

Wunschbilder vorgaukelte. "Alles Scheiße", dachte Gonschak, "die quatschen doch nur Mist in der Glotze!"

\*\*\*

Block ließ den Wagen ausrollen und stellte ihn vor der Tür eines flachen Gebäudes ab. Über der Tür stand S ACK. Er schaute zu den Zapfsäulen hinüber. Niemand zu sehen. Nicht einmal ein Wagen stand irgendwo.

Block beugte sich über Tonys Beine und fummelte im Handschuhfach herum. Er zog einen kurzrassigen Revolver hervor und ließ die Trommel aufschnappen. Eine von den sechs Patronen nahm er heraus. Schließlich wand er sich ächzend aus dem Wagen und schlug die Tür zu. Die Hitze traf ihn wie eine Keule, angewidert verzog er den Mund und beschattete seine Augen gegen das gleißende Licht mit der Hand.

Er drehte sich um und sah zur Straße, die Luft flimmerte über den Asphalt. Eine Scheißgegend, dachte er und wischte sich über die Stirn. Es war so still, daß er seinen Atem hörte. Sie waren die ganze Nacht und den halben Tag durchgefahren. Sie hatten kaum geredet, nur ab und zu Frank verflucht. Nach ein paar Stunden konnten sie auch das Gesäusel im Radio nicht länger ertragen, sie hatten es abgestellt und seitdem nicht mehr angedreht.

#### Block hatte einen faden Geschmack im Mund.

Er mußte an den Mann von der letzten Station denken, die schon ein paar hundert Kilometer zurücklag. Der hatte so die Hosen voll gehabt, als ihn Tony mit seiner Pilotenbrille auf der Nase anmachte, der hätte die Galaktika vorbeifliegen gesehen, wenn sie ihn danach gefragt hätten.

Tony hatte einfach keine Ahnung von Psychologie, so was mußte man ganz anders angehen. Was für ein Scheiß, hatte sich Block gedacht, als der Mann halbnackt vor ihnen stand, nachdem Tony mit einem Schnappmesser die Träger seiner Latzhose durchgeschnitten hatte. Das war doch Kinderkram, so was machte man, wenn man die Leute umlegte, nicht in Eile war und vorher noch ein bißchen Spaß haben wollte. Aber doch nicht, wenn man eine zuverlässige Auskunft wollte, da brauchte man Fingerspitzengefühl, verdammt noch mal.

Immerhin, der Mann hatte sich an das Cabrio erinnert und es weiter Richtung Süden fahren sehen. Tony war inzwischen ebenfalls aus dem Wagen geklettert. Er stand in seinen Motorradstiefeln da, spuckte auf den Boden und starrte durch seine Brille auf die Tür der Snackbar. Er hatte ein ärmelloses schwarzes T-Shirt an, aus dem Arme mit fingerdicken Adern heraushingen. Schließlich gab Block sich einen Ruck, zog die heiße Luft durch die Zähne und schlurfte schwerfällig zur Tür.

Seine Augen mußten sich erst an das Halbdunkel gewöhnen, er war mitten im Raum stehenge blieben. Die Bar war voll mit irgendwelchem Zeug, neben der Tür stand sogar ein Klavier.

Tony polterte hinter ihm vorbei und hielt auf die Jukebox zu, er hatte die Brille abgenommen, stellte sich vor das Ding und starrte die Schildchen mit den Titeln an.

Block machte einen Mann hinter der kurzen Theke aus, der gerade Gläser polierte.

"Na, Junge, nicht viel los hier, wie?" sagte Block zu ihm und ging auf die Theke zu. "Habt nicht oft Besuch hier, wie?" Block hatte keine Ahnung, wie er es anstellen sollte, der Rasta schien nicht besonders redselig zu sein, er hatte nicht mal von den Gläsern aufgesehen, und jetzt setzte der noch ein Gesicht auf, als ob er nicht bis drei zählen könnte, und hielt ein Glas gegen das Licht. "Gib uns zwei Bier", Block versuchte ein Lächeln; es blieb bei dem Versuch, es sah aus, als hätte er Zahnweh. Der andere bückte sich, man hörte eine Kühlschranktür auf- und wieder zugehen, er kam wieder hoch und stellte langsam zwei Dosen auf die Theke. "Wollten hier ein paar Freunde treffen, fahren was Offenes", brummte Block und setzte sich auf einen Barhocker. "Hier?" fragte der Rasta und begann wieder zu polieren. Scheiße, falsch angefangen, dachte Block und ärgerte sich. Er trank einen Schluck. "Wollten hier jagen zusammen, Wildenten und so Zeug", probierte er es wieder. "Klasse Gegend zum Jagen", sagte der andere, aber Block konnte in seinen Augen lesen, daß man in der Gegend nicht gerade über Wildente stolperte. Eine Frau in einem hellblauen Bademantel aus Frottee tauchte hinter der Theke auf. Block hatte nicht bemerkt, daß da noch eine Tür war. Sie sah verschlafen aus, die Haare hingen ihr ins Gesicht. Als sie Block sah, zog sie den Gürtel enger zusammen und verschränkte die Arme über der Brust. "Tag, ich hab zu ihm grad gesagt", Block deutete mit dem Daumen auf Rico, "wir warten hier auf ein paar Freunde von uns ..." "Hmmh", machte die Frau und drehte sich zu einem Schrank hinter ihr um, sie schien nicht an irgendwelchen Freunden von ihm interessiert zu sein. " ... wollten jagen gehen mit denen", sagte Block. Die Idee mit dem Jagen hatte er eigentlich fallenlassen wollen, aber jetzt war sie ihm doch wieder reingerutscht. "Fahren einen ziemlich auffälligen Wagen", fuhr er fort, "zwei Typen und ein junges Ding." Die Frau drehte sich um, eine Tasse in der Hand, so verschlafen sah sie gar nicht mehr aus, sie starrte ihn an. "Ich hoffe, wir haben sie nicht verfehlt?", sagte Block. "Ist eine ruhige Gegend hier", sagte sie und stellte die Tasse hin, "was für einen Wagen sagten Sie?" Es klang irgendwie hohl. Block betrachtete die Dose vor sich und trank noch einen Schluck, das dauerte ihm zu lang, dieses Gequatsche. Und dann wars verdammt heiß in dem Loch hier. Im Wagen hatten sie eine Klimaanlage, und seine Zigaretten hatte er auf dem Amaturenbrett liegengelassen. Er sah zu Tony hinüber. Der hatte sich umgedreht und kaute auf einem Streichholz herum, dabei starrte er auf die Brüste der Frau, die sich unter ihrem Bademantel abzeichnete. Im Moment war Tony auch keine große Hilfe. Scheiß auf die Psychologie, dachte Block und drehte wie abwesend die Dose

um und ließ das Bier über den Tresen laufen. Es war die Nummer »gefährlicher Irrer«, er hielt sie für seine beste, sie hatte schon oft zum Erfolg geführt. "Also, wir sind ein bißchen in Eile", sagte er und sah den mit den Haaren an, "wir hätten nur gern gewußt, ob die hier waren - unsere Freunde?" Die Dose machte blubbernde Geräusche. Die Frau tat, als hätte sie nichts bemerkt, und ging um den Tresen, um ein paar Flaschen von ei nem Tisch zu räumen. "Also gestern war ein Pärchen hier", murmelte sie, "aber die hatten einen Kombi, glaub ich ..." Es hatte wohl leichthin klingen sollen, aber sie redete, als ob sie die Hitze nicht vertragen würde. "So, so, ein Kombi", sagte Block, sprang auf, griff in die Haare des Rasta und riß seinen Kopf auf die Theke. Es gab ein lautes »Wack«, der Rasta schrie auf, der Schlag hatte ihm die Nase gebrochen. Block hielt ihn weiter an den Haaren fest, zog den Revolver aus dem Hosenbund und hielt ihm den Lauf ins Ohr. "Du hast Dreck in den Horchern", sagte er vollkommen ruhig, "soll ich mal durchpusten, oder gibst du mir jetzt Auskunft? Waren die hier?" Die Frau drehte sich um und machte einen Schritt in Richtung hinter die Theke. Tony trat den Tisch um und war mit zwei Sätzen bei ihr. Er packte sie von links um die Hüfte, ließ mit der anderen Hand ein Messer aufschnappen und hielt es ihr unter die rechte Brust. Er zog sie hart an sich und legte ihr die andere Hand zwischen die Beine. Sie zitterte. Der Rasta lag mit dem Gesicht im Bier, Blut lief ihm aus der Nase. Irgendwo summte ein Ventilator. Tony hob mit der Messerklinge die Brust der Frau ein paar Zentimeter an. Mit dem Mittelfinger der anderen Hand tastete er nach dem Eingang zwischen ihren Beinen. Er schwitzte. Block spannte den Hahn des Revolvers, man hörte die Feder einrasten und roch das Bier, das über die Theke gelaufen war. Der Rasta machte keinen Mucks, nur sein rasselnder Atem war zu hören. Dann drückte Block ab: »Klack.« Der Bolzen schlug in die Leere Kammer. Der Affe mit seinen Haaren denkt, er wär tot, überlegte Block, hat sogar den Atem angehalten; Block grinste. "Die erste Kammer ist immer leer, Arschloch!" sagte er und ließ den Rasta los, der mit dem Gesicht über den Tresen rutschte und zu Boden fiel. Block drehte sich zu der Frau und Tony um und schob ihr den Lauf in den Mund. Es kotzte ihn an. Warum machten die einen solchen Ärger? Die Frau sah ihn mit weit aufgerisse nen Augen an, ein paar Äderchen in ihrer Iris waren geplatzt. Wenn Tony jetzt noch auf Ideen kam, konnte sich das ganz schön hinziehen. Block klebte das Hemd am Körper, riesige Schweißflecken hatten sich unter seinen Armen gebildet. Er schob ihr den Lauf tiefer in den Mund, sie schluckte und bewegte leicht den Kopf hin und her, als ob sie etwas sagen wollte. Noch ein bißchen, dann ist die reif, überlegte Block, er würde ihr noch einen Moment geben.

Die Trommel schlug an ihre Zähne, dich laß ich zappeln, uns hier verarschen wollen, das haben wir gern. Er spannte den Hahn, die Schließfeder rastete hörbar ein. Die Beine der Frau knickten weg, Block verzog das Gesicht, wenn Tony sie nicht gehalten hätte, wäre sie umgekippt, und die Klinge hätte ihre Brust abgetrennt; sie hing wie ein Sack an ihm.

Block sah Tony an. Man konnte sehen, woran er gerade dachte. Tony machte ein fragendes Gesicht, aber Block reagierte nicht, er wollte so schnell wie möglich raus aus diesem stickigen Loch, es konnte nicht mehr lange dauern, dann würde die Frau ihnen ihr ganzes Leben erzählen, wenn sie es hören wollten.

Das Fragezeichen verschwand aus Tony Gesicht, er verzog den Mund, kniff die Augen zusammen und spuckte das Streichholz aus. Es lief ihm warm über die Finger. Zwischen den Beinen der Frau bildete sich eine Pfütze auf dem Boden. Der geht es wie den meisten, dachte Block, können es irgendwann nicht mehr halten, vor lauter Schiß.

"Die Schlampe pißt mich an", schrie Tony und stieß die Frau voll Ekel weg, hektisch wischte er sich die Hand an der Hose ab. Er hatte ihr ordentlich Schwung mitgegeben, sie stolperte über einen Stuhl und fiel rückwärts gegen das Klavier. Franks silbernes Feuerzeug, das Moses dort hatte liegenlassen, polterte zu Boden.

Block schüttelte den Kopf und sah auf die Frau hinunter, die auf dem Rükken liegengeblieben war, sie starrte ihn immer noch mit weit aufgerissenen Augen an. Was glotzt die so? ärgerte sich Block, ihr Blick war glasig, sie schien durch ihn durchzusehen.

Dann bemerkte er das Feuerzeug. Es lag neben dem Kopf der Frau, Tony schnaufte hinter ihm und wischte sich immer wieder die Hand an der Hose ab. Sie rührte sich nicht. Block sah das Feuerzeug - und sah Frank. Frank - wie er sich eine Zigarette anzündete - mit einem silbernen Feuerzeug - in der Form eines Indianerkopfs.

Block begriff, er stürtzte sich auf die Frau und schlug ihr mit dem Revolverknauf ins Gesicht. Es machte ihr nichts aus. Dann begriff Block auch das. Sie mußte mit dem Genick gegen das Klavierkante gefallen sein. Sie war tot.

Block ließ den Revolver sinken und nahm Franks Feuerzeug in die Hand. Als er ein Keuchen hörte, drehte er sich nach Tony um, er bekam gerade noch mit, wie ihm der Rasta mit einem Fleischerbeil in den Schädel hackte. Es gab ein knackendes Geräusch. Er sah Tonys weit aufgerissenen Mund, der seinen Namen zu schreien schien, aber man hörte nichts.

Wie ein Baum fiel er um und blieb halb auf der Frau liegen. Block riß den Arm mit dem Revolver nach vorn und hörte nicht auf, den Abzug zu ziehen, bis die Trommel leer war.

\*\*\*

Frank Barrault versuchte sich vorzustellen, wo die stinkenden Kameltreiber heute noch wären ohne ihr verdammtes Öl. Mit den Fingerspitzen strich er über die spiegelnde Platte seines monströsen Sandelholz-Schreibtisches. Es war nicht einfach gewesen, das Riesenpult in das Büro im zwölften Stock zu schaffen. Der Fahrstuhl war nicht breit genug gewesen.

"Frank, wir haben einen Kontrakt (Vertrag)", sagte der Araber und spreizte die manikürten Finger beider Hände, die Handflächen nach oben. Bei dem Wort »Kontrakt« zog er die linke zu einer Faust zusammen.

" ... und dieser Kontrakt heißt, ich bekomme einen Wagen von dir - gestern abend!" Was für ein beschissener Akzent, dachte Frank und lehnte sich in seinem orangefarbenen Kalbsledersessel zurück. Bei dem Wort »gestern« zog der Araber die andere Hand zu einer Faust zusammen.

"Dein Wagen gefällt mir zwar nicht, die Farbe ist zu", der Araber hatte die Fäuste wieder geöffnet und die Fingerspitzen aneinander gelegt, "wie sagt man, zu aufdringlich!"

Laß ihn reden, das mit der Farbe war wirklich komisch, fand Frank, der Araber war amüsant. Er mußte grinsen. "Aber sagen wir", fuhr der andere fort, "der Wagen kommt in meinem Land an, geht durch den Zoll, er steht in meiner Garage, ich nehme die Seitenverkleidung der Tür ab, und finde, ganz zufällig, eine Mappe."

Der Araber malte eine Mappe in die Luft, und Frank stellte sich in einem seiner Klubs als Witzeerzähler zwischen den Nummern mit den Mädchen vor, vielleicht ein bißchen langweilig, aber auf jeden Fall amüsant.

"Ich mache die Mappe auf und denke an meinen lieben alten Freund Frank. Er nimmt sich die Probleme meines Landes zu Herzen." Das war komisch, »mein Freund Frank«, die Nase tat ihm zwar höllisch weh, aber Frank mußte wieder grinsen.

"Das Auto war nicht billig", der Araber wiegte den Kopf hin und her, "schon gar nicht, wenn ich daran denke, daß ich es umspritzen lassen muß wegen der Farbe. Aber was ich in der Mappe finde, wiegt das alles auf." Der Araber lächelte.

Frank hörte auf zu grinsen. Der Araber war wirklich komisch, aber wenn er lächelte, das war irgendwie unheimlich. Das Lächeln verschwand, und der Araber spitzte die Lippen, dazu breitete er die Hände aus und sagte leise: "Wo ist der Wagen, Frank?"

Frank lehnte sich zurück, und verschränkte die Hände hinter dem Kopf. "Reg dich nicht auf, Habbas", sagte er. Der Araber spreizte wieder die Finger, Handflächen nach oben. "Ich reg mich nicht auf", sagte er und lächelte wieder.

Auf einmal war es Frank unangenehm, daß er die Hände hinter dem Kopf verschränkt hatte, aber er hatte nicht vor, vor dem anderen herumzuhampeln, darum ließ er sie, wo sie waren.

In diesen Moment klingelte das Telefon . Erleichtert griff Frank danach,

jetzt konnte er die Hände herunternehmen. Es war Block. Na, bitte, dachte Frank, man schickt seine Jungs los, wenn man mal ein Problem hat, man legt die Füße hoch ... "Frank, Scheiße! Die haben Tony umgelegt!" ... und bis man die Füße wieder runternimmt, hatten die das kleine Problem gelöst - was sagte der da?

»Tony hatte sie umgelegt«, na was denn sonst? "Hey, Frank, bist du da? Ich sagte - also Scheiße, Tony ist tot!" Frank runzelte die Stirn und sah den Araber an. Der Araber sah ihn an. Frank drehte sich weg und blickte aus dem Fenster. Er hatte Blocks Worte gehört.

Der Himmel war klar, es mußte schon ziemlich heiß sein draußen. Langsam formten sich die Worte zu einer Bedeutung in seinem Kopf. Frank sah einen Hubschrauber hinter dem Bankenviertel aufsteigen. "Die waren hier, an so einer Scheißtankstelle, und die Schlampe wollte uns verarschen. Und Tony, na ja Frank, du weißt, wie Tony so iss ..."

Block klang nervös, Frank spürte den Blick des Arabers, der schon wieder lächelte. "Naja, Scheiße, Frank, also die liegen hier so, der ganze Scheißladen, also da liegt Tony und die Frau und dann, dann noch dieser scheiß Affe mit den Haaren. Also, Frank, verdammt, Frank, die haben das so gewollt, ehrlich! Ist ein Scheißpack hier! Hey, Frank, bist du noch da?" "Ja."

Frank rieb sich den Nacken, er spürte, wie ihm Schweiß tropfen die Achseln hinunterliefen. Was erzählte der scheiß Block da? Hatte er überhaupt was über den Wagen gesagt?

"Und was war - sonst noch so?" Frank versuchte ruhig zu klingen, aber er hatte so einen trockenen Mund. Es klang dämlich, was er sagte, aber mit dem Araber im gleichen Raum fiel im nichts besseres ein. er mußte den Hörer an sein Ohr pressen, sein Arm fühlte sich taub an. Warum mußte der jetzt anrufen, aber es war schon zu spät, den Anruf in ein anderes Zimmer zu legen, der Araber hatte schon so einen mißtrauischen Zug um die Augen.

Verdammt, außerdem mußte er auf der Stelle wissen, was zum Teufel eigentl ich los war. "Frank, wie meinst'n das: »sonst noch so«?" Man konnte hören, wie Block Luft holte. "Okay, Frank, nicht daß du denkst, wir hätten Mist gebaut, der Wagen ist hier durch, das weiß ich genau. Also, wir haben grad danach gefragt, und dann, äh - ja, Frank - ehrlich - das war 'ne Riesenscheiße, das ist echt ein Scheißpack hier!" "Hör zu, Block"; Frank war das zuviel, er hatte nicht richtig gehört, was Block zuletzt gefaselt hatte. Ihm tat immer noch die Nase weh, er mußte das jetzt nicht machen lassen, das hätte er gleich sollen, wahrscheinlich war die gebrochen.

Er versuchte, sich zu konzentrieren. Aber man kam ja zu nichts. Erst hatte sein Anwalt angerufen, wegen so einer uralten Geschichte, das war einfach nicht zu fassen, hatten die nichts besseres zu tun?

Und dann der Araber. Und jetzt noch Block.

Also der ruft hier an, aber den Wagen hat er noch nicht. Und da sitzt dieser Scheißkameltreiber und will ihn mitnehmen, den verdammten Wagen mit den Plänen drin. Und was haben die hier mit der Scheißklimaanlage gemacht? Es wurde plötzlich irrsinn ig heiß hier.

"Frank? Hey, Frank, nun sag doch! Was ist jetzt Sache? Ich fahr zurück, okay? Und dann erzähl ich dir erst mal - und dann, naja ... okay, Frank?" "Du fährst weiter, Block!" Was war mit seiner Stimme los, die hörte man ja gar nicht richtig.

Frank räusperte sich. "Also, du fährst weiter, dahin, wo du hinfahren sollst, na, du weißt schon!" Frank befühlte seine Nase. Diese Schweine, wer waren die? Kamen einfach an und machten ihm Ärger. "Also, ich fahr einfach weiter, ja, Frank? Und such den Wagen, okay? Das meinst du doch, oder, Frank?" "Ja, verdammt, was denn sonst, Block!"

Frank legte auf und sah das Telefon an. Was war da los? Paar Idioten hatten versucht, seine Jungs zu verarschen. Okay. Gibt immer wieder mal wen, der so blöd ist. Die Jungs hatten sich nicht verarschen lassen. Völlig klar.

Naja, Tony hatten sie anscheinend doch drangekriegt. Betriebsunfall. Kann passieren. Block hatte die Sache dann klargestellt. Auf Block konnte man sich verlassen. Klang nur etwas nervös, der Junge. Der war schon cooler. Wenn man an die Sache mit diesem einen Blödmann dachte. Das war eine irre Geschichte gewesen. Kaum sägte man dem ein Bein ab, wurde der verrückt. Verrückt!

Wo gabs denn so was? Haben alle mal einen schlechten Tag. Der macht das, der Block. So, und jetzt zu dem hier. Die Araber, die hatten was an sich, wäre vielleicht doch nicht so komisch , der Kameltreiber in seinem Klub.

Die Scheißpläne in dem Auto zu liefern , das war von Anfang an heikel, war die Idee von dem anderen da, will einen sauberen Beleg, was er mit Frank Barrault zu schaffen hat. Die ganze Scheißwelt machte mit ihm Geschäfte, hat sich noch keiner geschämt.

Hier über den Tisch wär das gegangen: Pläne von nem Scheißkampfflugzeug? Kannst du haben. Wo ist die Kohle? Aha, da ist sie ja. Hier auf den Tisch legts du die. Alles klar? Du nimmst die Pläne, steckst sie dir, wohin du willst - Ich nehm die Kohle, steck sie mir auch, wohin ich will. Und ciao, Baby!

#### Und was war jetzt? Fürn Arsch!

Ein Mann tot. Wer ersetzt mir den, hä? Und der Scheißärger mit der Karre war auch noch nicht vorbei. Der Araber riß Frank aus seinen Überlegungen. "Frank, wir waren bei dem Wagen stehengeblieben. Weißt du", Habbas zögerte einen Moment, "ich habe mit Wang Chu gesprochen, bevor ich vor einiger zu dir kam."

Das ist ja ein Ding, dachte Frank. "Wang, mit dem ich schon viele Jahre befreundet bin, hat mir versichert, du bist der Mann, der meine Probleme lösen kann. Du bist jetzt Spezialist für Papier, Frank!" Der kennt Wang Chu, der Araber. "Ich vertraue Wang", fuhr Habbas fort, "leider muß ich jetzt gehen, Frank. Ich bin sicher, die klei ne Verzögerung bei der Auslieferung hat nichts Ernstes zu bedeuten, wie mir schon versichert hast." Habbas erhob sich. "Entschuldige, Frank, wie unhöflich von mir, ich habe ganz vergessen, dich zu fragen, hattest du einen Unfall? Deine Nase! Ich hoffe nichts Ernstes, vielleicht ein Autounfall, Frank?" Der Araber lächelte und ging zur Tür, bevor Frank etwas sagen konnte. Er hätte sowieso nicht gewußt, was. "Frank?" Der Araber hatte sich umgedreht, die Tür in der Hand; "übermorgen bin ich wieder in der Stadt, dann hole ich den Wagen", sagte er und strich mit dem Finger über das Nasenbein. "Und Frank, kümmere dich bald um deine Nase. Das sieht nicht gut aus."

\*\*\*

Block legte den Hörer auf. Hoffentlich kommt der nicht auf Ideen, der Frank, überlegte er. Das war nicht gerade eine Glanzleistung, ein paar Idioten nach dem Weg zu fragen und einen Mann dabei zu verlieren.

Er drehte sich um und sah sich Tonys gespalteten Hinterkopf an. War ein Riesenarschloch gewesen, dachte Block, mußte immer auf cool machen mit seiner Scheißsonnenbrille, mitten in der Nacht, und den Motorradstiefeln, wo er noch nicht mal ein Motorrad hatte. Und jetzt hat er sich von einem stinkenden Bierzapfer auf den Kopf hauen lassen.

Block wischte seine Fingerabdrücke vom Telefon und der Bierdose, fuhr mit einem Zipfel seines Hemdes über den Rand der Theke, wobei er darauf achtete, nicht durch die Mischung aus Bier und Blut zu wischen, und überlegte, ob er sonst noch etwas angefaßt hatte, beim Rausgehen würde er noch die Klinke abwischen, und das wär dann auch.

Er verzog den Mund und stieg über Tony hinweg. Er hatte Mühe, die Tür zu öffnen, die Frau lag im Weg. Dann nahm er wieder den Zipfel seines Hemdes und fuhr damit über den Rahmen der Tür. Draußen schien es noch heisser geworden zu sein, Block wischte sich den Schweiß von der Stirn.

Er sah die Straße entlang, es war niemand zu sehen. Er ging zum Wagen und stieg ein. Werd hier nicht länger rumhängen, dachte er, und warten, bis irgendein Arschloch vorbeikommt und sagt, ich soll ihm den Tank vollmachen. Er legte den Gang ein und fuhr los.

(to be continued ...)

» Silvio «

© '97

# **1.42 8 Bit News**

8bitnews...

Hallo Zusammen!

Willkommen zu den zweiten 8Bit-News aus der CCS-BASE BBS!

News-übersicht:

- 1. XzentriX 2001 Die Computer Party kann auch dieses Jahr steigen!
- 2. Neues aus der CCS-BASE BBS
- 3. Neue Ausgaben von C64 Diskmags erschienen
- 4. Elektronik Börse im Pschor Keller in München
- 5. Neue C64 Files in der CCS-BASE BBS

1. XzentriX 2001 - Die Computer Party kann auch dieses Jahr steigen!

Im September ist es schon wieder soweit, dann steigt zum bereits zum vierten mal die XzentriX in Seeshaupt, die grosse Computer-Party fuer alle alternativen Computersysteme!

Nachdem im letzten Jahr die XzentriX der bisher groesste Erfolg war, haben wir diesmal die Veranstaltung terminlich etwas nach vorne verlegt auf den September.

XzentriX Treffen 2001

\_ \_\_ \_\_\_\_ \_\_\_\_\_ \_\_\_\_\_\_\_\_\_\_\_ \_\_\_\_ \_ \_\_ | |/ //\_ / / \_\_/ |/ /\_ \_\_/ \_ \ / \_/| |/ / | / / /\_/ \_// / / / / \_, /\_/ / | / / | /\_\_\_/\_\_\_/\_/|\_/ /\_/ /\_/ |\_/\_\_\_/ / | /\_/|\_| T R E F F E N 2 0 0 1 /\_/|\_|

Die Computerparty gegen den Strom ...

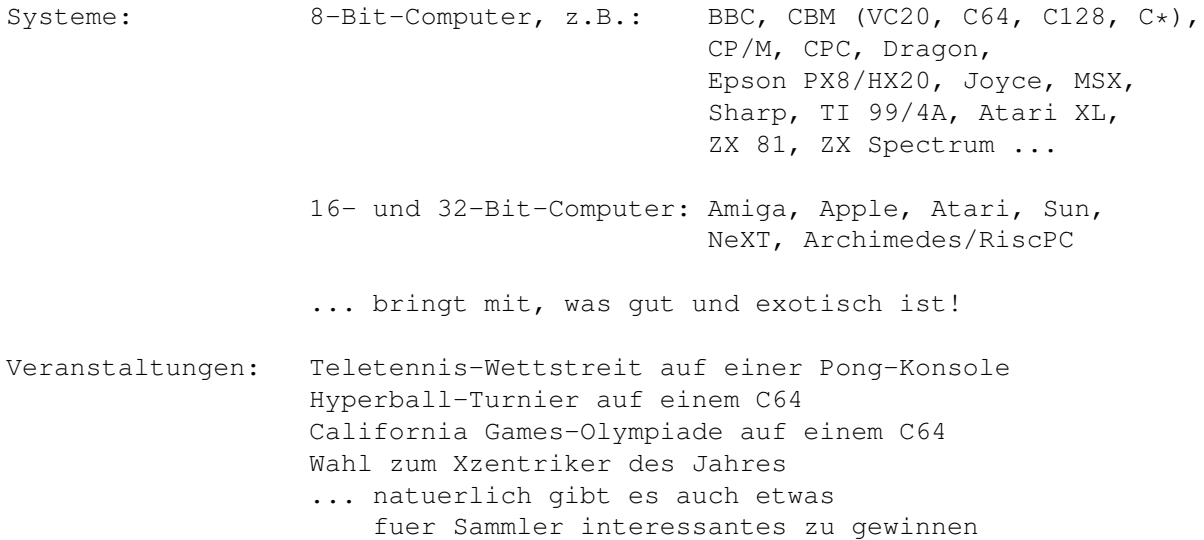

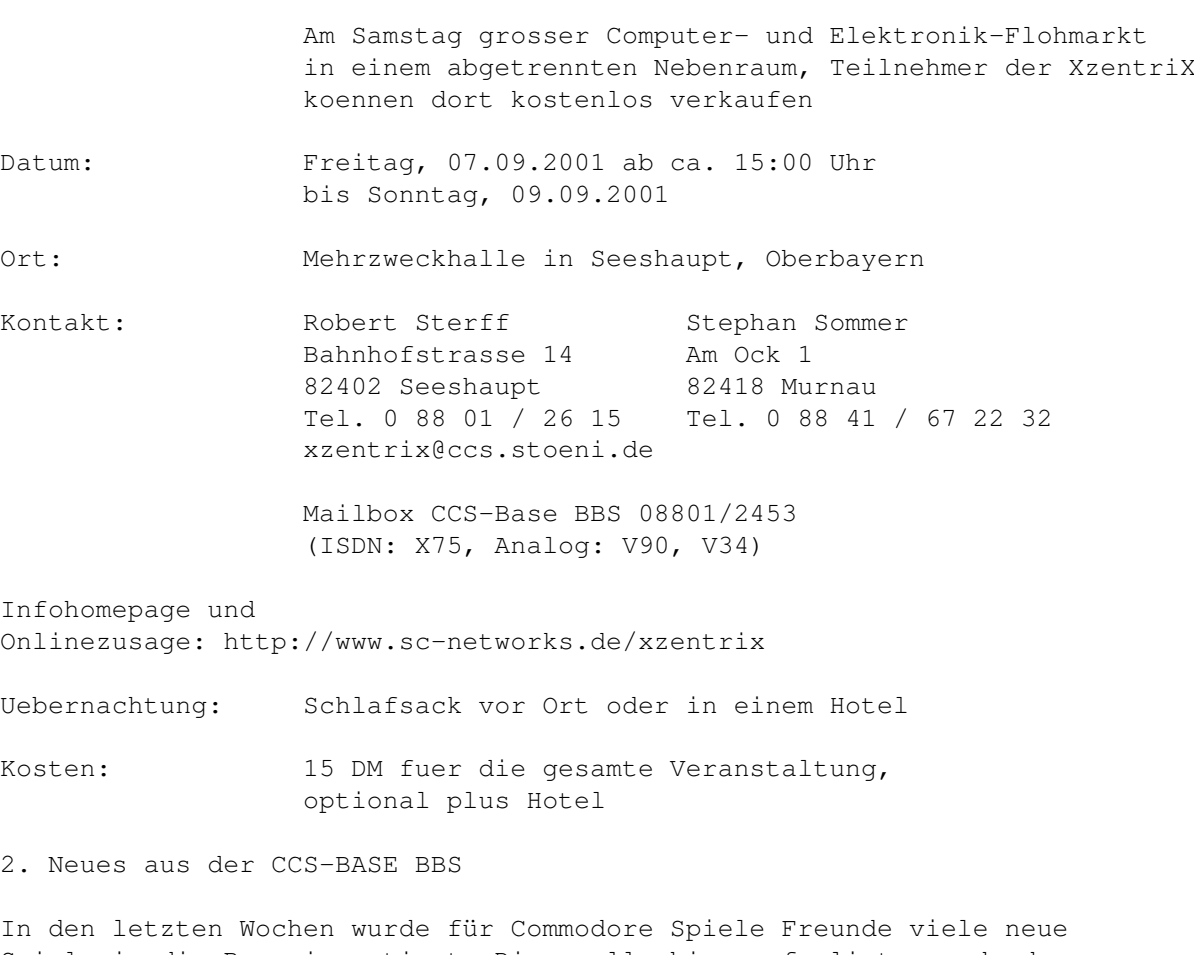

Spiele in die Box einsortiert. Diese alle hier aufzulisten wrde den Rahmen sprengen! Schaut es Euch einfach an, ist sicher fr jeden was dabei!

Demnächst wird es einen sehr grossen VC-20 Bereich in der CCS-BASE BBS geben, der weit mehr als 1000 Files schon zum Anfang umfassen wird, macht Euch auf was gespannt, denn as werden nicht nur die Files bereit gestellt sondern es wird auch jedes beschrieben sein um was es sich handelt so wie Ihr es von den anderen Bereichen der CCS-BASE BBS kennt.

3. Neue Ausgaben von C64-Diskmags erschienen

Von der Tigerdisk (Ausgabe 86), is im Mai eine neue Ausgabe erschienen. Steht bereits in der CCS-BASE BBS zum Download bereit, siehe die aktuelle NewFiles Liste.

4. Elektronikbörse im Pschor Keller in München

Am 26. Mai 2001 findet im Münchner Pschor Keller wieder die grosse Elektronikbörse statt! Viel war zwar zuletzt fr 8Bit-Computer Freunde nicht geboten, aber einen Besuch ist sie auf jeden Fall immer noch wert!

Einlass ist von 10-15 Uhr und der Eintritt beträgt immer noch 6,- DM

5. Neue C64 Files in der CCS-BASE BBS

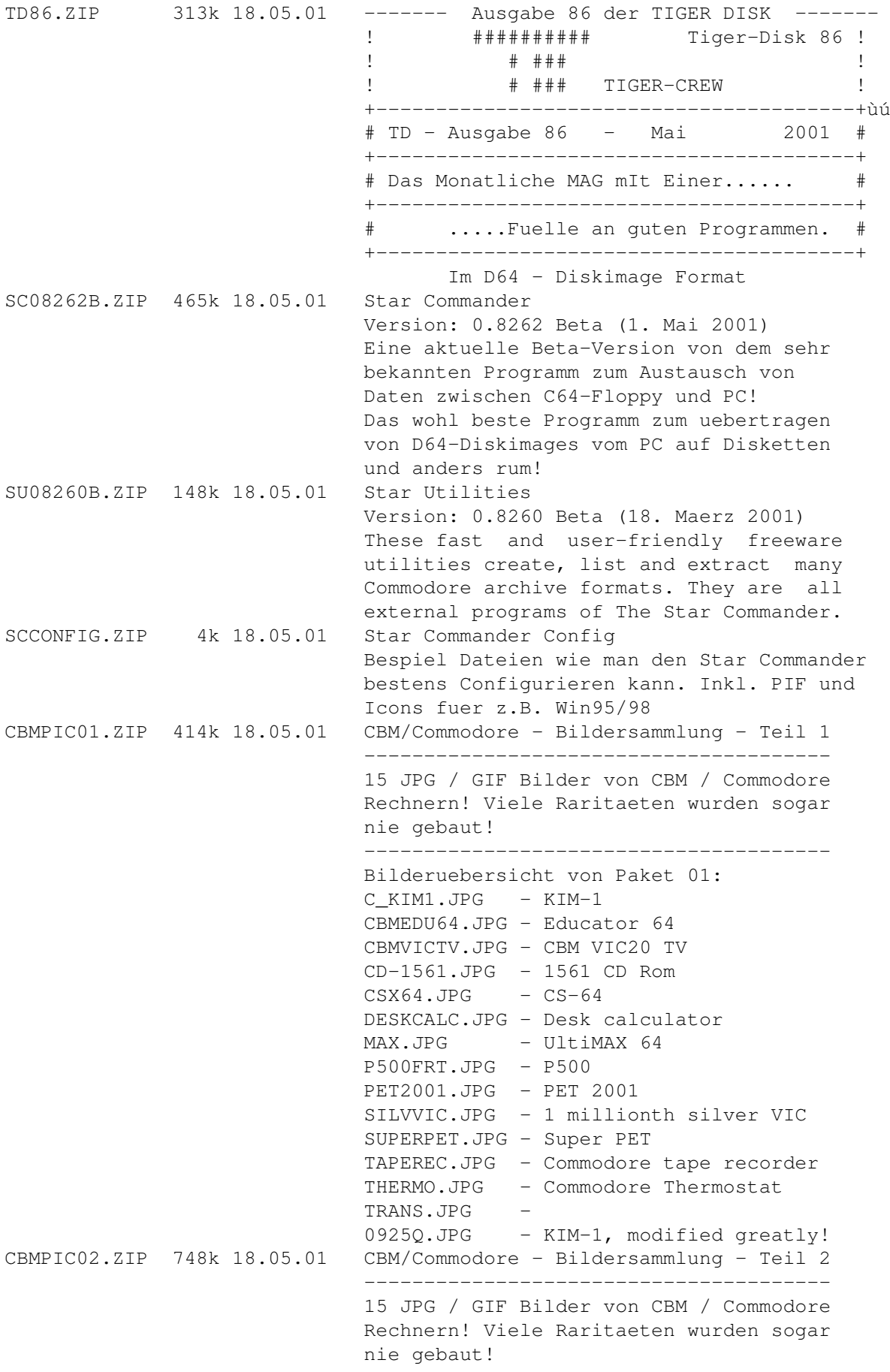

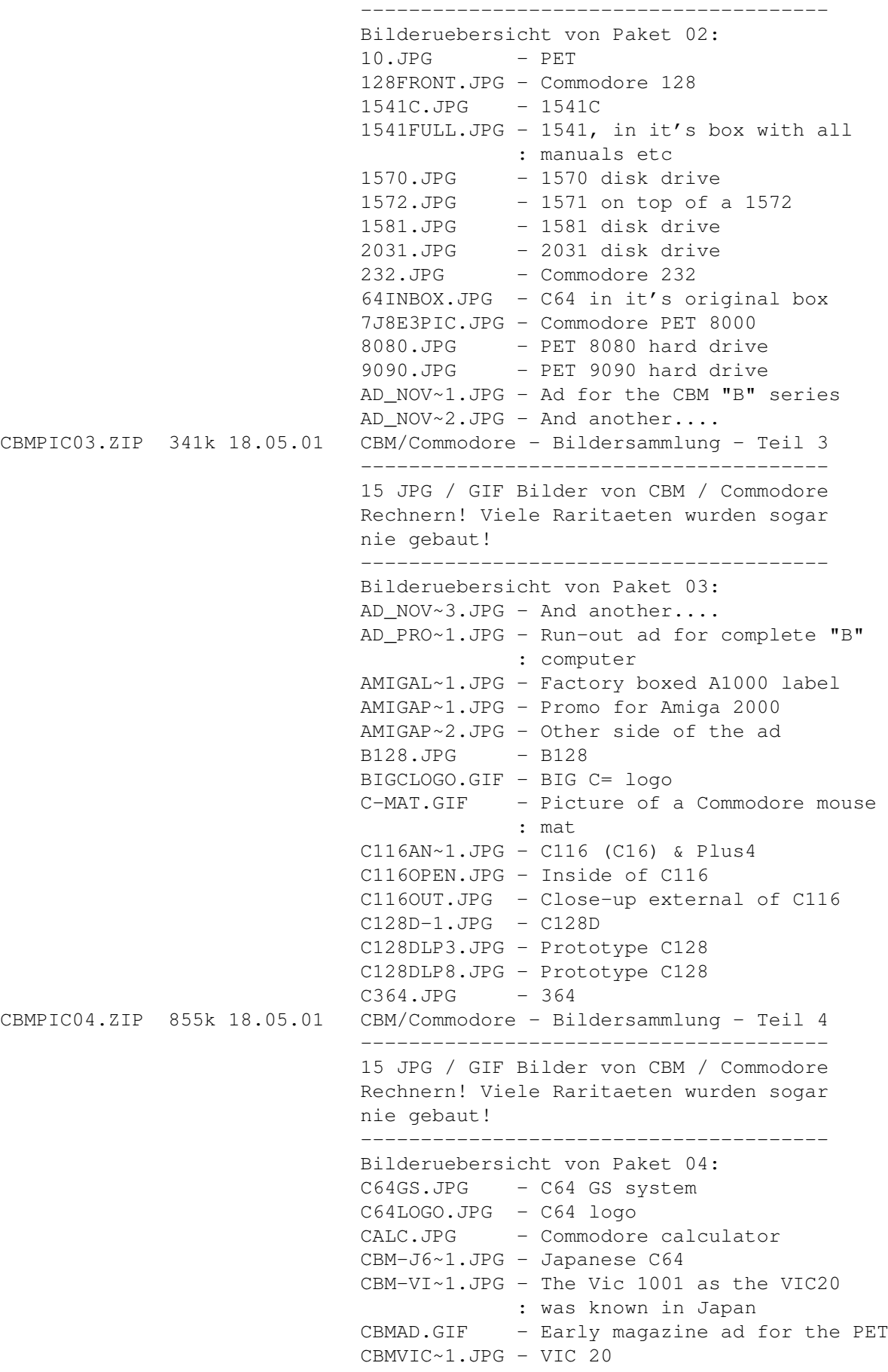

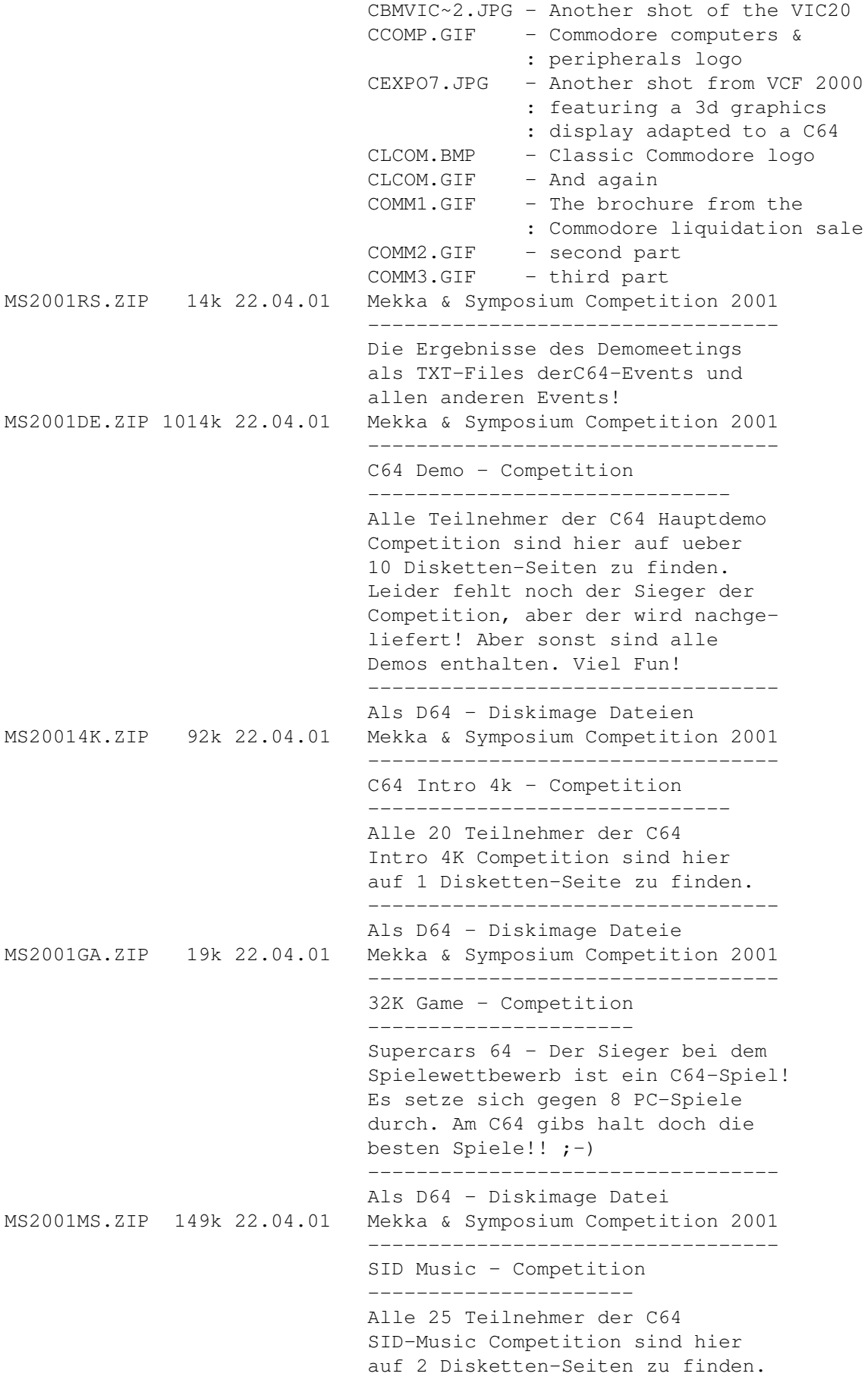

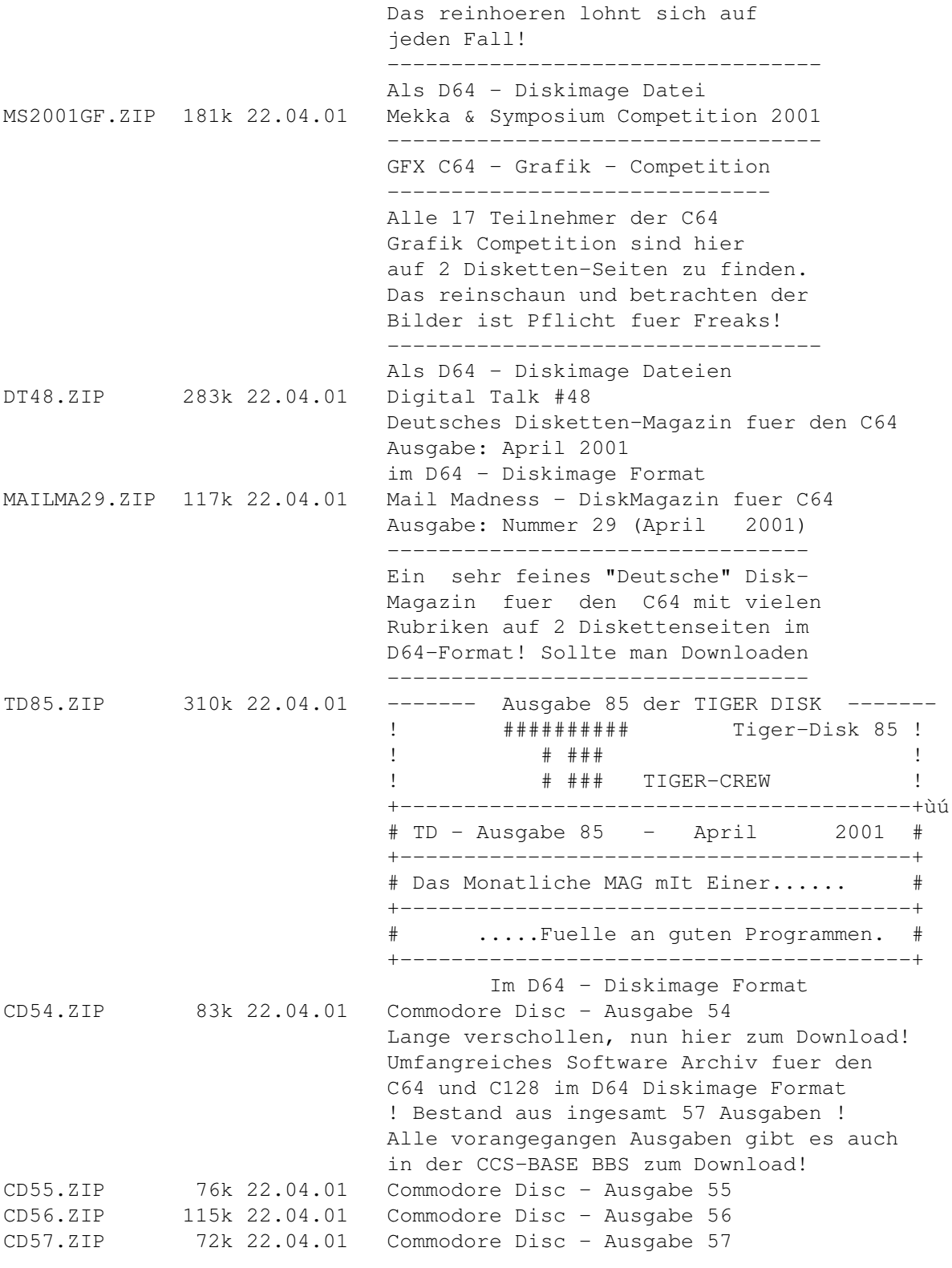

!!! Viel Spass beim Downloaden der gewuenschten Files !!!

+----------------------------------------------------------+ +-- CCS-BASE BBS - Der Fileserver für C64/CPC/MSX und CO --+ +-- Callt: 08801 - 2453 (ISDN X75 oder Analog V.90, V34) --+ +------Einfach mit einem Terminal-Programm einwählen-------+ + z.B. Novaterm, Hyperterminal, Terminate, Telix, Telemate + +--------------- ALL FREE, NO DOWNLOADLIMIT ---------------+ +----------------------------------------------------------+

- Wer nicht weiss wie man eine Mailbox nutzt, fordert einfach Infos bei - - info@ccs.stoeni.de an! Viel Fun in der CCS-BASE BBS!!

Viel Spaß!!

Sysop

Robert Sterff

### **1.43 Bezugsquellen**

Bezugsquellen des Starmag's...

Penner im Starmag

```
Hasch-Penner: UiiiiUiiiiiUiiiiiii Farben, Farben,
             FFFFaaaaarrrrbbbbbeeennn...
Alk-Penner: ????????????????
Hasch-Penner: UiiiiiSSStttaaarrmmmaaagggFFFaaarrrbbeennn...
Alk-Penner: Farben ? Starmag ? Was ist denn los ? Gibt's ne neue
             Ausgabe?
Hasch-Penner: Jjjoooo FFFaaarrrbbeeennnSSStttaaarrrmmmmaaaggggiisstddaa.
Alk-Penner: Du Trottel. Ich habe Dir schon in der letzten Ausgabe gesagt,
             das das Starmag zum lesen gedacht ist.
Hasch-Penner: ÖÖÖccchhhht ? Abbbeeerr dddiieee Faaarrbbbenn sssiindd sssoooo
             ssscchhhööönnn......
Alk-Penner: Mei Du Hirni. Komm mal runter von dem Zeug was Du da rauchst..
Hasch-Penner: Raaaauuuueecccheenn ?????
Alk-Penner: Ja Alter. Gib das Pot rauchen auf. Machs wie ich - Ich trinke
             nur noch zwischen den Starmag-Erscheinungstagen. Das hat mir
             geholfen;)
Hasch-Penner: II hhhooobbb kkkoooaaanee ggeesschmmauchtt... I llööss nnuur
             dddaas SSStttaarrrmmmaaag....
Alk-Penner: Hä ??? Laß mal sehen... Mann das sieht doch alles normal aus...
Hasch-Penner: NNNöööööö ggggrrrreeellll iiisss dddaass...
Alk-Penner: Mann schau doch. Das Starmag gibt's jetzt auch im
             Amigaguide...
Hasch-Penner: WooooWWooooWWWoooWWo
Alk-Penner: Ja Du Trottel. Auf der Starmag-Homepage natürlich. Komm das
             schnoorren wir uns runter....
Hasch-Penner: Oooookkkkidokiiiii
                 Eine halbe Stunde später...
Alk-Penner: Na, und. Ist Dir jetzt besser ?
Hasch-Penner: Jooo, thanks Alter.
Alk-Penner: Ja, Poldi sei Dank.
Hasch-Penner: WOW. Das kann man ja richtig lesen. Und Text ist da auch noch
             drinne...
Alk-Penner: Schnellmerker
Hasch-Penner: Aber verdammt nochmal. Wo sind meine Kippen ?????????
```
Alk-Penner: (AAAAAAArrrrrgggggghhhhhhhh)

Der bequemste Weg an die neueste Ausgabe dieses Mag's zu kommen ist,wenn Ihr Euch einfach an diesem beteiligt. Egal ob Ihr uns Spielstände, Bilder, Artikel usw. zukommen laßt. Auf jedem Fall erreicht Euch die nächste Ausgabe dann völlig kostenlos.

Ansonsten einen Brief mit Rückporto und Disk einfach an untenstehende Adresse schicken.

Bernhard Murmann Belgradstr.17 80796 München

Natürlich könnt Ihr uns auch auf unserer aktuellen Homepage besuchen,und Euch dort die neuen Ausgaben runtersaugen. Auch über einen Eintrag in unserem Gästebuch würden Wir uns sehr freuen. Die Ausgaben "1-21" könnt Ihr beim Starmag-Gründer "Chrismän" runterladen.Schaut's Euch ruhig mal an. Es lohnt sich !!!

WWW: http://www.Starmag.8m.com

Auf unserer neuen Homepage ist das Starmag ab Ausgabe 22 zu finden:

WWW: http://www.Starmag-online.de

oder alternativ:

WWW: http://www.Starmag.de.cx

Es ist egal welche Domain Ihr benutzen wollt, wir sind über beide Adressen erreichbar. Natürlich lauert das Teil auch im Aminet und auf den erscheinenden Aminet-CD's auf Euch.

http://ftp.uni-paderborn.de/aminetbin/find?starmag

Zuguterletzt könnt Ihr das Starmag natürlich auch aus Mailboxenziehen....

CCS-BASE BBS 08801-2453 (ISDN und Analog erreichbar)

### **1.44 Beteiligung**

Ein Aufruf vom Herrn Poldi

Huhu an Alle,

na Ihr, das Starmag läßt sich doch geil lesen, aber noch geiler wäre es wenn Ihr Euch auch mit Artikeln beteiligen würdet!!! Wenn Ihr Angst habt es könnte jemand über Eure Artikel lachen, dann habt Ihr Euch aber geschnitten, es gibt zwar immer wieder Leute die sich über Rechtschreibfehler aufregen, aber nicht im Starmag! Wenn Ihr aber der Meinung seid das Eure Rechtschreibung zu wünschen übrig läßt, dann fragt doch jemanden der Euch etwas hilft, aber im Endeffekt geht es darum ein paar Artikel zu schreiben und wenn das was Ihr schreibt zu verstehen ist, ist es doch egal wie viele Fehler in den Texten stecken!!! Natürlich könnt Ihr Euch auch melden wenn Ihr einen wenig aufgerüsteten Amiga besitzt, als ich meinen Amiga noch nicht aufgerüstet hatte, dachte ich auch das ich mich lieber nicht an einem Magazin beteiligen werde, damit keiner über mich lacht, aber mitlerweile bin ich der Meinung das nie einer gelacht hätte, warum denn auch, alle fingen mal klein an und außerdem sind wir eine Gemeinschaft von Gleichgesinnten und es ist manchmal schon schlimm genug sich gegen die ignoranten PC-User durchzusetzen! Also, Ihr solltet Euch echt mal melden, dann habt Ihr die Chance Euch zu engagieren und alle können sehen das wir noch eine große "Gemeinde" sind.

Viele von Euch kennen doch bestimmt noch die alten No Cover´s, die mit Magnetig-Pages gemacht wurden?! Das waren noch sehr gute Zeiten, wenn da mal einer eine Frage hatte, kamen in dem folgenden Monat so viele Antworten das man kaum mit dem lesen fertig wurde, ich für meinen Teil habe sehr viel aus diesen Magazinen gelernt und auch fast alles gelesen was dort stand, und was ist heute, dauernd muß man die Leute aufrufen sich doch mal zu beteiligen aber das ist auch so als ob man mit der Wand redet, wenn ich meinen Wellensittich anlabere kommt mehr Feedback als bei allen Aufrufen in den Magazinen, es ist wirklich traurig was aus dem Amiga-Markt geworden ist, hoffentlich bessert sich das mal in absehbarer Zeit!!!!!!!

Es ist auch ein Armutszeugnis das ich der Einzigste war der sich am Gewinnspiel beteiligt hat, für mich war es wenigstens ein Vorteil, es gibt doch etwa nicht nur ungef. 20 Amiganer hier in Deutschland, oder etwa doch? Wenn Ihr wenigstens mal einen Hinweis darauf geben könntet warum Ihr Euch nicht beteiligt, dann könnte man versuchen etwas zu ändern und wäre wieder einen Schritt weiter, aber solange keiner was sagt, kann nichts gemacht werden um Euch den Einstieg in ein Magazin zu erleichtern!?

Hiermit verspreche ich Euch hoch und heilig das dies mein letzter Aufruf an Euch ist, es muß ja nicht sein das ich dauernd an Euch herum bettel und es ändert sich doch nichts, wenn Ihr keine Lust habt, Euch mal etwas für den Amiga und die Userschaft zu engagieren, dann soll es mir auch egal sein!!!!

Macht es gut: Poldi

## **1.45 Aufrüsten**

### Aufrüsten, egal wie?

Es gibt ja viele Amiganer die ihren Amiga nichtmehr aufrüsten weil sie auf den neuen Amiga warten, aber da werdet Ihr wohl noch lange warten können, wenn es so läuft wie man es von Amiga gewöhnt ist, dann dauert es mindestens noch 5 Jahre bis es wirklich einen neuen Amiga geben wird, auch wenn es mal schneller gehen sollte, weiß keiner wie der neue Amiga mit Soft- und Hardware unterstützt wird! Erst einmal vorweg, ich habe nichts gegen Amiganer die nicht aufrüsten wollen, wenn man einen Amiga 500 hat und ihn nur für ein paar

Spiele und eventuell für eine einfache Textverarbeitung braucht, hat es auch keinen Sinn ihn aufzurüsten, Auch halte ich nichts davon wenn jemand blöd angemacht wird, nur weil er einen kleineren Amiga hat, es ist allein denen ihre Sache ob sie aufrüsten oder weiterhin mit dem Amiga den sie haben glücklich sind! Aber jeder der die neuesten Spiele und Programme nutzen will, der sollte sich doch mal Gedanken machen ob er noch lange auf eine Versprechung warten will oder ob er nicht doch den vorhandenen Amiga aufrüstet. Eigentlich will ich auf die PCI-Boards zu sprechen kommen! Wenn jemand etwas Geld übrig hat und nicht genau weiß was er sich für den Amiga kaufen soll, dann empfehle ich jedem der einen Tower hat sich ein PCI-Board zu kaufen! Es ist die einzigste Chance den Amiga so aufzurüsten das man den PC-lern wieder zeigen kann wo der Frosch die Locken hat!:-) Leider gibt es wieder einige die behaupten das PCI bald nichtmehr unterstützt wird und wir bald keine PCI-Hardware mehr bekommen, aber diese Leute haben nicht Recht, erst in diesem Jahr kam die "3D-Blaster GeForce2 MX PCI" auf den Markt, außerdem gibt es massenweise Soundkarten, IDE-Kontroller, SCSI-Kontroller, USB-Kontroller u.s.w.! Wenn man mal rechnet: Amiga-Soundkarte = 300,-, Amiga-Grafikkarte =  $500, -$ , das macht  $800, -!$  PC-Soundkarte =  $100, -$ , PC-Grafikkarte  $= 200, -$  und ein PCI-Board = 400,-, das macht 700,-!!! Also man spart 100,- und hat viel mehr Leistung, da braucht keiner sagen es würde sich nicht lohnen! Wenn dann noch die richtigen Treiber geschrieben werden, dann sind die Möglichkeiten fast grenzenlos. Ich bin mit dem Mediator sehr zufrieden, auch wenn ich meine Soundkarte und den USB-Kontroller noch nicht nutzen kann, aber wenn es die Treiber dafür gibt, habe ich schon die Hardware und demnächst werde ich mir eine Voodoo3-3000 kaufen, dann habe ich die volle POWER! Irgendwie bin ich total aufrüstgeil geworden seit ich das Mediator habe, aber es ist nicht zum Nachteil vom Amiga, vor allem kann ich mir dann auch die neueren Spiele kaufen und unterstütze somit auch die Entwickler:-) Die absolute PCI-Bremse ist leider der Mangel an Treibern, daß muß sich so schnell wie möglich ändern, daran sollte jedem Hersteller etwas liegen, wer die meißten Treiber liefern kann wird wohl auch die meißte Hardware verkaufen können. Die PCI-Board-Hersteller sollten den Hobbyprogrammierern pro Treiber eine bestimmte Summe anbieten!!!

Bitte überlegt es Euch gut, ob Ihr wirklich warten wollt, wie enttäuscht werdet Ihr sein wenn es nicht so kommt wie Ihr hofft, aber wenn Ihr einen gut aufgerüsteten Amiga Zuhause habt, dann habt Ihr wenigstens einen Trost und laßt Euch nicht dazu verführen auf den PC-Markt zu wechseln! Natürlich hoffe ich das es was wird und der neue Amiga wirklich kommt, aber die Möglichkeit das es nichts wird ist ja bekanntlich sehr hoch, schließlich hat Amiga kaum Geld und das was auf der Amerikanischen Messe vom Bill gesagt wurde ist nun auch nicht das Gelbe vom Ei !!! Aber wenigstens konnte Bill über sein dummes Gelaber lachen, daß ist ja die Hauptsache!

Tschüßi: Poldi

### **1.46 Mag Spiele**

Macintosh Spiele Klassiker...

Macintosh Spiele Klassiker Arktis Edition Nr.7 Hersteller: Arktis Http://www.Arktis.de Preis: 14.99 DM System: Mac ab MacOS7.1 mit mindestens 8 MB Ram. Amiga mit Shapeshifter ab MacOS7.1 8 MB Ram. gekauft: Hertie Von der Firma Arktis ist eine Spiele-Edition mit Shareware und Freewarespielenerschienen. Auf dieser CD-Rom befinden sich 160 (laut Herstellerangaben) Spieleklassiker aus allen Bereichen. Die Spiele sind direkt von CD startbar, und die CD-Rom ist mit ca. 500 MB an Daten belegt. Nach dem Doppelclick auf dieCD, finden wir folgende Verzeichnisse vor: Brettspiele Kartenspiele Gesellschaftsspiele Glücksspiele Sportspiele Abenteuerspiele Strategie- und Denkspiele Geschicklichkeitsspiele Brettspiele: Hier gibt es Programme wie Chess++3.01,Chessking Beta00.2c,GnuChess1.03,GnuChessMac4.0, Backgammon, Dame, Tic-Tac-Toe, Mahyjong usw. Kartenspiele: Und hör gibte es Blackjack, Solitaire, Poker, Romi, Skat-Spiele usw. Gesellschaftsspiele: Maconoply,Yahtzee,Domino usw. sind hier zu finden. Glückspiele: In dieser Schublade findet man BlackJack,MacBandit,MacCasino,MacSlotmachine,Roulette usw. Sportspiele: Fussball,Baseball,Billiard,Tennis,Darts-Simulationen sind hier zu finden. Gibt es keinen Fussballmanager auf dem Mac ? Abenteuerspiele: Exile III und Realmz 4.2.1 (Rollenspiele (Englisch)) gibt es hier. Strategie und Denkspiele:

Battleships2.0,Hanseat2.0,Mastermind,Risk usw. kann man hier finden.

Geschicklichkeit:

Und in der letzten Schublade finden wir ca. 18 verschiedene Tetrisvarianten, Boom Fat 1.01, Brainwalk Fat 1.0, Monkey Shires FAT 1.03 und noch einiges mehr.

FAZIT:

Hier handelt es sich in erster Linie um Shareware und Freewarespiele. Man sollte seine Ansprüche also nicht zu hoch schrauben. Auch sollte man nicht vergessen das viele Sharewarespiele nur eine Testzeit von ca. 14 Tagen zulassen. Dann sollte man es als ehrlicher Nutzer regestrieren lassen. Nun die Herstellerangaben von ca. 160 Spielen ist ein bißchen verwirrend angegeben, weil sich viele Spiele in verschiedenen Versionen auf der CD befinden. Aber so ca. 120-130 sollten es aber schon sein;-). Diese Programme findet man natürlich auch im Internet, da es auf dem Mac kein Aminet gibt, kann es schon einiges an Zeit und Geld kosten sich diese Spiele zusammenzusuchen. Sogesehen ist diese Sammlung für Mac-Fans sicher eine Anschaffung wert.

Murmel's Meinung:

Auch für Amiga-Fans ist es diese CD-Rom (da sehr Shapeshifter-kombitabel) wert ein Auge zu riskieren. Zwar gibt es viele Spiele auch schon in Amigaversionen, aber z.b Hanseat2.0 (coole Hanse-Version) ist schon mal ein Auge wert ;-), genauso wie noch einige andere Spiele. Und da so ziemlich auch alles unter dem Shapeshifter läuft, ist diese CD sicher genau das richtige für den Spielegebeutelten Amiga-Fan:-).

Murmel

### **1.47 Poldi an Murmel**

Poldi talks to Murmel

Hallo Murmel,

vielen Dank nochmal für die PPC-Turbokarte, die funktioniert astrein und die meisten Programme sind Tatsache viel schneller geworden! Leider kann ich Dir nicht mit PPC-Artikeln dienen, da, wie Du weißt, die meißten Programme leider auchnoch eine Grafikkarte voraussetzen und eine Grafikkarte werde ich mir erst in ein oder zwei Monaten leisten können:-) Weißt Du eigentlich wo die Leute von der Amiga-Revolution abgeblieben sind? Es wäre gut mal wieder etwas von denen zu lesen oder haben die sich aufgelöst? Nun noch etwas in Sachen Starmag: Wenn Du mir die einzelnen Artikel ohne HTML-Steuerzeichen schicken kannst, dann werde ich Dir ein paar Tage später die Guide-Version schicken,(habe ich Dir ja schon geschrieben) auch kannst Du mir die Dateien von den Starmag´s 23, 24 und 25 schicken, dann wird es zwar etwas länger dauern, aber dann gibt es diese Ausgaben wenigstens auch in Guide-Format!!!

Kann es sein das beim letzten mal so wenig geschrieben wurde, weil alle der Meinung waren das das Starmag eingestellt wird? Echt schade drum, aber mitlerweile hat es sich hoffentlich herumgesprochen das es das Starmag noch "lange" geben wird! Ach was habe ich diesmal viel Langeweile gehabt, deshalb habe ich etwas mehr geschrieben als sonst, aber leider kann ich nicht versprechen das ich beim nächsten mal wieder so viel schreiben kann!:-(

Ich wünsche Dir alles Gute und viel Spaß noch: Poldi

\*\*\* Grüß Dich Poldi,

Bitte,Bitte. Ich hätte auch gedacht das sich bei einem solchen Preis viel mehr Leute beteiligen würden, aber so kann man sich irren  $; -)$ Naja, das mit den Artikeln war ja nur ein kleiner Scherz. Mir ging die Umstöpselei wegen dem fehlendem Scsi-Bus auch so auf dem S\*\*\*, so das ich auch keinen einzigen PPC-Artikel auf die Reihe bekam. Und ich bin wirklich ein Amiga-Fan. Amiga über alles (Juhuuuh). Aber das OS gehört endlich nach PPC umgesetzt !. Und Basta !!!!. Mein lahmer PowerMac hat nur einen PPC601 mit 60Mhz. Trotzdem habe ich von der Kiste mehr als von der BlizzardPPC.Ich habe auf dem Teil nun MacOS8.6 installiert, und von der Geschwindigkeit ist der Rechner etwa gleich schnell wie mein Amiga. Der Unterschied ist aber das einige Programme wie z.b (Browser) zur Verfügung stehen, die noch aktuell sind. Der Preis war über 50% unter dem der BlizzardPPC. Andererseits würde ich an Deiner Stelle mal MorphOS installieren. Scheint ja so das das AmigaOS so wenigstens ein bißchen zum PPC-OS wird.

Nun, keine Ahnung was mit der Amigarevolution ist, aber sie wird doch sicher weiterlaufen;-). Wahrscheinlich haben sie alle das Weite gesucht als sie merkten, das Mr. Murmel das "Starmag" in den tiefsten Keller führen wird (HöHöHöHö). Nunja, ich bin nunmal nicht Chrismän. Aber das Starmag ist offen für alle, und jeder kann was verändern daran (wenn man möchte).Aber wenn niemand will dann läuft's eben so wie ich meine :-)

Jo Thanks Poldi für die letzte AmigaGuide-Version. Habe ich schon in's Aminet geprügelt. Das ist auf jedem Fall wichtig das auch eine Guide-Version erscheint. Also ich kann's Dir so zuschicken wie ich schon gemacht habe. Klar kannst Du auch alte Ausgaben nach AmigaGuide übersetzen,, aber laß Dich warnen. Das alles nimmt immer mehr Zeit in Anspruch als man am Anfang vermutet. Ich spreche da aus Erfahrung (Grins).

Nun soviel-Schreiber wie Du sind eine austerbende Rasse. Heute hat fast jeder sein eigenes Projekt am brutzeln, und so kaum Zeit sich noch wo anderes zu beteiligen. Auch ich habe höchstens 2 Artikel auf Lager, und dann wird's düster:-) Auch das Theater in Ausgabe 25 hat nicht geradedazu beigetragen das sich die Leserschaft vergößert hat. Obwohl die Downloadrate gleich geblieben ist (HüHaHaHa).

Aber das Mag wird sicher auch in den nächsten Monaten erscheinen, und wenn sich noch Leute finden die das Magazin noch unlesbarer machen, wäre das schon schön. Hoffe mal das Dir in Zukunft noch viel Langweiliger wird.........(Hatschi)

Grüße, Murmel \*\*\*